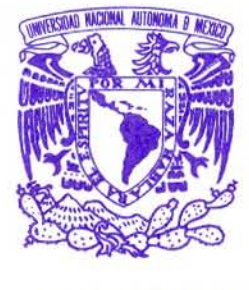

**VNIVERADAD NACIONAL AVIONOMA DE** MEXICO

# UNIVERSIDAD NACIONAL AUTÓNOMA DE MÉXICO

# ESCUELA NACIONAL DE ARTES PLÁSTICAS

"Diseño de Disco Interactivo de la Exposición Inaugural del Museo de Historia de Tlalpan Arroyos y Manantiales Usos y Significados del Agua en Tlalpan en los Siglos XIX y XX"

**Tesis** 

Que para obtener el título de: Licenciado en Diseño y Comunicación Visual

Presenta:

María de Jesús Martínez Velasco

Director de Tesis: M. A. V. Eugenio Garbuno Aviña

México, D.F., 2007

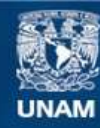

Universidad Nacional Autónoma de México

**UNAM – Dirección General de Bibliotecas Tesis Digitales Restricciones de uso**

# **DERECHOS RESERVADOS © PROHIBIDA SU REPRODUCCIÓN TOTAL O PARCIAL**

Todo el material contenido en esta tesis esta protegido por la Ley Federal del Derecho de Autor (LFDA) de los Estados Unidos Mexicanos (México).

**Biblioteca Central** 

Dirección General de Bibliotecas de la UNAM

El uso de imágenes, fragmentos de videos, y demás material que sea objeto de protección de los derechos de autor, será exclusivamente para fines educativos e informativos y deberá citar la fuente donde la obtuvo mencionando el autor o autores. Cualquier uso distinto como el lucro, reproducción, edición o modificación, será perseguido y sancionado por el respectivo titular de los Derechos de Autor.

Lo que llamamos comienzo a menudo es el final y llegar a un final es empezar.

El fin es de donde partimos, cada frase, cada oración lograda donde cada palabra esta cómoda y toma su lugar apoyando a las otras la palabra que ni es apocada ni ostentosa, el intercambio natural de lo antiguo y lo nuevo, la palabra común, exacta pero no vulgar, la palabra formal, no por precisa pedante, el entero conjunto bailando en armonía, cada frase, cada oración, es fin y es principio, todo poema es epitafio.

T.S. Eliot

# **Agradecimientos**

A mis padres por su dedicación

A mis hermanos por que los quiero

A mi Universidad por darme todo lo que he necesitado

A mis maestros que me han formado y hecho la persona que soy

Al Departamento de Cómputo Infantil y Multimedios de la Dirección General y Servicios de Cómputo Académico y al Instituto de Matemáticas de la UNAM

A la Dirección de Investigaciones Históricas del INAH

Al Departamento de Comunicación Social de la Delegación Tlalpan 2000-2003

A la Dirección de Educación y Cultura de la Delegación de Tlalpan 2000-2003

A la Asociación de Amigos del Museo del Tlalpan

A los miembros del jurado

Al departamento de titulación de la ENAP por todas las facilidades que me fueron dadas

A todos los maestros que me asesoraron

A Patricia Martínez Falcón, Marina Kriskausky, Gabriela González, Guadalupe Mendoza, Francisca Bautista, Diana Niño por ayudarme hacer esto posible.

A los antropólogos: Lourdes Domínguez, Rocío Martínez, Atenea, Pilar Arellano, Laura Bernal, Arturo Ortega, Mario Camarena, Alejandra Rosas por su extraordinario trabajo.

A mis amigos: Gloria Marvic, Ivon Ramírez, Miguel A. Reyes, Pablo Delgado, Israel, Ivan, Gabriela V.y Ricardo.

A Mauricio García por su amor y apoyo incondicional gracias por ser parte de este momento tan importante de mi vida.

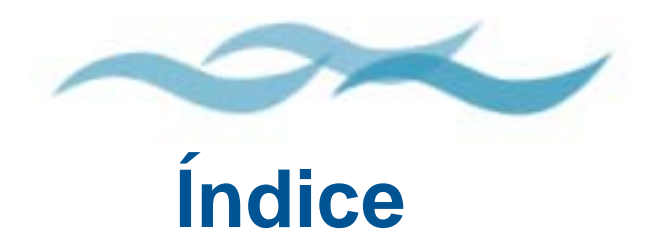

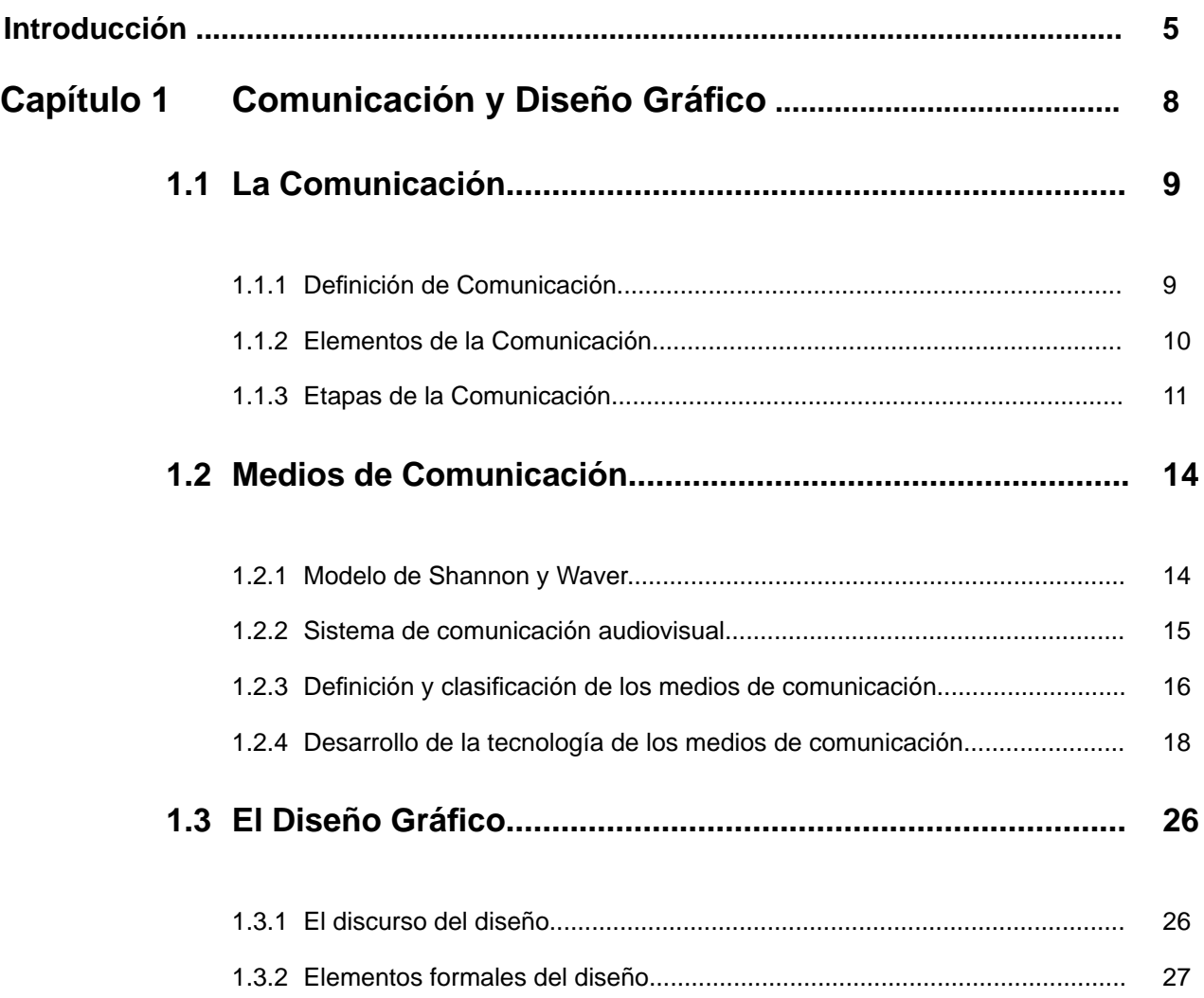

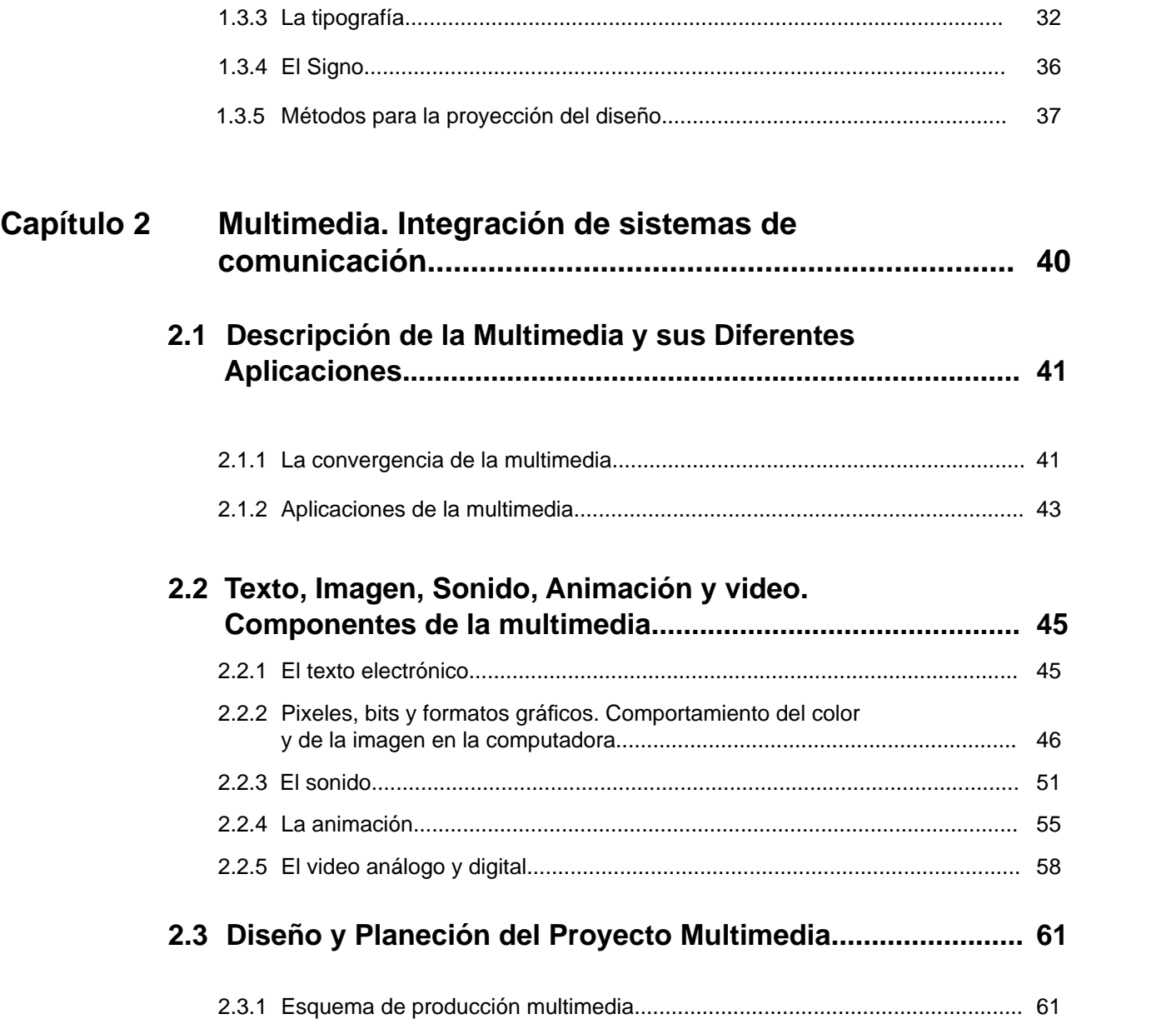

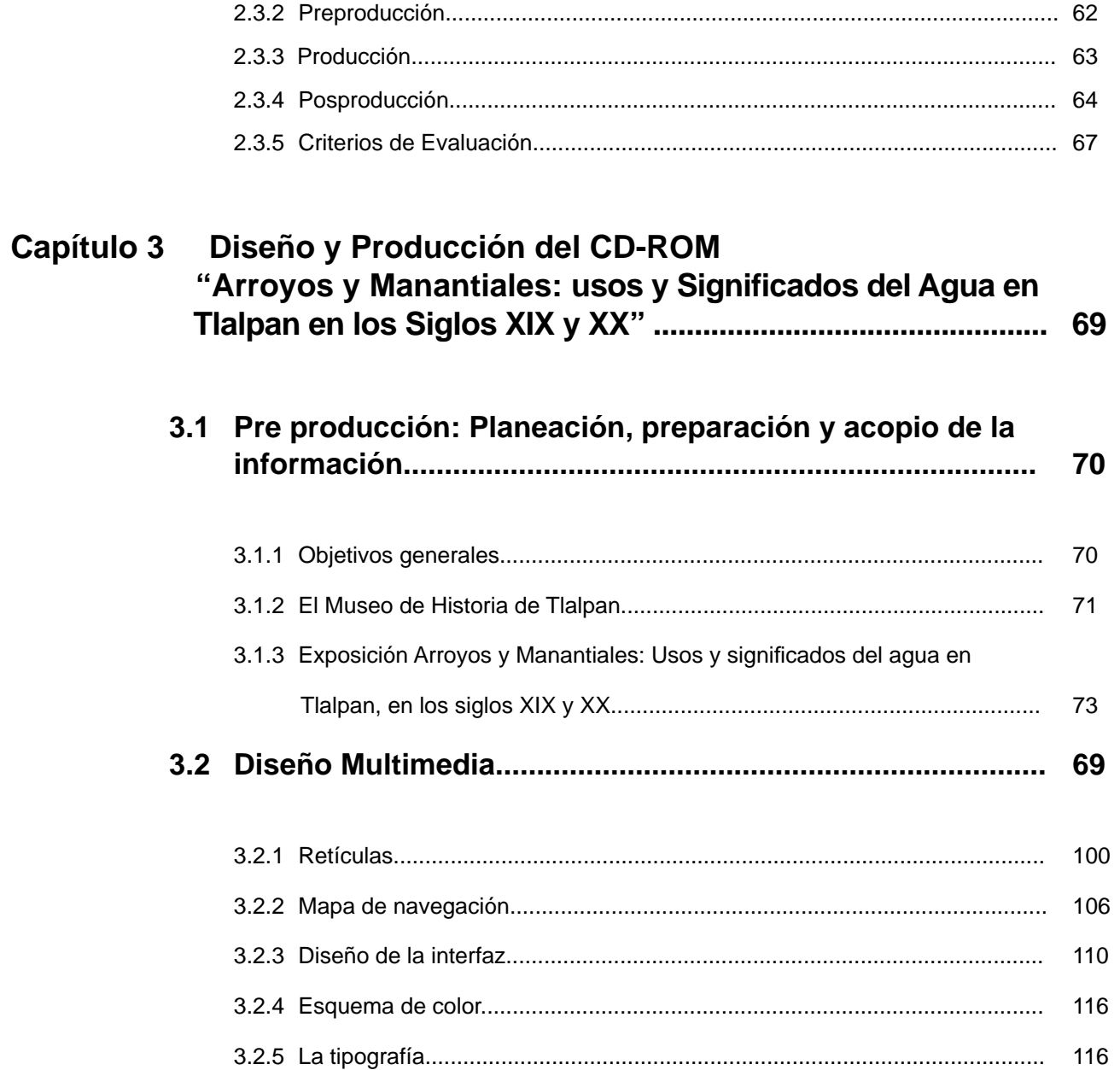

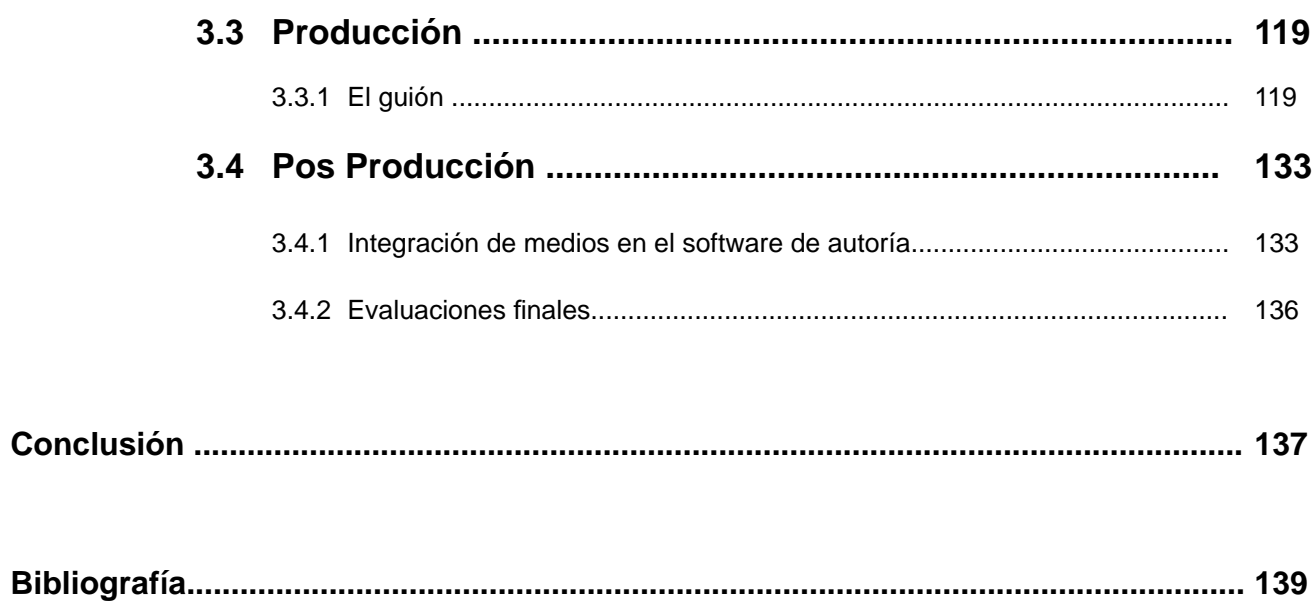

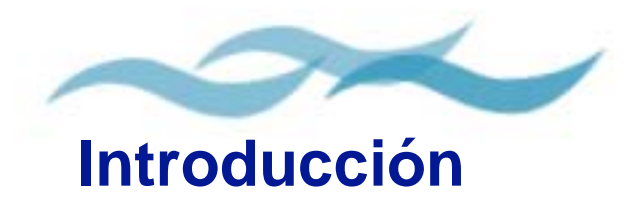

El CD-ROM titulado "Arroyos y Manantiales, usos y significados del Agua en Tlalpan en los Siglos XIX y XX", es material donde se reúnen una serie de documentos que pertenecen a una investigación realizada por alumnos de la Escuela Nacional de Antropología e Historia e investigadores de la Dirección de Estudios Históricos del INAH, en torno al agua como un factor importante en el desarrollo económico, cultural y social de Tlalpan durante los dos últimos siglos, dicho material recabado fue expuesto durante la primer exposición del reciente inaugurado Museo de Historia de Tlalpan y de la que se decidió hacer un material interactivo de consulta para los visitantes en el que se incluyera toda esta información como complemento de la exposición ya que sería la primer exposición que trataría sobre como se formo el pueblo de Tlalpan a partir de sus recursos naturales principalmente alrededor de los arroyos, ríos y ojos de agua lo cual ha llevado a un acaparamiento y una distribución inequitativa del recurso han creado conflictos sociales, aunados a la creciente urbanización y debido en gran parte al establecimiento de grandes comercios y unidades habitacionales. Para la difusión de este material se eligió un CD ya que de esta manera podría ser distribuido de manera gratuita entre los visitantes.

Viendo el problema que implicaba el desarrollar un material electrónico, se realizó una primera versión la cual no cumplió con los objetivos esperados, razón por que me llevó a plantearme otros objetivos a resolver, siendo el principal, el diseñar un material interactivo con la documentación que se presentó para la exposición. A partir de este primer punto fui planteando otros objetivos, que me servirían de base para hacer un documento que me acercara a un proyecto de tesis, motivo por el que fue necesario hacer una investigación y recabar la información suficiente que me permitiera

tener un sustento y un marco teórico sobre los temas a tratar en este trabajo que es principalmente, la aplicación de los fundamentos del diseño en un soporte digital.

Los sistemas multimedia forman parte del entorno comunicativo y cultural del siglo XXI, los soportes electrónicos a su vez se han convertido en un medio en le que se puede ejercer el que hacer profesional del diseñador y el comunicador visual, sobre todo si esta especializado en el área de Audiovisual y Multimedia, corresponde enfrentarse a situaciones donde es necesario el saber estructurar un plan de trabajo que permita definir los criterios y lineamientos para el diseño de proyectos en los que se conjuguen la palabra, la imagen y el sonido.

Cada vez son más las aplicaciones multimedia que son diseñadas para verse en una computadora como lo son: enciclopedias, e-books, software educativo, etc. Para hacer un producto de estas dimensiones requiere de recursos principalmente económicos ya que para el desarrollo de un interactivo intervienen diversas personas especializadas en distintas ramas, pero eso no significa que no se puedan hacer proyectos de este tipo, si se cuenta con el recurso principal que es la computadora, pero sobre todo se deben tener los conocimientos suficientes sobre los programas que se manejan y un método de proyección, herramientas que nos dieron en nuestra especialización, pero que hay todavía mucho más que investigar.

Con este trabajo pretendo aplicar los conocimientos aprendidos tanto en la especialización como en la especialidad para el diseño de una presentación interactiva con aplicaciones multimedia para su difusión en un CD.

El primer capitulo, se titula "Comunicación y Diseño Gráfico". El comunicador y diseñador visual debe tener siempre presentes conocimientos sobre la composición, el color, tipografía, ilustración, fotografía y medios audiovisuales para aplicarlos en distintos soportes, es por ello que este primer capítulo es considero importante hacer un repaso de los fundamentos del diseño y de la comunicación, revisar un poco de su historia y de los antecedentes de la multimedia.

El segundo capítulo, "Multimedia. Integración de sistemas de comunicación", se estudia a la multimedia desde dos puntos de vista: el tecnológico y el de la comunicación. Dentro de la parte tecnológica se habla de la tecnología y el comportamiento de la imagen, el color y el sonido en la computadora y las herramientas necesarias manipularlos, así como de los formatos de imagen y audio digital. Se estudian también los métodos de producción y diseño de un software.

El tercer capítulo es el desarrollo e implementación del modelo para la producción de materiales digitales descrito por Larisa Enríquez Vázquez y Rafael Ruiz Moreno autores del tomo Desarrollo de Contenidos Digitales de la Guía y Textos de Cómputo editada por la Dirección General de Servicios de Cómputo Académico de la UNAM.

# **Capítulo** 1

# **Comunicación y Diseño Gráfico**

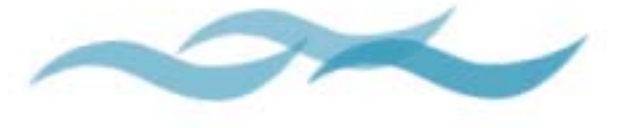

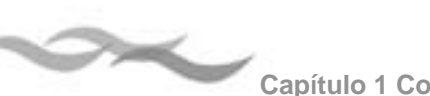

# **1.1 La Comunicación**

# **1.1.1 Definición de Comunicación**

La palabra comunicación proviene del latín comunicare que quiere decir "poner en común"1. Esto se refiere a que la comunicación se encarga de poner en común conocimientos y pensamientos, empleando el uso de signos, símbolos y códigos ya sea visuales, escritos y/o auditivos.

Algunas definiciones extraídas del libro comunicación I 2exponen los puntos de vista que han dado algunos autores importantes en distintos momentos de la historia, la cuales han aportado algo importante para el estudio de la misma.

### Aristóteles:

*"Todos los medios de persuasión que tenemos a nuestro alcance."*

### André Martinet:

*"Es la utilización de un código para la transmisión de un mensaje de una determinada experiencia en unidades semiológicas con el objeto de permitir a los hombres relacionarse entre sí."*

# David K. Berlo:

*"Es un proceso mediante el cual un emisor transmite un mensaje a través de un canal hacia un receptor."*

Estas definiciones nos dicen que la comunicación, es la transmisión de mensajes en donde interviene dos personas, una encargada emitir él o los mensaje y alguien que los recibe. Y principalmente que es la forma como se relacionan los seres humanos.

Los elementos que intervienen en el proceso de la comunicación son: emisor, canal, mensaje y receptor. El emisor y el receptor representan la parte humana y el canal, la forma física en que se transmiten los mensajes.

La comunicación técnicamente es un proceso en el cual interactúan respectivamente un emisor y un receptor, utilizando códigos y signos para transmitir e intercambiar mensajes usando para ello un canal determinado. Es un proceso social por esencia que determina el sentido de los mensajes que envía y recibe, usando para ello sistemas de significación (códigos) y de transmisión (canales) dentro del proceso.

<sup>1</sup> Comunicación tomo I México,Trillas, p.1

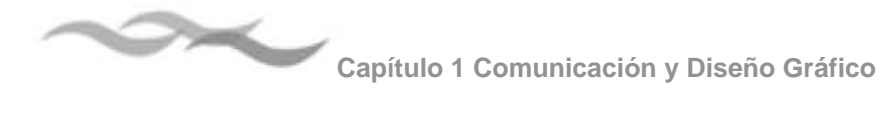

# **1.1.2 Elementos de la comunicación**

David K. Berlo elaboró un modelo de comunicación humana 3 del cual se desprenden los siguientes componentes

### **Fuente**

Es el ámbito de donde surge el mensaje. Como fuentes del mensaje son: la sociedad, la cultura, el grupo o colectividad y el individuo. Son también fuentes los depósitos de datos y conocimientos, habilidades, actitudes y el sistema social.

# **Emisor**

El emisor, también llamado: fuente, transmisor, codificador, comunicador, etc. Es el encargado de iniciar el proceso de comunicación. Es la persona o grupo de personas que elaboran y envían el mensaje. Él o los emisores deben seleccionar los signos y símbolos más adecuados de acuerdo a su cultura que les permita codificar el mensaje en forma adecuada para hacer fácil su comprensión. Capítulo 1 Comunicación y Diseño Gráfico<br>
1.1.2 Elementos de la comunicación canal<br>
David K. Berlo elaboró un modelo de comunicación el mensaj<br>
Es el ámbito de donde surge el mensaje. Como tecnología el<br>
Es el ámbito de do

### **Mensaje**

Es la emisión, el producto del emisor o fuente. El emisor convierte el mensaje en signos, códigos o elementos convencionales y arbitrarios, los cuales establecen una relación o un vínculo entre el objeto y el concepto. Un código es un sistema de significado común para todos los miembros de una cultura.

# **Canal**

Es el vehículo sensorial que se utiliza para transmitir el mensaje, puede ser la vista, el oído, el tacto, etc.

### **Receptor**

también llamado decodificador, descifrador, intérprete, receptor o destino. Es la persona o grupo de personas que reciben, decodifican e interpretan el mensaje emitido por la fuente o emisor.

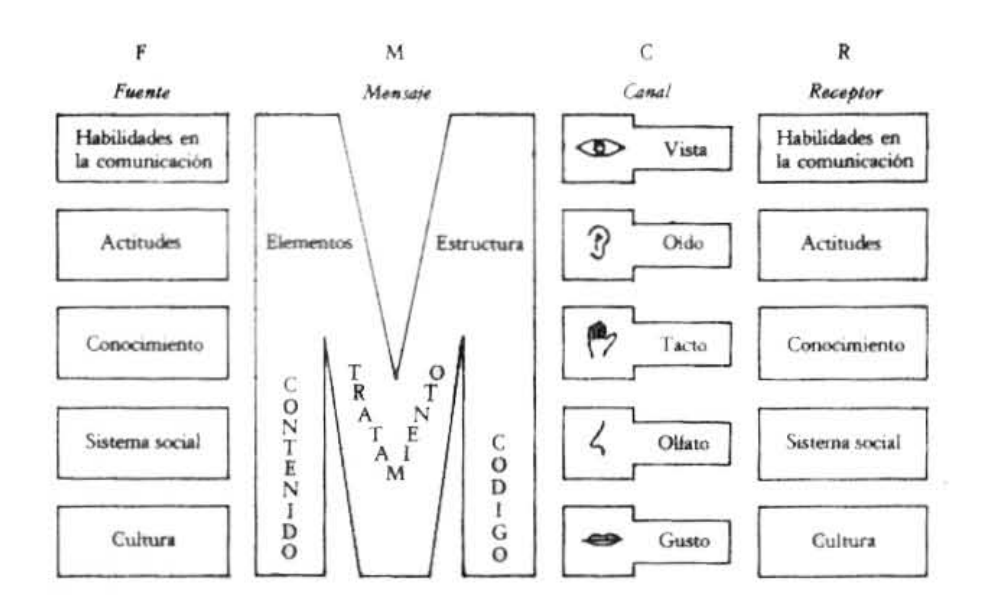

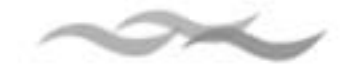

# **1.1.3 Etapas de la Comunicación**

La comunicación ha pasado por un largo proceso de evolución para llegar a ser como la conocemos ahora. En el libro: la historia de la comunicación audiovisual, escrito por Roberto Moreno, se hace una revisión histórica de la comunicación, en el se habla de principalmente cuatro etapas por la cuales ha atravesado que son: mímica o imitativa, verbal, escrita y audiovisual, sin embargo añadiremos una quinta que es aquella que tiene que ver con todos los medios digitales, la comunicación multimedia.

# **Comunicación Mímica o imitativa**

Corresponde a los primeros tiempos de la sociedad y fue anterior al lenguaje. Del periodo paleolítico, en el que los primeros hombres se expresaban por medio de gestos o conductas en las que imitaban cosas o situaciones la vida cotidiana.

# **Comunicación verbal**

La comunicación verbal se da en el momento en que las características anatómicas indispensables para emitir la voz llegaron a su pleno desarrollo en el hombre de cromagñon y con el Neanderthal

La comunicación oral en un principio era rudimentaria (se comunicaba por medio de gestos y gritos); el al evolucionar llegó a desarrollar una forma de comunicación únicamente humanada: el lenguaje.

Históricamente fue capaz de desarrollar el habla a partir del momento en que comenzó a discriminar sonidos y aplicarlos a determinados objetos que formaban parte de su entorno, posteriormente representaron ideas cada vez más subjetivas y abstractas como sentimientos, y vivencias que formaron parte del su vida cotidiana de las cuales eran participes.

Después de asignarle sonidos específicos a las cosas y a los objetos, el siguiente paso que se dio era el de tener la capacidad de enlazar esos sonidos ya discriminados y articularlos. De esta manera es como se conformó el lenguaje articulado.

# **Comunicación Escrita**

La comunicación escrita surge a partir del período neolítico y desde entonces ha a atravesado por diversas fases evolutivas hasta llegar a su perfeccionamiento. Si embargo en todas las culturas se han observado las siguientes etapas en la comunicación escrita: pictográfica, ideográfica, fonética.

### Pictográfica:

Representación semántica de la realidad en base a dibujos tomados de la misma. En una figura o forma se representaban directamente los objetos, cuando se combinaban varias figuras, se transmitían ideas o mensajes.

Fue un sistema de comunicación que fue utilizado en muchas culturas. Significo el principio del

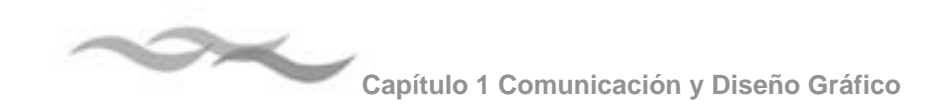

entendimiento entre los hombres. Sin embargo muchas veces el mensaje que se transmitía no era claro o se prestaba a interpretaciones equivocadas las cuales dieron lugar a múltiples y frecuentes equivocaciones al tratar de descifrarla.

### Ideográfica

La representación ideográfica fue el siguiente paso que se dio en la historia de la escritura, es considerada como el inicio de la comunicación moderna,

La escritura ideográfica trató de revelar atributos o funciones, empleando signos simplificados y convencionales que fueran aceptados generalmente por la costumbre de una comunidad o cultura. Los sumerios, babilonios, egipcios, hititas, chinos, mayas y aztecas, fueron culturas que desarrollaron este tipo de escritura, llamada también de transición.

### **Jeroglífica**

Fue la escritura que se uso entre los años 3400 y 2475 A.C. en Egipto por la casta sacerdotal, continuó empleándose hasta el primer siglo anterior a nuestra era. Los últimos vestigios que demuestra su uso se encontraron en inscripciones que datan del siglo VI de nuestra era, durante el reinado de Justiniano. Fue uno de los sistemas de escritura más importante del mundo antiguo.

La escritura jeroglífica o hieroglifíca grámmata<sup>4</sup> proviene del vocablo griego hieros que quiere decir sagrado, *glifen grabar y grámmata* letra.

Los egipcios la llamaban Mdwntr que quería decir lenguaje de los dioses. El uso que le dieron a esta este sistema de escritura era religioso, en muros de los templos y tumbas graban inscripciones.

### Fonética

Es la escritura alfabética propiamente dicha. Esta paso por una etapa en la que se emplearon semafonogramas que eran primitivos signos pictográficos empleados para representar algún sonido, llegaron a funcionar como silabario. Una frase o una palabra estaba construida a base de dibujos de los cuales sólo se tomaba encuentra el sonido.

# **Comunicación Audiovisual**

La etapa de la comunicación audiovisual o etapa de la electrocomunicación tiene sus antecedentes en el renacimiento con el uso de nuevos medios de comunicación y técnicas de enseñanza. Se impulso la invención de tecnologías destacando la imprenta como medio de comunicación masiva.

Siendo durante la época de la revolución industrial ente los años 1400 y 1700, donde se combino la electricidad y los medios de comunicación con lo cual agilizaron el envío de mensajes, lo que llevó a que fuera mucho más rápida que el transporte.

La historia de los medios audiovisuales comienza a partir del desarrollo de sistemas de un solo canal. Muchos de los principales medios de comunicación

<sup>4</sup> MORENO Y GARCÍA, Roberto *Historia de la comunicación audiovisual* México, Patria 1962 p. 61

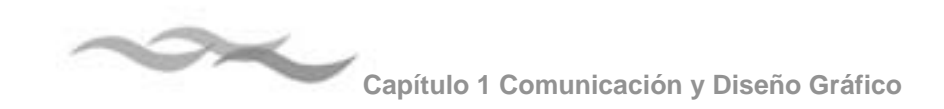

masiva surgen de la casualidad y de la invención. Hombres cómo Thomas Edison, Bell y muchos otros nunca se imaginaron cual sería el rumbo que tomarían sus creaciones y muchos de ellos no fueron reconocidos en su momento.

Los orígenes de algunos inventos se remontan a la antigüedad. Así podemos ver los antecedentes del espectáculo audiovisual en un dispositivo conocido como linterna mágica que se trataba de una serie de placas para hacer proyecciones. Del fonógrafo datan sus estudios del siglo XIX con los métodos de estenografía musical.

La historia contemporánea de los medios corresponde al dominio de la electrónica. En su primera etapa se establecen las primeras técnicas de comunicación visual y auditiva. Siendo hasta el año de 1895 con el nacimiento del cine mudo cuando se concibe el primer instrumento visual y más tarde la radio en el campo auditivo.

Con el cine sonoro y la televisión se logra la sincronización del sonido con la imagen, se convierten en los medios masivos que ofrecen variedad de contenidos.

# **Comunicación Multimedia**

Guiovanni Sartori en su libro Homo videns comienza diciendo que: "Nos encontramos en plena y rapidísima revolución multimedia" **<sup>5</sup>**, por el uso de la computadora, el Internet y el ciberespacio, tecnologías de finales del siglo XX. La llamada tecnología informática esta en todas partes desde los medios de comunicación hasta diversas disciplinas como las artes, las ciencias, la educación, la medicina, cambiando nuestras costumbres y tradiciones y la forma de ver y vivir la realidad.

Marshall McLuhan, anticipo que los adelantos de la informática y las telecomunicaciones convertirían al mundo en una aldea global, esa globalidad la vivimos con el Internet. La sociedad de la información, se apoya en las Tecnologías de la Información y la Comunicación y estas se construyen sobre la base de las autopistas de la información6.

Willian Gibson en su obra Neuromancer uso por primera vez el término ciberespacio, algunos autores lo han definido como "el espacio libre donde nos movemos y nos moveremos cada día más a través de las redes de telecomunicaciones (esencialmente Internet)" 7. La comercialización de las computadoras y los sistemas electrónicos de la misma han sido un paso clave en el proceso de la convergencia

<sup>5</sup> SARTORI, Guivanni *Homo videns* España, Taurus 2001 p.11

<sup>6</sup> Término acuñado por Al Gore. JOYANES, Luis *Cibersociedad* México, McGraw-Hill 1997 p.5

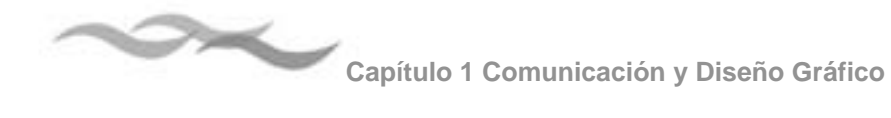

multimedia, esto ha creado la posibilidad de acceder a la información por un solo canal de comunicación.

# **1.2 Medios de comunicación**

# **1.2.1 Modelo de Shannon y Weaver**

El modelo de comunicación elaborado por de Shannon y Weaver, fue desarrollado durante la Segunda Guerra Mundial en Estados Unidos, en los Laboratorios de Teléfonos Bell, se centra en utilizar de manera más eficiente los canales de comunicación (cable telefónico y onda radial). Se aplica principalmente a medios que utilizan más de un canal de comunicación en la transmisión de mensajes. Sus autores consideran el transporte de las señales y la complejidad de sus flujos, como los criterios de los que depende la transmisión de los mensajes.

Los elementos que componen este modelo, al igual que en el Berlo incluyen al emisor, el receptor y el canal, pero además agregan otros elementos como la interferencia, el destino y el medio.

**La fuente** es el origen de las decisiones, ya que decide que mensajes envía y selecciona solamente a uno, de un conjunto de mensajes posibles.

**El transmiso**r convierte el mensaje seleccionado en una señal que se envía a través del canal al receptor.

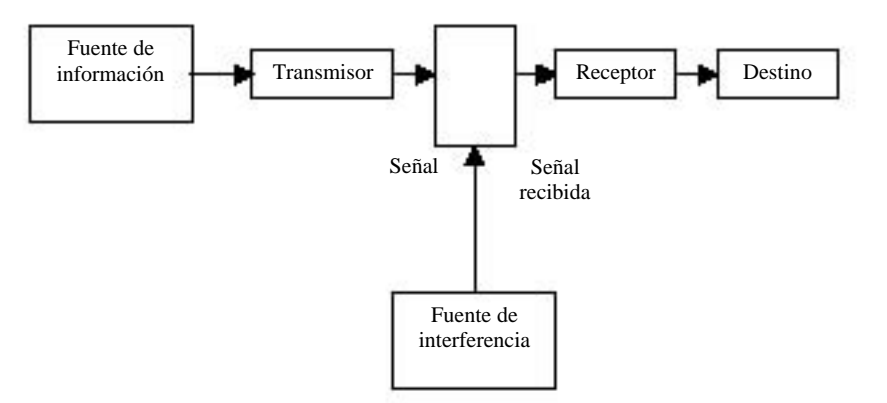

**La interferencia** es cualquier cosa añadida a la señal entre su transmisión y su recepción, sin intención de la fuente.

**El Destino** es el punto final del proceso de transmisión, verificar la fidelidad y determina además tres aspectos importantes:

- a) La cantidad de información contenida en un flujo de mensajes.
- b) El canal o red de comunicación alternativa, por la que pueda circular la información con más rapidez a un mayor número de usuarios.

Las perturbaciones sobre la decodificación introducidas durante el transporte de la información, ya sea que sean generadas por la falta de capacidad del canal o por la apertura de este canal a otras señales externas al mensaje (ruido).

**El canal** es el recurso físico por medio del cual se transmite la señal. Los canales principales son las ondas de luz, las ondas radiales, los cables telefónicos, sistema nervioso, etc.

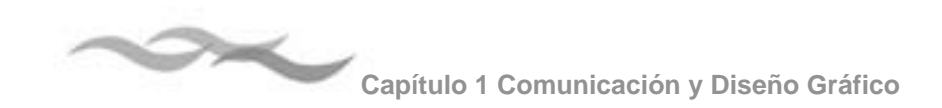

**El medio**, es el término que se utiliza cuando se habla del proceso de la comunicación. Por medio se entiende como *"las formas exclusivas de presentación"*8 de un mensaje. El medio es la forma técnica o física de convertir el mensaje en una señal capaz de ser transmitida. Las propiedades tecnológicas o físicas de un medio están determinadas por la naturaleza del canal o canales disponibles para su uso, y determinan la magnitud de códigos que pueda transmitir.

Los medios se pueden dividir en tres categorías principales:

**Medios presénciales**: la voz, el cuerpo. Utilizan los medios naturales de la palabra hablada, las expresiones, los gestos, etc. Exigen la presencia de un comunicador, ya que este es el medio. Se producen actos de comunicación.

**Medios representativos:** libros, pinturas, fotografías, escritura, arquitectura, etc. Son representativos, creativos, pueden existir independientemente del comunicador. Producen obras de comunicación.

**Medios mecánicos:** Teléfono, el radio, la televisión, fax, computadoras. Utilizan canales creados por la ingeniería, están sujetos a mayores exigencias tecnológicas.

**El código** es un sistema de significados comunes para los miembros de una cultura o subcultura. Está

compuesto de signos y de reglas o convenciones que determinan cómo y en qué contexto se utilizan

estos signos y cómo pueden ser combinados para formar mensajes más complejos.

# **1.2.2 Sistema de comunicación audiovisual**

Un sistema es una estructura en la que sus partes se encuentran relacionadas entre sí, El sistema audiovisual esta integrado por otros sistemas de comunicación, que en conjunto integran un modelo de expresión audiovisual.

### **Sistema sonoro**

Integra las realidades sonoras de todo tipo ya sea naturales, creadas por el hombre. Los subsistemas de lo verbal y de la expresión oral, musical, de ruidos y del silencio.

### **Sistema visual**

Incluye todos los subsistemas de comunicación y significación relacionados con la vista y la percepción visual. Incluyendo en este mismo esta contenido el lenguaje escrito y sus variantes gráficas que puedan influir en el conjunto de los elementos audiovisuales.

<sup>8</sup> CONTRERAS, E. op. cit. p. 40

### **Combinación del sistema sonoro y visual**

Se vinculan los integrantes de los sistemas sonoro y visual. El lenguaje cinematográfico y televisivo es un claro ejemplo.

El sistema audiovisual se presenta como un conjunto de subsistemas que se relacionan entre sí por su funcionalidad y no por su autonomía. El modelo audiovisual 9, es un modelo el cual engloba las relaciones posibles que se pueden dar entre los diferentes subsistemas que integran el lenguaje audiovisual.

# **1.2.3 Definición y clasificación de los medios de comunicación**

Los medios medios de comunicación constituyen la naturaleza técnica para la transmisión del mensaje.

Los medios presentan diferentes características dependiendo de que lado se les quiera estudiar, por su ámbito comunicativo o su naturaleza técnica. En el libro La historia de los medios audiovisuales, se hacen diferentes tipos de clasificaciones, en los cuales se estudia la amplia gama de los medios de comunicación. Aquí tomaré como referencia la clasificación que hacen de los medios de acuerdo a su naturaleza técnica y su ámbito comunicativo, para más adelante hacer una revisión cronológica en su evolución y ver cuales son han sido sus cambios en la forma de comunicar.

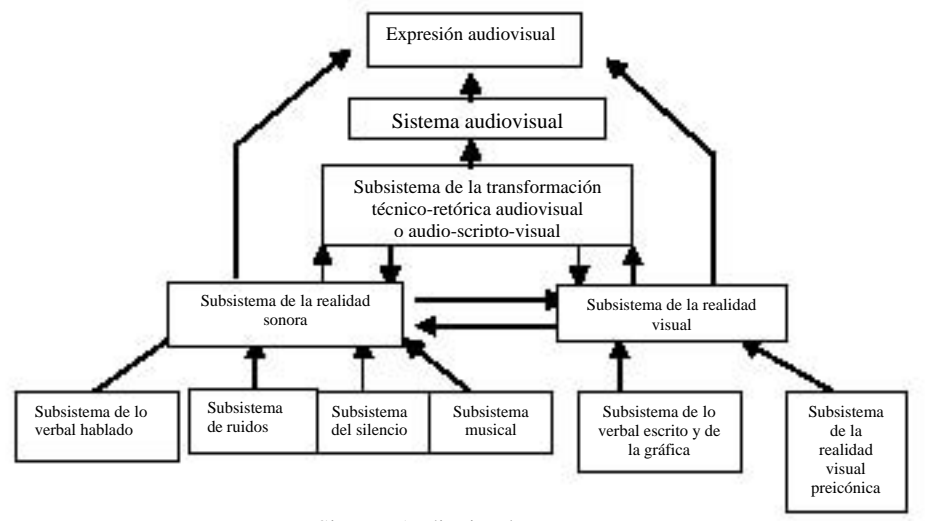

Sistema Audiovisual

De acuerdo a la naturaleza técnica de los medios, se clasifican según su tecnología de transmisión.

Los medios de base eléctrica, son los que utilizan la electricidad para el envío de la información, estos se dividen: alámbricos e inalámbricos. Después están los de base fotomecánica, dividiéndose estos en imagen fija y en movimiento.

El aspecto comunicativo propone dos categorías: los medios de edición y medios de transmisión.

Por transmisión se refiera al traslado de una señal o mensaje dirigido tanto a un destinatario particular como colectivo.

<sup>9</sup> ibídem., p.73

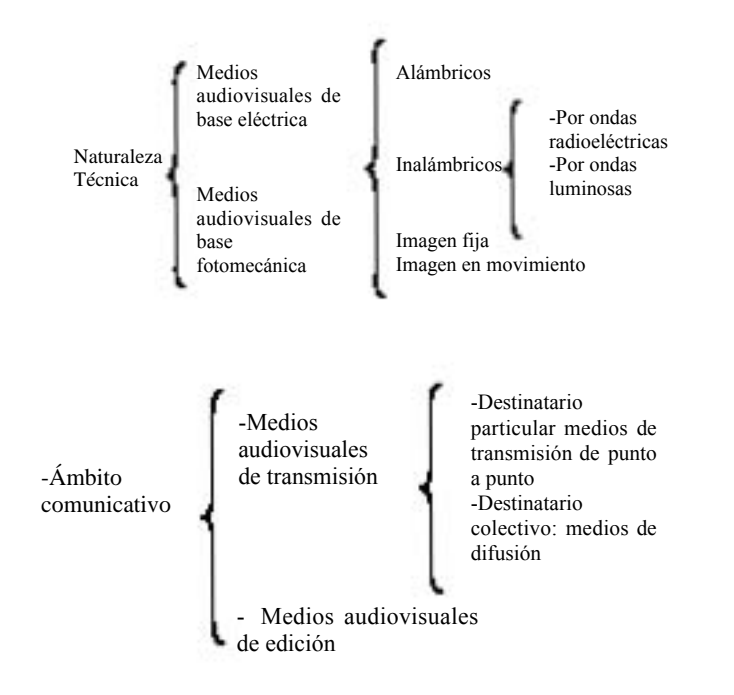

7 , , **2** 

El concepto de medios de edición es acuñado por Jean Cloutier, en el cual afirma que los medios audiovisuales: son aquellos que reúnen a su público a través de la comercialización de ejemplares siempre disponibles para individuos aislados. Jean Cloutier en su Obra "La communication audio-visuelle a l´heure des selfmedia ou l´Ere de Emerec"10. Propone un nuevo sistema de clasificación de los medios de comunicación, en dónde la interacción del individuo es lo importante, distinguiendo así los:

- a) Massmedia, donde los individuos son receptores pasivos del proceso comunicativo.
- b) Self-media, se refiere a los nuevos medios de comunicación ligeros nacidos de la tecnología moderna, los cuales permiten a cada individuo ser tanto emisores como receptores.
- c) Tele-media, son las redes de comunicación a distancia de los mensajes.

Por otro lado se puede hablar de los medios de transmisión según el destinatario, del cual se derivarían: medios de transmisión de punto a punto (destinatario particular) y medios de difusión (destinatario colectivo). En Los medios de punto a punto, el destinatario del mensaje está determinado y es un receptor pasivo, mientras que en el caso de los medios de edición, el individuo es anónimo y menos pasivo, él determina cuando ha de ser receptor; estos encuentran dentro de los massmedia. En los primeros se distinguen porque reúnen a su público de manera instantánea (radio y televisión) ya sea simultánea o colectivamente (prensa y cine). Los medios de edición reúnen a individuos aislados mediante la comercialización de ejemplares siempre disponibles.

<sup>10</sup> MORENO Y GARCÍA, R. op. cit. p.25

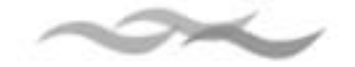

# **1.2.4 Desarrollo de la tecnología de los medios de comunicación**

# **Medios auditivos y visuales**

Establecen las diversas iniciativas científicas de aplicación práctica para establecer así las primeras técnicas de comunicación visual y auditiva, cuyos resultados en el ámbito comunicativo fueron muy pobres, hasta 1895, con el nacimiento del cine mudo.

### **El telégrafo y la telefonía**

La idea del telégrafo nace en 1684, concebida por el científico ingles Robert Hooke que propuso un sistema de telegrafía óptica basada en un código visual. La comunicación se realizaba a través de unas torres de contacto visual que mediante unos signos previamente establecidos, se transmitían mensajes. Claude Chappe fue el primero que utilizó esta tecnología en Francia en 1794.

Posteriormente se realizaron prototipos del telégrafo usando otros tipos de tecnologías. Como el sistema magnético de Gauss-Weber, el teleimpresor de Karl August Steinhell y el sistema de agujas de los ingleses William Cooke y Charls Wheatstone.

La invención del sistema telegráfico se le atribuye a Samuel Finley Brese Morse, su sistema se basaba en el uso de energía eléctrica suministrada por una pila, la cual era interrumpida a intervalos por un electroimán. Aunque la aportación real fue la de introducir un código visual a base de puntos y líneas que representaban el significado de las letras del alfabeto.

El telégrafo tuvo gran desarrollo en Estados Unidos para después extenderse a todo el mundo. La compañía "Western Union Telegraph Company" se encargó de expandir el uso del telégrafo en todo el país.

Con el desarrollo del telégrafo eléctrico se marcó el comienzo de las comunicaciones electrónicas. Fue el primer instrumento de comunicación interpersonal y una forma de "escritura a distancia".

Pero con la invención del teléfono las comunicaciones tuvieron una voz. Robet Hooke concibe la idea del teléfono acústico, a la par que el telégrafo, en 1667 propone su invento ante la Royal Society de Londres.

El teléfono se consolida a partir de las limitantes del telégrafo. En 1976, después de que Chappe construyera su telégrafo óptico, el alemán G. Huth propone un sistema de transmisión alterno al de Chappe para las horas cuando el aparato debía paralizar su actividad, en el invento Huth la comunicación era transmitida en voz alta por medio de dos torres, auxiliada con tubos acústicos. La principal aportación que tuvo su invención fue que dio origen al concepto de teléfono que significa transmisión de palabras a distancia.

Pero no es si no Alexander Graham Bell quién patenta su invención el 14 de febrero de 1876. Descubrió que al separar un vibrador de un electroimán, el vibrador

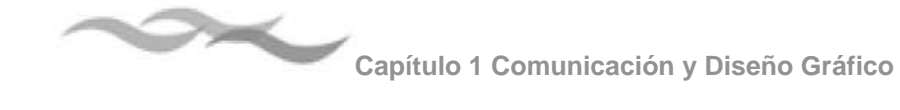

correspondiente situado en otra habitación vibraba también produciendo el mismo sonido. El teléfono no vino a desplazar totalmente al telégrafo, sino que surge como una alternativa de comunicación.

### **Fotografía y Cinematografía**

En la antigüedad hubo científicos consagrados al estudio de la catóptrica: el estudio de la reflexión de los rayos de la luz.

Son dos los principales inventos que sirvieron como inspiración para llegar a lo que ahora conocemos como fotografía y cine, estos fueron dos sencillos dispositivos los que sirvieron como base a una larga serie de inventos posteriores.

Uno de ellos, la cámara oscura fue el instrumento que durante siglos sostuvo las investigaciones sobre la simulación y la reproducción de la realidad. Los chinos fueron los primeros en utilizarla; consistía en una caja con un agujero en la cara opuesta para hacer aparecer sobre ésta, en forma invertida una imagen. Todos los que hicieron estudios de la óptica usaron este dispositivo por ejemplo; Leonardo Da Vinci o Descartes hacian uso de la cámara oscura para explicar como funcionaba el ojo animal.

El segundo antecedió al espectáculo audiovisual del cine fue, la linterna mágica inventada por Athanase kircher, que constía en un conjunto de placas para hacer proyecciones danimadas. En el siglo XVIII, el abate Nollet, perfecciona el procedimiento de Kircher, de ahí se desprendieron dos modalidades las cuales fueron desarrolladas individualmente.

El alemán Lieberkun recurre a la luz solar para iluminar una linterna en la cual reemplazó a las placas pintadas por sustancias químicas que aparecen ampliadas, el otro invento es del holandés Van Musschenbrock en 1725 le mostró al abate Nollet las primeras placas animadas, puestas en una manivela que permitía moverlas por poleas interpuestas.

La cámara oscura, la invención del material fotosensible, el daguerrotipo, el papel fotográfico y decenas de estudios y experimentos tuvieron que suceder para que el proceso fotográfico fuera perfeccionado. Cuando esto sucedió, inventores y científicos tuvieron la ambición de darle movimiento a las imágenes.

La fotografía es un sistema de reproducción de imágenes que, de forma fiel. Tuvieron que pasar tres cuartos de siglo para que la invención de Niepce y la tecnología de la proyección se encontraran. El procedimiento logra un desarrollo importante durante los diez años siguientes por la difusión de las proyecciones luminosas.

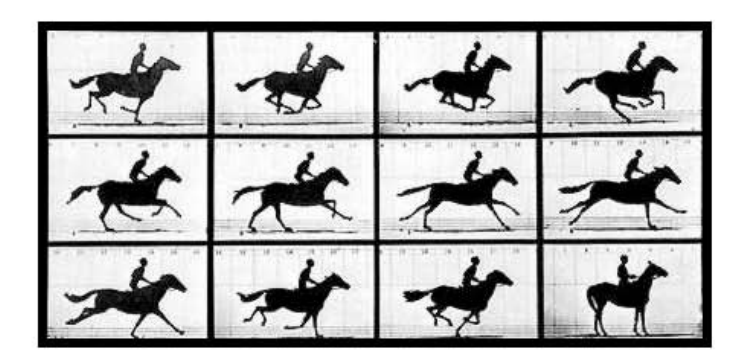

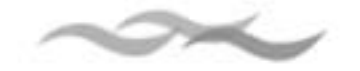

A finales del siglo XIX Edweard Muybridge intento descomponer el movimiento, junto con Marey diseñaron un fusil fotográfico para "ametrallar" animales, personas y objetos en movimiento. Más tarde Muybridge propone a Edison que articulara un sistema con el fonógrafo para reproducir no solamente el movimiento de un sujeto, sino además el ruido, con lo cual se acercaron mucho a la ilusión cinematográfica.

En 1894 logra Edison por primera vez crear la ilusión del movimiento con el kinetoskopio.

La invención final del cine llega con Herman Hollerithos Louis y Auguste Lumière quienes construyeron el primer aparato sencillo y práctico, a la vez cámara y aparato de proyección, capaz de registrar fotográficamente imágenes en movimiento y reconstruirlas proyectándolas sobre una pantalla en condiciones eficientes y convincentes de calidad, luminosidad, veracidad y duración.

El cine sonoro posteriormente incorporó la palabra y el sonido a los filmes, el 6 de octubre de 1927, se estrena la película "El cantor de jazz" siendo este el inicio de la tecnología audiovisual como tal.

# **Medios audiovisuales de utilización simultánea**

Los medios desarrollan el lenguaje audiovisual como consecuencia de la aparición de nuevas técnicas tanto de conservación como de reproducción de contenidos audiovisuales, la importancia de la banda sonora, el color de base electrónica, la simplificación en la manipulación de estos instrumentos audiovisuales, la facilidad de adquisición, etc. Se presenta la posibilidad de vehicular mensajes producidos por medio de uno estos núcleos (eléctrico y fotomecánico).

### **La televisión**

Las primeras ideas para la realización de sistemas de televisión se expusieron en la década de 1870 e intentaban la transmisión simultánea de la imagen mediante miles de células fotosensibles distribuidas sobre una pantalla.

Hacia 1880, el francés Matrice Leblanc propuso teóricamente un método que se aplicó en sus rasgos generales a todos los sistemas de televisión posteriores: la transmisión secuencial a través de un canal único de una sucesión de impulsos que, mediante un barrido sistemático línea a línea y punto a punto de toda la pantalla, completaría una imagen virtual que sería percibida como real por el cerebro humano.

Para 1884 el alemán Paul Nipkov patenta un sistema mecánico basado en tres elementos: una lámpara de descargas eléctricas rellena de un gas como emisor; un panel de selenio, material fotoconductor cuya conductividad eléctrica varía con la intensidad luminosa que recibe, y un disco giratorio opaco con un conjunto de aberturas dibujadas sobre su superficie en forma espiral. La rotación del disco, perfectamente sincronizada con la pulsación de la lámpara eléctrica induce a las aberturas a trazar líneas paralelas sobre la pantalla hasta configurar la apariencia de una imagen completa.

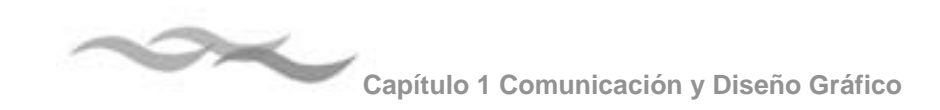

Las células de selenio, de lenta reacción ante los impulsos de luz, fueron reemplazadas en los inicios del siglo XX por un dispositivo de rayos catódicos incidentes sobre una pantalla fluorescente.

En el terreno práctico, el británico John Logie Baird consiguió incrementar la definición de contrastes de luz y sombra sobre la pantalla mediante lámparas de neón alimentadas con una intensidad eléctrica variable.

El primer modelo electrónico de televisión fue construido en 1932 por la compañía Radio Corporation of America (RCA) con un tubo de rayos catódicos perfeccionado y cien líneas de definición. En años posteriores industrias europeas siguieron el ejemplo, como la holandesa Phillips y la británica Electric and Musical Industries (EMT).

Desde los rudimentarios modelos de inicios del siglo XX, las principales aportaciones de sistemas en color se debieron a Baird quien, en 1928, diseñó un dispositivo de exploración mecánica con un disco de Nipkow y unos emisores de luz en tres colores: verde y azul, procedentes de lámparas de vapor de mercurio y helio, respectivamente, y rojo obtenido con un tubo de neón. De su combinación surgía una imagen coloreada aún con notables deficiencias. Al año siguiente, un equipo de la compañía Bell Telephone Laboratories logró la transmisión de imágenes en color entre Nueva York y Washington, de 50 líneas de definición y un canal de transmisión independiente para cada uno de los tres colores fundamentales. Este tipo de sistemas, denominado no

compatible por no ser reproducible en receptores de blanco y negro o monocromos, fue desplazado en las siguientes décadas por el modelo compatible.

El sistema estadounidense de color fue homologado oficialmente en 1954 por el National Television Systems Committee (NTSC). Las discrepancias técnicas de la televisión europea llevaron a las compañías fabricantes a inventar otros sistemas, de los cuales dos lograron un alto índice de implantación comercial: el Systeme Electronique Couleur Avec Memorie (SECAM, sistema electrónico de color con memoria), de invención francesa e introducido además en la Unión Soviética y los países de su influencia; y el sistema Phase Alternation fine (PAL, línea de alternancia de fase), debido a la empresa alemana Telefunken y comercializado en la mayoría de los países de Europa occidental.

# **Los sistemas de cómputo**

Ted Nelson en 1965 fue el primero en utilizar el término "Hipermedia"11 para describir a las formas de comunicación basadas en la tecnología de las computadoras, en las cuales se podía almacenar, salvar y mostrar información en forma de imágenes, texto, animación y sonido.

Estas tecnologías comenzaron a desarrollarse cuando se unieron las telecomunicaciones y las computadoras.

A partir, de la aparición de la primer computadora, se generaron una serie de tecnologías que han marcado

<sup>11</sup> COTTON, Bob *Under standing hipermedia 2000*. Italia Ed. Phaidon, 1997 p. 32

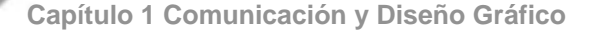

la historia de este medio, cada uno de ellos buscando siempre ser mejor y más eficiente que el anterior. La velocidad a la que ha avanzado la tecnología de las computadoras ha hecho que en menos de cincuenta años estén entrando a una generación, en la que se caracteriza por los sistemas multimedia, la hipermedia, la realidad virtual y el hiperespacio.

.

Los orígenes del primer computador se remontan al año 1880, cuando el gobierno de Estados Unidos para agilizar el conteó de pobladores en un censo, celebró un concurso para encontrar una manera mejor de contar gente. Herman Hollerith inventó una máquina denominada máquina tabuladora. Esta máquina usada en el censo de 1890 usaba tarjetas perforadas, cada agujero tenía un significado. Un agujero significaba por ejemplo si una persona estaba casada, otro, que no lo estaba. Un agujero significaba que era de sexo masculino, otro, de sexo femenino. La electricidad pasaba a través de los agujeros y encendía los motores, que a su vez activaban los contadores.

En 1890, en seis semanas se realizó el primer recuento sencillo. El recuento completo se realizó en sólo dos años y medio.

La nueva máquina tabuladora de Herman Hollerith se hizo famosa. Se vendieron copias a otros países para que realizasen sus censos. Herman Hollerith con esto comenzó una empresa llamada International Business Machines. Hoy en día es una de las empresas informáticas más grande del mundo: IBM. Este invento dio paso lo que sería la primera generación de computadores.

### **Las cuatro generaciones de las computadoras**

### Primer Generación

Alan Turing, en 1937, desarrolla el primer auténtico proyecto de un computador. En 1944, en la Universidad de Harvard, crearon el primer calculador electromecánico, el Mark1. Era lento y poco fiable.

En 1945, John von Neumann concibió la idea de un computador que se manejaba mediante instrucciones almacenadas en una memoria. Este concepto moderno de computador se plasmó, en 1946, en un prototipo llamado ENIAC, en los Estados Unidos, a partir de una iniciativa de las fuerzas armadas de ese país. Medía 30 metros de longitud, una altura de 3 y una profundidad de 1. Utilizaba 18.000 válvulas, conectados a 70.000 resistencias, 10.000

En 1951, la compañía Sperry Univac, comenzó la producción en serie del primer computador electrónico, el UNIVAC I. Sperry introdujo dentro del UNIVAC la información sobre las e le cciones presidenciales estadounidenses de 1952. Antes de que se anunciasen los resultados, UNIVAC ya había predicho que Dwight D. Eisenhower ganaría las elecciones.

condensadores y 6.000 interruptores.

A partir de ese momento todos los computadores funcionarán según los principios de Von Neumann.

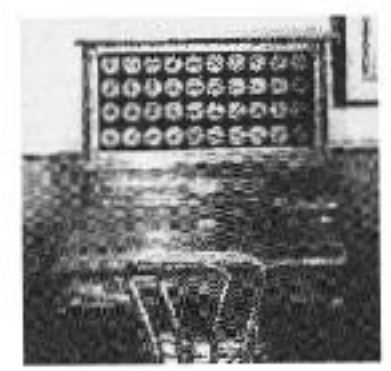

Máquina de Herman Hollerith usada en el

censo de 1898

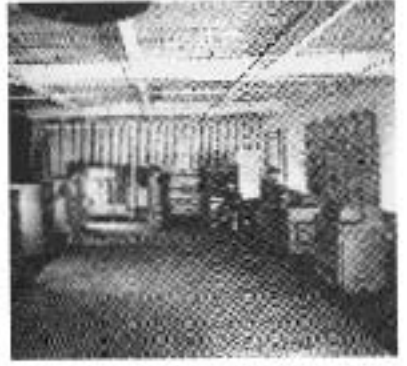

La IBM 701 1952

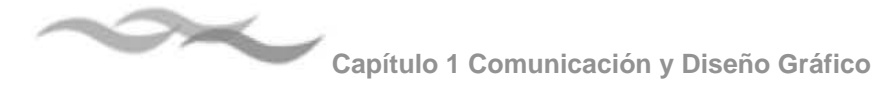

# Segunda Generación

En 1948, un grupo de personas que trabajaban en el laboratorio Bell dieron el primer paso hacia un computador pequeño y fácil de usar, al crear el transistor. Un transistor controla la cantidad de energía eléctrica que entra y sale por un cable.

Sólo en 1958 se comenzaron a producir en serie los primeros computadores que utilizaban este pequeño bloque de silicio. Este mineral es un material semiconductor que contiene impurezas que alteran su conductividad eléctrica. Así, el computador se vuelve más económico, más rápido y más compacto.

Gracias a la invención del transistor en 1948, reemplazaron a los bulbos dando lugar a una segunda generación de computadoras. (imagen y las generaciones de computadoras)

### Tercer Generación

Entre finales de los años sesenta y principios de los setenta se prepara otro importante cambio: el circuito integrado. Transistores complementados con capacitores, resistencias y otros componentes eléctricos fueron montados en placas y unidos entre sí para conformar circuitos electrónicos. Se reducen los tamaños y aumenta la velocidad de proceso ya que se requiere una menor cantidad de tiempo para abrir y cerrar los circuitos.

### Cuarta Generación

El circuito integrado se utilizó en los computadores hasta mediados de los setenta. En 1971, una empresa norteamericana llamada Intel desarrolló un proyecto de circuito integrado distinto, cuya característica fundamental era la posibilidad de

programarlo como un auténtico computador. De esta forma nace el microprocesador.

A partir de 1975 se produce una verdadera revolución con este dispositivo de un par de centímetros de longitud. Las diferentes empresas construyen computadores basándose en el chip de Intel. Cada vez más instituciones adquieren computadores para optimizar sus procesos.

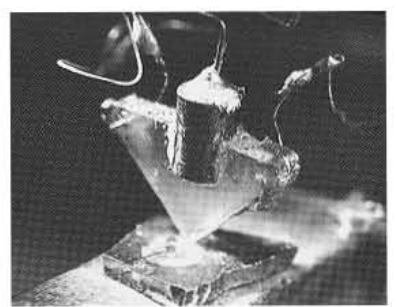

Primer Transistor de AT&T

El chip de silicio es más pequeño que una moneda, pero contiene toda la información que el computador necesita para funcionar. Esto hace que los computadores sean mucho más rápidos y que gasten menos energía

El invento del transistor, a partir de los años 70, posibilitó la revolución de la computadora, con la fabricación del chip, los circuitos eléctricos y las tarjetas electrónicas, los cuales propician unidades compactas de procesamiento y la integración del video. Todo esto junto con los desarrollos de discos duros flexibles y últimamente de los discos ópticos, se ha concretado en la tecnología de las PCs. Posteriormente, una serie de accesorios y periféricos han sido desarrollados para que la computadora pueda manejar imagen, sonido, gráficas y videos,

### Dispositivos Multimedia

además del texto.

El término Multimedia define las posibilidades de los medios y técnicas para la representación de la información. El término multimedia aparece en los

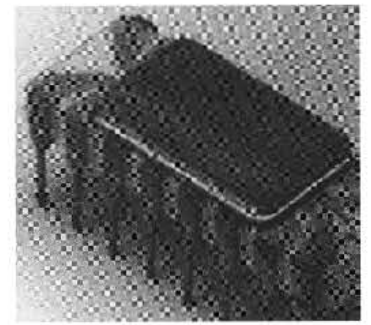

Primer microprocesador de Intel

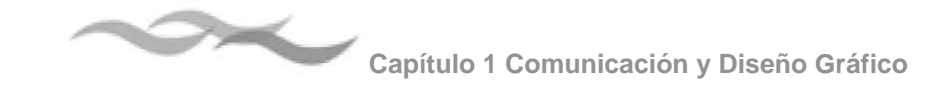

años 60 y 70 en él área de la pedagogía, en éste agrupaban los nuevos medios de apoyo para el proceso de aprendizaje en los salones de clase.

Por otro lado, la comunicación desarrolla, a partir de los 70s, en la educación, la instrucción, la capacitación y la publicidad, el concepto operativo de multimedia. Por tal concepto se entiende la integración de diversos medios (visuales y auditivos) para la elaboración y envío de mensajes por diversos canales, potencializando la efectividad de la comunicación, a través de la redundancia; pues, así, la comunicación resulta más atractiva, afecta e impacta a más capacidades de recepción de la persona y aumenta la posibilidad de eliminar el ruido que puede impedir la recepción del mensaje.

En el ámbito de la computación el término multimedia es más nuevo y designa el uso de varios recursos o medios, como audio, video, animaciones, texto y gráficas en una computadora. Sin quedarse, sólo, en un collage de medios, al integrar los datos que puede manejar la computadora, la multimedia ofrece posibilidades de creatividad mediante los sistemas de computación.

Bajo este concepto se entiende la integración de textos, gráficos, sonido, animación y vídeo. La interacción tiene mucha importancia y va de la mano con la multimedia, ya que el usuario no sólo recibe la información que tiene la posibilidad de manipular la través de accesos interactivos.

La computadora multimedia aparece en el año de 1984, cuando Apple Computer lanzó la Macintosh, la primera computadora con amplias capacidades de reproducción de sonidos equivalentes a los de un buen radio AM. Esta característica, unida a que: su sistema operativo y programas se desarrollaron, en la forma que ahora se conocen como ambiente Windows, propicios para el diseño gráfico y la edición, hicieron de la Macintosh la primera posibilidad de lo que se conoce como Multimedia.

El ambiente interactivo inició su desarrollo con las nuevas tecnologías de la comunicación y la información, muy concretamente, en el ámbito de los juegos de video. A partir de 1987 se comenzó con juegos de video operados por monedas y software de computadoras de entretenimiento.

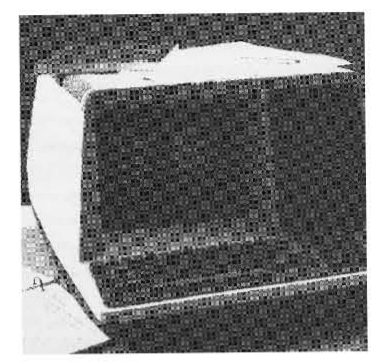

Terminal VT-52

Por su parte la Philips, al mismo tiempo que desarrolla la tecnología del disco compacto (leído ópticamente: a través de haces de luz de rayos láser) incursiona en la tecnología de un disco compacto interactivo (CD-I): Según Gaston A.J. Bastiaens, director de la Philips Interactive Media Systems, desde noviembre de 1988 la Philips hace una propuesta, a través del CD-I Green Book, para desarrollar una serie de publicaciones sobre productos y diseños interactivos en torno al CD-I con aplicaciones en museos, la industria química y farmacéutica, la universidad o la ilustre calle; la propuesta dió lugar a varios proyectos profesionales surgidos en Estados Unidos, Japón y Europa (Philips IMS, 1992, Introducing CD-I, Foreword).

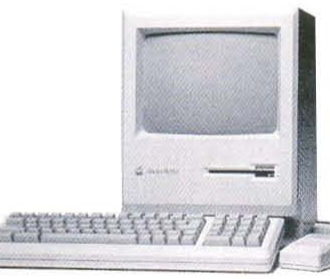

La Macintosh 128

La tecnología de multimedia toma auge en los videojuegos, a partir de 1992, cuando se integran: audio (música, sonido estereo y voz), video, gráficas, animación y texto al mismo tiempo. La principal idea multimedia desarrollada en los video juegos es: que

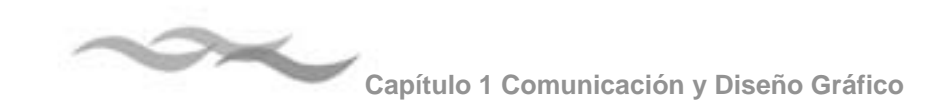

se pueda navegar y buscar la información que se desea sobre un tema, sin tener que recorrer todo el programa, que se pueda interactuar con la computadora y que la información no sea lineal sino asociativa.

En enero de 1992, durante la feria CES (Consumer Electronics Show) de Las Vegas, se anunció el CD multiusos. Un multiplayer interactivo capaz de reproducir sonido, animación, fotografía y video, por medio de la computadora o por vía óptica, en la pantalla de televisión. La multimedia que está a punto de desarrollarse busca la televisión mutimedia, a partir del empleo de un CPU multimedia.

Desarrollo de la tecnología digital

### **Avances en la fotografía**

-1969 Investigadores de Bell Labs inventan el dispositivo de acoplamiento de cargas, CCD (Charge-Coupled Device).

-1986 Kodak desarrolla el primer CCD de un megapixel

-1991 kodak adapta la cámara nikón F-3 con un CCD de 1.3 megapíxeles.

-1992 El sistema Kodak Photo CD permite almacenar en CD imágenes escaneadas.

-1994 Aparece la cámara Apple QuickTake 100

-1998 proliferan las cámaras 1 mega píxel. Las páginas Web de fotografía ofrecen copias y otros servicios.

-1999 Aparecen las cámaras de Nikon Coolpix 950 de 2 megapíxeles.

-2000 Las cámaras de 3 megapíxeles añaden la posibilidad de capturar películas.

-2001 Las cámaras del mercado alcanzan los 4 megapíxeles.

-2002 Las cámaras del mercado alcanzan los 5 megapíxeles.

**Avances en la tecnología de registro del audio** 

-1962 Bell System inicia las primeras transmisiones digitales por teléfono.

-1972 Nippon Columbia Company crea los primeros másteres en cinta digital.

-1979 Aparece el primer aparato de música portátil: el Walkman de Sony.

-1982 Se lanza el primer disco en CD12: 52nd Street de Billy Joel.

-1988 Las ventas de CD superan por primera vez a las de los vinilos.

-1989 Se patenta el formato de compresión de audio MP3.

-1990 Aparecen los primeros grabadores de cintas de audio digital DAT (Digital Audio Tape).

-1991 Aparece el formato de Mini Disc de Sony

-1996 Fraunhofer lanza un codificador y un reproductor de MP3 para PC con Windows.

-1999 Napster y otros servicios de Internet permiten el intercambio de archivos MP3

-2001 Apple presenta el Ipod y las primeras copias de los CD causan polémica.

<sup>12</sup> Hoy día se cuenta con el disco compacto digitalizado con una calidad de sonido que ninguna otra tecnología ha logrado. Tiene una dimensión de 12 cm. de diámetro y velocidad de rotación. Su manejo se ha hecho también más fácil y seguro. Tiene la capacidad para registrar hasta 75 minutos de música en Súper Alta Fidelidad.

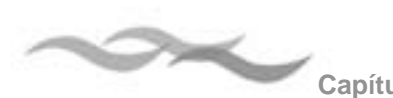

**Avances en la tecnología de registro del video**

-1957 Se emite el primer programa de televisión gravado en vídeo.

-1967 Sony lanza la primera grabadora de vídeo portátil.

-1975 Bell Labs presenta la cámara de televisión CCD TV. Aparece la Sony Betamax.

1983 La cámara Sony Beta-movie es la primera videocámara de una pieza.

-1985 Las cintas de 8mm favorecen la aparición de las primeras videocámaras portátiles.

-1989 El formato hi-8 proporciona mejoras en la calidad de imagen y sonido.

-1991 El software Quick Time 1.0 de Apple acerca el vídeo digital al Mac.

-1994 Aparece el formato miniDV que recoge audio y vídeo en una cinta de 6,3 mm.

-1995 Apple incorpora la tecnología FireWire en sus ordenadores.

# **1.3 El Diseño Gráfico**

# **1.3.1 El discurso del diseño**

El diseño en aparece en un momento de la historia, cuestionando tanto las prácticas de la cultura como las técnicas y los procesos por los cuales la cultura era producida. El diseño vino a revolucionar los sistemas y las normas de producción de la revolución industrial.

En las primeras décadas del siglo XX el diseño aparece como una fuerza que vino a transformar y que no se limitó simplemente a lo productivo, lo técnico o estético, sino que fue toda una transformación social, constituyendo así un nuevo modo de distribución de los productos industriales, propuso un nuevo discurso para la industria y un nuevo modo de producir objetos. El diseño no es algo que ha permanecido estático, sino que ha estado en constante transformación, en sus procesos de producción, distribución y consumo, parte de ese cambio ha estado sujeto a las diversas vanguardias culturales que definieron los atributos, valores y relaciones básicas que luego constituyeron la ideología histórica del diseño.

Parte de la transformación que ha tenido es que se ha convertido en un instrumento indispensable de la sociedad contemporánea<sup>13</sup> y ya no es exclusivo de las vanguardias, sino una propiedad de la sociedad, en términos económicos y culturales.

se ha formado una cultura efectivizada del diseño<sup>14</sup>. que engloba desde los productores (diseñadores) y consumidores del diseño que claramente reconocen y distinguen un producto diseñado del que no lo esta, y por último, el mercado del diseño.

El Diseño gráfico, dentro de sus funciones: clasifica y diferencia (ya sea una organización, una marca o una empresa) e Informa y comunica.

<sup>13</sup> CHAVEZ, Norberto *El oficio de diseñar* México,Gustavo Gili 2001 p. 22

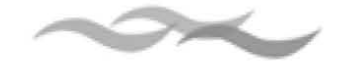

El Diseño forma parte de nuestra vida diaria y sus usos son substanciales para el mundo moderno, ya que sin sus procesos y componentes -estructura y organización, palabra e imagen- no existieran, desaparecería todo lo que conocemos como los libros, las revistas, el Internet, los empaques, etc. Los procesos de comunicación y de información se limitarían a la transmisión oral de los conocimientos. El diseño forma parte de una de las ramas de comunicación muy importante para la sociedad moderna que es la comunicación visual, el papel que desempeña dentro de ella complementa el proceso de la comunicación, sirviendo como un medio para poder transmitir determinados mensajes para ciertos receptores. El diseño por ser instrumento de comunicación, esta presente en los procesos de comunicación global. Además de que abarca una serie de técnicas, conceptos, símbolos y significados de los que se auxilia para transmitir los mensajes.

El diseñador es el que lleva a acabo la practica teórica y técnica del diseño, uno de sus objetivos es el de comunicar un mensaje a través de la organización de palabras e imágenes. El diseñador debe tener sentido común para comunicar los mensajes al público de una forma clara y simple, sea cual sea la forma material del diseño (libros, carteles, señales, embalajes). El sentido del diseñador radica en que su trabajo se destaque no sólo del de otros sino del mismo. Esto empuja al diseñador a buscar nuevas formas en la tipografía, en las combinaciones del color, encontrar maneras de romper o de hacer una retícula, o de la manera de conjugar de distintas formas la palabra e imagen y le da sentido a los materiales con los que trabaja, sirviéndose de las formas y códigos de un mensaje visual en continua transformación.

# **1.3.2 Elementos formales del diseño**

# **La Textura**

La textura es una cualidad de los objetos. Se refiere a las características de la superficie ya sea suave, rugosa, lisa, brillante, opaca, etc.

La textura tiene dos categorías: visual y táctil. La textura visual. Es bidimensional y evoca sensaciones táctiles.

Son producidas por medio de las técnicas del dibujo y la pintura.

Una textura añade riqueza a un diseño y como elemento visual da uniformidad a una superficie. La textura afecta a dos modalidades sensoriales diferentes: la visual y táctil. Además, permite representar la profundidad en un plano bi dimensional.

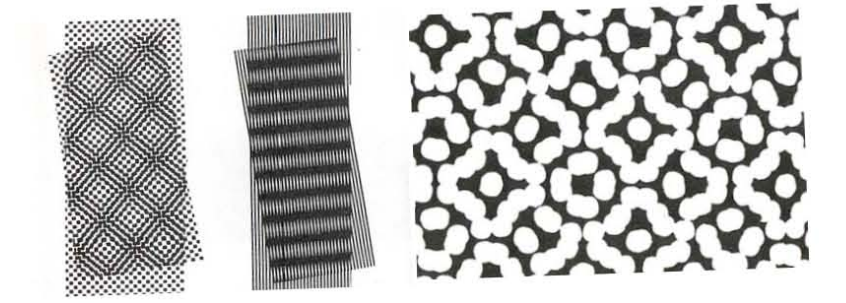

# **Forma**

Dentro de la comunicación visual se reconocen dos tipos de formas: las geométricas y las orgánicas, existentes en toda la naturaleza.

Las formas geométricas son tres: el círculo, el cuadrado y el triángulo equilátero.

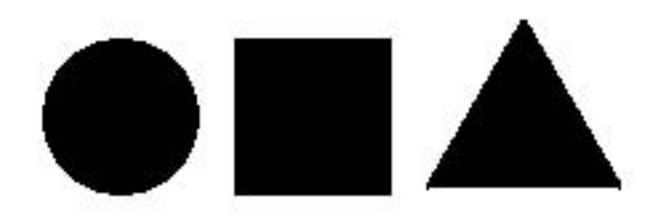

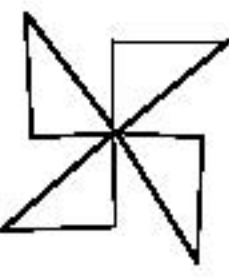

# **Simetría**

La simetría se define como la división o el equilibrio entre dos partes iguales puestas alrededor de un eje.

**Tipos de simetría**

Bruno Munari define a la simetría como: "*la manera de como acumular las formas."*<sup>15</sup> La agrupación de las formas esta determinada por las direcciones espaciales de los ejes de rotación, de traslación, reflexión y extensión, de lo cual se derivan distintos tipos de simetrías: de identidad; de traslación; de rotación; de reflexión y dilatación.

La **identidad** es la superposición de una de una forma sobre sí misma, es decir la rotación total de 360 grados sobre su propio eje.

La **traslación** es la repetición de una forma a lo largo de una línea que puede ser recta, curva o de cualquier tipo.

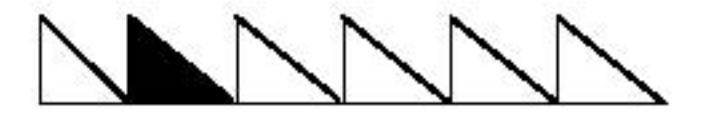

En la **rotación** la forma gira entorno a un eje que puede estar dentro o fuera de la misma forma.

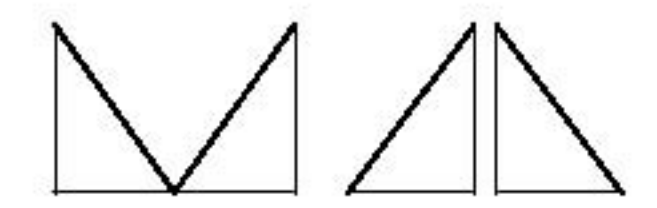

La **reflexión especular** es la simetría bilateral que se obtiene poniendo algo delante de un espejo, considerando la cosa y su imagen.

La **dilatación** es la ampliación de la forma que se extiende sin modificarla.

Si combinan dos o más de estas operaciones se pueden mucho más posibilidades construir formas aún más complejas.

<sup>15</sup> MUNARI, Bruno *Diseño y comunicación visual: contribución a una metodología didáctica* Barcelona, Gustavo Gili p. 184

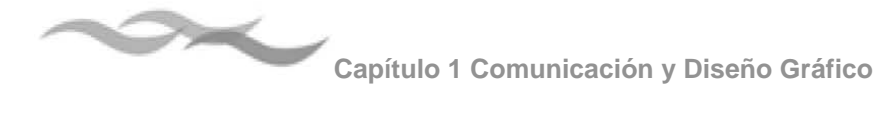

### **Estructura**

Las estructuras son "Aquellas construcciones que son generadas por la repetición de formas iguales o semejantes que están en contacto entre sí."16

Modulan los espacios, proporcionan una unidad formal, lo cual facilita el trabajo del diseñador. La estructura parte de un módulo básico o un sub módulo.

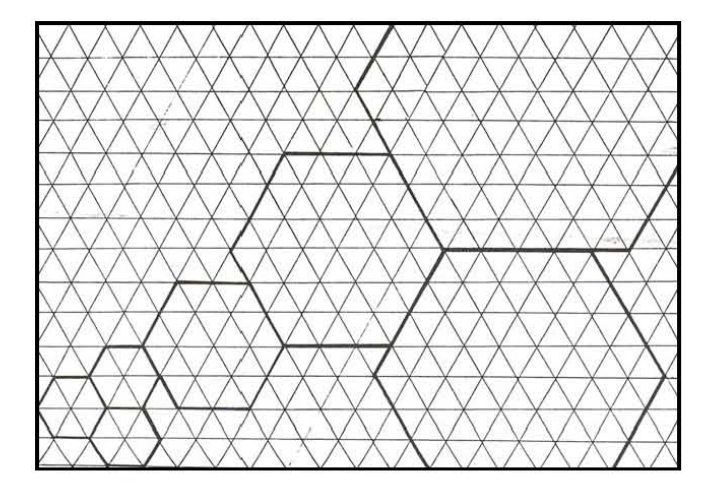

# **El color**

El color es el resultado de la descomposición de la luz blanca. En el fenómeno de refracción, la luz se descompone en un haz multicolor, compuesto por: rojo, naranja, amarillo, verde, azul, índigo y violeta. Cada franja de ese espectro es un color puro y esta constituida por luz monocromática17.

### **Naturaleza del color**

Existen dos naturalezas cromáticas:

1) Color del prisma o color-luz, resultado de una síntesis aditiva (suma de radiaciones de distinta longitud de onda) de diferentes proporciones de azul, rojo y verde. Es el caso de la TV o los sistemas de vídeo que son capaces de "generar" luz.

ROJO + VERDE = AMARILLO (Amarillo Cadmio)

VERDE + AZUL = CIAN (Azul Cián)

ROJO + AZUL = MAGENTA (Rojo Magenta)

2) Color de la paleta (color-pigmentario o colormateria). Estamos hablando de materias coloreadas que actúan como filtros de luz. Es el caso de los colores que se plasman en el papel o el lienzo, ya que estos soportes reflejan la luz en vez de generarla. Así, por ejemplo, las impresoras de color utilizan combinaciones de colores de forma sustractiva, o sea restando colores en capas superpuestas. Los colores son obtenidos por sustracción a partir del cián, el rojo magenta y el amarillo cadmio. De tal modo que:

<sup>16</sup> Ibídem p. 250

<sup>17</sup> ALVARENGA, Beatriz *Física General* p. 539

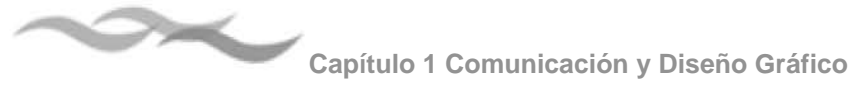

- ๏ Si una luz blanca incide sobre una superficie amarillo cadmio, refleja el ROJO y el VERDE anulando el AZUL.
- ๏ Si una luz blanca incide sobre una superficie azul cían, refleja el AZUL y el VERDE anulando el ROJO.
- ๏ Si una luz blanca incide sobre una superficie rojo magenta, refleja el ROJO y el AZUL anulando el VERDE.

Existen seis colores principales los cuales se dividen en primarios y secundarios. Los colores primarios son: Rojo (R), Azul (Z) y Amarillo (Y) No pueden obtenerse por la mezcla de otros colores y son la base de todos los restantes. Los secundarios son el resultado de la mezcla de los primarios.

Rojo (R) + Azul (Z) = Violeta (T) Azul (Z) + Amarillo (Y)= Verde (V) Rojo (R)+ Amarillo (Y)= Naranja (N)

De la combinación de un primario con un secundario próximo en el círculo cromático dan los intermedios. Los colores intermedios son seis: Amarillo-Verde (YV), Azul- verde (ZV), Azul- Violeta (ZT), Violeta – Rojo (TR), Rojo-naranja (RN) y Amarillo-naranja (AN).

# **Cualidades del color**

El color cromático presenta tres cualidades principales: tono, valor y saturación**.**

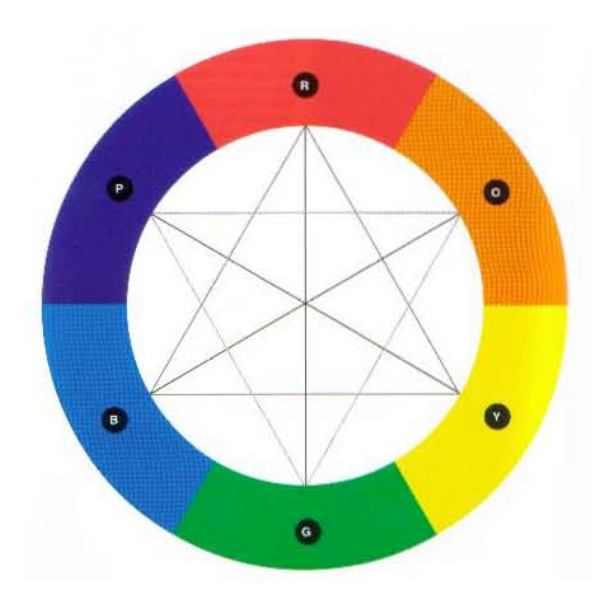

Círculo cromático

# **El tono**

Es la cualidad por la cual se pueden clasificar los colores como rojo, amarillo, azul, etc. Por la inclinación de un color en el círculo cromático se puede denominar con más precisión el tono de un color, por ejemplo verde azulado o rojo anaranjado. Los sistemas de color en las artes gráficas utilizan códigos de número o letras para describir los tonos.

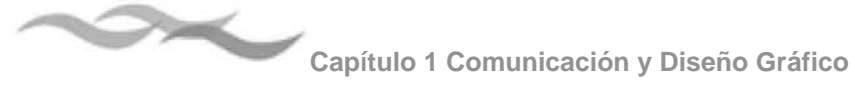

# **El Valor**

Se refiere al grado de claridad o de oscuridad de un color. El blanco y el negro ayudan a manipular el valor de un color. Con el blanco podemos obtener grados o tintes claros y con el negro obtenemos grados más obscuros o matices claros.

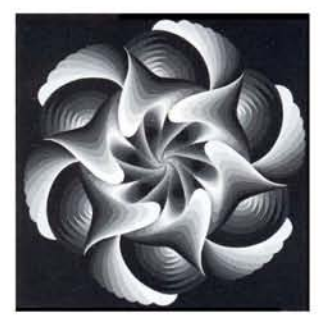

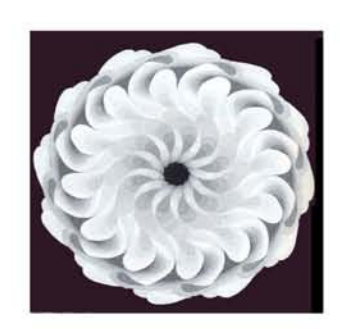

# **Intensidad o saturación**

Indica la pureza de un color. Los colores primarios son los colores más puros. Los colores con más saturación son más brillantes y vivos, los in saturados tiene una intensidad débil, son opacos y tienen una alta proporción de gris.

# **Función comunicativa del color**

En la imagen el grado de comunicación del color no se compara con el de la palabra. La aplicación del color es una mezcla entre la estética (la apariencia de un objeto desde un punto de vista artístico) y la sinestesia (impresión relacionada a una sensación primaria procedente de un estímulo físico). A través del color se pueden evocar diversas sensaciones, ya que diferenciamos entre colores cálidos y fríos, tristes y alegres, estáticos y dinámicos, etc. El color aporta por sí mismo significados, que pueden denotar una o varias sensaciones lo cual es muy importante al momento de dar un mensaje.

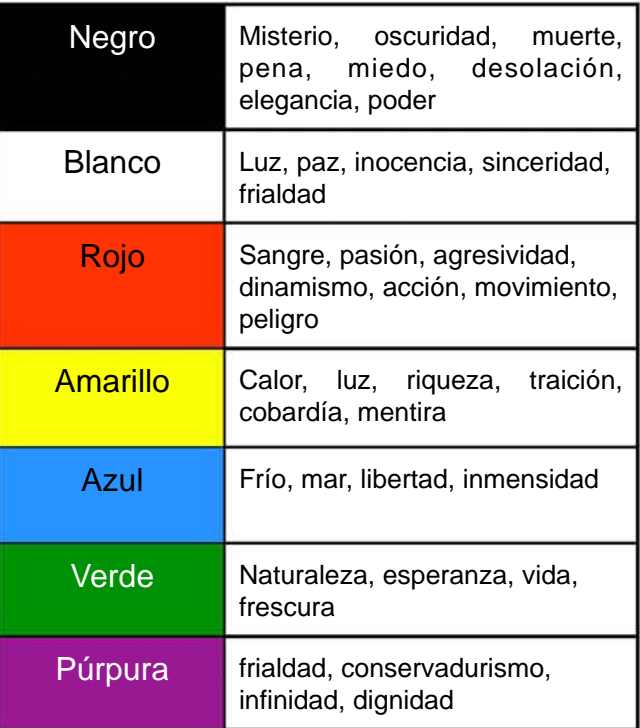
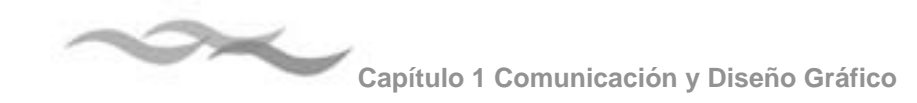

#### **1.3.3 La tipografía**

En el diseño la tipografía es un elemento que proyecta y comunica por su forma y tamaño, e interactúa con otros elementos dentro de la página. En la comunicación verbal y visual, establece una jerarquía visual tal, que ayuda a facilitar la lectura a través de sus contrastes que proporcionan interrupciones visuales y énfasis gráficos.

Independientemente del medio donde se utilice, ya sea impreso o en una pantalla de computadora, es importante como diseñadores tener conocimiento acerca de las familias tipográficas, de la mecánica de la composición y de la terminología que se utiliza en el manejo de la tipografía.

#### **Terminología**

La tipografía son símbolos visuales que en conjunto se denominan caracteres, estos caracteres incluyen letras, números, signos de puntuación símbolos matemáticos, monetarios, etc.

Las letras se clasifican básicamente en mayúsculas y minúsculas, los rasgos característicos de las letras son los siguientes:

Altura x: es la profundidad del cuerpo central de la letra minúscula, esta se basa en la altura de la letra x. Ejemplo a, r, i, c, etc.

Ascendentes: es la parte que sobresale de las letras minúsculas y se extiende por debajo de la altura x. Descendentes: parte de las letras minúsculas que se extiende por debajo de la altura x.

Línea de base: línea sobre la que descansan el cuerpo central y las letras mayúsculas.

Hueco: espacio en blanco dentro de una letra.

Línea fina: rasgo delgado de una letra.

Remate: rasgo final en la terminación, es el rasgo principal que caracteriza a una letra.

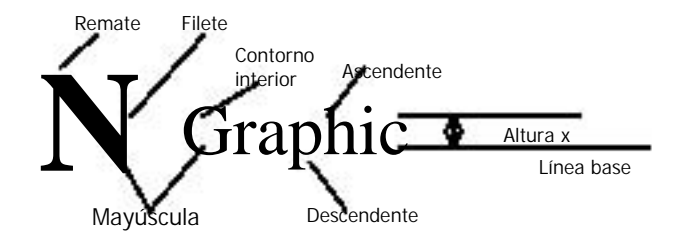

#### **Clasificación**

Las fuentes tipográficas se organizan por: grupos, familias, fuentes y series.

#### **Grupos tipográficos**

En los grupos tipográficos hay dos aspectos que se deben de tomar muy encuesta; el primero es el desarrollo histórico de las diversas letras dentro de cada una de las categorías o conjuntos y el segundo es su forma estructural.

Letra de textos: Se asemeja a la caligrafía tradicional utilizada por los monjes alemanes del tiempo de Guthenber. Las letras de este grupo son difíciles de leer cuando están compuestas de muchas líneas. En el diseño se utilizan para ocasiones especiales como bodas, graduaciones, materiales religiosos,

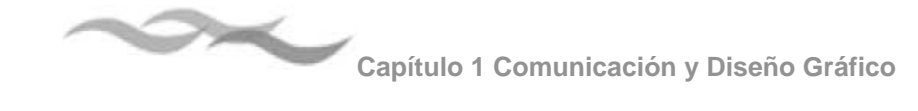

documentos formales, evoca antigüedad. Se debe utilizar mayúscula y minúscula para facilitar su lectura.

#### **Tipos romanos**

Es el grupo más numerosos y más utilizado, su diseño esta inspirado en las letras grabadas en los edificios romanos. Estos tipos se caracterizan por contrastar rasgos suaves y fuertes y por el uso de remates. Por sus características facilita la lectura y por su variación en la colocación de las porciones gruesas y delgadas de las letras y el uso de los remates, le dan una apariencia interesante.

Las letras que se encuentran dentro del grupo romano se subdividen a su vez en dos grupos: estilo antiguo y estilo moderno.

#### **Estilo antiguo**

Es menos formal que el moderno. El contraste de los rasgos de la letra es menos pronunciado y los remates se unen o plasman en las terminales de los rasgos que están junto a ellos.

abcdefghijklmnopqrstuvwxyz **ABCDEFGHIJKLMNOP** QRSTUVWXYZOl 23456789  $($ .,!?&\$%£€)äçéîõùßÅ

Letra Caslon, estilo antiguo

#### **Romano moderno**

El término "moderno" no se refiere a la temporalidad. Las letras modernas tiene un aspecto más mecánico y menos "artísticos" o caligráfico que el estilo antiguo. La característica principal de la letra romana moderna es un remate recto delgado y discontinuó.

# $\bf ABCDEFGHIIKLMNOPORSTUVWXYZ$ ABCDEFGHI.JKLMNOP QRSTUVWXYZ0123456789  $(.$ .!? &\$% $\&$ E $\tilde{\rm K}$ ) $\ddot{\rm K}$ céîõù $\rm B\AA$

Letra Bodoni, estilo moderno

#### **Tipo gótico**

Conocidas como sans serif o palo seco (sin remate) son las segundas más utilizadas. Monótonas con poco o nulo contraste en sus rasgos y carentes de remates. Muy utilizada en la Revolución industrial por reflejar el espíritu del funcionalismo, su modelo se tomo de los antiguos caracteres griegos que tenían rasgos de una amplitud uniforme.

# abcdefghi¡klmnopqrstuvwxyz ABCDEFGHIJKlMNOP QRSTUVVVXYZ0123456789  $( . , 1$ ? $&$ \$%£ $\varepsilon$ ]äçéîõ $\delta$ j $\AA$

Futura, letra de palo seco

#### **Remate cuadrado**

Estas letras se utilizan con mayor frecuencia en encabezados y con menor frecuencia en textos más extensos.

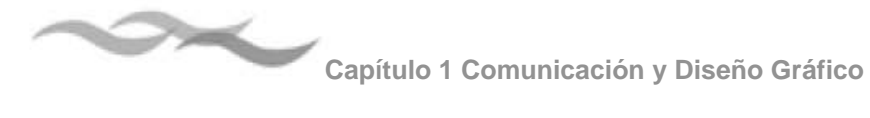

#### **Letra manuscrita cursiva**

Simula la letra manuscrita pero no esta unida, se emplea para finalidades especiales, principalmente en anuncios, invitaciones, cartas, etc.

## ABCDE7GHYIKLMMOP abcdefghijklmnopgrstuvwxyz 2RS7UVWXY30123456789  $1.1785\%$ LeVäceiöu $3\AA$

#### **Letras decorativas y novedosas**

Son aquellas letras que no entran en ninguna de las clasificaciones anteriores.

#### **Las Familias tipográficas**

Una familia tipográfica es el conjunto de letras que por su diseño esta estrechamente ligadas entre sí, ejemplo la Caslo o Bodoni.

#### Variedades en las familias

En una determinada familia puede haber una variación en peso y posición, mencionada algunas veces como estilos tipográficos.

La variación de las fuentes se refiere básicamente a la condensación (estrechamiento de las letras) y a la expansión (ensanchamiento). Estas formas se conocen como: condense (condensado, compacto) expanded (ancho o expandido).

Las variaciones en el grosor se denominan light (clara), semibold (seminegra), bold (negra) y extrabold (extranegra), siendo la negra o bold la variación más común por lo que a peso se refiere.

En el estilo normal no hay variación en amplitud o peso; las letras inclinadas hacia la derecha reciben el nombre de itálicas o cursivas. En una familia tipográfica puede haber distintos formas de variaciones grosor.

#### Las Fuentes tipográficas

Cada tipografía se encarga de aportar un carácter propio, lo cual crea una armonía global entre los flujos verbal y visual de los contenidos.

Las fuentes tipográficas aportan un carácter visual a la composición tipográfica. Una fuente tipográfica esta compuesta por letras, números, signos de puntuación y otros símbolos que conforman una rama de una familia en determinado tamaño. Una rama es una variación de la familia.

#### **Unidades de medición en la composición tipográfica**

En la composición tipográfica se utilizan básicamente tres medidas: el punto, la pica y la unidad. El tamaño del tipo se mide en puntos y la longitud de línea en picas.

#### El punto

Los tamaños de los tipos generalmente fluctúan de 4 Pts. (abreviatura de "puntos") a 72 pts. Los tamaños de tipos más usados en los textos van de 6 a 12 puntos y se incrementan cada vez por un punto. Para los titulares más comunes son: 14, 16, 18, 20, 24, 30, 36, 48, 60, y 72 puntos.

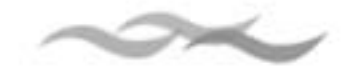

# 6 pts type 10 pts Type 14 pts Type 18 pts Type 24 pts Type 36 pts Type 48pts Type 72 pts Type

#### El espaciado

El aumentar o disminuir el espaciado entre las letras o palabras aporta las siguientes ventajas:

- 4. Mejorar la legibilidad del tipo
- 5. Modifica el tono de la mancha de un bloque del texto
- 6. la reducción del espacio permite el acomodo del texto en un espacio dado.

Los tipos de espaciado son: normal, abierto (+1/2), muy abierto (+1), cerrado (-1/2) y muy cerrado (-1). El diseñador debe decidir sobre el tamaño del espacio que mejor se adapte a la letra y aplicarlo a lo largo de toda la composición.

#### **El diseño tipográfico**

#### **La legibilidad**

La legibilidad en el texto se refiere al equilibrio y al contraste visual entre los distintos tipos de letra y bloques de texto, titulares y espacio en blanco. Se deben considerar también aspectos estéticos para presentar el texto con el fin de llamar la atención del usuario.

En la legibilidad intervienen diferentes factores: el diseño de la letra, el tamaño, el peso, el interlineado, la longitud de la línea, los márgenes, las líneas disparejas o uniformes (justificado o no justificado), la tinta, el papel, la impresión, la iluminación y el interés del lector en el contenido.

Para determinar si un tipo es el más legible, se deben establecer diferentes pruebas de legibilidad como por ejemplo; determinar la comprensión por unidad de tiempo, es decir, que la comprensión determina la velocidad a la que se mueven los ojos del lector a lo largo de la composición; de variación focal.

Respecto al uso de determinadas fuentes para los textos, existen muchos debates, pero no hay una comprobación exacta para determinar cual es el tipo más legible, muchos afirman que las letras romanas o normales, cada tipo tiene distintas propiedades, las cuales deben ajustarse de acuerdo al diseño en general.

#### **Alineación**

Los márgenes definen la zona de lectura la separar el cuerpo de texto de la zona que lo rodea; los márgenes y el espacio en general separan el cuerpo principal del texto, del resto de los elementos de la página, unifican y aportan un mayor atractivo visual. El texto se puede alinear de cinco maneras distintas; alineación izquierda, en bandera a la derecha; alineación derecha, en bandera a la izquierda; justificado; centrado y asimético.

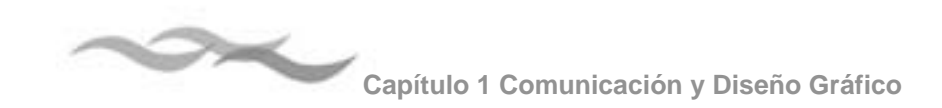

La alineación izquierda, en bandera a la derecha crea un espacio homogéneo entre las palabras, esta alineación es más legible, ya que el lector pude localizar con facilidad el inicio de las líneas.

La alineación derecha, en la bandera a la izquierda, dificulta la localización de la línea siguiente. Es adecuado para textos cortos.

El texto justificado se lee con facilidad, si el espacio entre palabras es uniforme y no se interrumpe la fluidez del texto.

La alineación centrada da lugar a un texto de apariencia muy formal y resulta adecuada si se usa con moderación y el texto no es extenso.

#### **1.3.4 El signo**

La semiótica (o semiología) es la ciencia que estudia los signos, siendo Charles Sanders Peirce (1939-1914) uno de sus máximos exponentes. Peirce define al signo de la siguiente manera: "Un Signo o Representamen, es un Primero que mantiene con un Segundo, llamado su Objeto, tan verdadera relación triádica que es capaz de determinar un Tercero, llamado su interpretante, para que éste asuma la misma relación triádica con respecto al llamado Objeto que la existente entre el Signo y Objeto":<sup>18</sup>

Para Peirce, el signo esta compuesto por una triada formada por el representamen, el objeto y el interpretante.

El signo o representamen, define Peirce: "Es algo que esta para alguien, por algo, en algún aspecto o disposición".<sup>19</sup>

El objeto es el fundamento, algo de lo que el signo toma la idea y de lo que habla.

El interpretante, es el concepto del signo visto desde sus interrelaciones, es "Todo lo que constriñe a algún otro (su interpretante) a referirse a un objeto, al cual él mismo se refiere del mismo modo (su objeto) transformándose a su vez el interpretante en signo, y así´ad infinitum").20

#### **Clases de signos**

#### **Cualisingno**

Es una cualidad que es un signo. Signo que toma del objeto y transfiere a su interpretante el mero aspecto formal de tal objeto.

#### Sinsingo

Signo que toma del objeto y transfiere al interpretante las características formales que pueden existir en tal objeto.

<sup>18</sup> MARAFIOTI, *Roberto Recorridos semiológicos* Buenos Aires, Edudeba 2001 p. 36

<sup>19</sup> Ibídem p. 38

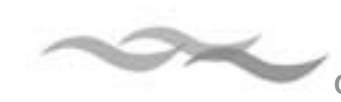

**Capítulo 1 Comunicación y Diseño Gráfico**

#### Legisigno

Ley que es un signo. Todo signo convencional es un legisigno, pero no a la inversa. No es un objeto singular, sino un tipo general que, por convención, será significante.

#### Icono

Signo que se refiere al objeto que denota, solamente en virtud de los caracteres que le son propios, y transfiere al interpretante la posibilidad de que una determinada forma exista en tal objeto. En otras palabras, es un signo que esta determinado por su objeto dinámico en virtud de su naturaleza interna.

#### Indice

Signo que se refiere al objeto que denota. Toma del objeto y que transfiere al interpretante la existencia concreta de tal objeto.

#### Símbolo

Es un representamen cuyo carácter representativo consiste en ser una norma que determinará su interprretante.

#### Rhema

Signo que toma del objeto y entrega al interpretante la posibilidad de que una determinada forma confiera un determinado valor tal objeto al ser incluida en un específico sistema.

#### Decisigno o Signo Dicente

Es un signo para un contexto, toma del objeto y transfiere al interpretante la identificación de tal objeto en el contexto existencial al que pertenece.

#### Argumento

Es un signo entendido como representación de su objeto en carácter de signo.

#### **1.3.5 Métodos para la Proyección en el Diseño**

El ser humano a través del tiempo ha buscado diversos modos de proyectar objetos, imágenes o construcciones.

El diseñador se vale de diversos métodos para dar soluciones a los problemas de diseño.

Munari explica que: Un método consiste en una serie de operaciones necesarias, dispuestas en un orden lógico. Y su única finalidad es la de conseguir un máximo resultado con el mínimo esfuerzo.21

Por eso la importancia de seguir un método, el cual nos pueda guiar desde el principio para que al final podamos justificar y demostrar por qué un proyecto ha llegado a determinadas soluciones y no otras.

En este apartado se mencionan los métodos más conocidos y utilizados tanto por diseñadores gráficos, industriales y arquitectos.

#### **Antecedentes de los métodos de proyección**

Durante la Edad Media, los gremios de artesanos se encargaron de unir el arte y la técnica con el oficio, los cambios y adaptaciones que se hacían a los objetos

<sup>21</sup> MUNARI Bruno ¿*Cómo nacen los objetos* ? 1983 p. 18

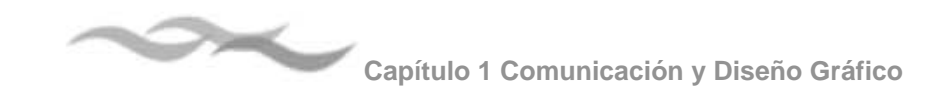

se hacían mucho más lentas y se realizaban en el transcurso de su realización.

En el renacimiento se buscaron nuevos modos de producir y proyectar objetos pero ahora en el plano de la ciencia y la ingeniería. Con lo que se empezaron hacer estudios sobre geometría, composición, física, matemáticas, etc. Los diseñadores se vieron en la necesidad desarrollar herramientas que les permitieran anticipar y controlar las diversas alternativas de proyección. En este ámbito el dibujo se convirtió en una de las principales herramientas de proyección que permitió a los diseñadores introducir mayores cambios en los proyectos.

En el siglo XVII se hizo la separación entre el arte y la técnica, acentuándose durante el siglo XVIII culminando en la Revolución Industrial del siglo XIX, en la cual se hizo una clara distinción entre artistas e ingenieros, entre el mundo productivo y el de la sensibilidad. A partir de este momento vinieron una serie de posiciones respecto a los métodos de proyección, ya que se los sistemas productivos eran cada vez más complejos. En esta época, Morris y Ruskin fueron los primeros en proponer un método, el cual se asemejara a las formas artesanales de producción y a las técnicas renacentistas como el de la producción industrial.

En 1923 Theo van Doesbur, (mienbro del grupo De Stijil), decía que para poder construir un nuevo objeto, necesitaban un sistema objetivo. Esta idea era compartida por Muthesius (fundador del Deutsche Werkbund) y por Walter Gropius, ambos buscaban un claro racionalismo en la actividad proyectual.

#### **Revisión de algunos métodos del diseño**

1 ) Método de la caja negra o caja transparente

El autor de esta metodología es Cristopher Jones y se basa en el principio de que el diseñador es capaz de producir resultados en los que confía y que a menudo tienen éxito, pero muchas veces no es capaz de explicar cómo llego a tal resultado. Sus características son:

- 1. Los objetivos, variables y criterios de evaluación son claramente fijados de antemano.
- 2. El análisis del problema debe ser completado antes de iniciar la búsqueda de soluciones.
- 3. La evaluación es primordialmente verbal y lógica.
- 4. Las estrategias se establecen de antemano
- 5. Por lo general las estrategias son lineales e incluyen ciclos de retroalimentación.

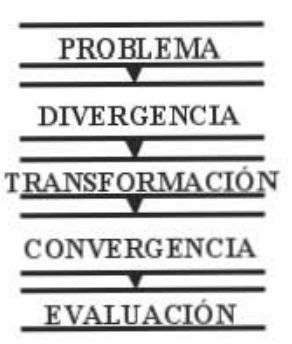

#### 2 ) Método de Morris Asimow

En su método Asimow considera que existen dos fases que se interrelacionan entre sí. La primera es la fase de planeación y morfología, la cual consiste en:

- 1. estudio de factibilidad
- 2. diseño preliminar

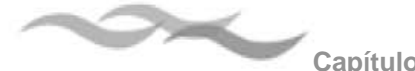

- 3. diseño detallado
- 4. planeación del proceso de producción
- 5. planeación de la distribución
- 6. planeación del consumo
- 7. planeación del retiro del producto

Integra también las fases de: análisis, síntesis, evaluación y decisión, optimización, revisión, implementación.

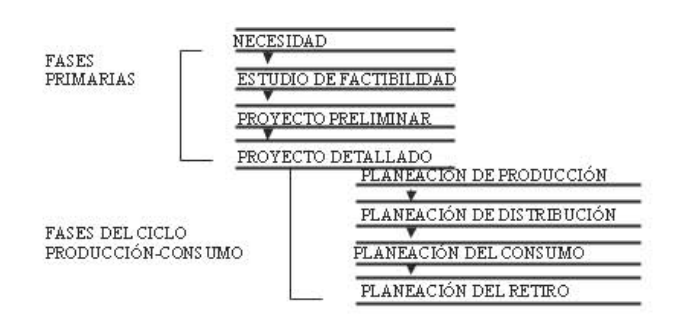

#### 3) Método de proyectación del diseñador de Bruno Munari

Bruno Bunari se basa en la idea de que es mejor seguir un orden dictado por la experiencia y que la mejor forma de proyectar es siguiendo un método, el cual permita al diseñador seleccionar las herramientas y los materiales adecuados para llegar mas fácilmente a la solución del problema.

La metodología proyectual de Munari<sup>22</sup> como se observa en el siguiente esquema, comprende una serie de pasos secuenciales, para llegar a la solución de un problema.

$$
P = Problem a
$$
\n
$$
DP = Definition
$$
\n
$$
cl = Components del problema
$$
\n
$$
RD = Reppiación de datos
$$
\n
$$
AD = Análisis de datos
$$
\n
$$
C = Creating
$$
\n
$$
OT = National
$$
\n
$$
MT = Materials, tecnologia
$$
\n
$$
SP = Solution of del problem a
$$
\n
$$
M = Model
$$
\n
$$
V = Verification
$$
\n
$$
DC = Dibujos constructivos
$$
\n
$$
S
$$
\n
$$
S
$$

<sup>22</sup> Ibídem p. 36-37

# **Capítulo** 2

# **Multimedia. Integración de Sistemas de Comunicación**

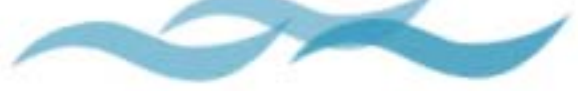

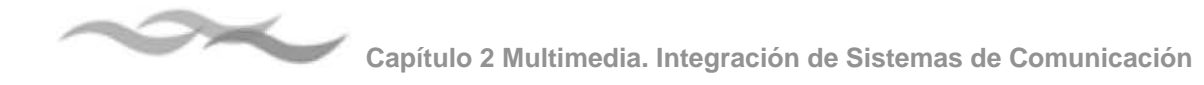

## **2.1 Descripción de la multimedia y sus diferentes aplicaciones**

#### **2.1.1 La convergencia de la multimedia**

La tecnología multimedia ha significado la combinación de la informática y las telecomunicaciones. El concepto multimedia ha sido aplicado en el contexto de las tecnologías de la información, el cual hace referencia a la existencia de múltiples intermediarios entre la fuente y el destino de la información, esto quiere decir, que para la transmisión del mensaje se recurre a la utilización de diversos medios para transmitir o mostrar la información. Técnicamente, es el resultado de la integración o convergencia de texto, gráficos, animación, audio y vídeo, usando para ello diferentes tecnologías.

La computadora ha sido el medio en donde se han desarrollado los entornos multimedia, debido a los dispositivos que incorpora como el lector de CD-ROM, tarjeta de sonido, micrófono y las bocinas. Pero el efecto de la multimedia se está produciendo por la integración de las industrias de telecomunicaciones, informática y electrónica, principalmente en áreas como el entretenimiento, la educación, la salud, etc. que han construido un espacio para el consumo y la comunicación.

El fenómeno social que se presenta, a medida de que progresa la tecnología y los componentes son cada vez más simples y más fáciles de conectarse al PC, así al integrarse nuevos y mejores dispositivos cada vez más especializados, la computadora se ha convertido en un centro de entretenimiento del hogar.

La multimedia descrito como la evolución lógica de Desk Top Publishing, o como el concepto que proviene de unir a dos tecnologías ajenas, cuyos orígenes fueron totalmente independiente como, por ejemplo; el de la televisión como medio de comunicación de alto impacto y el de la computadora como herramienta para el manejo (procesamiento) y almacenamiento de grandes volúmenes de información. La computadora ha dado la posibilidad de poder controlar e interactuar con la información.

Sin embargo, la multimedia es algo más que la información almacenada en un CD-ROM, sino que esta apunta a una tecnología que se define en función

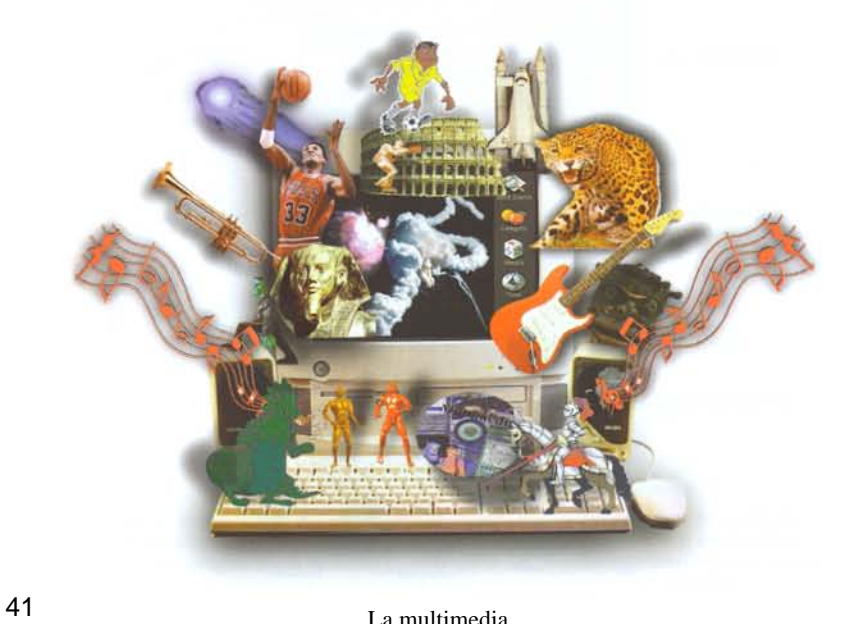

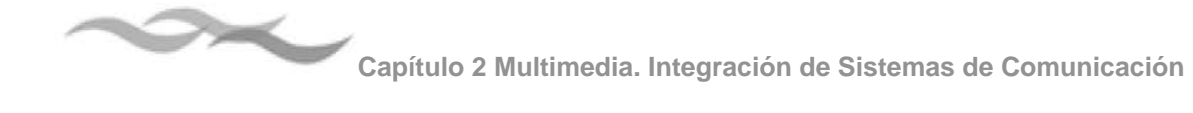

del tipo de información manejada, y de acuerdo a esa idea, multimedia se define como: "la tecnología que integra texto, datos, sonido e imagen en movimiento". Otro elemento que va de la mano con los sistemas multimedia es la interacción, pero no dependen la una de la otra.

La interacción consiste en poder de controlar, seleccionar y manejar libremente la información en un medio de características no lineales, por ejemplo en un software educativo, el CD-ROM es un medio de comunicación asincrónico pero dependiendo de la forma del mensaje es donde radica que pueda ser nolineal e interactivo.

La estructura básica de un programa interactivo comienza con un menú principal donde se suelen mostrar diferentes opciones (menús, botones u objetos) los cuales al ser seleccionados llevan a otras pantallas.

Cuando al usuario se le permite controlar ciertos elementos del sonido como: Definir su propia ruta de seguimiento de un tema, reproducir o detener los elementos multimedia como: sonidos, animaciones y vídeos, se habla de una multimedia interactiva.

La multimedia puede ser de dos tipos: lineal o no lineal, pero para hablar de un interactivo o multimedia interactiva, hay primero que revisar los parámetros de la interacción, ya que multimedia puede existir sin la interacción. El usuario puede ser solamente un espectador dentro de una sala de proyección o estar frente a un monitor de computadora o de televisión y estar presenciando un proyecto multimedia en este caso es de carácter lineal, porque tiene un principio y un fin definidos como el de una película o el de un libro. Cuando el usuario tiene la posibilidad de controlar y manipular la información que se le

presenta dentro del proyecto multimedia, en el sentido de poder seleccionar lo que quiere ver o escuchar, el proyecto toma otro sentid y se convierte en no lineal e interactivo.

En los programas multimedia generalmente aparece un menú principal del que arrancan las demás pantallas. En el menú principal se suelen mostrar diferentes opciones (en forma de menús y botones u objetos) que al utilizar una interfaz de navegación, te lleva a otras pantallas con otros contenidos de información.

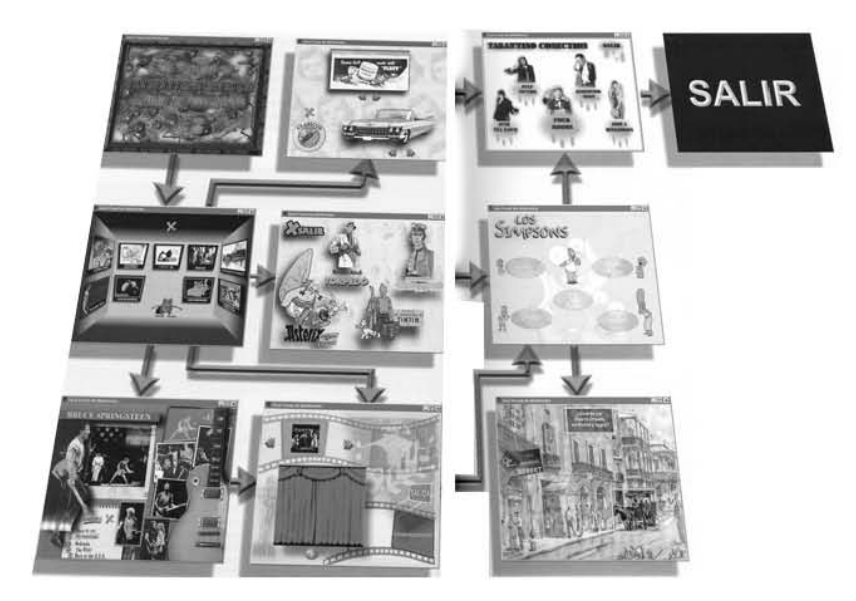

Estructura de un programa multimedia

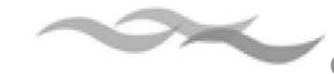

#### **2.1.2 Aplicaciones de la multimedia**

Antonio de Golderos, afirma al respecto de la multimedia: "aparece como un nuevo espacio (virtual y personalizado) para el consumo y la comunicación" 1. Entorno a las tecnologías multimedia, se están desarrollando diversos productos y servicios, lo cual ha llevado a crear industrias dedicadas al desarrollo de materiales interactivos. Esto ha abierto un campo profesional nuevo en el que destaca el trabajo interdisciplinario ya que para la producción se integran profesionales de distintas ramos como artistas, músicos, investigadores, pedagogos, comunicadores, etc.

Dentro de las aplicaciones multimedia, se encuentran los dispositivos de almacenamiento en CD-ROM para computadora y televisión, las redes de comunicación como el Internet y los juegos de vídeo. Los contenidos obedecen a diferentes tipos ya sea educacional, lúdico y de entretenimiento.

#### **Aplicaciones multimedia en Internet**

En Internet podemos encontrar diversas aplicaciones de la multimedia y la interactividad como por ejemplo:

#### Publicaciones electrónicas

Una publicación electrónica, es un conjunto de documentos vinculados entre si a través del hipertexto, generalmente esta armado en lenguaje de programación HTML, que es un lenguaje sencillo que permite navegar en los documentos de manera no lineal, se apoya en los recursos multimedia y de diseño, a si como en los estándares de Internet.

#### Vídeo conferencias

Una vídeo conferencias, consiste en la transmisión de imagen, sonido y datos para ser visualizados en dos o más sitios al mismo tiempo. Se emplea principalmente en la administración de las empresas y entre las ventajas que tiene el utilizar este medio, es porque agiliza la toma de decisiones. Y su principal desventaja, es su alto costo; sin embargo, en la actualidad se desarrollan opciones de costos más accesibles.

#### Sitos didácticos

Son aquellos en donde se utilizan una serie de recursos multimedia e interactividad a través de diversas actividades, están hechos para diferentes niveles escolares, sus contenidos son pedagógicos y contribuyen a la enseñanza.

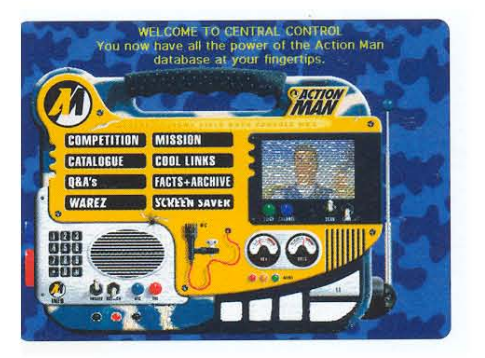

#### **Aplicaciones multimedia en disco compacto**

Las aplicaciones multimedia en disco compacto son las más comercializadas, ya que a diferencia de las

<sup>1</sup> JOYANES, L. op. cit. p. 60

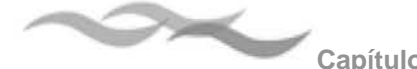

que se encuentran en Internet que no tenemos que pagar para utilizarlas, al rededor de ellas se mueve toda una industria que engloba a desarrolladores, productores y consumidores.

Las aplicaciones en disco compacto que encontramos en el mercado son las siguientes:

#### Los juegos de vídeo

Constituyen hasta ahora el producto más exitoso de este grupo, ya que sus ventas no dejan de crecer debido a la incorporación de una alta tecnología como lo son lo procesadores de alta capacidad en los dispositivos de gestión del juego (las consolas) y la mejoras constantes en la "sensibilidad" de los controles y en el despliegue de las imágenes. El desarrollo de los juegos (programas) requiere sólo de los conocimientos de programación, por lo que este es uno de los terrenos de florecimiento y ulterior absorción de las peque empresas, si bien poco a poco se consolidan ciertos líderes.

#### Software didáctico

Las aplicaciones orientadas hacia la enseñanza y la recreación ocupan también un lugar importante. La capacidad de almacenamiento de los discos compactos, combinada con los medios de desplazamiento a través de las informaciones que implica el hipertexto, han permitido el desarrollo de "obras" multimedia como las enciclopedias, los manuales de autoaprendizaje, los apoyos y materiales didácticos, los bancos de imágenes, los "paseos virtuales" para descubrir ciertos temas o lugares (museos, países, personajes), así como las bases de datos de todo tipo, y por nombrar algunos. Para

diversos autores, este campo esta llamado a ser el de mayor desarrollo en los años por venir, en tanto las combinaciones multimedia se incorporan como auxiliares en las tareas lúdicas y educativas.

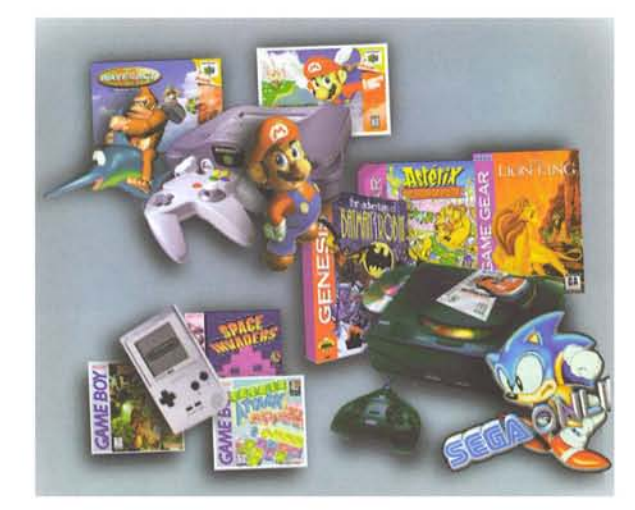

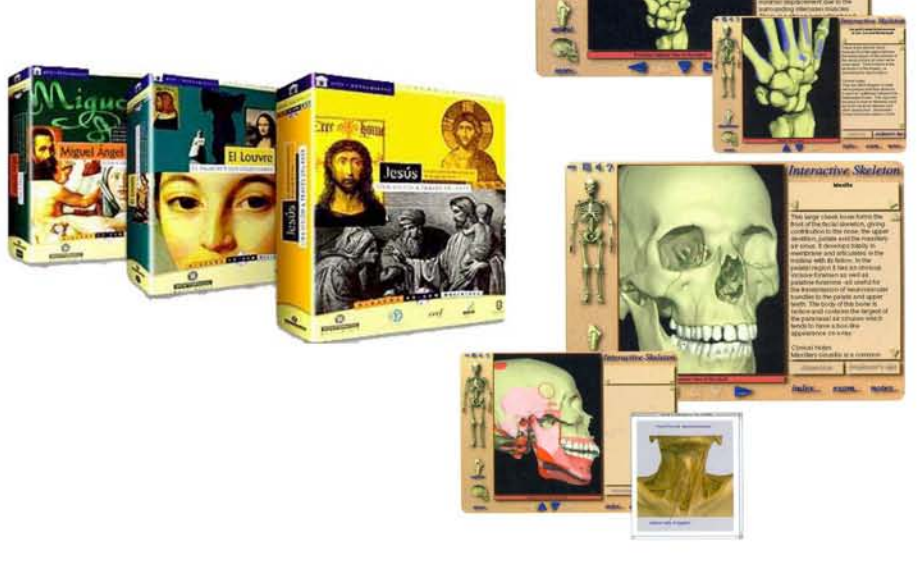

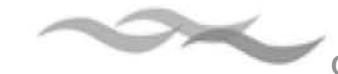

#### Presentaciones Multimedia

Las empresas se valen de aplicaciones multimedia en disco compacto como soporte para publicidad en diversas formas como spot publicitarios y catálogos interactivos. Entre las formas mas extendidas de este rubro están las terminales interactivas o kioscos, encargados de orientar al visitante y presentar los aspectos generales en una empresa, institución o exposición. Asimismo, el uso de las aplicaciones multimedia permite a las empresas desarrollar por sí mismas su publicidad, pues muchas de las tareas que antes realizaban especialistas (como la fotografía) ahora están incorporadas en los dispositivos o en los programas Para elaborar obras multimedia.

Otras aplicaciones. Paralelamente a estas dos aplicaciones principales (Internet y multimedia en disco compacto) podemos señalar otros productos y servicios cuyos mercados tienden a crecer, entre ellos se encuentra:

Las redes privadas que comprende la instalación de un medio de comunicación (generalmente cable), servidores que transforman y distribuyen la información y los dispositivos que permiten manipularla como terminales y computadoras personales.

## **2.2 Texto, imagen, sonido, animación y vídeo. Componentes de la multimedia**

#### **2.2.1 El texto electrónico**

En los proyectos multimedia, el texto, es el principal medio para transmitir la información, su tratamiento en la computadora es diferente al de los medios impresos, ya que el espacio de trabajo en el monitor es muy reducido para desarrollar ideas muy complejas, por eso se debe de adecuar un diseño en el que la cantidad de información textual, en la pantalla no resulte abrumadora, la cantidad de texto debe ser equilibrada, ya que demasiado texto en la pantalla puede verso muy saturado, lo que da un aspecto poco agradable.

#### Legibilidad del texto en el monitor

Para la lectura de textos en el monitor de una computadora, algunas fuentes son más adecuadas que otras, como por ejemplo la Times New Roman es legible en el medio impreso, pero su tamaño es demasiado pequeño para la pantalla y la forma de las letras es irregular. Para la legibilidad en la pantalla son muy importantes tanto la altura x y la forma general de las letras. Tipografías como

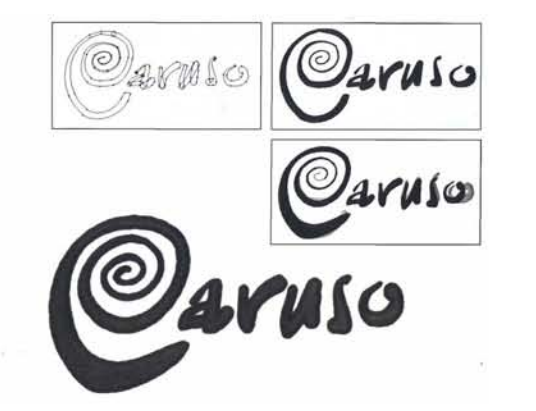

Programas de diseño como freehand, photoshop, ilustrator, corel, pueden dar variadas formas creativas a un texto.

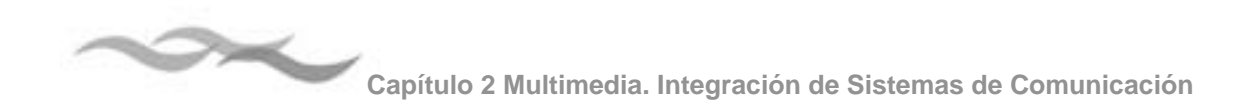

Georgia o Verdana han sido diseñadas para facilitar la lectura en un monitor, la altura x es relativamente más grande en comparación con las tipografías tradicionales empleadas para texto impreso.

Para el tener un buen manejo de las fuentes en la pantalla, Tay Vaughan<sup>2</sup>, en su libro Multimedia, hace las siguientes sugerencias al respecto:

- ๏ Para tipos pequeños se deben utilizar las fuentes que sean más legibles y evitar las fuentes decorativas.
- ๏ No utilizar en un proyecto distintos tipos de fuentes, utilizar variaciones en el grosor y el tamaño.
- ๏ Ajustar el interlineado para evitar que las líneas queden demasiado juntas, ya que se dificulta la lectura.
- ๏ En los titulares de gran tamaño, los espacios de separación deben ser uniformes.
- ๏ Hacer uso del color para hacer contrastes con los fondos y hacer que el texto destaque.
- ๏ En un texto centrado se deben de reducir al máximo el número de líneas.
- ๏ Jugar con las letras y hacer variaciones y distorsiones.
- ๏ Hacer uso de sombras y volúmenes.
- ๏ Utilizar palabras o frases significativas para los vínculos y elementos de los menús.
- ๏ Utilizar palabras como vínculos y anclas.
- ๏ Hacer uso de animaciones el los textos.

#### **2.2.2 Pixeles, bits y formatos gráficos. Comportamiento del color y de la imagen en la computadora**

En una proyecto multimedia, es importante el uso de imágenes, estas pueden crearse a partir de dibujos o fotografías y deben adaptarse para ser vistas en la pantalla de una computadora.

Gran parte de los sistemas de comunicación disponibles en los hogares, como televisores, vídeos, radios y la mayoría de los teléfonos, son analógicos, es decir que la información que procesan se transmite en forma de voltaje eléctrico y no como un código electrónico. La digitalización es el proceso de convertir la información en una sucesión binaria de unos (1) y ceros (0).

Digitalizar<sup>3</sup>, consiste en la transformación de una entrada continua (señal analógica) en una serie de valores numéricos (señal digital) .

Digitalización4 , es el proceso de transformación de una serie de datos analógicos a formato digital, esta técnica permite convertir una imagen a un código binario para que pueda ser procesada en un ordenador.

En el caso de las imágenes la digitalización se realiza por medio de dispositivos periféricos como el escáner y la cámara digital, los cuales son conectados a la computadora, estos dispositivos ópticos leen y

<sup>2</sup> Vaughan, Tay Multimedia págs. 139-141

<sup>3</sup> *Diccionario de informática* España, Ed Cultural 1999 p.89

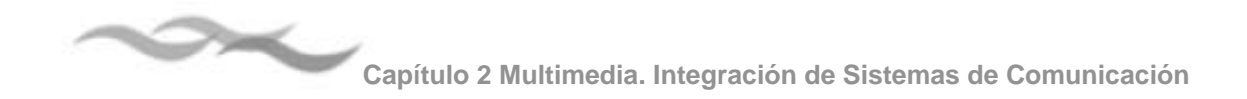

convierten documentos o información en forma de "ceros y unos", para almacenarla en la computadora.

#### **El color en el monitor**

El monitor de una computadora esta constituido por tubos de rayos catódicos CRTS que transmiten luz, el despliegue del color se realiza basándose en el modelo aditivo de color (rojo-verde-azul: RVA o RGB: Red-Green-Blue). Al modelo RGB se denomina aditivo, porque la combinación de los tres colores rojo, verde y azul, produce la luz blanca.

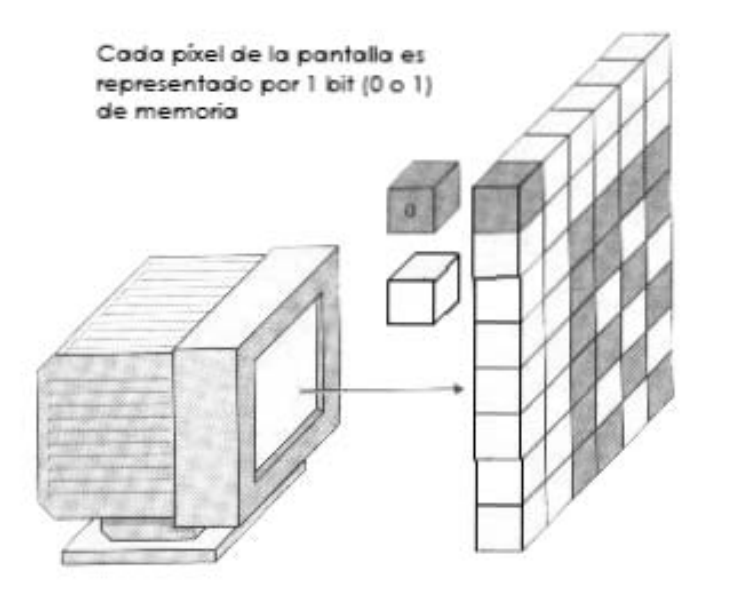

El sistema operativo es el encargado de organizar La pantalla del ordenador sobre una retícula de ejes coordinados x e y a modo de tablero de ajedrez, cada cuadro del monitor se conoce como "pixel" (Picture Element: elemento de imagen). Las imágenes se forman a base de pixeles contiguos en colores parecidos y diferentes, que forman un mapa en la pantalla con una trama de filas horizontales y columnas verticales. Cada pixel contiene una información específica del color proporcionada por su resolución en bits o profundidad de pixel, que determina el número de colores disponibles para el pixel que forma parte de la imagen.

Los pixeles de un BI $\mathbb{T}^5$  de profundidad se asigna un valor de 21, es decir 2 valores (0.1), equivalente a una escala de grises.

#### Escala de profundidad de bits

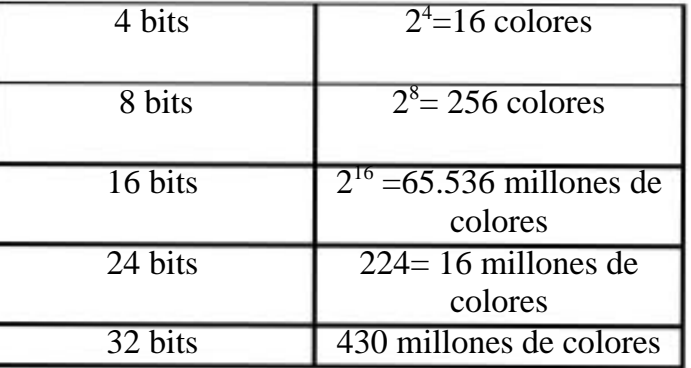

<sup>5</sup> BIT (Binary digit) dígito binario

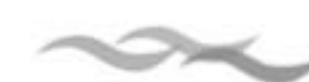

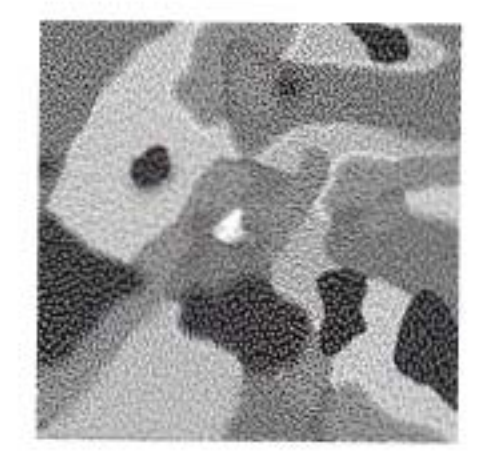

Imagen en escala de grises con valor de 28 o 256 niveles de gris

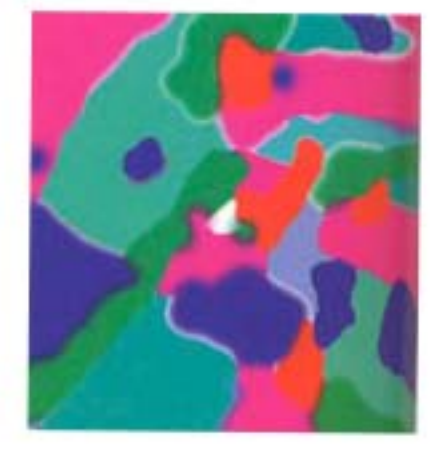

Imagen a 256 colores

El True Color o color verdadero equivale a 24 bits, tiene generalmente un tamaño mucho mayor al de 8 asignan normalmente a cada uno de los pixeles.

#### Modalidades RGB y CMYK

#### RGB

Esta modalidad, en los ordenadores, esta directamente relacionada con la forma en que la visualización de pantalla se compone con las luces de los colores primarios rojo (R), verde (G) y azul (B). Dando el 100% de porcentaje a cada una de las tres luces de color primario se producirá el blanco, el 0% correspondería al negro, el 50% será un gris medio. A cada valor se le asigna 8 bits, haciendo un total de 24 bits.

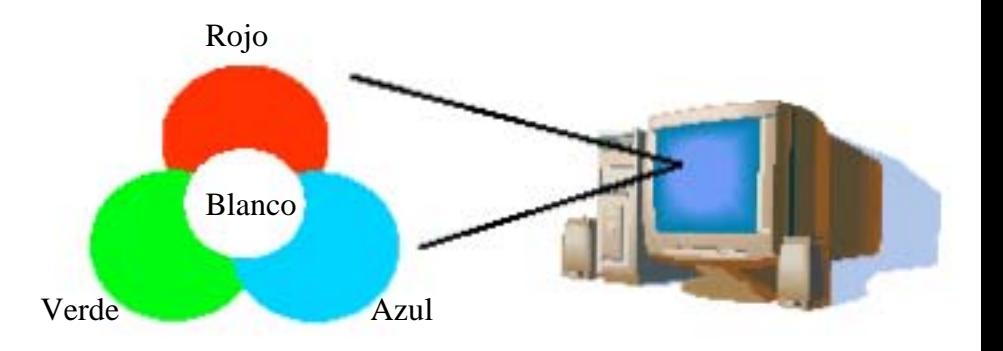

#### CMYK

Se refiere al color de las tinta Cían (C) Magenta (Y) Amarillo (Y) y negro(K). Esta modalidad esta relacionada con los procesos de impresión. Cada letra corresponde a un valor de 8 bits.

#### **Imágenes raster y vectoriales**

Los gráficos digitales se dividen en dos tipos: raster y vectoriales. Hay programas específicos para generar imágenes raster, como por ejemplo: Photoshop, Paintbrush y Painter. Los programas especializados en crear imágenes vectoriales son: Ilustrator, FreeHand. Programas como Canvas o CorelDRAW

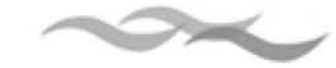

disponen de herramientas que permiten crear ambos tipos de imágenes

#### Imágenes raster

Las imágenes raster<sup>6</sup> están construidas por millones de pixeles, el número de pixeles determina la resolución del archivo. El ordenador se encarga de almacenar el archivo guardando la situación exacta y el color de cada pixel. La computadora no reconoce formas, sino a un grupo o conjunto de pixeles.

En el ejemplo se puede observar un conjunto de pixeles agrupados de forma tal que parecen un círculo con bordes de dientes de sierra.

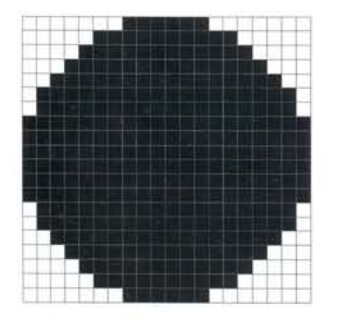

En el siguiente ejemplo hay un número superior de pixeles agrupados, los cuales aumentan la resolución, lo que hace ver que los bordes del círculo se vean más suavizados, debido a que los pixeles son mucho menores de tamaño. Cuanto mayor sea la resolución, mayor es el tamaño del archivo, ya que el ordenador tiene que manejar un mayor número de pixeles.

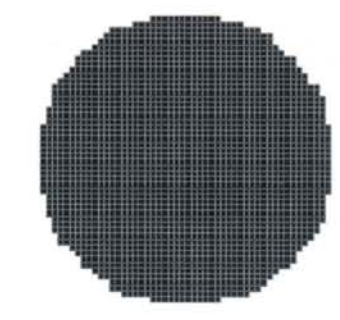

#### Imágenes vectoriales

Un vector es una línea que se describe mediante la posición de sus dos extremos sobre coordenadas cartesianas. Los dibujos creados a partir de vectores, porque en lugar de crear pixeles individualmente, se crean objetos como cuadrados, triángulos o círculos a partir de coordenadas matemáticas de dichas formas. Los programas vectoriales almacenan los archivos en una fracción del espacio necesario para una imagen raster y, permitiendo que las imágenes se puedan escalar virtualmente hasta cualquier tamaño sin que exista alguna perdida de resolución.

Los programas de dibujo vectorial así mismos pueden convertir los dibujos vectoriales a mapas de bits al momento de guardarlos en algún formato de imagen digital.

<sup>6</sup> También se conocen como imágenes pintadas o pixeleadas

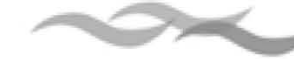

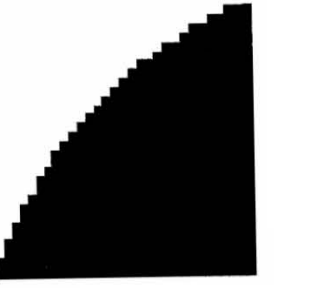

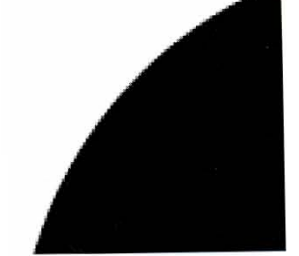

Imagen raster imagen vectorial

#### **Formatos de imagen digital**

Los diseñadores, solemos utilizar diferentes formatos digitales para visualizar, almacenar o escanear imágenes, como por ejemplo. BMP, TIFF, GIF, PNG, JPEG entre otros. Algunos de estos comprimen más información de bits que otros. Por esta razón, se explicará para qué sirven cada uno de los formatos, y en qué situación se deben utilizar.

#### TGA

Truevisions TARGA. Fue el primer formato de imagen basado en mapa de bits, aplicado principalmente en vídeo y televisión. Para su utilización requerida de una tarjeta adicional que soportara 24 –32 bits.

#### TIFF

El formato TIFF, nativo de Macintosh, corresponde a las siglas Tagged-Image File Format, se utiliza para intercambiar archivos entre distintas aplicaciones y plataformas de la computadora. El formato TIFF soporta la compresión LZW, que es un método de compresión con menor pérdida, de hecho ayuda a no perder detalles en la imagen almacenada. Este formato se aplica para impresos, a cuatro colores CMYK, equivalente a 32 bits, tiene cierto grado de compresión.

#### BMP

Bitmap o mapa de bits, es el formato de imagen compuesto por bits, son imágenes que para el computador son simples arreglos que muestran como deben presentarse los pixeles en pantalla. En los gráficos más simples de arreglo bidimensional de bits, un BIT de la memoria de computadora representa un pixel. Simulan una gama de color. Los gráficos con colores realistas requieren de más memoria de almacenamiento.

El formato BMP (BIT Map) es el formato de las imágenes en bitmap de Windows. Aunque muy extendido, tiene la dificultad de la escasa compresión que realiza en los archivos por lo que ocupan rápidamente casi 1Mb.

#### PCX

El formato PCX es un formato establecido por Zsoft para su programa Paintbrush. Tiene 24 bits de compresión.

#### GIF

Formato abierto sin compresión propietario de CompuServe, corresponde a las siglas de Graphics Interchange Format: formato gráfico intercambiable. Es el formato más utilizado para mostrar gráficos de colores indexados e imágenes en documentos HTML (hypertext markup language) sobre World Wide Web y otros servicios online. Gif es un formato de imágenes comprimidas diseñado para minimizar el tiempo de transferencia de archivos sobre las líneas telefónicas. Alcanza una profundidad máxima de 8 BIT, equivalentes a 256 colores.

#### JPEG

Joint Photographic Experts Group, estándar del Grupo de Expertos Fotográficos. Las JPEG son imágenes a

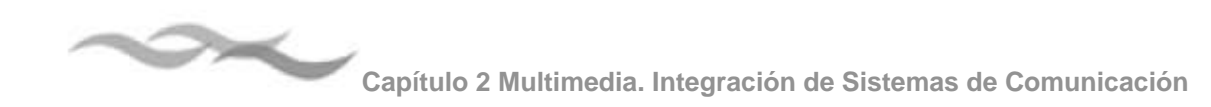

todo color (de 24 bits o "color verdadero") Es el formato de imagen más utilizado en al ambiente gráfico, fotografía o por cualquiera que haga uso de la imagen digital. La compresión que JPG utiliza es una técnica matemática denominada transformación discreta de cosenos, para producir una escala de compresión gráfica en varios niveles.

Cuanto más se comprime la imagen en formato JPEG, menor es la calidad resultante.

#### PNG

Portable Network Graphic o gráficos portátiles en red, formato gráfico desarrollado por un consorcio de investigadores de software gráfico como una alternativa de carácter público al formato GIF tradicional que se tienen que pagar derechos de autor a CompuServe.

Los gráficos PNG se diseñaron especialmente para su uso en páginas Web. Presentan una gama completa de profundidad de color de 24 bits, apoyo a sofisticadas propiedades de transparencia, un entrelazado mejor resuelto y correcciones automáticas del factor gamma de las pantallas de los ordenadores. En las imágenes PNG se pueden incluir también una pequeña descripción el contenido de la imagen.

#### **2.2.3 El sonido**

#### **Conceptos básicos sobre el sonido**

El sonido es la interpretación que realiza el cerebro sobre las variaciones depresión que genera un objeto que vibra en un medio determinado (como el aire). Siempre que escuchamos un sonido, es porque un objeto esta vibrando. La fuente de sonido, puede ser cualquier objeto que al vibrar producen ondas que se propagan en el medio material (sólido, líquido o gaseoso), que al penetrar en el órgano auditivo, dichas ondas producen vibraciones que causan sensaciones sonoras. Para que esta vibración sea audible al oído humano, el objeto debe oscilar aproximadamente entre 20 y 20.000 veces por segundo (20Hz –Hertz- a 20 KHz –Kilo Herts-).

#### Propiedades del sonido

#### Intensidad

La intensidad es una propiedad del sonido que se relaciona con la energía de vibración de la fuente que emite la onda sonora. 7 Depende de la diferencia entre las presiones máxima y mínima que la onda puede alcanzar. Mientras sea mayor la amplitud de onda, mayor será el volumen y viceversa. El nivel de intensidad se mide en dB (decibelios).

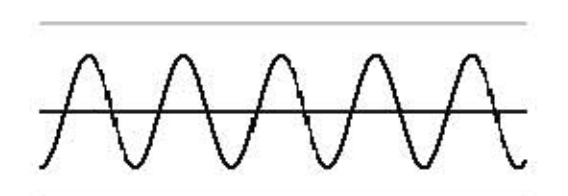

(volumen más bajo)

#### Altura del sonido

Cualidad que permite clasificar un sonido como grave o agudo.

<sup>7</sup> ALVARENGA. B. op. cit. .607

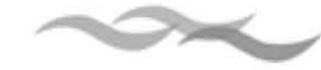

La altura de los sonidos se relaciona con la frecuencia F de la onda sonora, de modo que cuanto más agudo sea el sonido, tanto mayor será la frecuencia.

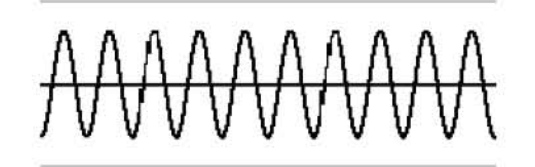

(sonido más agudo)

 $\overline{\Lambda\Lambda\Lambda\Lambda\Lambda}$  $\forall\forall\forall\forall\forall$ 

(sonido más grave)

#### Timbre

El timbre, es lo que caracteriza y distingue a un sonido. Dos señales podrán tener la misma frecuencia (altura) pero diferente forma (timbre); esto se debe a que las ondas de los sonidos naturales son complejas porque vibran con varias frecuencias simultáneas.

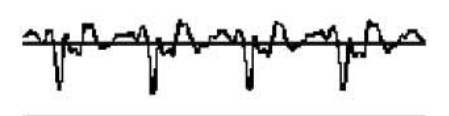

(sonido complejo)

#### **El sonido digital**

Debido a que el sonido se transmite como una onda continua o analógica y que los ordenadores emplean el sonido digital, se debe realizar una conversión, de análogo a digital.

La mayor parte de las computadoras en general, permiten manejar sonido digital, es decir que pueden almacenar, procesar y reproducir sonidos de diversos tipos.

Las ventajas que presenta el procesamiento digital con respecto a otras técnicas son varias como por ejemplo que puede guardarse, copiarse y reproducirse ilimitadamente.

La tarjeta de audio va a ser el dispositivo que se va a encargar de digitalizar y muestrear la señal analógica que recibe, una gran cantidad de veces por segundo. A ella se van a conectar micrófonos u otros dispositivos que lleven la señal eléctrica de audio.

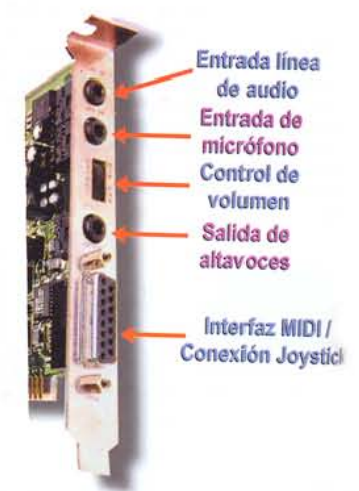

Tarjeta de audio

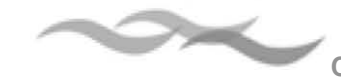

#### Estándar CD- AUDIO

La aparición de los estándares multimedia se remonta a principios de la década de los años ochenta. Siendo el CD-AUDIO el primer formato desarrollado por Sony, y cuyas especificaciones se recogen en el denominado " Libro rojo".8 En el CD- Audio se basó el desarrollo de los discos compactos o compact disc (CD). Mediante un láser se eran leídos los datos y traducidos por un convertidor digital analógico (DAC) a señales electromagnéticas, las cuales se transmiten a través de un cable conectado a un aplificador o auriculares. El proceso inverso, que es la grabación de una señal analógica a un CD en formato digital se realiza por medio de un convertidor analógico-digital (ADC).

#### Proceso de conversión DAC y ADC

La onda del sonido, es convertida en una señal eléctrica (a través del micrófono) para ser almacenado, procesado, amplificado y reproducido. La señal que proviene del micrófono es una señal analógica, que la computadora necesita transformar en una señal digital para poder almacenarla y procesarla, y a su vez convertir el archivo digital resultante en una señal analógica, para que sea amplificada y reproducida.

El muestreo consiste en la conversión de la señal análoga original en una digital, esta se realiza con el circuito ADC (Convertidor Analógico/Digital) y el proceso de convertir un archivo de sonido digital en señal analógica, la realiza el circuito DAC (Convertidor Digital/Analógico).

La frecuencia de muestreo es un número que indica la cantidad de muestras que se toman en un determinado intervalo de tiempo; por ejemplo, en un segundo.

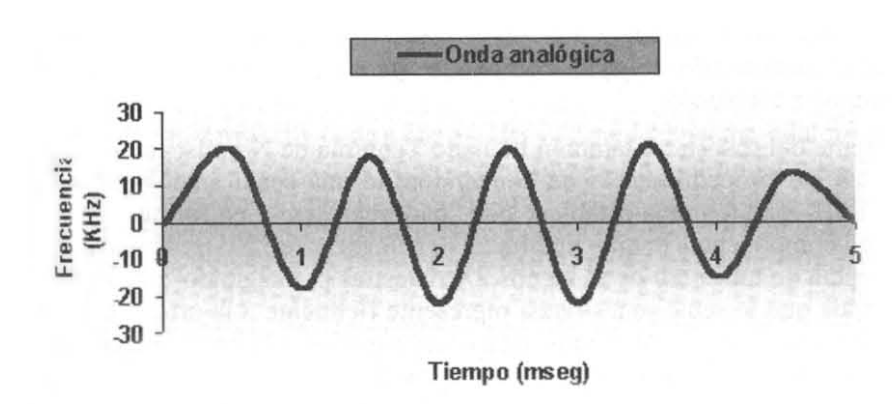

La resolución o profundidad del sonido es un número que indica cuántos bits (dígitos binarios, ceros y unos) se utilizan para representar cada muestra.

Tanto la frecuencia como la resolución están relacionadas con la calidad del sonido digital

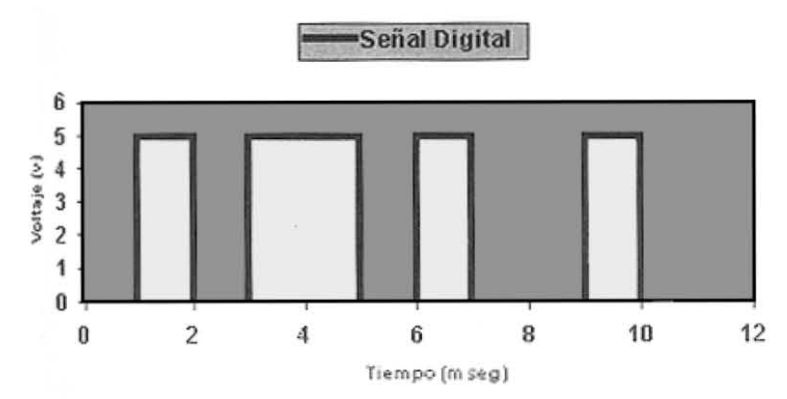

<sup>8</sup> El primero de una serie de manuales técnicos sobre formatos multimedia

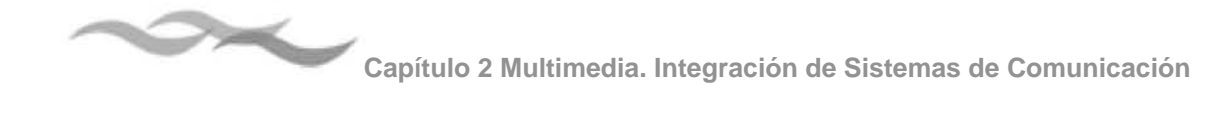

almacenado. Mientras mayores sean estos indicadores, más parecida será la calidad del sonido digitalizado con respecto al real.

**Formatos de sonido digital**

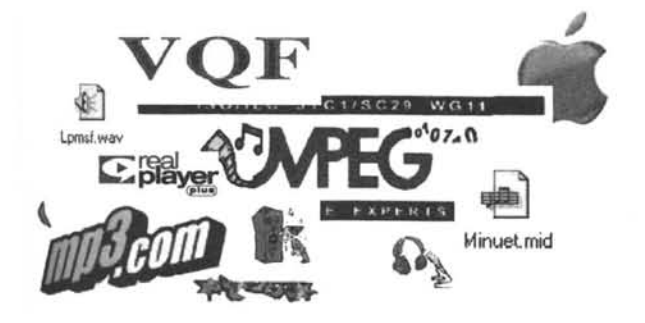

#### **WAV**

El formato Waveform (Forma de onda) o .wav es un formato propio de Microsoft e IBM creado inicalmente para Windows 3.1. Los archivos waveform se pueden guardar como archivos de sonido estéreo o mono, con 8 o 16 bits. En los ficheros WAV suelen estar grabados ruidos, voces, efectos especiales de las bandas sonoras y programas multimedia.

#### **AIFF**

El formato Apple Interchange File Format o AIFF, es de los que soporta resoluciones de 4 a 32 bits, frecuencias de muestreo de hasta 65.536 Hz, asi como varios canales de audio y una variada información adicional.

Desarrollado por Apple, los formatos AIFF y AIFC (AIF-Comprimido) son sonidos propios de Macintosh. pero muchos reproductores de sonido de diferentes plataformas pueden reproducirlos.

#### **MPEG**

Las siglas significan Moving Picture Experts Group (Grupo de Expertos para Transportar Imágenes), es una organización encargada de desarrollar normativas para compresión de vídeo y audio digital. El nombre se refiere a los formatos de archivo que utilizan la codificación MPEG. La grabación y distribución de este archivo de audio necesita un software que cumpla con las normas MPGE.

#### **MP3**

Es el estándar para archivos de audio en la Web. Esto se debe a que el tipo de archivo se puede comprimir manteniendo su calidad de sonido. Es un formato abierto y gratuito. El MPEG Layer-3 es la parte estándar del MPEG que describe la creación, almacenamiento y reproducción de audio de alta fidelidad utilizando un espacio reducido. Estos archivos de audio MPEG Layer-3, se conoce como "Mp3s", porque cada archivo de audio normalmente se lo denomina con las tres letras .mp3.

#### **MIDI**

Abreviatura de Musical Instrument Digital Interface. El sonido MIDI es la interpretación de los instrumentos en vez del sonido real que producen los mismos. Es mucho más pequeño que el wav o mp3 ya que la cantidad de información necesaria para indicar las notas que debe interpretar en mucho menor que la necesaria para las muestras de los otros. Una ventaja de este formato es que se permite realizar modificaciones sustanciales en la interpretación al nivel de cambiar, por ejemplo; una nota o un instrumento por otro.

Requerimientos para la producción del sonido digital Para crear archivos de audio digitales, el proceso no es complicado, mientras se cuente con el software y hardware necesario.

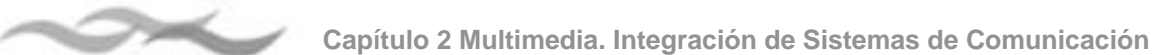

La mayoría de los ordenadores tienen un soporte de audio de 16 bits. Si no se cuenta con dicho sistema será necesaria la instalación de una tarjeta de sonido en la computadora. Para podes escuchar los archivos de RealAudio, el mínimo recomendable es un procesador Pentium a 90 Mhz. La memoria RAM necesaria debe ser de 32, 64 y 128 MB. Se recomienda que el ordenador tenga un procesador de 166 MHz, con 32 MB de memoria RAM y una capacidad de 300 MBT en el disco duro. Si éste es inferior el proceso de archivos de audio será lento, pero no imposible.

El software de audio tiene dos modalidades: el de reproducción y el de la edición. Los archivos de audio se pueden modificar o editar del mismo modo que cualquier documento en Word, cortando, pegando y desplazando hacia otras posiciones y convertirlo a cualquier tipo de formato, utilizando software especializados en la edición de audio. Para transferir el material de audio a la computadora ya sea de cintas o cassettes, CD o minidisk, se necesita de los Codificadores o Rippers. Los Rippers permiten editar el material de audio, algunos Rippers como MusicMatch, Jukebox para PC permiten convertir previamente audio digitalizado (en formato .wav) en archivos MP3.

#### **VQF**

El formato de compresión VQF (Transform-domain Weighted Interleave Vector Quantization), desarrollado por Yamaha, es similar al MP3 pero con una mejor compresión de calidad y sonido, y son 30-35% más pequeños.

#### **RealAudio**

Sistema de compresión de audio para Internet, que ha permitido la transmisión de radio y televisión por la web. RealAudio o Realvídeo permite convertir al ordenador conectado a la Red en un sintonizador de canales de radio o televisión.

#### **2.2.4 La animación**

#### **La animación**

La animación es la simulación del movimiento, creado por la muestra de una serie de imágenes fijas. La animación tiene su base en la mecánica y los fenómenos ópticos, cuando los objetos se desplazan con una rapidez superior a la de una determinada frecuencia (18 y 24 veces por segundo), entra un fenómeno fisiológico denominado persistencia de visión, en el cual el ojo registra una sola imagen manera instantánea y que el cerebro retiene por mas tiempo que el registro real en la retina. Así, sí una imagen de un segundo es captada de manera instantánea, en un determinado período de tiempo mínimo (50 milisegundos, el cerebro sigue reteniendo la última imagen en el cerebro se pueden combinar dos o más imágenes una seguida de la otra dando como efecto final un movimiento continuo. En los medios, la ilusión óptica ha sido el principio de la cinematografía y de las imágenes televisivas.

Existen diferentes formas y técnicas de crear animación, en cada uno de estos métodos, el número de imágenes presentadas al ojo en un segundo determina la frecuencia de parpadeo de la presentación visual. El parpadeo se produce cuando el ojo puede detectar los cuadros individuales de la imagen, porque el tiempo entre ambos es demasiado largo o resulta ser demasiado grande el grado de movimiento entre los cuadros consecutivos.

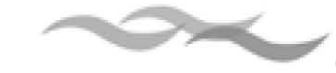

La velocidad a la que los objetos parecen moverse en una animación es una función del número de dibujos utilizados para conseguir un movimiento y de la distancia entre la posición del objeto en cuadros sucesivos.

#### **La animación por computadora**

Existen dos tipos de animación realizada por la computadora; una es la que se produce con la más alta tecnología para la industria cinematográfica y la de bajo costo utilizada en la multimedia como videojuegos y software interactivos. La animación en un proyecto multimedia puede tener distintas aplicaciones pero principalmente es un apoyo para la retención de la información porque capta la atención del usuario, por lo tanto hay que saber como utilizarla. En la animación se deben tomar en cuenta cuestiones de producción, costos, pero sobre todo si va a ser un apoyo para reforzar la información.

Existen dos tipos básicos de gráficos, con los que se generan dos tipos de animaciones diferentes. Por un lado se encuentran los gráficos dibi mensionales, que generan las animaciones tradicionales formadas por una secuencia continua, en los que cada cuadro o fotograma tiene una pequeña variación con respecto al dibujo anterior, y cuando se reproduce toda la secuencia de forma consecutiva se produce la sensación de movimiento.

Por otro lado, se encuentran los gráficos en tercera dimensión o 3D, formados por estructuras de alambre y cuerpos sólidos básicos sobre los que se aplican texturas. Este tipo de gráficos permite que el animador genere cada uno de los objetos o personajes por separado, para luego integrarlos todos juntos al momento de producir la animación.

#### Animación en 2D

Las animaciones clásicas son generadas a partir de una serie de cuadros continuos, (llamados también fotogramas) que al proyectarse, sobre poniéndolo sobre su antecesor dan la sensación de realizar algún movimiento.

La animación por celo era la técnica en la que tradicionalmente se realizan las animaciones. El término celo deriva de las hojas de celuloide que eran usadas para dibujar cada cuadro, posteriormente fueron sustituidas por hojas de acetato. El proceso de la creación artística, comenzaba como una serie de fotogramas clave, que se refiere al primer y último cuadro de acción. La serie de cuadros que aparecen entre los fotogramas clave se dibujan siguiendo un proceso denominado interpolación. Interpolar una acción requiere calcular el número de fotogramas entre fotogramas clave, que son la ruta que ha de seguir la acción.

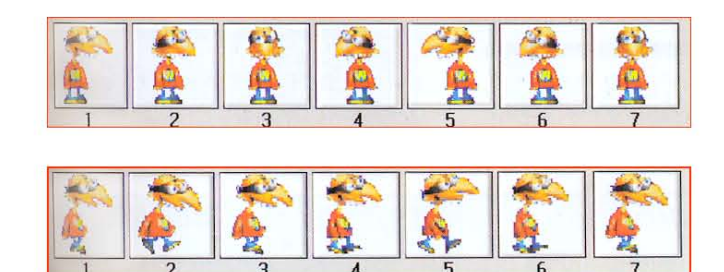

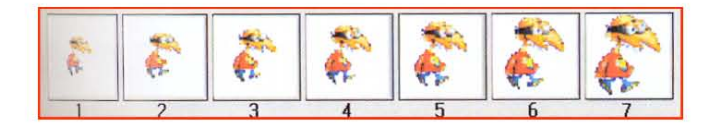

Algunos programas de animación como Flash de macromedia, siguen este principio, de animación por medio de fotogramas.

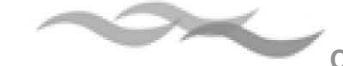

#### Animación en 3D

Las técnicas de animación y modelado en 3D, se realizan a partir de, deformaciones aplicadas sobre una serie de objetos básicos (cubos, esferas, conos, cilindros, etc.) se moldean otros objetos. La estructura básica de un gráfico en 3D es una estructura sobre que se deforma a partir de nodos (puntos de unión entre dos o más alambres o segmentos de la estructura).

Una vez que el objeto ha sido diseñado, resulta sencillo animarlo. A partir de la estructura de alambre completa, se puede mover el personaje como se requiera, utilizando como punto de referencia las tres coordenadas espaciales, posteriormente se aplican las texturas y colores.

Pasos para la producción de animaciones en 3D

El primer paso a seguir para realizar animaciones en 3D, es dibujar y modelar los elementos a partir de objetos básicos como esferas, cubos, pirámides, etc. a los que se le va aplicarán ciertas deformaciones para lograr la forma que se desea.

Una vez definida la estructura del objeto, se aplican la estructura de alambre los colores y texturas. De la biblioteca de texturas del programa se selecciona o se genera la que se desea aplicar a la forma. Después la computadora se encarga de aplicarlas posteriormente, realizando el proceso conocido como "renderizar" o "rendering".

Una vez que el objeto ha sido dibujado ya se procede a realizar la animación.

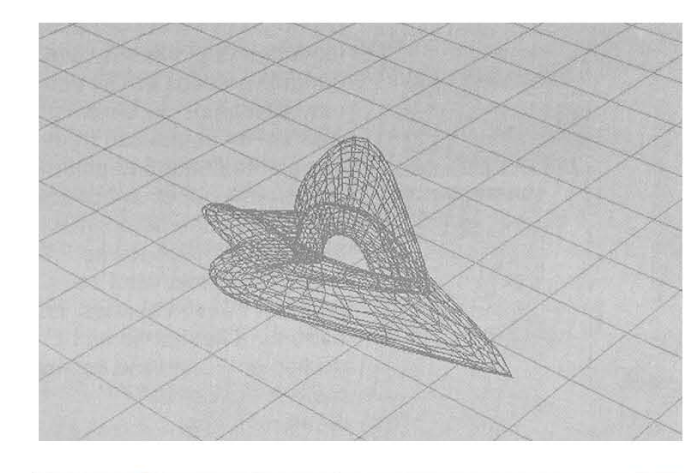

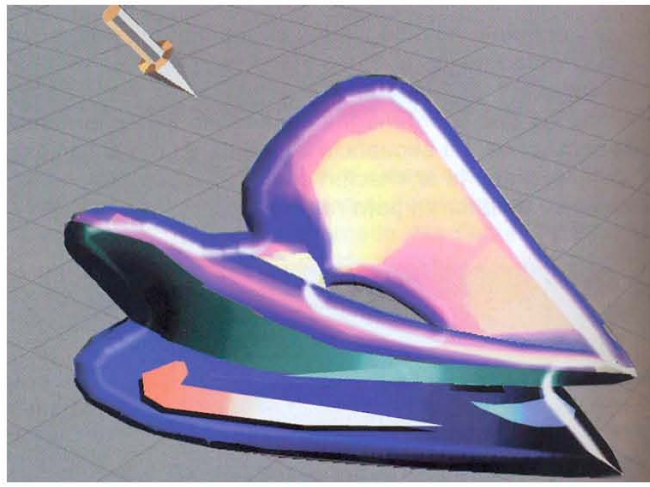

Se define una posición de cámara, o varias hacer distintas tomas y puntos de vista sobre las que se aplica un ángulo de enfoque o acercamiento.

Se establece dónde se situarán los focos de luz y cómo incidirán estos sobre el objeto o sobre el conjunto de la escena, aplicando luces y sombras.

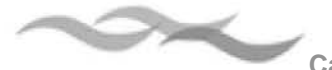

Una vez que se definen todos los parámetros necesarios, el ordenador generará las animaciones combinando todos los elementos.

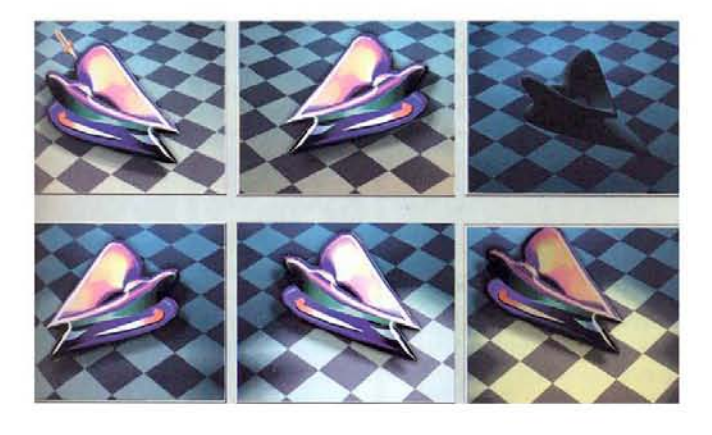

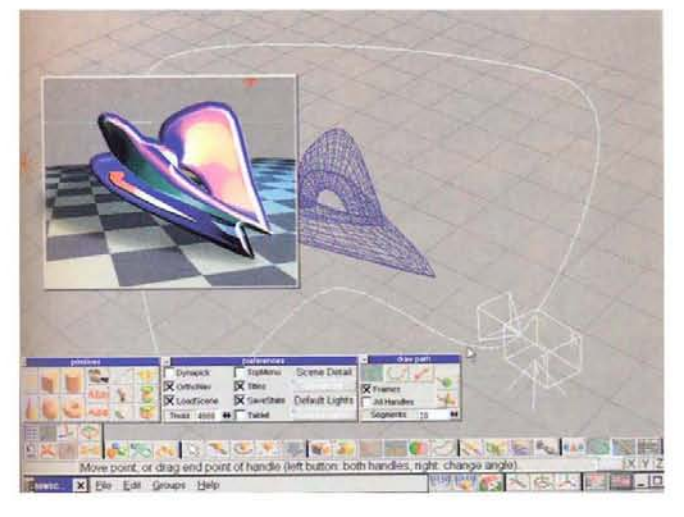

#### **2.2.5 El vídeo**

#### **Funciones comunicativas**

El término vídeo se refiere a tres hechos al medio, al aparato y el soporte.

El vídeo en un proyecto multimedia, es un elemento que puede causar un gran impacto, es una forma muy efectiva de presentar los mensajes y reforzar la información, así mismo la calidad de la producción influye en el proceso de la comunicación.

Al igual que la imagen, el vídeo es una representación de la realidad y es un medio de comunicación individual, de grupo y de interacción continua.

El vídeo puede tener muchos usos tanto de forma analógica como digital, se puede desarrollar dentro de diversas disciplinas y se clasifica de diversas maneras:

- ๏ Musical
- ๏ Documental- refleja a la sociedad
- ๏ Documental ficción- realidad por historia representada
- ๏ Ficción- cuenta una historia
- ๏ Científico
- ๏ Experimental o vídeo arte
- ๏ Instrumento de registro, observación y aprendizaje
- ๏ Instrumento de análisis y registro de eventos, situaciones o sujetos en las ciencias y arte
- ๏ Propaganda o comunicación alternativa

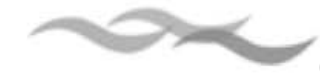

#### **El vídeo análogo**

Cuando la luz, es reflejada por un objeto pasa a través de la lente de una cámara de vídeo, dicha luz se convierte en una señal electrónica por medio de un sensor, ese sensor es llamado change-coupled device o CCD. La salida del CCD se procesa por la cámara y se convierte en una señal que contiene tres canales con información de color, que se trasmite como una señal independiente a través de un conductor propio, la salida de la señal se denomina RGB, que es la forma como se trabaja el vídeo profesional.

En los sistemas analógicos, la señal del vídeo a la cámara se transmite al conector de una entrada de vídeo de un CVX, donde se graba en una cinta magnética. La misma cinta magnética permite grabar uno o dos canales de sonido (mono o estéreo). La señal de vídeo se escribe en la cinta a través de un cabezal de grabación giratorio que cambia las propiedades magnéticas locales de la superficie de la cinta siguiendo una serie de bandas diagonales, las cuales presentan información de un campo o fotograma de vídeo. El audio se graba en una pista independiente.

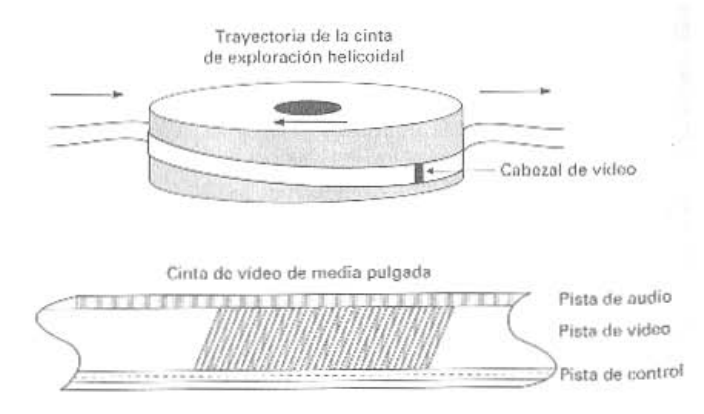

En los sistemas digitales, la señal de vídeo procedente de la cámara, es digitalizada previamente y los datos se comprimen antes de ser escritos en la cinta, utilizando algún formato como: DV, DVCPRO o DVAM.

#### **Estándares de emisión de vídeo**

Los estándares para la emisión y grabación usados en el mundo son: NTSC, PAL, SECAN y HDTV. Estos estándares no son fácilmente intercambiables, ya que cada sistema define la forma en cómo se codifica la información para producir la señal electrónica, que es la encargada de crear la imagen que aparece en los monitores de televisión.

#### **NTSC**

Sistema establecido por el National Televisión Standards Comité en 1952, es utilizado en países como Estados Unidos y Japón. Los estándares definen el método para codificar la información en señales electrónicas que, en última instancia crean las imágenes que se ven en la televisión. En el estándar NTSC, un fotograma de vídeo está compuesto de 525 líneas horizontales, que se dibujan en la cara posterior de un tubo de imagen revestido de fósforo a una velocidad de 1/30 segundos, mediante el movimiento de un haz de electrones. Este haz de electrones pasa dos veces para dibujar el fotograma de vídeo, dibujando primero las líneas impares y después las pares, a una velocidad de 60 veces por segundo o 60Hz. Este proceso de construir de un fotograma a partir de dos campos se denomina entrelazado que ayuda a evitar el efecto de parpadeo en la pantalla del monitor.

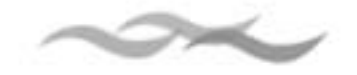

#### PAL

El Phase Alternate Line (PAL), es utilizado en Reino Unido, Europa, Australia y Sudáfrica. Es un método integrado por la adición de color a una señal de televisión en blanco y negro que dibuja 625 líneas a una velocidad de 25 fotogramas por segundo.

#### SECAM

El sistema Sequential Color and Memory, es utilizado en Francia, Rusia principalmente, utiliza 625 líneas y 50 Hz.

#### HDVT

Corresponde a estándares de alta definición (Higo Definición Televisión), en los cuales existen seis formatos de vídeo de 1.080 líneas de 1.920 pixeles cada una a distintas velocidades (24, 30 y 60 imágenes por segundo) y formatos de 720 líneas por 1.280 pixeles a iguales velocidades, todos estos formatos responden a una proporción de imagen de 16:9.

En los monitores de las computadoras multimedia las proporciones van de 4:3 (640x480), el estándar HDTV específica una proporción de 16:9 (1.280 x 720). El diseño multimedia toma como base la resolución de 800x600 por ser la más utilizada, el diseño de la interfaz tanto de la multimedia como del diseño Web se basa en esta medida considerada como estándar, por el tamaño de los monitores que en muchos casos es de 15 pulg.

#### El vídeo digital

Las animaciones y las películas de vídeo digitales se componen por secuencias de escenas gráficas de mapas de bits conocidos como fotogramas, que se reproducen rápidamente. El vídeo a diferencia de las animaciones que pueden crearse con un sistema de producción que permite cambiar rápidamente la ubicación de los objetos para crear la ilusión de movimiento.

Con la capacidad actual que poseen las computadoras de escritorio, ha hecho posible la utilización de medios de alta demanda del equipo, como lo es el vídeo digital, sin embargo el empleo de éste es aún restringido debido a la gran cantidad de almacenamiento que requiere, un minuto de vídeo a pantalla completa (640x480) y a 30 fps (cuadros por segundo) sin compresión requiere de aproximadamente 300 MB. Para la digitalización de vídeo se requiere de una fuente de vídeo, que puede provenir directamente de una videocámara, una vídeo cassetera o cualquier otro dispositivo que tenga salida de vídeo, ya sea por vídeo compuesto (RGB) o por súper vídeo (S-Vídeo).

La computadora debe contar con una tarjeta de vídeo, que posea entradas y salidas de audio en estéreo. La tarjeta posee su propio software, el cual permite la configuración y digitalización del vídeo.

Una vez que se tiene preparada la fuente de vídeo, ya sea vídeo cassetera, videocámara, televisión o cualquier otro dispositivo con salida de vídeo, se debe conectar a la entrada apropiada para la tarjeta, es decir, entrada RGB o S-vídeo.

Finalmente se requiere de un programa editor de vídeo para hacer cortes, mezclas de vídeo, transiciones, incluir sonidos, etc., para tener como resultado una película bien depurada y adecuada para las necesidades de cada usuario. Se recomienda el Adobe Premiere.

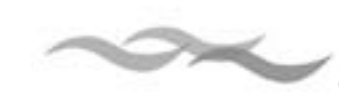

#### **Formatos de vídeo digital**

#### **MPEG**

El estándar MPEG (Moving Picture Experts Group), fue creado para la representación digital de películas animadas, junto con audio y otros datos asociados. Tiene diferentes modalidades: MPEG1 con el que se pueden construir 1,3 Mpbs. (megabytes por segundo) de vídeo y 250 Kbps. (kilobytes por segundo).

MPEG2 ofrece una mejor resolución, calidad de imagen, formatos de vídeo entrelazado, escalabilidad de la resolución y audio multicanal.

MPEG4 permite el almacenamiento, la transmisión y manipulación eficiente de datos de vídeo en entornos multimedia.

#### **Quick Time**

La tecnología de QuickTime de Apple es utilizado para crear, editar y presentar segmentos de vídeo en movimiento digitalizado normalmente en una pequeña ventana en movimiento normalmente en una pequeña venta del proyecto.

La arquitectura de Quick Time permite integrar de manera continua sonido, texto, animación y vídeo en plataforma Windows y Macintosh.

#### **Microsoft vídeo para Windows**

AVI (Audio vídeo Interleaved) es un formato desarrollado por Microsoft para reproducir vídeo entrelazado y secuencias de sonido en Windows, sin necesidad de ningún hardware especializado.

### **2.3 Diseño y Planeación del Proyecto Multimedia**

#### **2.3.1 Esquema de Producción Multimedia**

En la elaboración de una aplicación multimedia se conjuga la participación de una gran cantidad de especialistas que desempeñan muy diversas tareas, para generar un solo producto; esto no sería posible sino se aplicará una metodología de trabajo que permitiera organizar de manera global la forma en la que se tiene que desarrollar el proceso de producción; es importante planificar antes de comenzar una estructura que permita definir cuáles son las tareas a realizar y el orden en el que se tienen que llevar a cabo.

La manera en que se aborde un proyecto de multimedia, ya sea comercial o educativo, y las los métodos de trabajo que se empleen pueden ser distintas dependiendo del grupos creadores, pero en la mayoría de las ocasiones nos encontramos que el proceso está dividido en tres grandes bloques o etapas: pre producción, producción y pos producción<sup>9</sup>.

<sup>9</sup> ENRÍQUEZ, Larisa. *Desarrollo de contenidos digitales* DSCA-UNAM 2001 p. 9

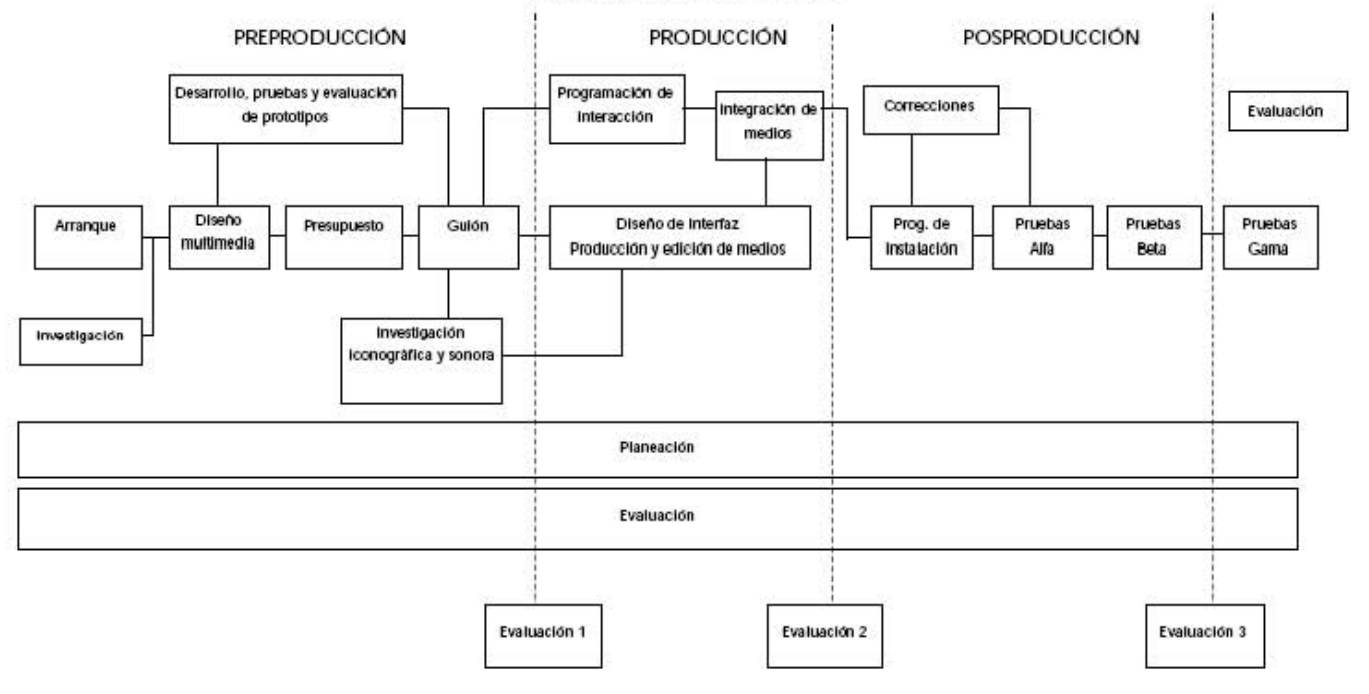

#### **PROCESO DE PRODUCCION**

#### **2.3.2 Pre producción**

 $\sim$ 

La etapa de pre producción es la más importante de todo el proceso, ya que en ésta se asientan las bases para el desarrollo del proyecto: determinando el propósito y las características principales de la aplicación multimedia, se planea el proceso de realización, se diseñan la estructura, funcionalidad y la apariencia de la aplicación, se generan los guiones que servirán para la etapa de producción y se efectúan una serie de pruebas sobre prototipos de la aplicación. Es una etapa en la que se define el qué es lo que es y el cómo y cuándo se va a generar.

La etapa de pre producción es el proceso intelectual donde se conjuntan los diferentes tipos de especialistas involucrados en aportan sus ideas para tener el máximo aprovechamiento del medio y de los recursos con los que se cuenta. Un análisis cuidadoso de las decisiones que se toman en esta etapa reduce

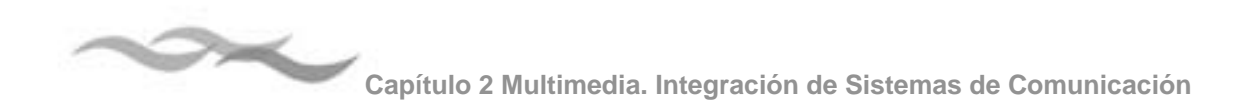

la posibilidad de que se cometan errores, que lleven a la pérdida de tiempo, dinero y esfuerzo.

Es una etapa a la que hay que prestar especial atención, si se pretende obtener un producto que cumpla con los objetivos que le dieron origen y que requiere de mucha experiencia, para poder visualizar los problemas que se pueda presentar a partir de las decisiones que se toman; de creatividad, que permita dar respuesta a las necesidades comunicativas o expresivas planteadas por el proyecto; y de cierta dosis de paciencia, para no precipitarse y comenzar a generar el programa, antes de analizar los aspectos que intervendrán en la realización del mismo.

#### **2.3.3 Producción**

La etapa de producción, se puede dividir en dos partes: una en la que se generan, digitalizan y editan todos los elementos o medios que conformarán el programa: gráficos fijos (imágenes, fondos, botones, títulos, etc.), animaciones, vídeos y audios; y la otra parte en la que se integran dichos elementos, por medio de la creación de un programa con el que se define el momento y la forma en la que sucederá el despliegue de cada uno de éstos.

En la producción de los medios audiovisuales, el guión es un instrumento de ayuda para visualizar la estructura, la interacción y orden espacial de las pantallas que conformarán el programa o la aplicación multimedia. Esta conformado por una serie de documentos, para cada una de las etapas de producción, en ellos se detallarán los elementos visuales o de sonido que se tiene que generar y las características que deben de tener. En la pos

producción estos mismos documentos serán útiles para indicar el modo en que se irán integrando los distintos contenidos.

Una vez definidas, tanto las rutas y mapas de navegación en cada sección o bloques de información, y los distintos medios visuales o audiovisuales empleados en cada pantalla. Se dará paso al realizar el guión técnico, donde se especificarán los detalles del diseño y la interacción. Es este guión es la base para la producción, integración de los contenidos y programación de la interfaz.

#### **Modelo de guión técnico**

En la Guía y Textos de Cómputo de la DGSCA10 proponen un modelo de guión técnico para la producción multimedia, en el se deben incluir los siguientes elementos:

- 1. Nombre de pantalla
- 2. Entradas: desde donde se puede llegar a determinada pantalla.
- 3. Fondo: color o textura que se va a emplear ya sea en todo el programa o sólo en alguna secciones.
- 4. Textos
- 5. Animación
- 6. Imágenes o secuencia de imágenes
- 7. Audios, efectos sonoros
- 8. Botones o áreas sensibles de interacción
- 9. Botones áreas sensibles del menú
- 10. Botones de comando: continuar, regresar, ir al menú anterior, principal, etc.

<sup>10</sup> ibídem p.48

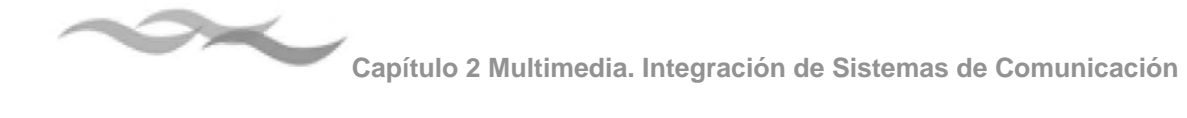

- 11. Salidas: hacia donde se puede ir desde esta pantalla.
- 12. Boceto de orden espacial de los elementos que estarán presentes en la pantalla.

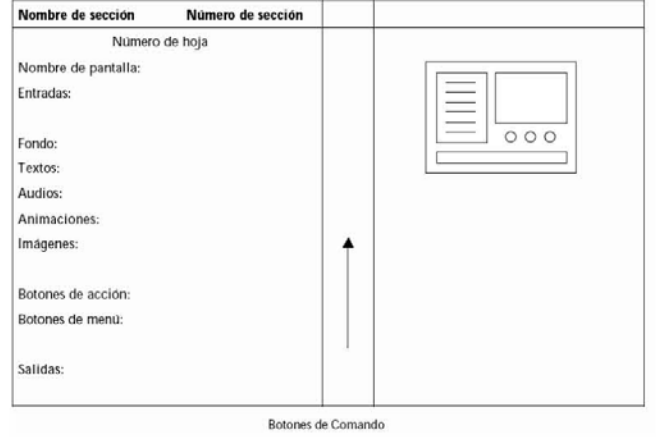

#### **2.3.4 Pos producción**

La última etapa, que puede llamarse de pos producción, es en la que se somete a la aplicación multimedia a una serie de pruebas de control de calidad, se preparan los archivos necesarios y se genera un programa de instalación, para que la aplicación se ejecute adecuadamente desde el CD.

#### **Los programas de autoría**

De acuerdo a los principios que se plantearon en la fase de pre producción con respecto a la estructura del sistema, las rutas de navegación y el grado de complejidad de la interacción. Son los factores que llevarán a tomar la decisión sobre el programa de autoría que se va a utilizar.

El programa de autoría es donde se van a integrar los distintos medios audiovisuales y sonoros, a si como la programación de la interacción de los eventos que estarán disponibles para el usuario. La selección del programa dependerá de la experiencia y los conocimientos que se tengan sobre el manejo de las herramientas y el lenguaje de programación en el que este basado, se tendrá un mejor aprovechamiento de los recursos que ofrezca como efectos y la facilidad de programación. Proporcionan un entorno de trabajo para la organización e integración de los elementos visuales y audiovisuales en un proyecto multimedia. Por medio de estos programas se incorporan en una estructura funcional la interfaz del usuario, el diseño de funciones y herramientas que permitirán la interacción del multimedia.

Algunas aplicaciones que se pueden realizar con estos programas se encuentran:

- a) producciones de vídeo caseras
- b) animaciones bidimensionales
- c) Portafolios
- d) Presentaciones interactivas
- e) Kioscos interactivos
- f) Entretenimiento interactivo
- g) Simulaciones, prototipos y visualizaciones previas

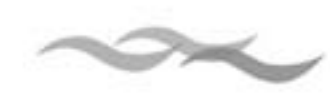

**Selección del programa de acuerdo al tipo de aplicación a desarrollar**

Para tener claro el programa de autorías a utilizar, dependerá de las características del proyecto. Para eso algunos desarrolladores de programas multimedia han propuesto algunos parámetros y criterios los cuales se muestran en las siguientes gráficas.

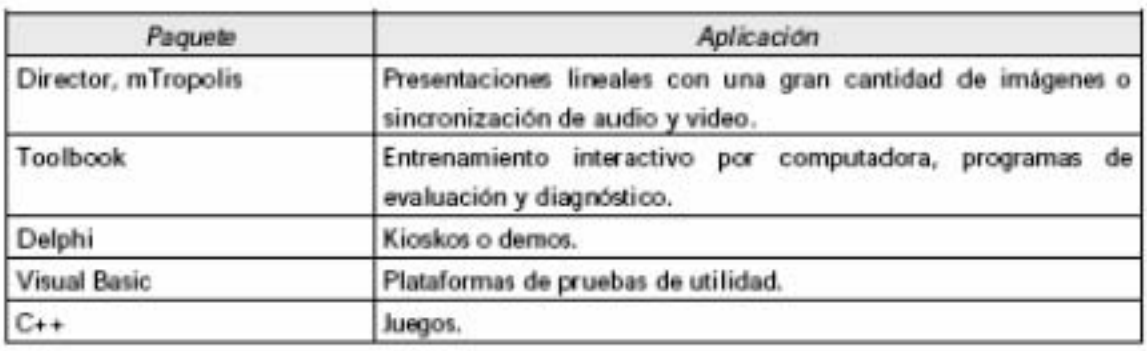

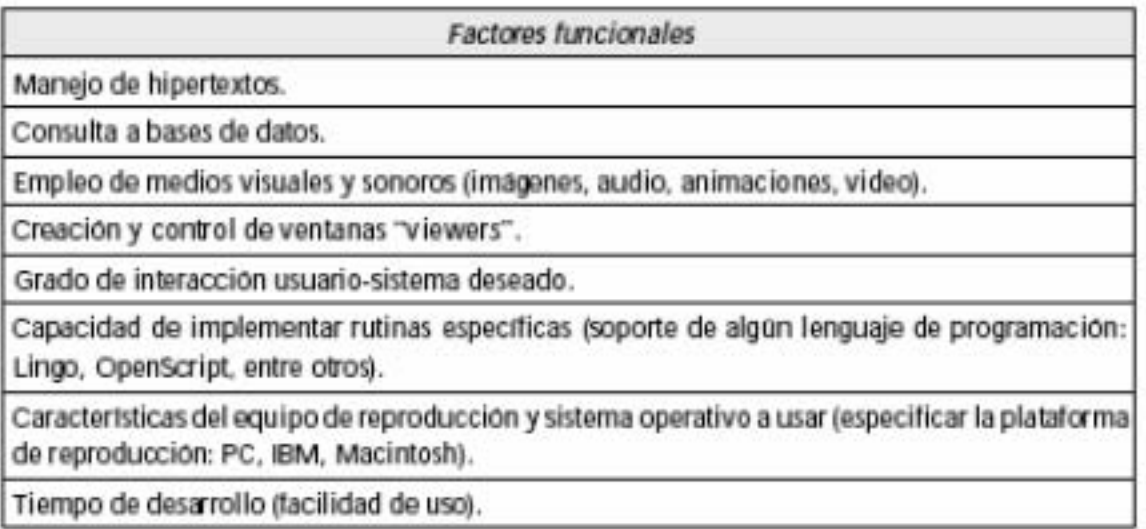

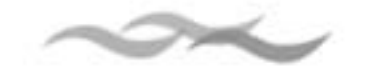

**Características de los programas de autoría**

#### Edición

Dentro de las utilerías incluyen herramientas que permiten la edición de imágenes fijas y de texto. Aunque es limitado el nivel de edición que se puede hacer a una imagen.

#### Organización

Algunos programas como Authorware e Icon Author proporcionan un sistema para poder visualizar y organizar el diagrama de flujo, lo cual permite un mejor control de los elementos.

#### Programación

Es el sistema en el que están basados las herramientas para la programación que puede ser cualquiera de los siguientes tipos :

- ๏ Programación visual con iconos. Es el modo más sencillo para el proceso de programación de eventos. Ejemplos: Action, Authorware e IconAthor.
- ๏ Programación con lenguaje de scripts. Permiten un nivel de programación más avanzado, a sí común sistema para detectar errores lógicos y de sintaxis en la programación. Ejemplos: HyperCard, SuperCard, Director y Toolbook.
- o Programación con lenguajes tradicionales como C o Pascal. Implica un nivel de programación mucho más complejo. Son extensiones de scripts para poder acceder directamente al sistema operativo de la computadora.

#### **Interacción**

Los programas de autoría proporcionan uno o más niveles de interacción.

- a) Navegación simple: es la posibilidad de ir de una u otra sección del programa ya sea por medio del ratón o del teclado.
- b) Navegación condicional: es la opción de acceder a otra parte del sistema por medio de condiciones y de eventos.
- c) Soporte de lenguaje estructurado: programación lógica y compleja de rutinas, seguimiento de eventos y paso de mensajes entre objetos.

#### Pruebas de autor

Las pruebas de autor se utilizan para corregir errores de programación y verificar el correcto funcionamiento de la aplicación multimedia por medio de "vistas" preliminares.

#### Distribución

Cuando la aplicación esta terminada se realiza una versión run-time o ejecutable, la cual posibilita que el usuario final ejecute la aplicación sin tener el paquete de autoría completo instalado en la computadora.

#### **DIRECTOR MX**

Desarrollado por Macromedia, es la herramienta de autor multimedia, más utilizada para el desarrollo de programas interactivos y de contenido multimedia, DVD, intranet y Kioscos. En su más reciente versión han incorporado compatibilidad con archivos de flash y lenguaje javascript para la programación de la interacción. Soporta además los principales formatos como vídeo, audio, bitmap, 3D y vectores.

Director utiliza el lenguaje de programación orientado a objeto, Lingo, que permite añadir interactividad,

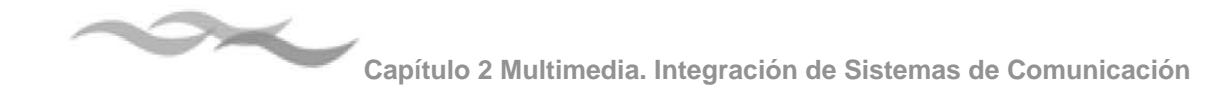

seguimiento de datos, animaciones 2D y 3D controladas por datos, comportamientos y efectos para la producción de aplicaciones interactivas. Integra los elementos mediante dos ventanas de trabajo que son, el Cast y Score. El cast es una base de datos visual que contiene imágenes, el audio, el vídeo, los campos de texto y demás medios que se desean incluir en la aplicación. El Score es la linea de tiempo donde se sincronizan los elementos, tiene más de 24 canales.

El inspector de objetos permite visualizar fácilmente todas las propiedades de los scripts, examinar y modifica todas las propiedades de un objeto sin escribir código.

Con Director también se pueden crear ejecutables que funcionan en plataforma Mac OS X, Mac OS 9 y Windows, compatibles con la versión actual de Macromedia Shockwave.

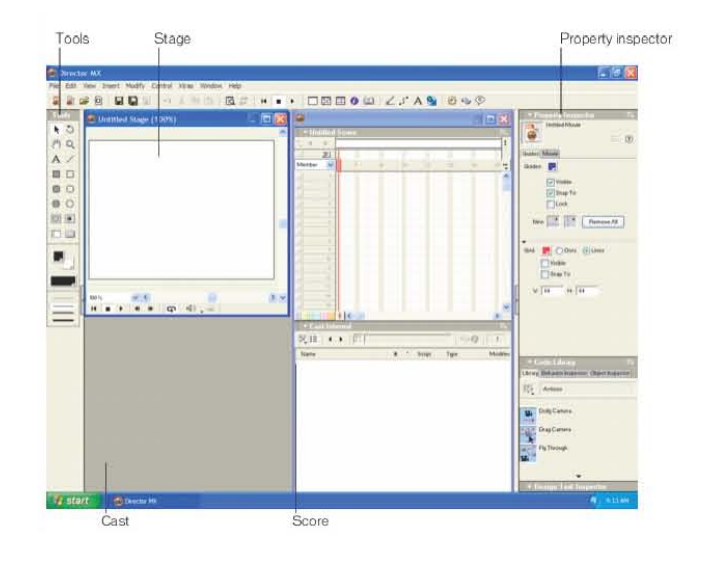

#### **2.3.5 Criterios de Evaluación**

Una disciplina de Las Ciencias de la Computación conocida como HCI "Interacción Humano Computadora" o "Ergonomía de Aplicaciones Interactivas, estudia la manera de como se relacionan los usuarios con las computadoras con el objetivo de establecer criterios, modelos y herramientas que ayuden a desarrollar software de calidad evaluando aspectos como:

Utilidad: si contienen las herramientas necesarias para realizar el trabajo o tarea para el cual fue hecho.

Utilizable (usable): si el software fue diseñado de tal manera que facilite el aprendizaje, realizar tareas rápido y con menos errores, etc.

La ergonomía es otro criterio a evaluar, son herramientas de ayuda a la hora de proyectar una aplicación. Se dividen de la siguiente manera

#### **Guía**

Es el conjunto de medios que permiten orientar, informar, instruir o guiar al usuario a través de su interacción con la computadora como alarmas, mensajes, alarmas y etiquetas

> a) Incitación agrupa a todos los mecanismos que encaminan a los usuarios para que realicen acciones específicas. Son los medios que le
**Capítulo 2 Multimedia. Integración de Sistemas de Comunicación**

indican al usuario el conjunto de operaciones posibles, así como los que le ayudan a identificar el lugar donde se encuentra dentro de la aplicación. El cambio de apariencia de un botón cuando el cursor pasa por encima de él, o el despliegue de una etiqueta que indique su función es un buen ejemplo de este tipo de mecanismos.

 $\sim$ 

- b) Agrupación y distinción: son los aspectos que intervienen en la forma en la que se organizan espacialmente los elementos visuales que se encuentran en la interfaz. Este criterio toma en cuenta la topología y la distribución espacial de las informaciones que se despliegan en pantalla, su agrupación si pertenece a una misma clase, o la diferenciación entre elementos que son de clases distintas. Para agrupar o distinguir elementos se puede utilizar cualquier cualidad gráfica de los elementos: su ubicación, su escala, su forma, su color, etcétera.
- c) Retroalimentación inmediata: se refiere a las respuestas que el sistema brinda para cada acción del usuario. Éstas sirven para indicarle al usuario, de manera inmediata, que el sistema está enterado de la acción que acaba de realizar, antes de que lleve a cabo la función que le corresponde. Estas respuestas pueden ser señales visuales: como un cambio de cursor; o de audio: un efecto de sonido.

d) Legibilidad: se refiere a las características visuales de la información que se presenta en pantalla que en un momento dado puedan facilitar o dificultar su lectura. En un texto dichas características son: el tipo o estilo de la fuente, su puntaje, la separación entre caracteres, palabras y renglones, su justificación, etcétera.

**Consistencia:** se refiere por un lado a la manera en que la estructura visual de una interfaz se mantiene para contextos similares, y se diferencia para contextos distintos; y por otro, a la forma en la que los elementos mantienen una misma función a lo largo de la aplicación.

**Significado de códigos:** califica la relación entre un término y/o un signo, y el objeto o comando al que hace referencia. Los códigos y los nombres son importantes para los usuarios cuando existe una relación clara entre tales códigos y las acciones.

**Capítulo** 3

**Diseño y Producción del CD-ROM "Arroyos y Manantiales: Usos y Significados del Agua en Tlalpan en los Siglos XIX y XX"**

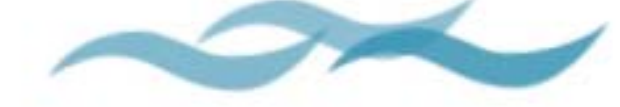

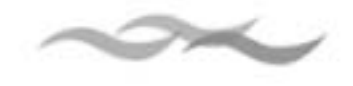

# **3.1 Pre producción: acopio de la información y planeación del diseño**

## **3.1.1 Objetivos generales**

## **Objetivos del CD-ROM**

- Recopilar en un CD la información presentada en la exposición "Arroyos y Manantiales usos y significados del agua en los siglos XIX y XX" , de tal manera que pueda ser utilizado como un material de consulta y de apoyo en los niveles de educación básica y media básica, proporcionando datos específicos sobre ecología, historia, cultura y problemáticas de Tlalpan.
- Analizar la información para proponer un diagrama de flujo.
- Diseñar una interfaz gráfica de usuario funcional.
- Aprovechar los recursos multimedia para la presentación de la información.
- Que el producto final cumpla con las características que debe un software educativo, que es el de servir como un material de apoyo a la educación e investigación

## **Público al que se dirige**

Identificación del público asistente al museo

Un parámetro que funcionaria para identificar al público receptor, son los horarios de visita al museo en el transcurso de una semana de martes a domingos y algunos datos estadísticos de población del INEGI.

La delegación Tlalpan es la más amplia delimitación territorial del Distrito Federal. Su territorio esta conformado por distintos pueblos campesinos, barrios obreros, colonias, unidades habitacionales de clase media, zonas residenciales ecológicas asentamientos irregulares. Es un territorio socialmente heterogéneo, tanto en el aspecto socio-económico como en el histórico cultural.

Los horarios de visita oficial son de martes a domingo de 10:00 a 19:00 hrs. Siendo los fines de semana los días que tiene mayor número de visitantes y en la semana dependiendo del horario el tipo de público es diferente. En el horario de las 10:00 a las 12:00 es concurrido principalmente por estudiantes de primaria y secundaria, debido que a su alrededor, se encuentran situadas un gran número de escuelas de diferentes niveles sociales. En el horario de la tarde asisten personas mayores que lo visitan por curiosidad o por las diversas actividades culturales que hay se realizan.

Principalmente, se identifican dos tipos diferentes de visitantes:

a) Frecuente.

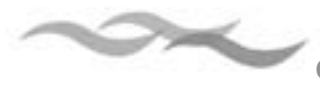

Son aquellas personas que visitan regularmente el museo, llamados por las exposiciones y las actividades culturales realizadas en él. El rango de edades de este tipo de visitantes van de los 18 a 60 años, muchas veces es gente que vive fuera de la delegación y vecinos de la zona.

#### b) Poco frecuente.

Personas que visitan el museo por un objetivo particular. En este caso los que conforman este grupo de visitantes poco frecuentes, se encuentran estudiantes de nivel primaria y secundaria. El rango de edades va desde los 6 a 15 años en el caso de los estudiantes del turno matutino, en el vespertino las edades son mayores. En este grupo se encuentran también las amas de casa que acompañan a los hijos para realizar alguna tarea de la escuela.

Tlalpan ocupa el 5º lugar en el Distrito Federal, en población, la cual representa el 6.76% de la población total de la entidad<sup>1</sup>. En el Cuaderno Estadístico Delegacional, edición 2001, se publica que Tlalpan tiene una población económicamente activa total de 358, 239, de los cuales 165,686 son personas ocupadas. Entre las principales actividades económicas se encuentran: agricultura, ganadería, actividades de industria manufacturera, labores de comercio y servicios.

De acuerdo a los estudios realizados por el INEGI de los años 1980 al 2000 determinan que en Tlalpan el 67.5% de la población lo integran hombre y mujeres cuyas edades van de los 15 a 64 años de edad.

Este rango de edades es el que se tomara como referencia al momento de realizar el diseño CD-ROM, ya que son los estudiantes el público principal para el que estará dirigida la información, precisamente porque son los estudiantes quienes más están familiarizados con el uso de nuevas tecnologías como lo es la computadora y otros medios interactivos.

## **3.1.2 El Museo de Historia de Tlalpan**

## **Antecedentes**

El Museo de Historia de Tlalpan, se construyó en el edificio, conocido como "La Casona", residencia construida aproximadamente en 1874 como propiedad privada y en 1986, es considerado por el Instituto Nacional de Antropología e Historia. El inmueble muestra una arquitectura típica mexicana que se conservó a un después de terminada la remodelación.

Dentro de este inmueble, aconteció un hecho importante, tanto para Tlalpan y para México, pues en su interior, se realizó la primera llamada telefónica en toda Latinoamérica. El 14 de marzo de 1878 cuando era oficina de telégrafos, gracias al sistema de cableado telegráfico que conectaba a dichas oficinas con la Central en la calle de Capuchinas, en el centro de la ciudad (actualmente calle Bolívar) se logró consumar el hecho histórico. En su interior, se encuentra colocada una réplica del teléfono original.

Entre sus ocupantes, destaca el escritor queretano Heriberto Frías, autor de la novela "Tomóchic".

<sup>1</sup> Monografía de Tlalpan 2003 p. 26

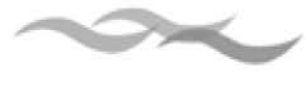

Durante el siglo XX fue habitada por distintas familias quienes poseyeron la propiedad, hasta que fue adquirida por el Gobierno del Distrito Federal, y destinada a alojar diversas oficinas públicas de la Delegación Política.

### **Construcción del Museo de Historia de Tlalpan**

En enero del 2003, bajo el gobierno del entonces Jefe Delegacional, Dr. Gilberto López y Rivas, inicio el proyecto de construcción de un museo temático en la delegación como parte de su proyecto de cultura, asignando para su construcción el inmueble del siglo XIX La Casona.

El territorio lo conforman pueblos campesinos, barrios obreros, unidades habitacionales de clase media, zonas residenciales, ecológicas, centros comerciales y mercados, así como un importante número de instituciones universitarias. Lo cual lo ha convertido en una zona socialmente heterogénea, tanto en el aspecto socio-económico como en el histórico-cultural. El cual necesitaba de un espacio apropiado para mostrar las múltiples manifestaciones de su historia y de la diversidad cultural de su población.

La dirección de educación de la delegación fue la encargada de dirigir la estructuración del museo, invitando a diferentes instituciones académicas quienes a su vez propusieron invitar a la población de los diferentes sectores que habitan en Tlalpan, con la idea de crear un museo comunitario donde se convocara a la comunidad a participar, con el fin de que se creara conciencia de la importancia de la conservación de su pasado y de transmitirlo, promoviendo también el trabajo de investigación.

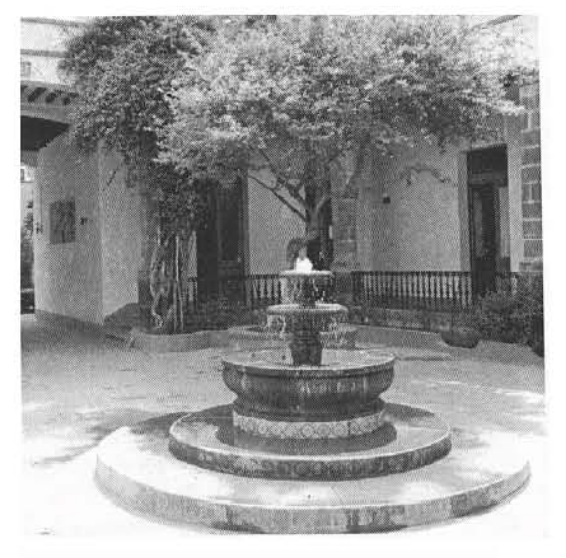

Aspecto original de inmueble *La Casona*

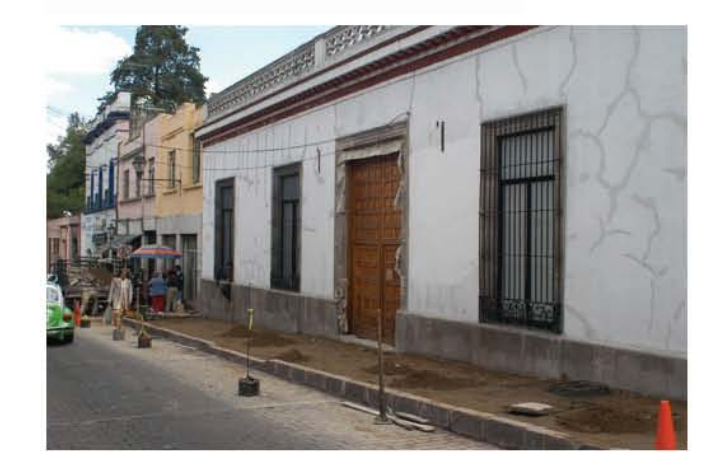

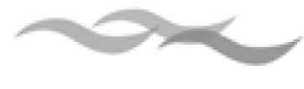

## **Ubicación del museo**

## Servicios

La Delegación de Tlalpan se encuentra ubicada en el sur del Distrito Federal, a 23 kilómetros del centro de la ciudad.

El edificio que alberga al Museo de Historia de Tlalpan, se encuentra ubicado entre las calles de Morelos y Plaza de la Constitución, frente al mercado La Paz, uno de los más antiguos de la Ciudad de México y del Palacio de Gobierno en la zona conocida como "centro de Tlalpan" conformado por un conjunto de edificios históricos, parques, jardines, casas de cultura y comercios, convierten a este lugar en un punto de encuentro para la reunión y para diversas manifestaciones culturales.

Entre los edificios que rodean la zona se encuentra la parroquia de San Agustín de las cuevas, la cual data del siglo XVI, Casa Frissac, de la cual se dice que ahí vivió Chucho el roto.

**Áreas que conforman al museo**

#### Recepción

Espacio destinado a recibir al público visitante en el que recibe orientación de los espacios y servicios del museo.

## Salas de exposición temporales

Son las salas en donde se instalan las exposiciones permanentes que se programaran en colaboración con diversas instituciones, artistas, historiadores, cronistas y de distintos ámbitos.

## Oficinas administrativas

Donde se gestionan las principales actividades del museo y la dirección de cultura.

Los servicios básicos que ofrece el museo son: bodega, sanitarios y guardarropa.

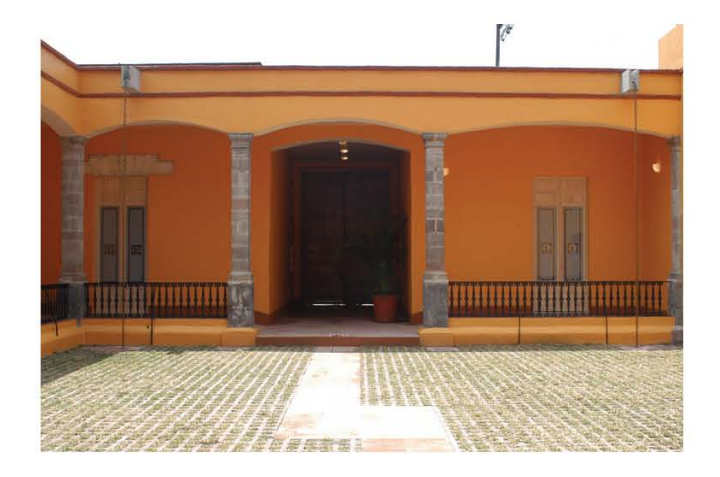

La Casona convertida en el Museo de Historia de Tlalpan

## **3.1.3 Exposición Arroyos y Manantiales: Usos y significados del agua en Tlalpan, en los siglos XIX y XX**

La dirección de la exposición "Arroyos y Manantiales Usos y significados del agua en Tlalpan en los siglos XIX y XX" estuvo a cargo de estudiantes e investigadores de la Escuela Nacional de Antropología e Historia, quienes previamente se encontraban trabajando el la problemática del agua en la delegación fueron ellos mismos quienes

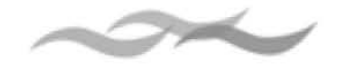

invitaron a participar en el proyecto a pobladores de algunos de los pueblos principalmente del Ajusco, San Pedro Mártir, la Magdalena Petlacalco, colonias como Villa Coapa, de la zona del Ajusco Medio y el centro de Tlalpan, el barrio de la fama a través del colectivo cultural fuentes brotantes. Fue así como se logro recabar importantes datos históricos, testimonios orales, material fotográfico e información documental.

El guión museográfico que fue elaborado comprendía desde el siglo XIX y hasta el XX, porque es cuando comienza la explotación del recurso en parte por las haciendas y las fábricas que se establecieron cerca de los nacimientos y escurrideros y posteriormente por la acelerada población de la zona, hasta llegar a la conformación de unidades y colonias que conforman a Tlalpan actualmente y que continúan en expansión acabando con las reservas ecológicas que quedan en la Ciudad de México.

Para la producción del CD-ROM, la cantidad de información era demasiada porque los bloques de información eran muy extensos todos los temas por tal motivo fue necesario hacer otra revisión pero ahora con el fin de dividirlos en diferentes subtemas, para posteriormente hacer el mapa de navegación para el programa.

El orden que seguía la exposición, de acuerdo al guión estaba estructurada de la siguiente manera:

- 1) Conformación
- 2) Ecología
- 3) Rituales y Leyendas
- 4) Usos y Consumo
- 5) Conflictos
- 6) Urbanización

## **Ríos de Tlalpan**

Este punto trata principalmente de los río de la zona del Ajusco y el Río San Buenaventura, muestra una serie de mapas de Tlalpan.

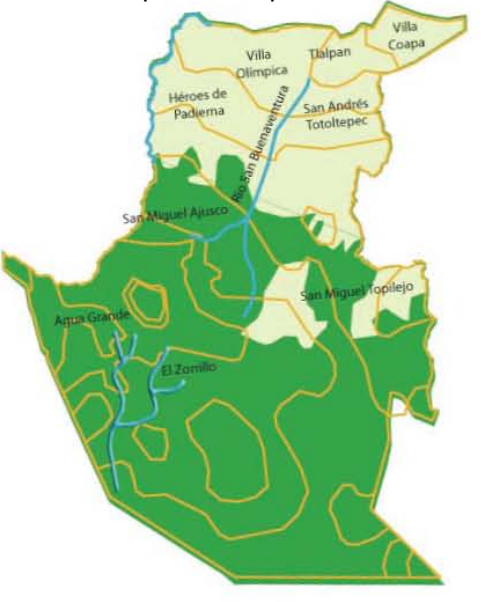

### Zona del Ajusco

En Tlalpan los ríos y manantiales son un recurso primordial para su conformación natural y social, históricamente han permitido el asentamiento de grupos humanos con diferentes modos de usar y significar el agua.

En la zona serrana del Ajusco se ubican un conjunto de manantiales, debido a las fallas formadas por la lava volcánica de sus terrenos, las aguas toman un curso subterráneo para después salir al exterior a borbotones, entre ellos se encuentran: Monte Alegre,

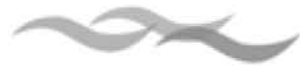

Viborillas, Potrero Chico, La Sauceda, Agua grande y Tulmiac, además de los de Fuentes Brotantes, Peña Pobre y Niño Jesús que se encuentran en la parte baja de Tlalpan.

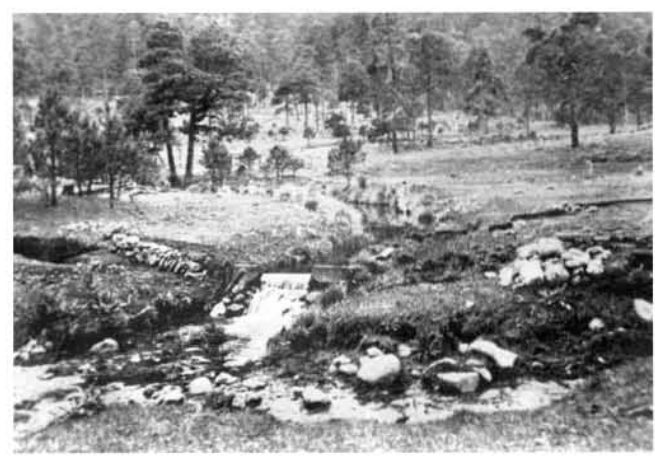

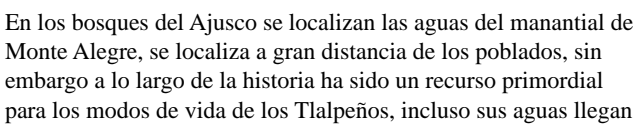

Acueducto del manantial de Monte Alegre en Ajusco. Gonzalo Gamboa Álvarez. Ajusco s/f

hasta Milpa Alta.

Los ríos de San Buenaventura, San Juan de Dios y el Zorrillo, con nacimiento en Ajusco, corrían por el territorio Tlalpense y en su descenso se alimentaban de ojos de agua, arroyos torrenciales y escurrimientos provenientes de las zonas boscosas.

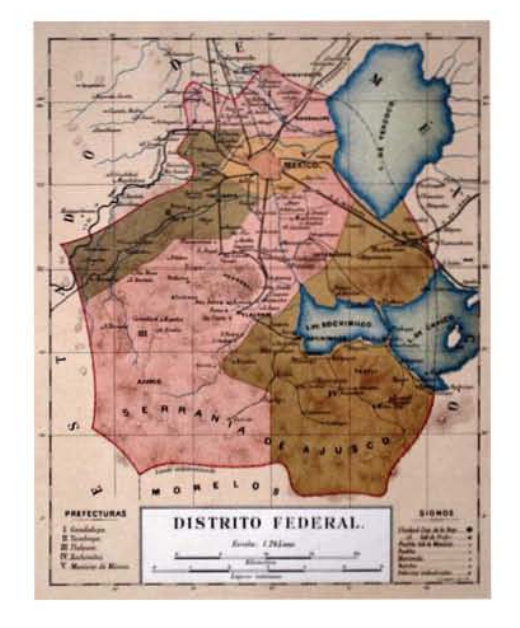

El conjunto de los ríos de Tlalpan que fluían desde Ajusco formaban parte de la red hidrológica que configuraba al Valle de México. Benito Juárez en 1861 decreta la división territorial del D. F. en 5 prefecturas.

Mapa del Distrito Federal. Atlas Mexicano Geográfico y Estadístico. Antonio García Cubas. México s/f

## Río San Buena ventura

El río San Buenaventura, uno de los ríos más importantes en la conformación de Tlalpan atraviesa los poblados de Santo Tomás y San Miguel Ajusco, la Magdalena Petlacalco, San Andrés Totoltepec y San Pedro Mártir hasta desembocar en el lago de Xochimilco. Nace en las estribaciones de la Sierra del Ajusco, en un lugar conocido como "El Atenco" en donde se unen la barranca de "La Venta" y del "Ajusco". Después de recorrer San Andrés, pasa por San Pedro Mártir, existiendo entre los dos la barranca "El Aceituno", ahí se ensancha y se encausa

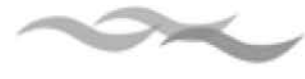

nuevamente en Chimalcoyotl y continúa hacia Tepepan, donde afluye finalmente al canal de Xochimilco.

En un estudio realizado a principios del siglo XX se detalla que el río servía de lindero entre Xochimilco y Tlalpan, posteriormente pasaba por Iztapalapa donde se unía con Canal de Chalco para continuar agua abajo y cruzarse con Río Churubusco hasta llegar a Ixtacalco, pasaba por el río de la Piedad cuyas aguas desembocaban en el Gran Canal de las obras del desagüe del Valle para continuar por último hacia la Cuenca del Pánuco.

actividades de cultivo y la crianza de ganado, aunque estas tierras estaban ocupadas por los habitantes de pueblos reconocidos por la Corona española, pertenecientes al Marquesado del Valle de Oaxaca, los dueños de dichos ranchos y haciendas lograron establecerse en ellas ya fuera por medio de la venta forzada o el despojo, obteniendo mercedes de agua que manejaban a conveniencia, afectando a los habitantes de pueblos y barrios, así como a pequeños propietarios

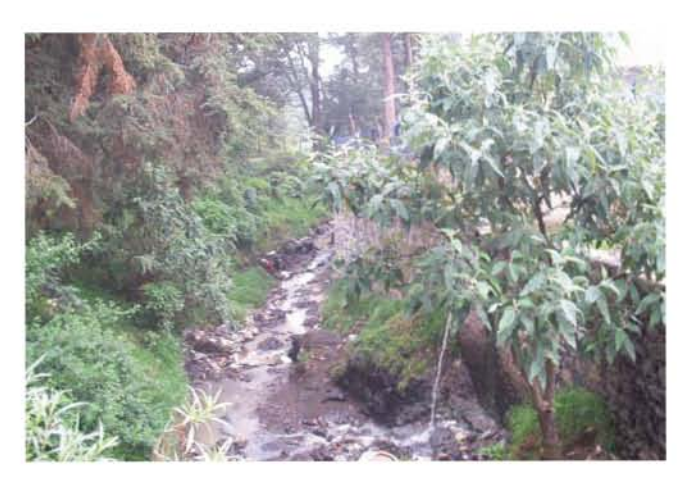

Paraje ubicado entre San Miguel Ajusco y la Magdalena Petlacalco donde en la actualidad aún puede observarse el paso del río de San Buenaventura.

Río San Buenaventura. Alejandra Rosas Olvera. Ajusco. 2003

## Época Colonial

En la Colonia debido a los beneficios que proporcionaban ríos, arroyos y ojos de agua se establecieron haciendas y ranchos dedicados a

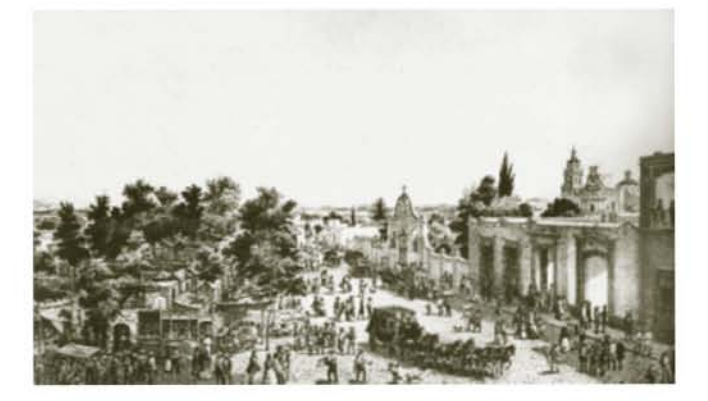

## Siglo XVII a XIX

En el siglo XVII, las haciendas que se establecieron en Ajusco a lo largo del Río San Buenaventura fueron: La Venta, Xoco, El Arenal y San Juan de Dios , así como el rancho del Tochihuitl. El manantial de Agua Grande se localizaba dentro de los terrenos del Rancho el Fraile.

Por otro lado la hacienda de Mipulco se ubicaba próxima al río San Juan de Dios y la hacienda de Peña Pobre junto al manantial del mismo nombre.

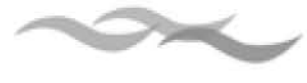

Cuanto mayor cantidad de agua atravesaba por sus tierras una hacienda era más valiosa, lo cual era motivo de constantes disputas por los límites y ampliaciones auto adjudicados de la propiedad. Aunque la Real Audiencia emitía mandatos de orden y respeto a las mercedes concedidas, los propietarios aplicaban reglas que protegían sus intereses, buscando que los gobernadores en turno no otorgaran mercedes de agua a otras huertas, haciendas y ranchos vecinos.

Si bien durante el siglo XVIII el agua dio a Tlalpan una peculiar conformación por las actividades de cultivo y la de crianza de ganado, en el siglo XIX la abundancia de aguas comprendidas en algunas haciendas como la de Peña Pobre y San Isidro el Arenal permitieron el florecimiento de la industria fabril dedicada a la producción papelera en Loreto y Peña Pobre y textil en La Fama Montañesa, transformando el tipo de configuración natural y social, permitiendo así el establecimiento de los barrios obreros.

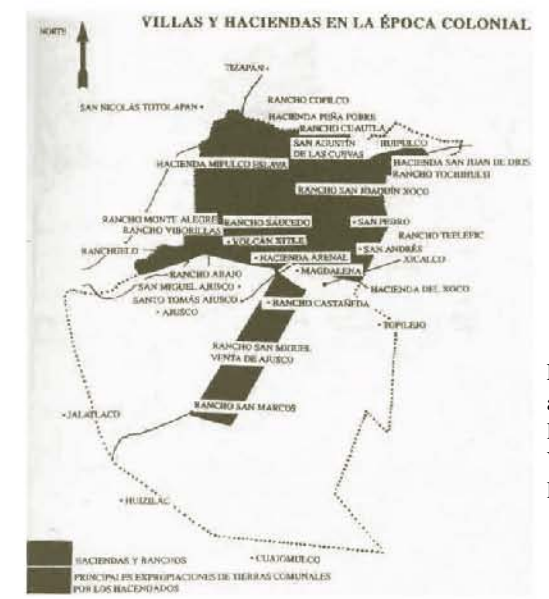

#### Tlalpan en la actualidad

Actualmente Tlalpan está conformada por una fisonomía multiregional con barrios, colonias, unidades habitacionales y pueblos, en los últimos cincuenta años se ha acelerado el crecimiento poblacional, provocando cambios en la configuración de arroyos, ríos y manantiales pues en algunos casos el agua fue entubada o contaminada, generando conflictos en su distribución, problemas que tienen su origen en la falta de planeación urbana.

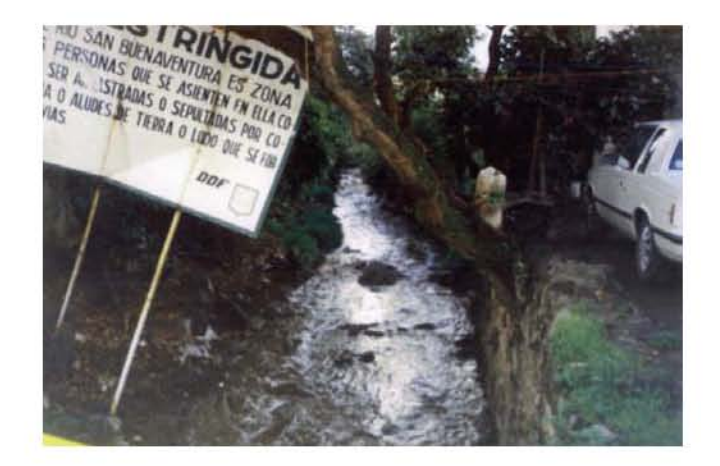

Actualmente a lo largo del río San Buenaventura se han establecido viviendas que en temporadas de lluvias están en riesgo latente por deslaves e inundaciones además funciona como recolector del drenaje.

El curso que seguían los ríos más importantes y accesibles de Tlalpan fueron determinantes en la ubicación de ranchos y haciendas. Villas y Haciendas en la época colonial localizadas en el sur de la Ciudad de México.

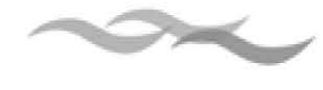

## **Establecimiento de haciendas y fábricas en Tlalpan**

#### Establecimiento de fábricas en Tlalpan

Los hacendados y más tarde empresarios se apoderan de los ríos y de los manantiales, por medio de la compra y concesiones para darle un nuevo uso al vital líquido: de agrícola a industrial. Así, las haciendas y las fábricas imponen su poder por medio de un derecho legal que tiene sobre la propiedad, imponiendo una concepción del agua y su uso.

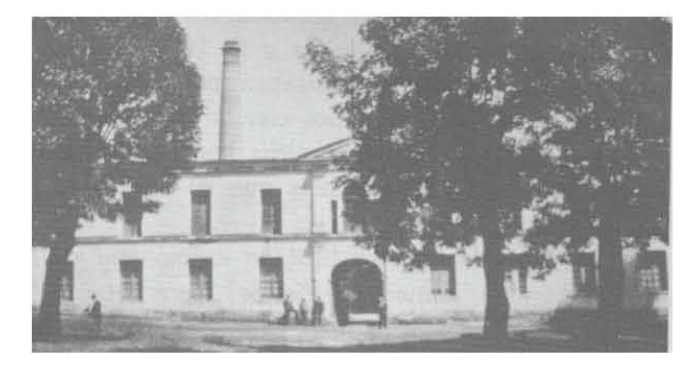

La Fábrica de papel Peña Pobre era parte de la hacienda del mismo nombre, quien imponía el uso y el significado al agua. Hans Lenz. Historia del papel en México y cosas relacionadas 1525-1950. Miguel Ángel Porrúa. México. 1990. p.552. 1924.

El rió de San Buenaventura atravesaba Tlalpan y pertenecía a la Hacienda de San Juan de Dios, nacía en el Ajusco y a su paso se alimentaba de varios manantiales, arroyos y ríos subterráneos. Las fallas formadas por la lava volcánica propiciaron que su curso fuera subterráneo y saliera al exterior a borbotones. Entre los más conocidos están las

Fuentes Brotantes, los Manantiales de Peña Pobre y los del Niño Jesús.

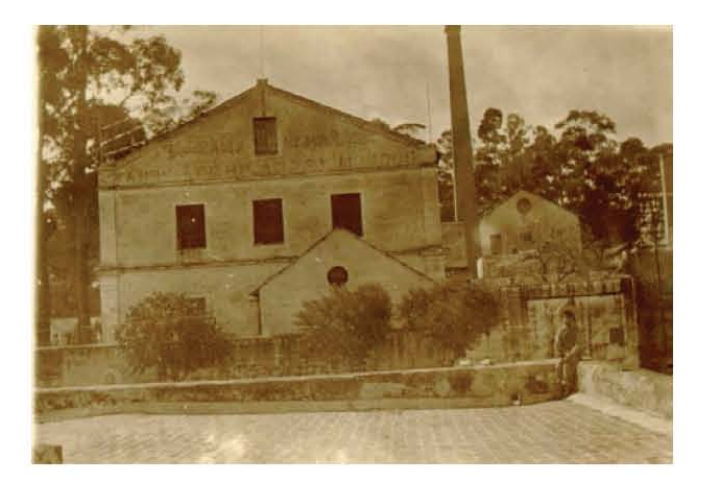

La fábrica de hilados y tejidos La Fama Montañesa fue fundada en 1833 en lo que fue el molino de trigo de la hacienda del Arenal 1916. Fotografía prestada por el Colectivo Fuentes Brotantes. s/f

La Hacienda del Arenal se encontraba uno de los arroyuelos que surtían al pueblo de Santo Tomas, el manantial de las Fuentes Brotantes y el del niño Jesús. La hacienda de Peña Pobre era surtida por el río de San Juan de Dios nacía en las vertientes de la Sierra del Ajusco, engrosaba su caudal con las fuentes del pedregal y llegaba al canal de la Viga. Además que tenía dentro de su propiedad ocho grandes pozos que fueron la base de su crecimiento agrícola.

Los hacendados aprovecharon al máximo estas ventajas; establecieron los molinos, en tener tierra de riego para la agricultura y ganadería, actividades pecuarias. También se obtenían leña en las partes

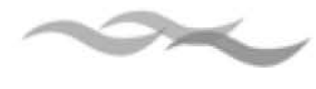

boscosas y montañosas de Tlalpan. Ahí Abundaba la cría de cabras y borregos.

En 1831, cerca del pueblo de Tlalpam, en el casco del molino de trigo, ubicado en la loma del Calvario de San Agustín de las Cuevas, nació la "Compañía Industrial Mexicana" conocida más tarde como la fábrica textil La Fama Montañesa.

Fue la primera que se fundó en el Valle de México y pertenecía a la hacienda del Arenal. En 1846 se fundó la fábrica de papel Peña Pobre en la hacienda del mismo nombre y cuatro años más tarde la factoría de hilados y tejidos San Fernando en el mismo lugar.

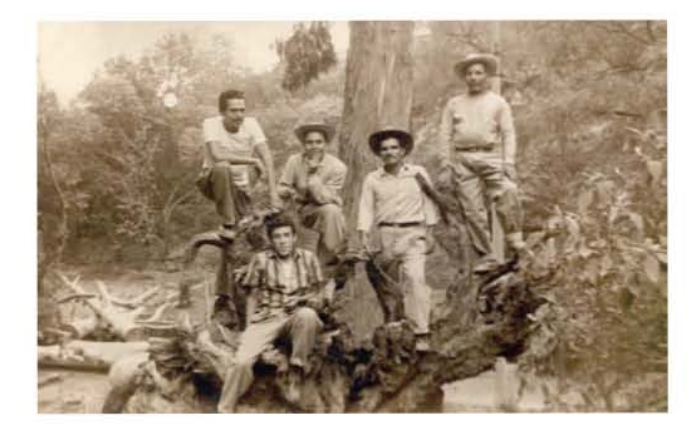

El manantial de las Fuentes Brotantes fue utilizado tanto por la fábrica La Fama Montañesa como por los obreros para su esparcimiento.

Fotografía prestada por el Colectivo Fuentes Brotantes. 1950

En sus inicios las fábricas fueron parte de las haciendas y se encontraban rodeadas por pueblos campesinos, tales como Santa Úrsula Xitla, San Pedro Mártir, San Miguel Ajusco; el barrio de Santa Úrsula, El Calvario, Chilmacoyoc y San Pedro, cuyos

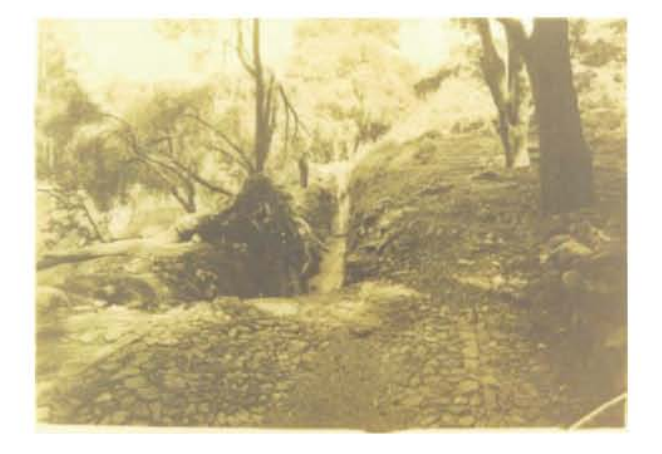

pobladores se dedicaban a la horticultura y a la explotación forestal, y más tarde se ocuparon del cultivo de granos, la elaboración de harina y la extracción de carbón natural. Fueron fábricas enclavadas en un ámbito rural dependientes de las haciendas.

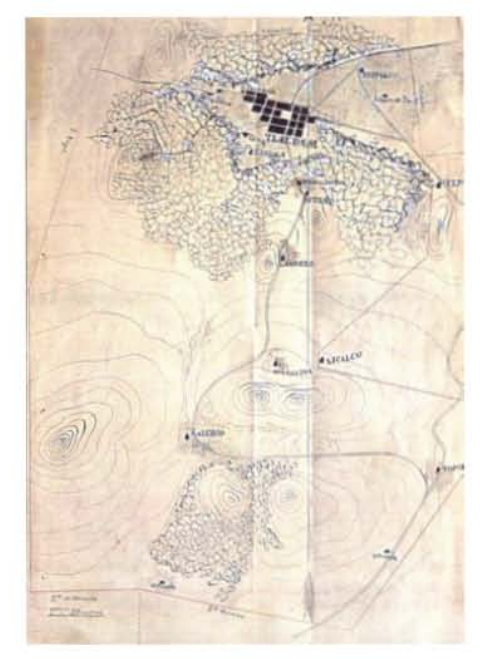

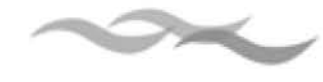

La ubicación de las fábricas en esta región no fue de ninguna manera fortuita pues reunía una serie de condiciones naturales; las empresas se instalaron en las cercanías de los nacimientos de agua: La Compañía Industrial Mexicana se estableció cerca del manantial de las Fuentes Brotantes;

Peña Pobre y San Fernando tenían 8 pozos de agua, además aprovechaban el escurrimiento natural de los cerros. Así, los empresarios aprovecharon para mover sus ruedas hidráulicas las caídas naturales creadas por la orografía, así como la que conducían las zanjas hechas por los habitantes de los pueblos.

## Tecnología hidráulica

Estas fábricas, en sus inicios, heredaron las ruedas hidráulicas de fierro y madera que daban movimiento al molino.

Otras, en cambio, mandaron traer ruedas nuevas del extranjero e incluso construyeron presas y acueductos para usos exclusivo. La fábrica la Fama Montañesa usó la rueda hidráulica vertical y horizontal; en el caso de la primera medía aproximadamente 9.5 metros de diámetro; y de la segunda se menciona un diámetro de 25 pies.

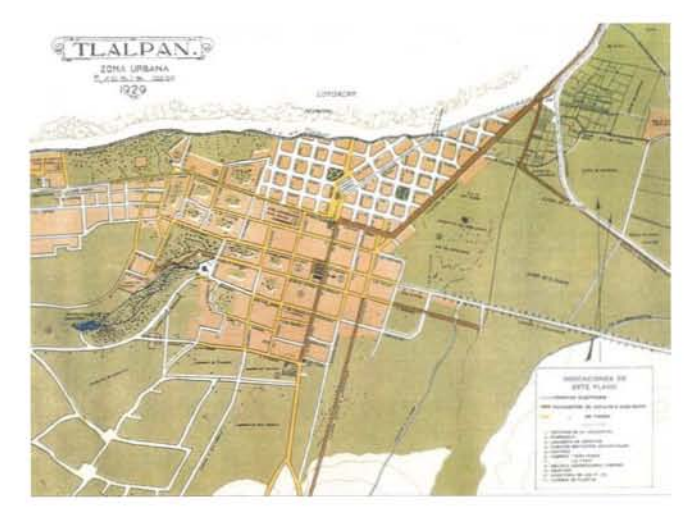

En su recorrido, el agua surte primero a las fábricas de papel Peña Pobre y de hilados y tejidos La Fama Montañesa; el agua que resta surte a los pueblos de Tlalpan.

Puig Casaurano. José María. *Plano del municipio de Tlalpan del recorrido del agua. Zona urbana*. Sonia Lombardo Atlas Histórico de la Ciudad de México. México. Smurfit Cartony papel de México e INAH 1996.p 207 1929.

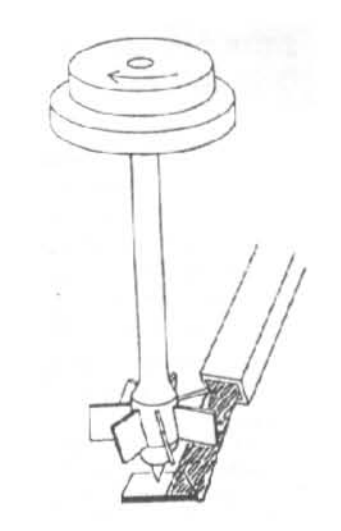

Rueda de molino de trigo que fue utilizada por las primeras fábricas para mover las máquinas de papel e hilados y tejidos.

[s.a.]. Ilustración de autor anónimo. Hans Lenz. Historia del papel en México. .y cosas relacionadas 1525-1950. Miguel Ángel Porrua. México. 1990.

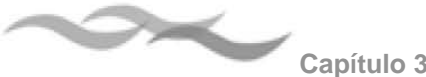

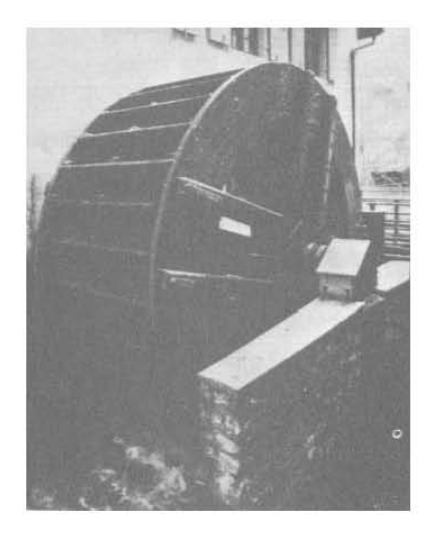

El corazón de la fábrica Peña Pobre fue la rueda hidráulica que daba movimiento al conjunto de las máquinas.

Ilustración de autor anónimo.

Estas empresas dependían de los recursos naturales para la continuidad de su producción y; el agua de los manantiales y la almacenada en la época de lluvias era determinante para lograr la combustión en sus motores y, por consiguiente, el comienzo de la producción: "las labores de las fábricas se hallaban sujetas a la periodicidad y eventualidad de aquellas", y en épocas de secas había una disminución de la producción.

En no pocas ocasiones la falta de agua se hizo sentir, afectando sobre todo a las factorías; al no haber agua suficiente, no había presión para echar a andar las máquinas. Los dueños argüían que cuando les faltaba el agua, tardaba en restituirse el movimiento de las ruedas hasta 4 horas, proceso agudizado en la temporada de sequía. La fábrica necesitaba más energía de la que traía el río, para su producción, cuando faltaba la energía hidráulica, era necesario utilizar la fuerza humana o animal para mover la rueda. (Archivo Histórico de la ciudad de México (AHCM), Aguas, caja 3, expediente 13 )

En 1870 la Fama Montañesa compró maquinaria procedente de Londres. Se instaló una gran rueda hidráulica y máquinas de vapor con el fin de aumentar la producción, para ello se necesitó hacer cambios en los edificios para adaptar la nueva tecnología. Figueroa Doménech escribió "Una colosal rueda hidráulica de 22 metros de diámetro imprime [fuerza] a todo aquel maremagno de ruedas y cilindros, ayudada por dos generadores de vapor que alimentan un motor de 150 caballos de fuerza" que daba movimiento a una gran flecha, la cual cruzaba de un extremo a otro las diferentes naves que conformaban el edificio fabril, y las poleas que allí colgaban hacían mover los batientes, cardas, estiradores y tróciles de marca Arkwright, para marcar así su ritmo. Tales cambios en la tecnología necesitaban más agua y nuevas instalaciones hidráulicas.

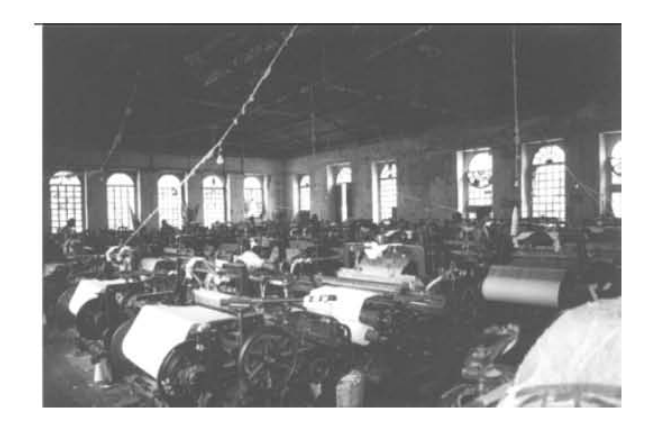

En 1870 se introducen nuevos telares en la fábrica La Fama Montañesa por lo que se requirió mayor cantidad de agua para moverlos, mermando con ello la disponibilidad del líquido para los pueblos. Anónimo. Prestada por Mario Camarena. s/f

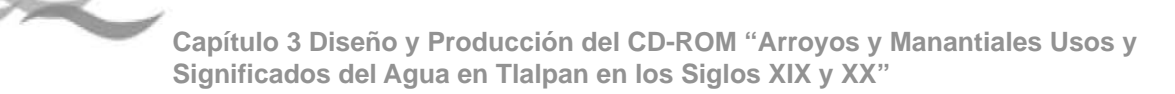

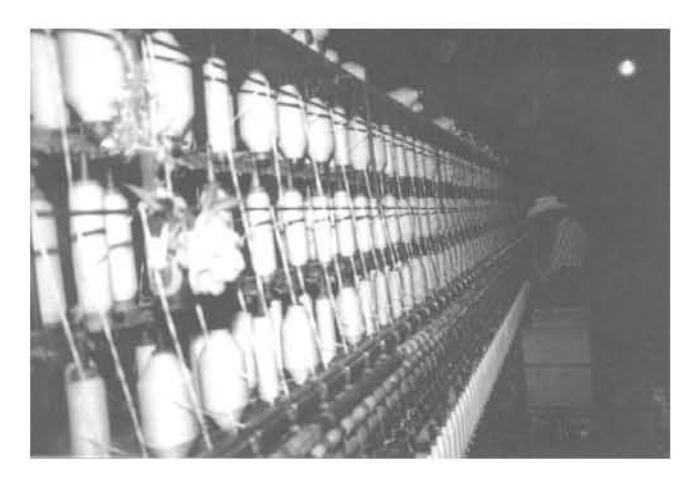

El cambio tecnológico que se da a partir de 1870 repercutió también en el departamento de coneras. Anónimo. Prestada por Mario Camarena s/f

#### Impacto en el ambiente

El establecimiento de las empresas como parte de las haciendas les permitió utilizar sus zonas boscosas y aprovechar la madera, materia prima indispensable como combustible para el funcionamiento de las máquinas textiles, y para la papelera Peña Pobre como materia prima para la elaboración de celulosa.

El ambiente generalmente frío y húmedo de la zona afectó la producción tanto de la fábrica de papel como de la textil: en la primera facilitó el control de la condensación en ciertas fases del proceso de producción; y en la segunda ayudó a controlar las altas temperaturas, impidiendo que se resecara el ambiente y se reventaran los hilos, con lo cual se favorecía la continuidad en el trabajo. La humedad ayudó además a evitar incendios en el interior de las fábricas, aunque no por ello desaparecieron. De esta

manera se muestra cómo los factores climáticos intervinieron en la ubicación de las empresas.

Las fábricas dieron otro panorama al municipio de Tlalpam, se levantaron bardas de ladrillo, surgieron chimeneas, torres y caseríos peculiares de la nueva época en medio de sembradíos de maíz, bosques y una gran cantidad de agua. Las factorías, fueron símbolo de la nueva energía social, alteraron el curso de la naturaleza, modificaron el entorno ecológico y lo marcaron con su presencia al generar ruido, acaparar y contaminar el agua, al destruir el suelo fértil, y transformar los cultivos, trayendo como consecuencia un cambio profundo en las relaciones entre la naturaleza y las comunidades campesinas, haciendas y fábricas.

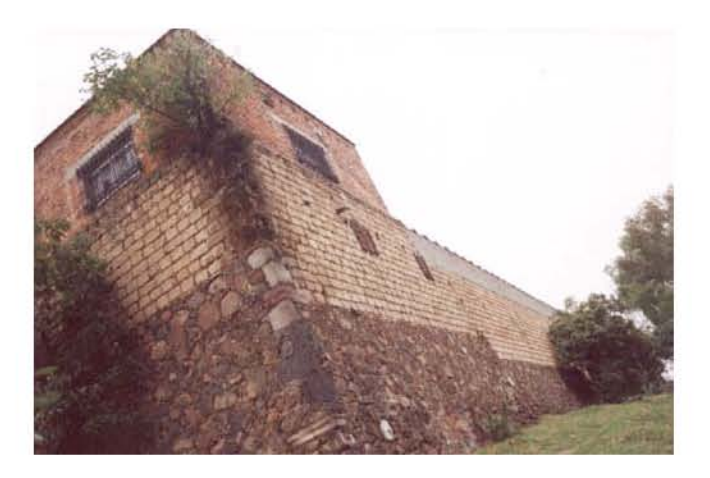

Las tranquilas orillas de los ríos fueron invadidas por grandes murallas.

Anónimo. Prestada por Alejandra Rosas Olvera s/f

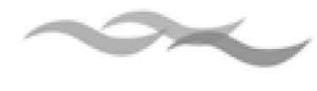

Las fábricas necesitaron para crecer beberse el agua de sus vecinos. Este acaparamiento del agua significó cambios en el uso de los recursos naturales y en las actividades económicas de la población, a quien convirtió en fuente principal de fuerza de trabajo para las empresas. Los pueblos, ranchos y haciendas fueron subordinados a los imperativos de las factorías por el control de los nacimientos de agua. Así, la historia de Tlalpam esta marcada por la lucha de pueblos, barrios, haciendas y fábricas por el control del agua. Ante los cambios en la tecnología para aumentar la productividad de las fábricas, éstas necesitaban una mayor cantidad del agua que era quitada a los pueblos y barrios.

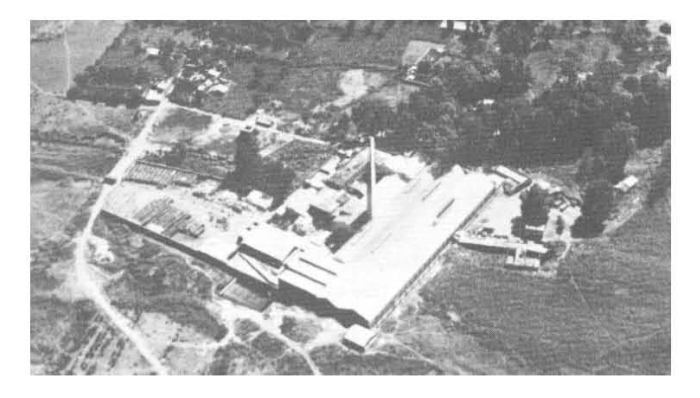

La fábrica de Peña Pobre fue símbolo de la modernidad en el municipio de Tlalpan trasformando definitivamente el tranquilo paisaje rural.

En la segunda mitad del siglo XX se transformaron las fábricas por la introducción de la energía eléctrica y las haciendas fueron fraccionadas por la reforma agraria llevo a un cambio en el uso del agua en donde se empezó a dar prioridad a los nuevos fraccionamientos uso del agua de los fraccionamientos principalmente; no se podía conservar las tierras agrícolas sin tener le vital liquido, más aparte fue más lucrativo la construcción de fraccionamientos que tierras de labor.

## **Leyendas y Celebraciones en torno al Agua**

Los habitantes de Tlalpan tienen diversas formas de pensar entorno al agua, uno de ellos, es el mundo mítico: haciendas, pueblos, barrios y colonias forman parte de este bagaje cultural, donde existen espacios, sagrados y mágicos, que dan sentido y significado a la vida cotidiana. Estas se manifiestan a través de leyendas, mitos, ofrendas y celebraciones de religiosidad popular.

Las prácticas de celebración en Tlalpan, son algunas de las formas de comunicarse con los poderes sobrenaturales, a fin de prevenir el mal tiempo y tener buena suerte en diferentes aspectos, para el trabajo agrícola y domestico, así como de carácter curativo, éstas relacionadas directamente con curandería y el uso de temazcales. El significado simbólico y mítico del agua en la vida cotidiana, cobra importancia por estar presente en las costumbres, usos y tradiciones.

### Leyendas

En la cumbre de los cerros del Ajusco existen diversas leyendas, tales como Cruz del Marqués, Oyamel, Pipixaca y el Maninal:

"…Había una sirena y había agua y ahí salía la sirena en un borbotón, pero el agua no corría sino era como una laguna, también una cueva, pero no se sabe del lugar". 2

<sup>2</sup> Sra. Contreras Flores Salomé. Entrevista realizada en San Miguel Ajusco, agosto de 2003

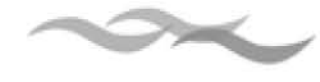

La del cerro Tezozoquipa, también tiene su leyenda:

"…Antes era un magueyal, ahí un señor vio varias veces a un cincuate, pero que las escamas no eran de su piel, sino eran centenarios que requinteaban, así, tin, tin, tin; que sonaban muy bonito. Ahí dicen que había mucha agua..."3

Leyenda del volcán del Xitle:

 …" Había dioses del bien y del mal. La diosa del bien vivía en la cumbre del volcán y cada año ella mandaba se cubriera de nieve para adornarse y tener su color preferido, ya que desde ese tiempo el blanco es pureza, y sobre todo para que su pueblo no le faltara el agua y alimentos por lo que el pueblo le rendía tributo portándose bien durante toda la vida, condición para que nunca les faltara nada en su paraíso".4

Los ritos de petición a las cuevas, tienen en común el ofrendar distintos alimentos, a seres míticos que habitan en ellas; como la del peterete o duendes, de la puerta del cerro del Ajusco, se cuenta que:

"... tenían que traer a una niña de 6 a 7 años para que cocinara y tenían que traer una canasta o **tlacahuite,** que tenía que traer comida especializada. Aquel brujo pedía mole rojo, mole verde y frutas de la región". 5

En la cueva del aire, ubicada en San Miguel Xicalco; se relata que existe una serpiente, la cual se golpea para pedir lluvia, en ella se dice que aparecen "Los nahuatotos... la gente del agua que son unas miniaturitas de niños que existen en las cuevas...", 6 también se hacían ofrendas.

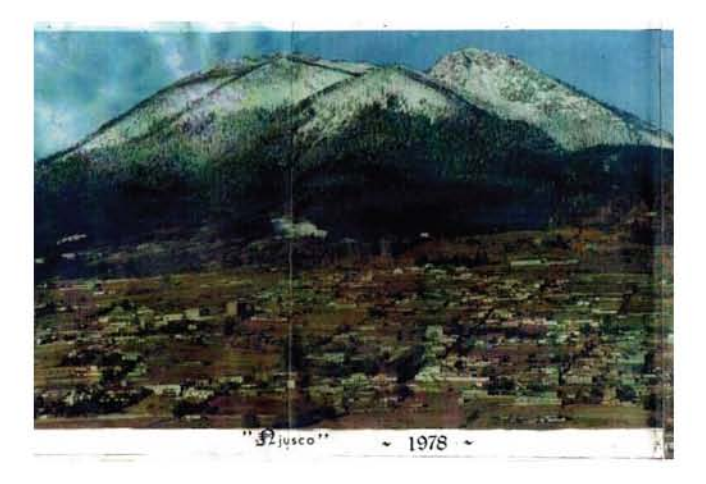

Los cerros del Ajusco se han caracterizado por una diversidad de leyendas entorno a ellos, y apariciones míticas en ríos, barrancas y abrevaderos, lugares referentes al agua. Fotografía prestada por Roberto Martínez Figueroa. Ajusco. 1978.

<sup>3</sup> Sra. Contreras Flores Salomé. Entrevista realizada en San Miguel Ajusco, agosto de 2003.

<sup>4</sup> Prof. Camacho Camacho Jesús. 1968

<sup>5</sup> Leyenda recuperada por el señor Felipe Solórzano Arenas, contada por el señor Gabriel Nava Pasalagua

<sup>6</sup> García López Simona. Concurso de Historia "Memoria viva de ocho pueblos de Tlalpan 2001"

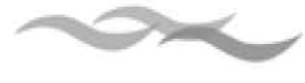

"Yo no recuerdo si había día señalado, o no más así, se encontraba la cazuela de mole con un guajolote, cuando no dos pollos de los buenos, tamales, tortillas, una canasta nueva".7

Existen diferentes narraciones referentes a La pirámide del Tecpan, esta es una de ellas:

"…Es una pirámide construida con piedra y lodo por el rey tecpaneca y por mucho tiempo fue casa del Rey Tecpaneca, el tecpa tenía un lugar donde existía un pozo que se llamaba tlalitecuine que significaba tierra o lugar donde corre el agua".

 "…Tlalitecuine en mexicano o en nahuatl, lugar donde suena o hace ruido, es una especie de un cráter de un agujero y allí se hacía el corredizo del agua".8

Entre las apariciones míticas se encuentran, la llorona, el charro negro, los chaneques, las brujas del monte, la piedra encantada:

"Muchas leyendas se formaron en torno a Fuentes Brotantes tanto que existen registros de que en la piedra encantada se realizó un exorcismo, se hablaba mucho de la llorona, de una carroza con un jinete sin cabeza, del charro negro, brujas, perros diabólicos, apariciones misteriosas".

Estas son algunas de las representaciones que están directamente relacionadas con ríos, barrancas y bajadas de agua.

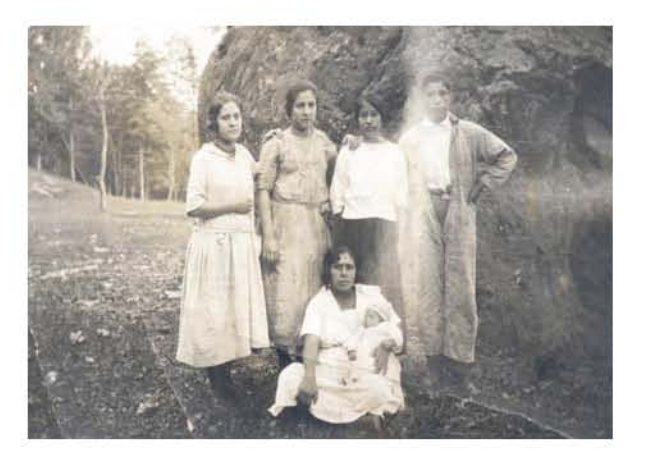

La piedra encantada es conocida por distintas leyendas. Tanto, que ha servido como escenario de una foto familiar. Fotografía prestada por la familia Rojas, Barrio La Fama, s/f.

#### Celebraciones

Dentro de las prácticas de religiosidad popular, las cuales nos hablan de un sincretismo entre las creencias de antes y después de la evangelización española, que para este caso nos ocupan, las referentes al agua; esta la piedra del cuartillo o troje, representación que alude a los cuatro puntos cardinales y a la petición de lluvia para una buena cosecha:

"Había la puerta del cerro en el pico del águila, lugar

<sup>7</sup> García López Simona. Concurso de Historia "Memoria viva de ocho pueblos de Tlalpan" 2001.

<sup>8</sup> Sr. Mireles García Francisco. Entrevista realizada en septiembre de 2002.

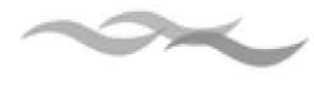

donde estaba la troje que era una piedra cuadrada con mazorcas de maíz a los cuatro lados y un bracero que al parecer lo despostillaron en maceta y cincel para robarlo… en 1976 fue cuando la piedra se rescato de la barranca, porque ya estaba perdida… yo era músico dije, yo pongo la banda y vas a trai una banda para bajarla con banda, con cohetes, sumerio, para que no se vaya a enojar el cerro...".9

Actualmente la piedra del cuartillo se encuentra en el atrio de la iglesia de Santo Tomás Ajusco.

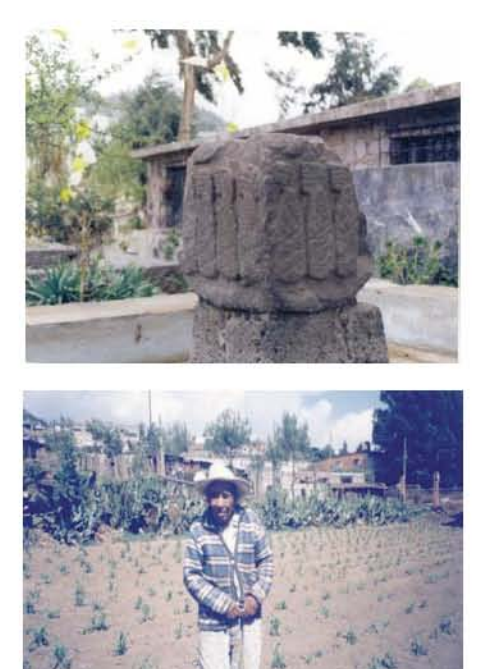

En Fuentes Brotantes se encuentra una presa junto al manantial, en donde se celebraba el 24 de junio día de San Juan Bautista, así como año con año las celebraciones religiosas de semana santa culminando el sábado de gloria.

Una de las prácticas más importantes de religiosidad popular, es la del Ojo de Agua:

"... La cosa de la Santa Cruz, antes de hacer la fiesta en el Ojo de Agua, siempre ha sido venerada. Cada tres de Mayo llevaban a bendecir la cruz, y esa cruz, pues, es según la creencia, alguien que no tenía terrenos o siembra, venían después de la bendición, para colocarlas enfrente de la puerta de la casa y los que sembraban aquí en lugar de poner la cruz enfrente de la puerta de la casa, las llevaban [aun se llevan] a medio terreno y ponían las cruces, esta era una creencia de las gentes; que para defender las tempestades, pa defender las siembras..." 10

Sr. Pablo Nava Romero, gente transmisora de tradiciones costumbres y creencias, en San Miguel Ajusco. Ma. Del Pilar Rodríguez Arellano, San Miguel Ajusco. 2002.

<sup>9</sup> Sr. Nava Pasalagua Gabriel. Concurso de Historia Testimonial "Memoria viva de ocho pueblos de Tlalpan" 2001.

<sup>10</sup> Señor Mireles García Francisco. Entrevista realizada en Junio del 2002.

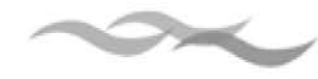

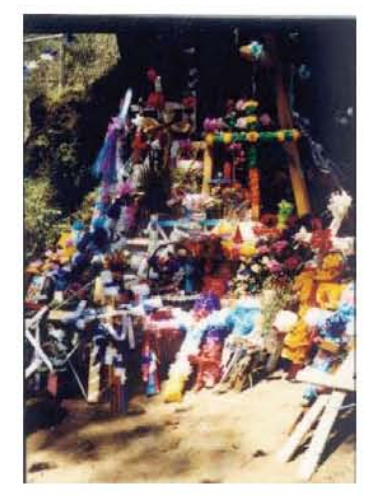

Después de haber sido oficiadas las misas y bendecidas las cruces en cada una de las iglesias de San Miguel y Santo Tomás Ajusco, los pobladores reúnen las mismas en el ojo de agua, para ser bendecidas junto con el manantial.

3 de Mayo, cruces en el Ojo de Agua. Ma. Del Pilar Rodríguez Arellano. Ajusco 2002.

Los grupos de música y bandas, así como de cantos y las danzas (especialmente la danza de los lobitos expresa dos aspectos, uno la diversidad de animales que hubo en el bosque ahora ya desaparecidos y otro representa la cacería, el enfrentamiento entre el hombre y los animales del monte.) , son parte de las alabanzas y plegarias de la celebración de lo que fue, una promesa y agradecimiento al lugar por lo que se

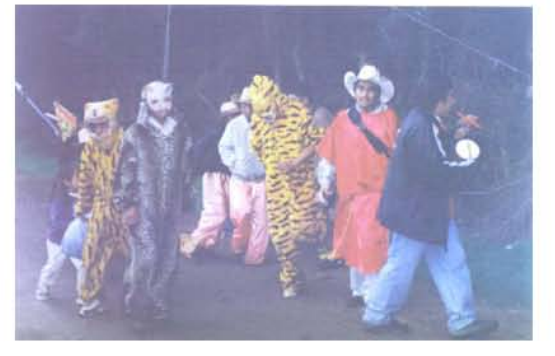

Danzantes representando a los animales que serán cazados, vestimenta tradicional, de la danza de Los Lobitos. Los animales, danza de lobitos. Ma. del Pilar Rodríguez Arrellano. Ajusco. 2003.

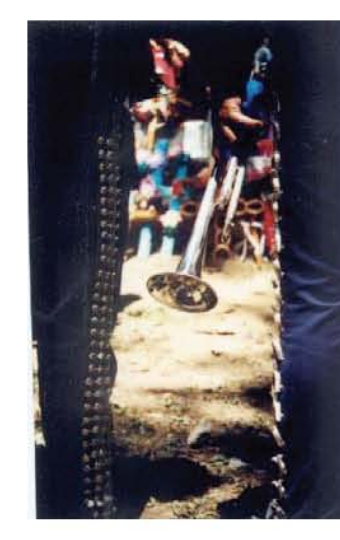

Grupos musicales como promesa y agradecimiento, es indispensable en la celebración del 3 de mayo en el Ojo de agua. Mariachi en el Ojo de Agua. Ma. Del Pilar Rodríguez Arrellano Ajusco 2002.

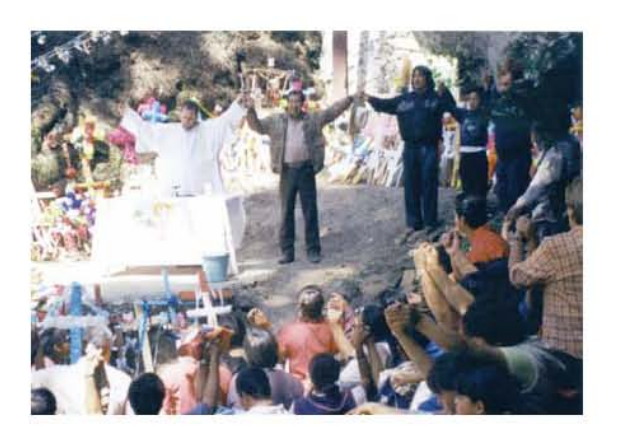

Misa oficiada por el párroco de Santo Tomás Ajusco en el Ojo de Agua el día 3 de Mayo, como ritual de petición para la lluvia. Se da gracias por haber tenido agua durante el año anterior, se hace oración para que no falte la lluvia, haya buena cosecha y se pide que no se seque el manantial.

87 Misa oficiada al Ojo de Agua. Ma. Del Pilar Rodríguez Arrellano. Ajusco 2003.

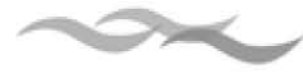

pidió. Finalmente los cohetes, sierran una suplica más, un culto al agua y simulación del trueno de la lluvia.

Los ríos, barrancas, fuentes, ojos de agua, abrevaderos, arroyos y manantiales, son y han sido espacios de reunión familiar, amorosos de juego y hasta lugares que sirvieron para tomar como referencia su apellido:

 "…¿Cómo fue de que se enamoro de mi abuelito, o cómo fue que se veían?. Me dijo que fue con puras cartas, entonces había un río, el agua era muy limpia bajaba de Santo Tomas aquí a San Miguel y ahí la tenían lavando, para esto mi abuelito ahí pasaba y le tiraba una carta por debajo de la tabla, o la echaba por la rendija entre las tablas".11

"... desde la noche anterior los jóvenes hacían fogatas, lugar que se prestaba el coqueteo que culminó en varios matrimonios, y muy temprano por la madrugada se metían a bañarse en la presa pues se creía que el agua era curativa, y que a las mujeres les ayudaba a tener un cabello hermoso."<sup>12</sup>

 "…Antes Era muy diferente y luego lo peor no había apellidos, sino nada más era el nombre. Así es como eran los nombres en nahuatl, porque no había apellidos. Hasta la fecha existió, por ejemplo su abuelo del Chino se llamaba Don Profirió, entonces el señor no era Romero, era Don Porfirio Tenconatl, porque ahí pasaba el río, tenconatl junto al agua, atl agua, también era Don Porfirio Teopanixpa, teopa en

nahuatl es la iglesia, ixla frente, frente a la iglesia o frente a la casa, casa tepulal, y era Teopanixpa o Tenconatl, tenconatl junto al agua, o teopanixpa frente a la iglesia".13

A través de tales evidencias expuestas anteriormente, se construye un relato que permite, tener acceso a la inmensa trama de significados de las distintas tradiciones que convergen en Tlalpan. Donde los imaginarios de esos otros mundos, dan paso a narraciones míticas, mágicas, celebraciones de religiosidad popular, motivos de ofrenda y culto que se vierten en sus diversas formas de manifestarse.

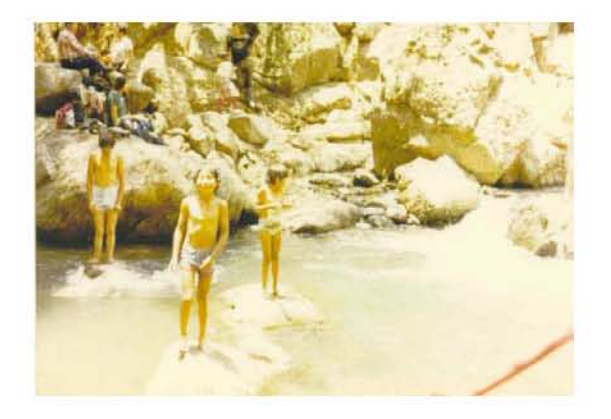

El agua como punto de reunión, convivencia y juego. Un Ojo de Agua en Ajusco. Ángeles Matadamas López. Ajusco. 1982. Misa oficiada al Ojo de Agua. Ma. Del Pilar Rodríguez Arrellano. Ajusco 2003.

<sup>11</sup> Nava Reyes María de la Luz. Concurso de Historia Testimonial "Memoria viva de ocho pueblos de Tlalpan 2001".

<sup>12</sup> Rosas Olvera Alejandra. Barrio La Fama 2003

<sup>13</sup> Sr. Mireles García Francisco. Concurso de Historia Testimonial "Memoria vive de los ocho pueblos de Tlalpan" 2001

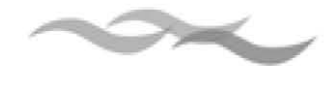

## **Uso y consumo del agua en Tlalpan**

En Tlalpan existían importantes haciendas como la de Peña Pobre, ubicada en la parte poniente del pueblo de Tlalpan y que poseía varios ojos de agua, uno de los cuales corría desde lo que es ahora la mueblería Troncoso, Insurgentes y San Fernando, Coscomate y Chimalpa, hasta terminar en Peña Pobre.

Es importante mencionar que las Fuentes Brotantes distribuían agua a buena parte de la población de Tlalpan.

La hacienda Mipulco de Eslava, ubicada en la zona del Ajusco, sus tierras eran atravesadas por corrientes que provenían de Chichicaspa, agua encantada, la Cañada y Monte Alegre, también existían abundantes ojos de agua.

El agua, compuesto natural de imprescindible necesidad, por consiguiente es esta misma necesidad es la que genera diversas formas de administrarla de acuerdo a la región.

El uso de los recursos naturales como son: ríos manantiales cascada, ojos de agua, pozos, arroyos, ríos subterráneos y el agua de temporal o lluvias torrenciales, este recurso el agua, es de vital importancia para la vida de los seres humanos por ello es utilizado para diversas actividades, económicas, política y sociales.

Tlalpan es rico en estos recursos de ahí la importancia que representa la zona sur para la ciudad de México.

## **Principales usos del agua**

## Uso doméstico y habitacional

Desde tiempos remotos los asentamientos humanos se han dado cerca de este recurso "el agua ", los lugares donde se concentraban grandes cantidades de agua fueron puntos estratégicos para poblar está zona sur dando así origen a los diferentes sectores de población que hoy conforma la delegación de Tlalpan.

Los habitantes de estos sectores, dieron diferentes usos al agua, en primera instancia le dan un uso personal, En las labores de limpieza del hogar, lavado de trastes, ropa, incluso para el aseo personal, acudiendo al río o en su propio hogar.

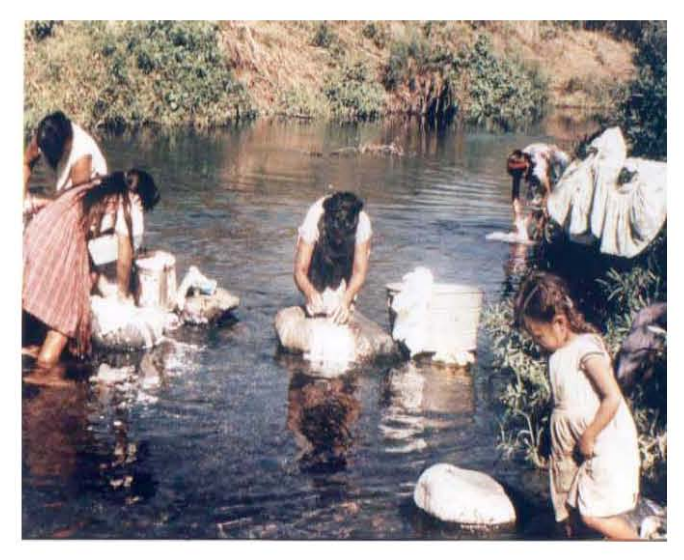

El río de San buenaventura fue indispensable para las actividades domésticas como el lavado de ropa y aseo personal y agropecuario. Río de San buenaventura paraje Chentitla. Gonzalo Gamboa Álvarez. Ajusco s/f

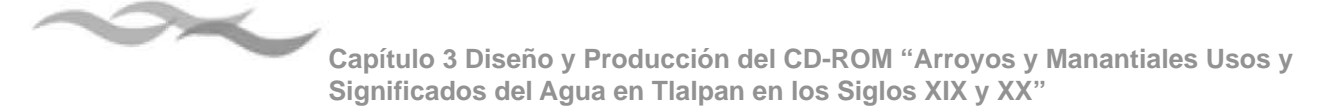

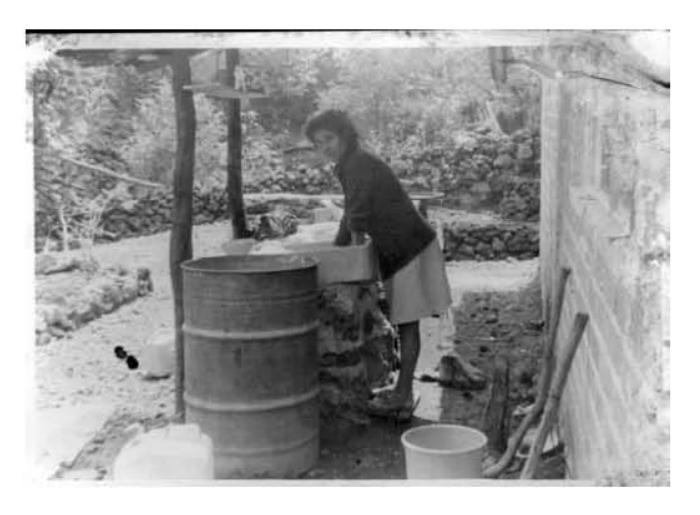

En un principio el lavado de ropa se realizó en los ríos, con el entubamiento de las corrientes de agua se realiza en las casas aunque se tiene que acarrear desde depósitos colectivos.

Elvira Vázquez Reyes. Colonia Torres de Padierna. 1970.

## Actividades Agropecuarias

En el caso de las actividades agropecuarias se puede decir que el uso del agua es mayor, ya que es valioso

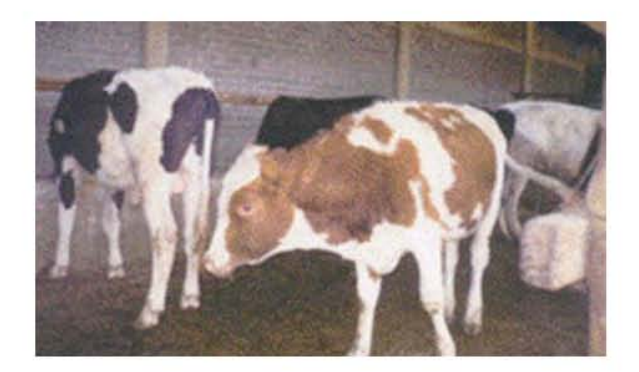

elemento de trabajo a pesar de que las actividades agrícolas dependen de del agua las lluvias, es decir de temporal. El agua es necesaria para otras labores como los huertos, invernaderos, el aseo y alimentación de animales.

### **Métodos de recolección del agua**

Obtener el agua contribuye a escenas costumbristas de la comunidad y de una cotidianidad peculiar de la gente, que salía a acarrear el agua, a lavar en los ríos y en los lavaderos, baños públicos o compraban el agua a hombres y mujeres que la transportaban en botes alcoholeros, garrafones, botes y cubetas, ayudados por animales de carga, en otros casos era repartida por pipas, y camionetas el costo del agua llegaba atener precios muy elevados.

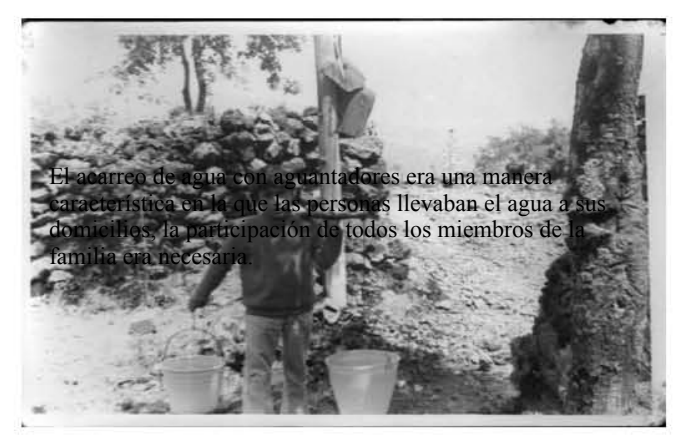

También se conseguía en las llamadas paradas de tambos que aún existen en diversos lugares de Tlalpan, se instalaban cisternas individuales o comunitarias, o bien llaves comunales. El tiempo nos

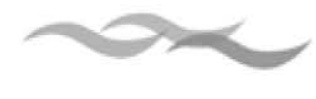

muestra que tan importante suele ser la creatividad de las personas para poder cubrir una necesidad básica como lo es el agua.

Conseguir el agua para el consumo resulta bastante complicado, debido a que el agua en muchas ocasiones no se localiza en lugares cercanos, ni mucho menos existe redes de distribución y control adecuado a cada lugar.

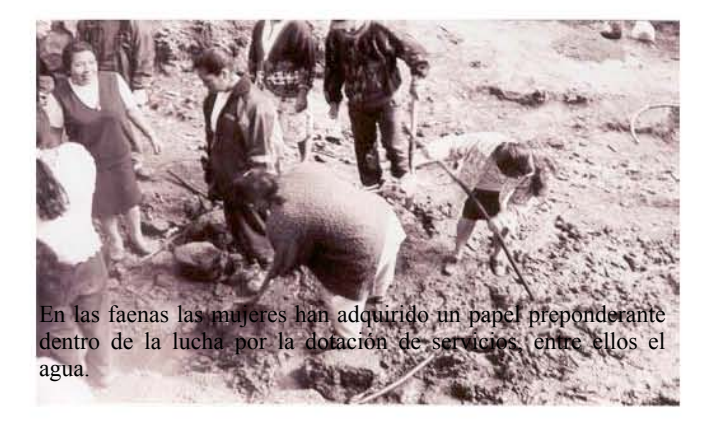

Citando un ejemplo: la comunidad se organizó para conectar mangueras al tubo que surtía a los ejidatarios de San Nicolás, pero los problemas no se hicieron esperar, ya que para sacar el agua tenían que ir después de las doce de la noche y trasladarla al tubo para hacerle un agujero en donde conectaban sus mangueras, que bajaban y abastecían de agua a varias familias. Los colonos tenían que pagar esto con faena de trabajo comunitario, conforme llegaban más vecinos se les unía a la red, lo que propició la disminución de agua para los ejidatarios.

En otras ocasiones, el agua de lluvia es utilizada en época de escasez, en diferentes formas una de ellas es a través de un proceso de filtración casero. Agua y trabajo comunitario

El agua representó una influencia en el modo de vida, al estar vinculada con las relaciones sociales, por tanto ser un espacio de reunión importante, primero en torno al río, después en lavaderos y la formas de organización comunitaria (faenas) para obtener agua.

En 1952 se llevó acabo la construcción de los lavaderos en la Magdalena Petlacalco, ubicado entre avenida México-Ajusco y calle del trabajo.

En los años setenta, inició la construcción de los lavaderos y baños públicos en la colonia Miguel Hidalgo.

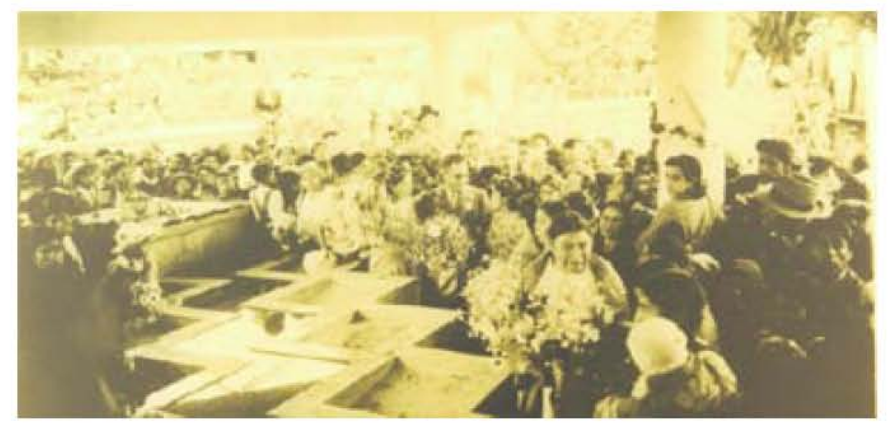

Foto prestada por Javier Castro, c. 1970, San Pedro Mártir, Los lavaderos influyen en la convivencia comunitaria.

El uso de los lavaderos colectivos fue una actividad común en los pueblos, barrios y colonias de Tlalpan, convirtiéndose en un espacio de convivencia social y conflictos.

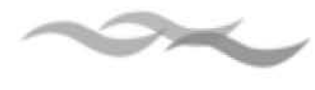

Con ello podemos decir que el agua es un recurso que permite y regula la socialización del grupo doméstico.

El trabajo comunitario, la identidad y la apropiación de los espacios se refuerzan con las diferentes estrategias que crea la población para satisfacer sus necesidades elementales, así como una memoria colectiva de cómo se obtiene, usa y valora este recurso natural "agua".

## **Conflictos por el agua**

#### Primeros conflictos

A mediados del siglo XIX se tienen registrados varios enfrentamientos entre pueblos, haciendas y fábricas para obtener y hacer uso del líquido, lo cual redunda en la modificación de las formas de vida y de producción.

En el caso de los conflictos entre pueblos, se tienen registros de que en 1877 el Juez auxiliar de San Andrés Totoltepec pidió a los pueblos de Santo Tomás y San Miguel Ajusco que dejaran correr el agua; en 1883 los habitantes de estos pueblos solicitaron a la prefectura de Tlalpan ordenara que el pueblo de la Magdalena no interrumpiera el paso de ésta, puesto que ocasionaba su escasez. Asimismo en 1885 el ayuntamiento de Tlalpan exhortó a San Andrés para que no ensuciara el agua, y tiempo después San Pedro Mártir se quejó de que el agua que les llegaba del río de San Buenaventura venía ya contaminada.

Este recurso se controló sin importar privar de él a diferentes parajes, tal fue el caso de Ajusco, dueño del manantial de Monte Alegre, quien dispuso del agua según su libre albedrío.

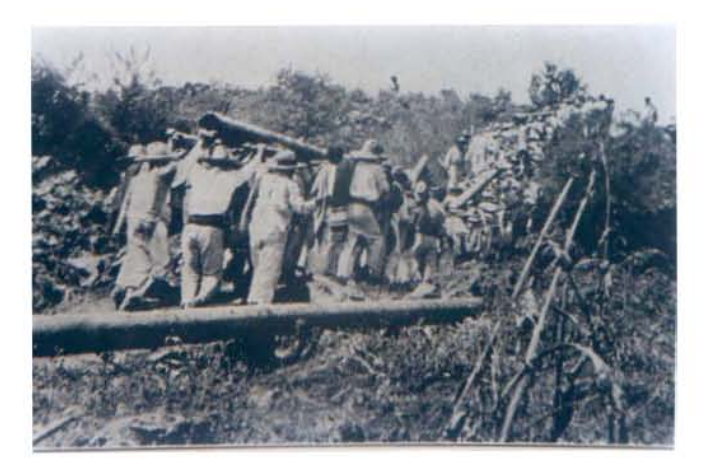

A principios del siglo XX San Andrés Totoltepec y la Magdalena Petlacalco pagaban alrededor de 500 pesos anuales a Ajusco por el uso del agua proveniente del río San Buena Aventura, y a su vez, San Pedro Mártir le pagaba a San Andrés por el uso de sus tuberías colocadas en 1908 con ayuda del gobierno y la mano de obra del pueblo. Anónimo. Acueducto del manantial de Monte Alegre. Foto proporcionada por Gonzalo Gamboa. s/f

#### Acaparamiento por parte de las haciendas y fábricas

Las fábricas que se instalaron en Tlalpan fueron fuente de otro tipo de conflictos, ya que desviaban el cause de los ríos y decidían la cantidad de agua y los días en que se la dejaba correr para abastecer a los pueblos, barrios y colonias aledañas.

También la situación geográfica influyó en la obtención y distribución del agua; los pueblos, barrios y caseríos que estaban a una menor altura sufrieron los estragos de que el agua que bajaba por los ríos, y

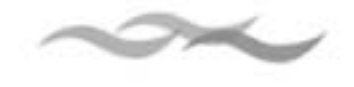

que pasaba por diversas localidades, les llegaba ya contaminada.

De esta manera la propiedad de los nacimientos y corrientes de agua estuvieron relacionados, desde tiempo inmemorial, con las mercedes de tierras y aguas concedidas a los propietarios de los terrenos donde se localizaban, generando diversos usos y formas de organización social donde los diferentes grupos locales de poder controlaban la distribución del líquido.

En el caso de las haciendas y ranchos como San Isidro, El Arenal, El Fraile, San Nicolás Mipulco o Hacienda de Eslava, La Venta, Xoco, Peña Pobre, San Juan de Dios y Coapa, fue común encontrar desviaciones de ríos y acaparamiento de nacimientos de agua para uso particular, creando confrontaciones con el resto de la población.

A pesar de que en la Carta Magna de 1917 se establecía que los recursos naturales del territorio mexicano pertenecían a la Nación, no fue sino hasta 1929 que con la ley de aguas se reglamentó el control del gobierno federal sobre el recurso natural para regularizar su aprovechamiento.

Alrededor de 1925 la Comisión Nacional Agraria y la Secretaría de Agricultura y Fomento se vieron en la necesidad de estudiar la declaratoria de aguas nacionales para considerar a los ríos san Buenaventura y Eslava y los manantiales de Fuentes Brotantes y Peña Pobre, como propiedad de la Nación e intentar resolver así los conflictos que por muchos años habían perdurado entre los pueblos, barrios y fábricas de Tlalpan.

Durante los siglo XIX y XX las caídas de agua de los manantiales de Peña Pobre y Fuentes Brotantes fueron concentradas y utilizadas como fuerza motriz por la fábrica de papel "Loreto y Peña Pobre" y la de hilados y tejidos "La Fama Montañesa". A pesar de la declaratoria de aguas nacionales, los propietarios de ambas fábricas obtuvieron amparos que los eximieron de todo cargo, hasta mediados de la década de los 30 estos privilegios les fueron retirados.

La distribución de agua en los barrios cercanos a las fábricas de Tlalpan fue deficiente, esto se puede ejemplificar con los siguientes casos: la obtención del líquido se realizaba en tandas, de esta manera las fábricas y las comunidades debían tomar una cantidad de litros de agua por segundo en las horas que la ley señalaba, sin embargo, la fábrica no respetó el acuerdo. Por otro lado, las corrientes de los ríos fueron entubadas o canalizadas de tal modo que el agua primero era utilizada por la fábrica y posteriormente salía al resto de las localidades, pero ya no con la misma pureza o calidad, debido a las sustancias tóxicas que vertían en los procesos de fabricación; este hecho afectó las actividades domésticas y agropecuarias de los vecinos.

#### Crecimiento demográfico

A mediados del siglo XX, el crecimiento demográfico demandó cada vez más el abastecimiento de servicios urbanos, muchos de ellos difíciles de proporcionar sobre todo en la parte sur de la delegación por su terreno accidentado, ante esto, uno de los principales conflictos que se vive en las localidades es no sólo la falta de infraestructura para cubrir la necesidad de líquido, sino también el poco mantenimiento del existente.

A finales de la década de los sesenta la expansión urbana de la delegación Tlalpan se reflejó en la construcción de colonias, fraccionamientos y

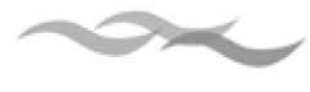

unidades habitacionales como Villa Olímpica y Villa Coapa.

En ese momento las construcciones para trabajadores ya contaban con infraestructura, equipamiento y servicios urbanos; sin embargo, el Estado permitió una sobre población en las mismas sin cubrir completamente los servicios de agua.

La falta de planeación urbana ha generado numerosos conflictos. La creación de colonias, zonas residenciales y unidades habitacionales, asentamientos irregulares, vías de comunicación, nuevas industrias y centros comerciales, han derivado en problemas por el uso irracional del agua.

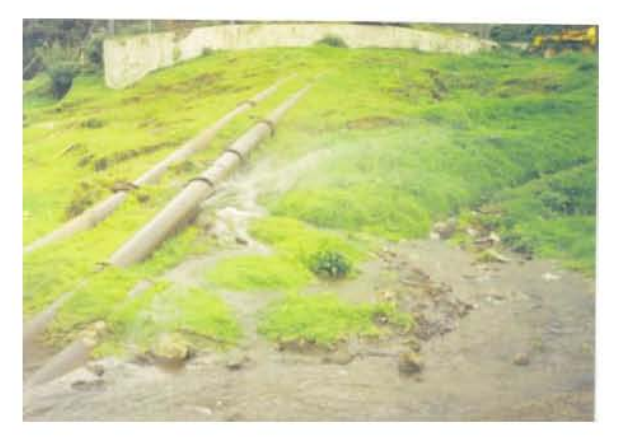

Las tuberías que se conectan al sifón en San Miguel Topilejo se encuentran en mal estado, provocando el desperdicio del agua. El Sifón. Rocío Martínez Guzmán. San Miguel Topilejo. 2003.

La escasez de servicios urbanos en Ajusco y Ajusco Medio han sido una constante. La falta de infraestructura y el difícil acceso a estas zonas han originado la insuficiencia del líquido, lo cual se refleja en las actividades cotidianas de la gente y el constante ir y venir de los diferentes miembros de la familia, para adquirir agua a través de pipas.

La demanda de más y mejores servicios originó la búsqueda por parte del Estado de intermediarios que solventaran la repartición del líquido: los piperos, quienes hasta la fecha controlan el abastecimiento del agua. Este acaparamiento de la distribución del agua generó un nuevo conflicto entre los piperos y la población.

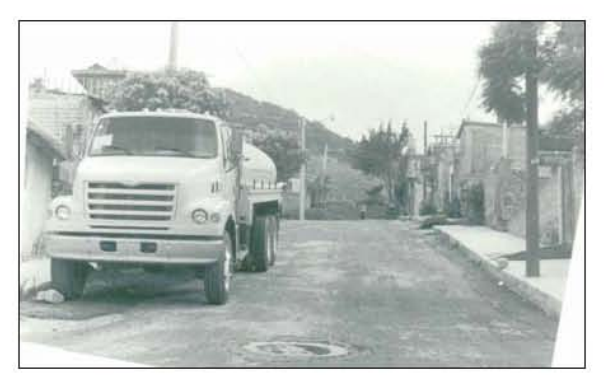

Debido a la escasez del agua las pipas se han convertido en un recurso estratégico para transportarla y distribuirla, principalmente en la zona de los pueblos y Ajusco medio. Berenice Morales Aguilar. La Magdalena Petlacalco. 2003.

Es necesario destacar que La Sierra del Ajusco es una de las zonas estratégicas para la ciudad, ya que ahí se lleva a cabo una de las mayores filtraciones de agua que alimentan los mantos acuíferos, debido a esto es fundamental conservar esta zona, y tomar conciencia de la importancia que adquiere este recurso en nuestros días. Nos enfrentamos a un crecimiento urbano acelerado y por tanto se debe apuntar hacia la puesta en práctica de proyectos urbanos que contemplen una mejor distribución y conservación del agua, sin dejar de tomar en cuenta

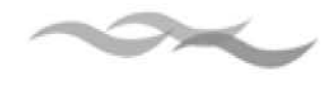

las concepciones, usos y costumbres de los diferentes actores de la sociedad Tlalpense.

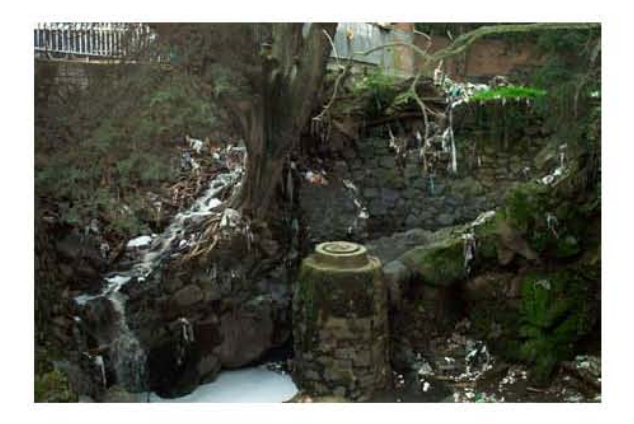

La contaminación es un grave problema que afrontan la mayoría de los ríos que bajan de Ajusco, afectando diversos ecosistemas.

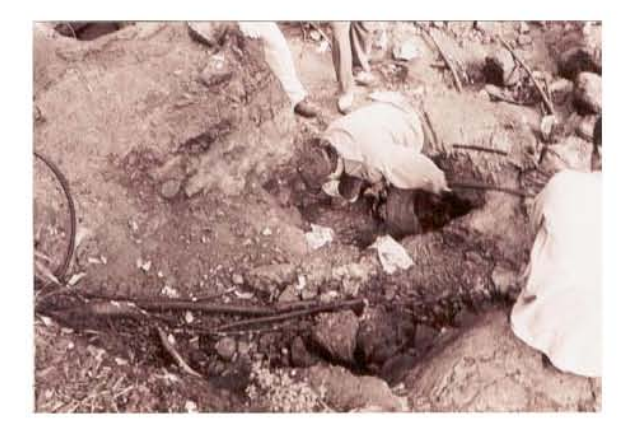

Los nuevos asentamientos requieren satisfacer necesidades sociales, entre ellas los llamados servicios urbanos, de los cuales el suministro de agua potable domiciliar es imprescindible para las actividades domésticas cotidianas.

## **Crecimiento urbano**

Urbanización en el siglo XX

Es en la década de los 40's y 50's cuando la ciudad de México inicia su fuerte crecimiento urbano, al atraer gran cantidad de población migrante, que demandaba vivienda y servicios, y para lo cual la ciudad no contaba con la capacidad de absorber esa población, esto propició a que se empezaran a gestar las colonias populares en la periferia de la ciudad.

El medio ambiente natural hace de Tlalpan un espacio privilegiado en la ciudad, lo que ha llevado a que sea una zona atractiva para el crecimiento y cambios urbanos en las últimas décadas, a partir de los años 60 y es en los 70 cuando el crecimiento de las Delegaciones Tlalpan, Coyoacán y Benito Juárez, así como Tlalpan hicieron que se unieran físicamente.

Fue esta época la que marcó el fuerte despegue urbano-espacial pues paso de estar conformada principalmente de haciendas y casas de campo (Quintas) de población de altos ingresos, de uso agrícola en los pueblos, a ser una parte de la ciudad en la que se desarrollan continuos cambios urbanos, es decir, los usos del agua se han ido modificando del uso habitacional, comercial y de diferentes servicios; respecto a la vivienda, se tiene colonias de todos los niveles socioeconómicos, desde asentamientos irregulares, hasta grandes fraccionamientos residenciales de altos ingresos.

La red hidrológica en Tlalpan es muy rica, porque se ubican desde ojos de agua, manantiales, lagunas hasta corrientes intermitentes (ríos de temporal) que bajan de las elevaciones en temporadas de lluvia; motivo por el cual contribuye al poblamiento en la zona, siendo muy notorio en el cambio de uso de

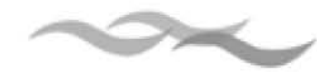

suelo y al valor que va adquiriendo la tierra al tener dentro de sus servicios el suministro de agua potable.

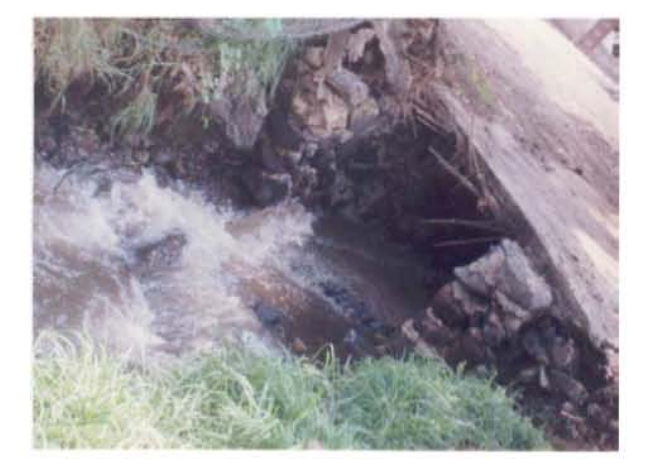

El crecimiento urbano y la construcción de vías de comunicación transformaron el ecosistema natural que existía a principios de siglo XX, provocando que los causes naturales de ríos, manantiales, ojos de agua fueran entubados y desviados.

## Vialidades

Uno de los factores que de igual manera contribuyó a este crecimiento poblacional, fueron las importantes vialidades que atraviesan el territorio de Tlalpan que la comunicaban de norte a sur como son: la Carretera Federal a Cuernavaca construida en 1940 y la autopista en 1952, la Av. Insurgentes Sur, Calzada de Tlalpan ampliada en 1945 cruzando el casco de la Hacienda de Coapa, Anillo Periférico que fue ampliado hasta la pista de canotaje Virgilio Uribe para las Olimpiadas de México en 1968, también en ese mismo año Miramontes y Viaducto, la carretera panorámica Picacho-Ajusco abierta en 1972, la Av. Acoxpa y San Fernando.

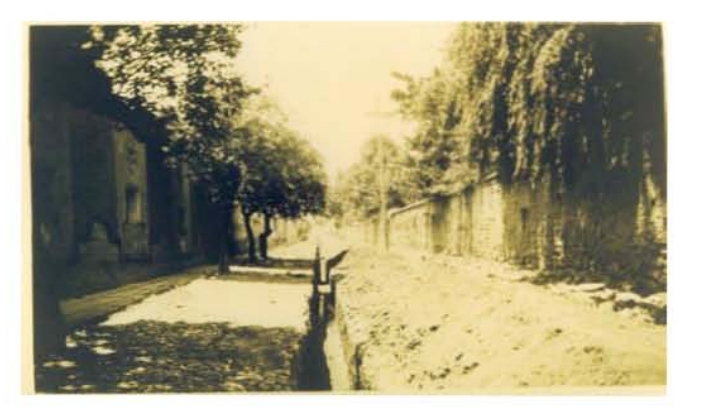

Las necesidades de la población con relación al agua crecían, por ello se inicia la apertura de calles para introducir las redes de agua potable que vienen a desplazar las redes tradicionales que caracterizaron la zona del centro de Tlalpan.

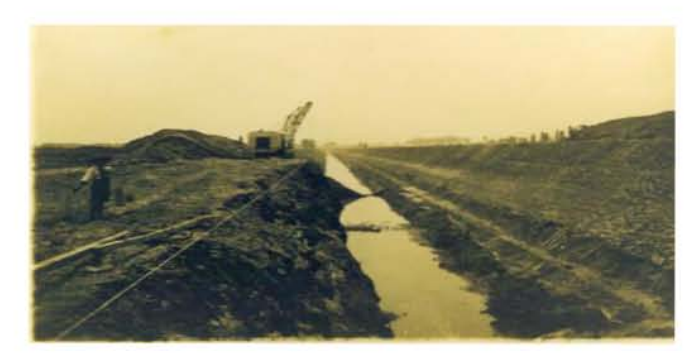

Ampliación de la calzada de Tlalpan a principios siglo XX. Foto prestado por: Javier Castro s/f. Tlalpan. s/f

## *Expansión progresiva en Tlalpan*

La expansión en Tlalpan se da en dos tipos:

A) planeada fundamentalmente hacia el este, con fraccionamientos privados o desarrollados por el estado.

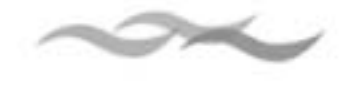

B) desorganizada sin planeación ni infraestructura, que se dio sobre las tierras ejidales donde la población autoconstruyo su vivienda, abrió las áreas de urbanización por medio de faenas buscando el mejoramiento de su colonia.

cuenta con 30 449 hectáreas, en 1960 542.14 has. eran ocupadas siendo el 1.78% del total, en 1950 se construye la unidad habitacional AMSA (Industria de Acabados Mexicanos, Sociedad Anónima) que daba albergue a trabajadores de dicha industria, construida sobre terrenos pertenecientes a la Hacienda de San Juan de Dios, también surge la colonia Guadalupe o Gaulupita y Arenal de Guadalupe, en terrenos pertenecientes a sembradío del ejido del Pueblo de San Lorenzo Huipulco. En 1960 se consolida el Centro de Tlalpan y la Colonia Peña Pobre, la Toriello Guerra la cual empezó a fraccionarse desde las primeras décadas del siglo XX, parte de la Colonia Miguel Hidalgo, donde vivía la población del ejido de Tlalpan, una zona de lo que actualmente es San Lorenzo Huipulco, sufriendo una serie de transformaciones que poco a poco lo fue desintegrando, se hicieron dos expropiaciones, una a favor de la Universidad Nacional Autónoma de México en 1946 para construir Ciudad Universitaria, y la otra en 1954 a favor de la Secretaría de Comunicación y Obras Públicas para la construcción de la carretera Picacho-Ajusco. Los Pueblos de Magdalena Petlacalco, San Miguel Xicalco, San Pedro Mártir, en 1970 pasó a 1431.2 has. Aumentó un 889.08 has. lo que representó más del 150% de la superficie anterior. Surgen la Mesa y Mesa Los Hornos, en terrenos del Pueblo de Santa Úrsula Xitla, así como Volcanes, Pedregal de las Águilas y El Mirador siendo estos terrenos de propiedad privada, puestos a la venta.

Solo que estos terrenos en su mayoría no contaban con formas de abastecimiento de agua y en sus inicios las colonias, se enfrentaron a la escasez y mala distribución del agua, donde los habitantes, tienen que acudir a bañarse y lavar a ríos cercanos o lavaderos públicos.

De 1960 al 70 se tiene la construcción de las Unidades Habitacionales de Villa Olímpica, sitio en donde se albergaron los deportistas de la Olimpiada de México 1968 y la Narciso Mendoza conocida como Villa Coapa, en la Colonia Miguel Hidalgo, se inician la 1ª y 2ª sección, surge la Isidro Fabela como una invasión a terrenos privados, la Colonia Lázaro Cárdenas y los alrededores de la Delegación comienzan a fraccionarse. De igual manera en esta década surge la mayor parte de la zona de Coapa como son: Vergel Coyoacán, Vergel Coapa, Floresta Coyoacán, Gabriel Ramos Millán, Residencial Acoxpa, Residencial Miramontes, Las Hadas, Real del Sur, Nueva Oriental, Granjas Coapa, Villa Cuemanco, Magisterial, Rinconada Coapa 1ª y 2ª sección, Prado Coapa 1ª, 2ª y 3ª sección, y Rancho Colorines todos pertenecientes a la ex-hacienda de Coapa, consolidándose en la década de 1980. En 1975 se empieza la construcción de la Unidad Habitacional Tenorios I y II, que se entregó hasta 1978 por INFONAVIT. La colonia Plan de Ayala que se forma cuando los habitantes de los pueblos fueron expulsados de sus tierras para la construcción del Colegio Militar. En 1978 surge la Unidad Habitacional Sauzales, Cebadales y Conjunto Infonavit Cuemanco, la Unidad Habitacional FOVISSSTE San Pedro Mártir para empleados del Distrito Federal, así como la Unidad Habitacional Belisario Domínguez para personal del Sindicato de Trabajadores de la Cámara de Senadores.

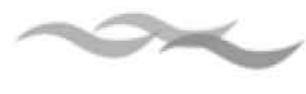

En 1980 se calcula un incremento de 2,514.0 has. lo que dio un total de 3945.3 has. abarcando el 12.9% del territorio delegacional, 1970 a 1980 fue el período que representa la expansión espacial más fuerte, jamas registrada, pues significo más de 280% respecto al crecimiento del área urbana. En esta década surgen la mayoría de los asentamientos, la zona de Miguel Hidalgo creció hasta unirse con la de Padierna, la Isidro Fabela con la Toriello Guerra (Pueblo Quieto, Cantera y Puente de Piedra), los Volcanes, Fuentes del Pedregal, El Truenito, la Unidad Habitacional ISSFAM.

Gran parte de este crecimiento se generó sin planificación sobre el suelo ejidal y en menos proporción por invasión de terrenos, provocando sin lugar a dudas que se diera un cambio importante en el acceso, uso y manejo en el recurso del agua, en donde se gastan grandes sumas de dinero por el simple hecho de comprar una pipa para abastecerse de agua, o en caminando distancia largas transportando el líquido por medio de botes, burros, aguantadores o lo que su imaginación y necesidad les hiciera realizar.

De 1980 a 1987 la expansión urbana se debió a la creación de las siguientes Unidades Habitacionales: Residencial Pedregal, Picacho-Pemex, Ignacio Chávez, Hueso Periférico, Villas del Puente, Jardines de la Montaña, la Dos de Octubre, Vistas del Pedregal, Chimilli, Bosques del Pedregal, etc., además se urbaniza al ejido de San Pedro Mártir. De 1987 a 1997 continuó ampliando su zona urbana en un 215% respecto al incremento de la década anterior, es decir, suma 3 008.28 has. más para dar un total de 8,347.87 has. lo que representa el 27% del territorio delegacional.

Surgen los Condominios del Bosque, Colonia El Verano, Primavera, Paraje 38, Solidaridad, el Zacatón, que se encuentran en proceso de construcción y consolidación, puesto que algunas ya cuentan con agua entubada o en su defecto sus habitantes realizan faenas en ojos de agua, colocando mangueras para lograr llevar este liquido a sus casas, como sucede en la Colonia Rincón de Don Felipe que se encuentra en los limites de Tlalpan y la Magdalena Contreras.

En estos últimos años es como se puede observar el mayor crecimiento espacial que sufrieron los pobladores rurales, el cual se debe a la llegada de nueva población, a pesar de que sus áreas agropecuarias se redujeron notablemente, para dar cabida a varios asentamientos irregulares entre ellos: Tlalmille, Mirador del Valle, Esther Zuno de Echeverría, La Palma, Lomas de Cuautetlán, El

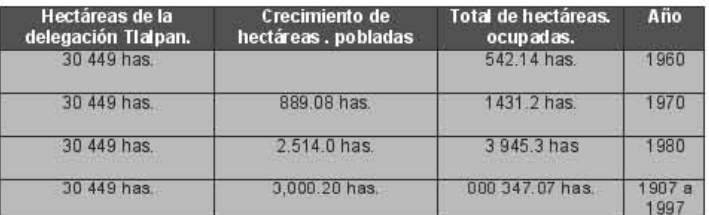

Tabla 1. Muestra el crecimiento urbano en hectáreas ocupadas para la vivienda.

Divisadero, La Chinita, La Providencia, Dolores Tlalli, La Felicidad, El cantil. También se debió a la creación de áreas habitacionales para población de altos ingresos, el fraccionamiento Tlalpuente, San Buenaventura, así como los terrenos ocupados por los ranchos y casas de campo.

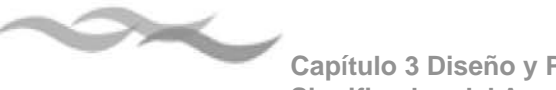

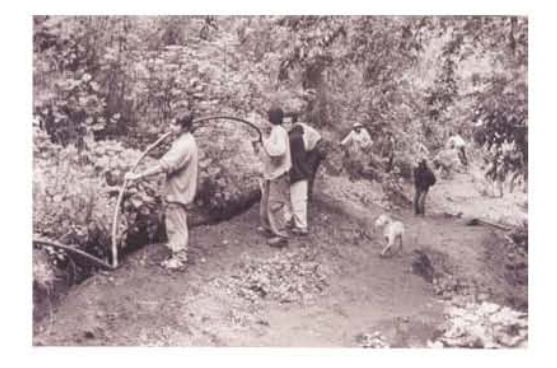

Las faenas del agua se realizaban los domingos con el fin de dar mantenimiento a la red de agua construida por ellos mismos.

Colocando las mangueras a lo largo del camino. Rodrigo Martínez. Rincón de Don Felipe. 2001.

Se da un incremento considerable en la población a partir de este proceso de crecimiento urbano en Tlalpan, que atrajo consigo diferentes tipos de posesión y apropiación de este líquido provocando conflictos en torno al agua.

Este tipo de población al llegar presenta diversos problemas en cuanto a servicios debido a que no cuentan con los ellos y sobre todo la falta de agua; siendo que Tlalpan en sus orígenes era mayoritariamente agrícola, no estando planeado que la Delegación creciera de diversas formas por: venta de terrenos, venta ilegal, expropiación de tierra a favor de CORETT, el fraccionamiento de ejidos y la ocupación ilegal de predios pertenecientes a la reserva ecológica del Bosque del Ajusco cuanto a población se refiere y por tanto provocando una mayor demanda de agua.

Es por ello que en el proceso de urbanización de esta zona, el agua era vendida para su consumo por los propietarios de los ojos de agua, transportándola de

diferentes maneras a sus casas, recolectándola cuando llovía y filtrando para su consumo, traerla de los ojos de agua a través de burros para vendérsela a la gente necesitada, acarrearla con aguantador o en su defecto ir hasta allá para lavar trastes, ropa, bañarse o beberla; posteriormente debido a movilizaciones y peticiones de la comunidad se instalaron cisternas, tanques o llaves comunales a lo largo de las zonas.

Es importante mencionar que de 1970 a 1997 la mayor parte del suelo de Tlalpan presenta un proceso de valorización, debido principalmente a la dotación de agua potable.

En la actualidad Tlalpan continua con un proceso de transformación en donde la reserva ecológica y mantos acuíferos son afectados en gran medida por el incremento de la población y una deficiente planeación urbana, provocando una mala distribución del agua.

|      | Año   Población censal |
|------|------------------------|
| 1950 | 32,767                 |
| 1960 | 61,195                 |
| 1970 | 130,719                |
| 1980 | 368,974                |
| 1990 | 484,866                |
| 1995 | 552,516                |
| 2000 | 581,781                |

Tabla 2. Muestra el crecimiento poblacional de la delegación,

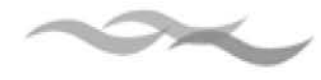

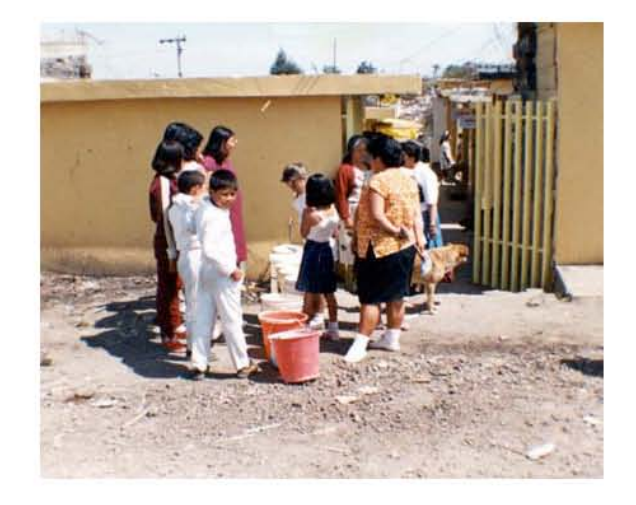

Llave pública donde la gente de la colonia Cultura Maya, forman largas filas en espera de obtener el preciado liquido. Llave pública en la Colonia Cultura Maya. Foto prestada por: Nieto Burgoa Hebert. 2001

# **3.2 Diseño del multimedia**

## **3.2.1 Retículas**

En el diseño gráfico se emplean las retículas para distribuir los elementos dentro del plano y así poder establecer ritmo y uniformidad en cualquier medio ya sea impreso o digital. Una retícula es el eje principal para la composición ya que ayuda a que la distribución sea mucho más eficaz, lo cual permitirá a los usuarios tener una mejor orientación y los elementos de navegación, textos e imágenes siempre aparecerán en los mismos puntos.

Para el diseño de una retícula dinámica no siempre debe el mismo espacio entre las celdas, así mientras más detalle exista mayor será la flexibilidad que tenga el diseñador para distribuir los elementos. Una maquetación ordenada y lógica genera una identidad visual propia. En un proyecto multimedia se parte de una retícula base en función de las páginas que contengan texto, imágenes y elementos de navegación.

En un monitor la proporción esencial es de 1.1 1.2 Las dimensiones del formato estándar es de 640 pixeles de ancho por 480 pixeles de alto, es un formato a paisado el cual se puede subdividir en celdas y distribuir los elementos en columnas.

|     | 160 | 320 | 480 | 640 | 800 |
|-----|-----|-----|-----|-----|-----|
| 120 |     |     |     |     |     |
| 240 |     |     |     |     |     |
| 360 |     |     |     |     |     |
| 480 |     |     |     |     |     |
| 600 |     |     |     |     |     |

División de 160 píxeles de ancho por 120 píxeles de alto

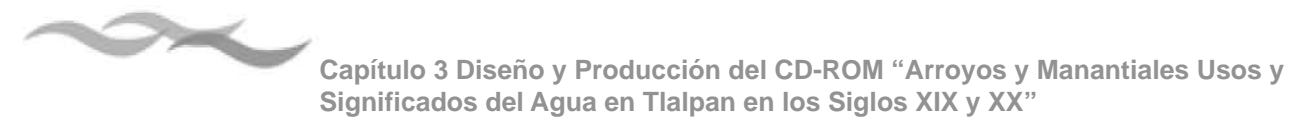

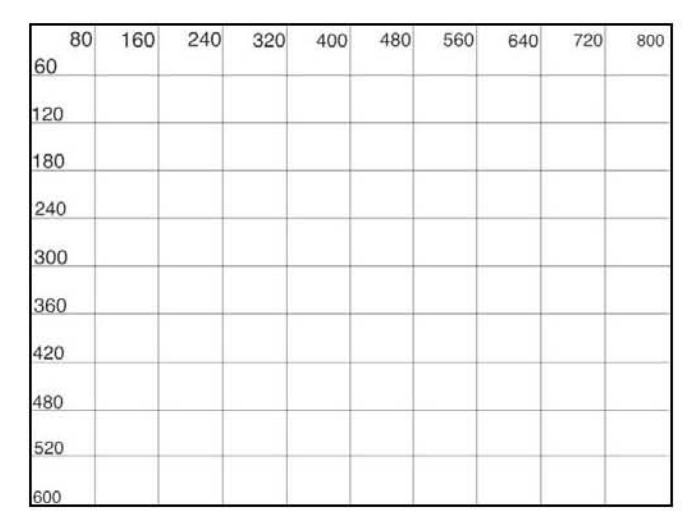

División de 80 píxeles de ancho por 60 píxeles de alto

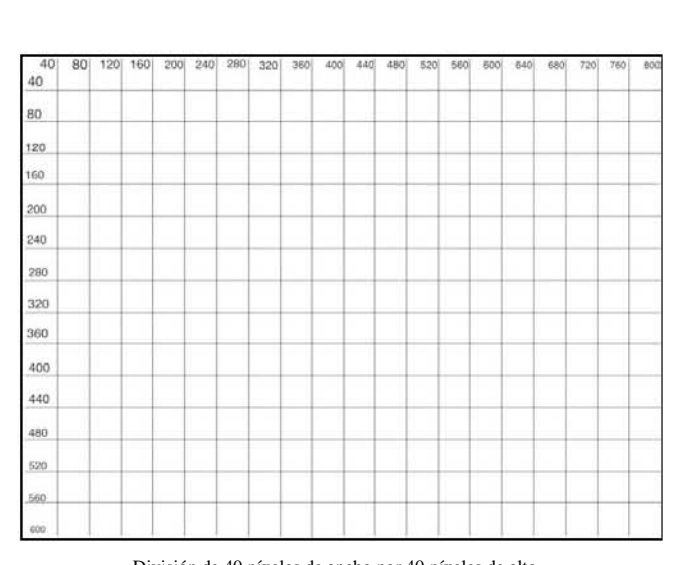

División de 40 píxeles de ancho por 40 píxeles de alto

**Distribución de los elementos dentro de la retícula**

Una vez dividido el espacio en áreas proporcionales, se pueden ubicar los elementos gráficos y multimedia dentro del plano como: fotografías, videos, textos, logotipos y menús de navegación. Esta retícula aplicará a todas las pantallas del interactivo, la cuales son: menú principal, submenús y pantallas de contenidos. Es mejor si se distribuyen de forma asimétrica para lograr una composición interesante, ya que el exceso de simetría se vuelve inflexible y aburrida.

En la pantalla principal se deben considerar los siguientes elementos: la identidad gráfica de la exposición, los botones del los temas principales, los botones: créditos, salir y ayuda.

El tamaño de la resolución para este proyecto será de 800 pixeles de ancho por 600 de largo, debido a que los monitores utilizados por un público promedio, es de 15 a 17 pulg. y trabajan a una resolución no mayor de 800 x 600 a 1024 x 768.

Como primer paso para el diseño del interactivo, es empezar por ubicar la barra de navegación, dentro del plano para definir el espacio que quedara libre para repartir los demás elementos.

En un proyecto multimedia la barra de navegación por lo regular se coloca del lado izquierdo por el sistema de lectura de occidente que es de izquierda a derecha.

Otras opciones para colocar la barra de navegación son en la parte inferior y superior de la pantalla, ya permite disponer de mucho más espacio para distribuir imágenes y texto, para evitar que de saturada, los elementos de navegación deben ser lo

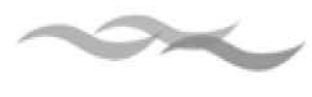

más pequeño posibles y no es recomendable colocar más de dos barras de navegación ya que pueden confundir y desorientar al usuario.

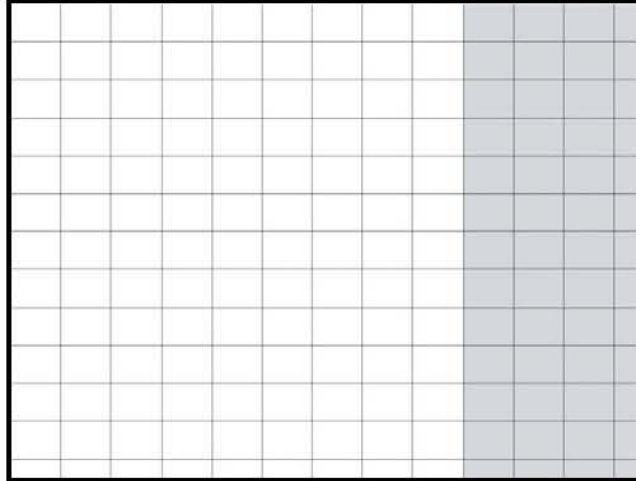

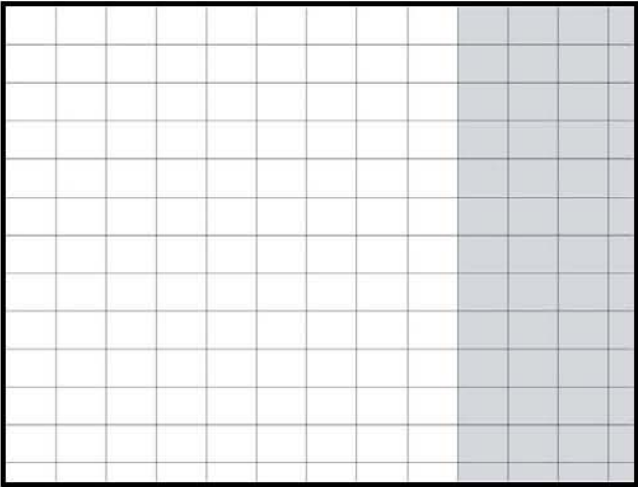

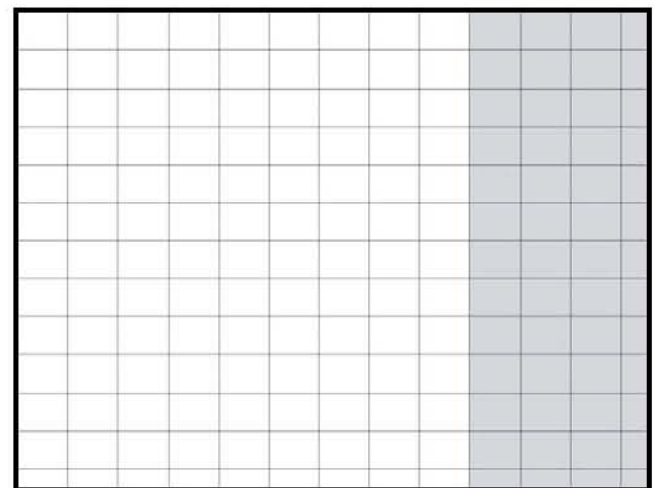

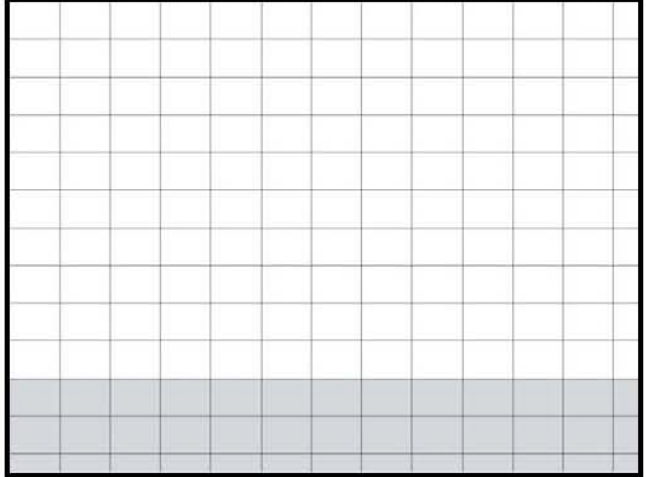

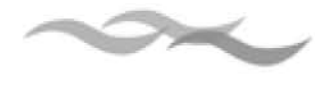

## **Ubicación de los bloques de información**

Para el diseño de las pantallas, se va a tomar como referencia la retícula de 40 x 40 pixeles, ya que los módulos son más pequeños y reglares, lo cual da una estabilidad y la misma puede servir como base para aplicar otro sistema de proporción como por ejemplo la serie de fibonacci, que es un grupo de razones numéricas que se desarrolla a partir de lo que se conoce como series de sumas. La sumas son de números enteros y se construye de la suma de los dos números precedentes, comenzando con el primer número entero, (1-2-3-5-8-13-21-34-55-89- etc.). De esta manera retícula trazada define una progresión rítmica de espacios armónicos.

Dentro de este plano, una vez definidos los espacios, ya se pueden planear la composición.

La composición tiene como fin el crear una unidad y una estructura que simbolice, signifique y comunique.

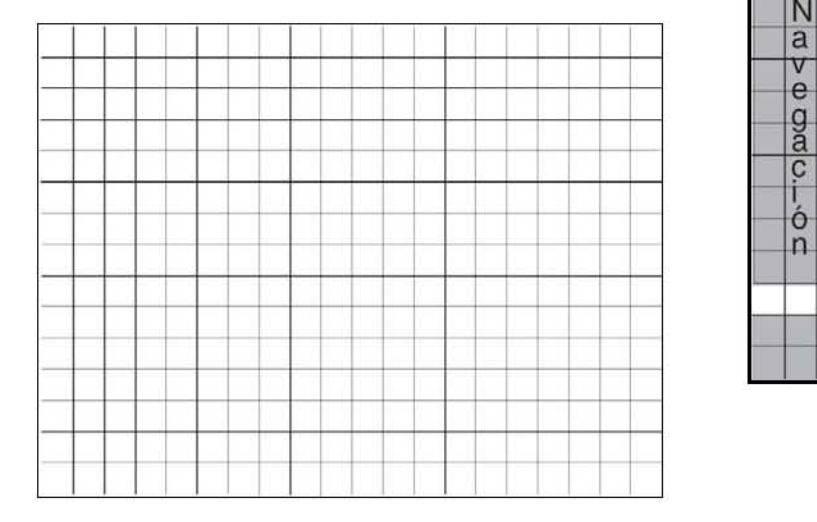

Tanto en la composición gráfica como en la pictórica, se utiliza, el plano básico o superficie bidimensional.

El plano básico, esta conformado por dos pares de líneas antagónicas, horizontales y verticales, las cuales dividen al plano en cuatro sectores, los cuales representan o evocan diferentes sensaciones que dan fuerza o soporte.

Como el lado derecho y la parte inferior son zonas de poca tensión, es ahí donde se colocarán los menús de navegación.

En la parte superior derecha se ubicarán los encabezados y elementos gráficos animados. En el espació restante se ubicará el resto de la información como textos e imágenes.

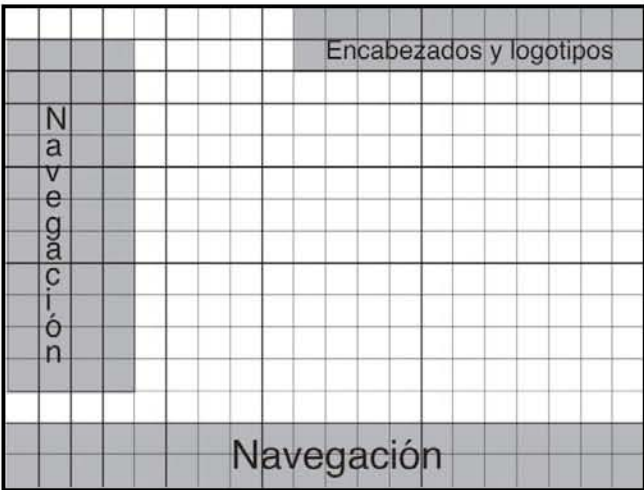
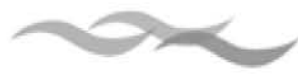

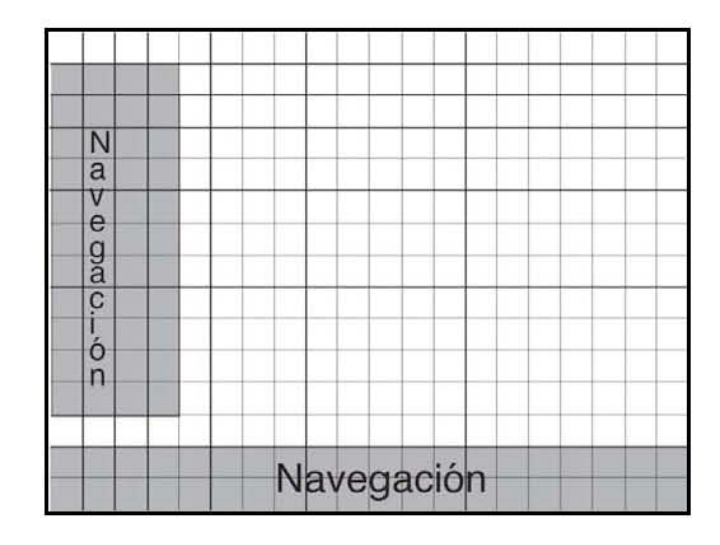

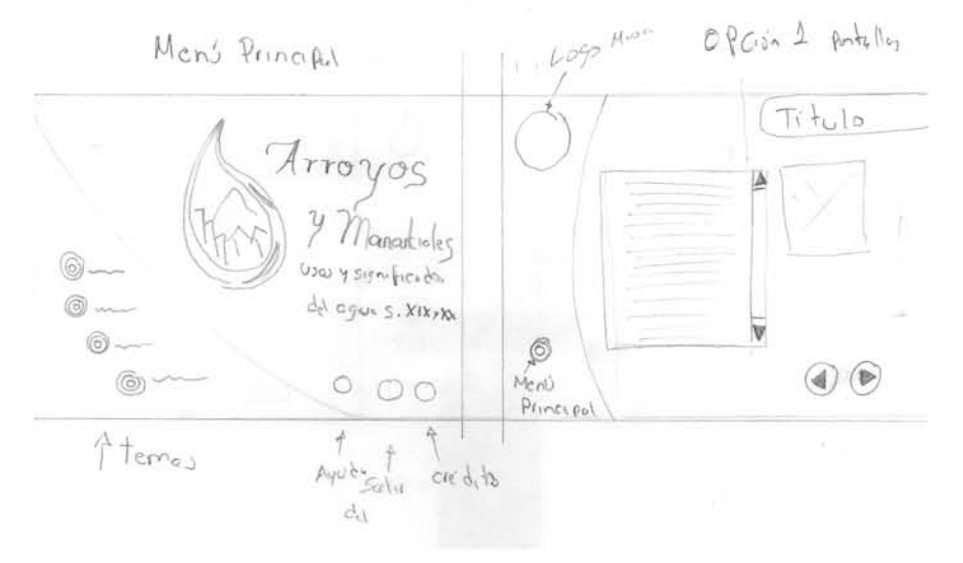

Diseño de los gráficos de la pantalla

#### Menú principal

En el menú principal se encontrará el título del proyecto a si como los botones de navegación de ruta absoluta, que son: los temas principales y los botones de salida, créditos y ayuda.

En el proceso de diseño es importante iniciar con un boceto para comenzar a visualizar de manera general todo el proyecto. Para llegar a una solución adecuada en la ubicación y distribución de los elementos dentro de las pantallas, se realizaron algunos bocetos en papel para después ser trazados dentro del plano de 800 x 600, aplicando la retícula de 40 x 40 pixeles.

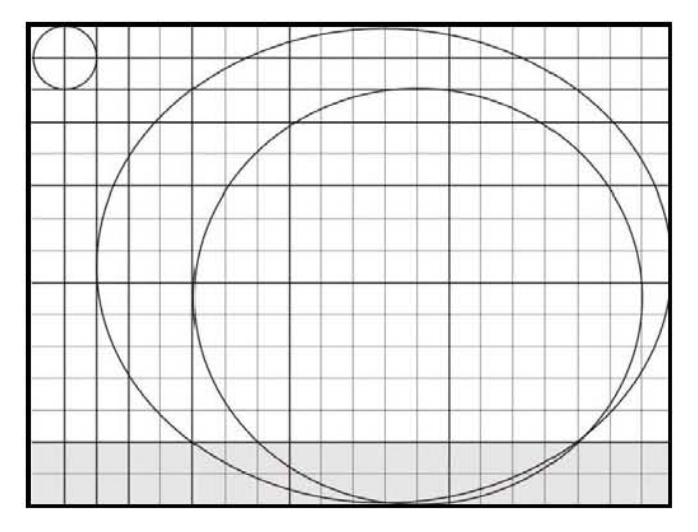

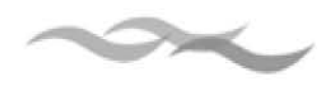

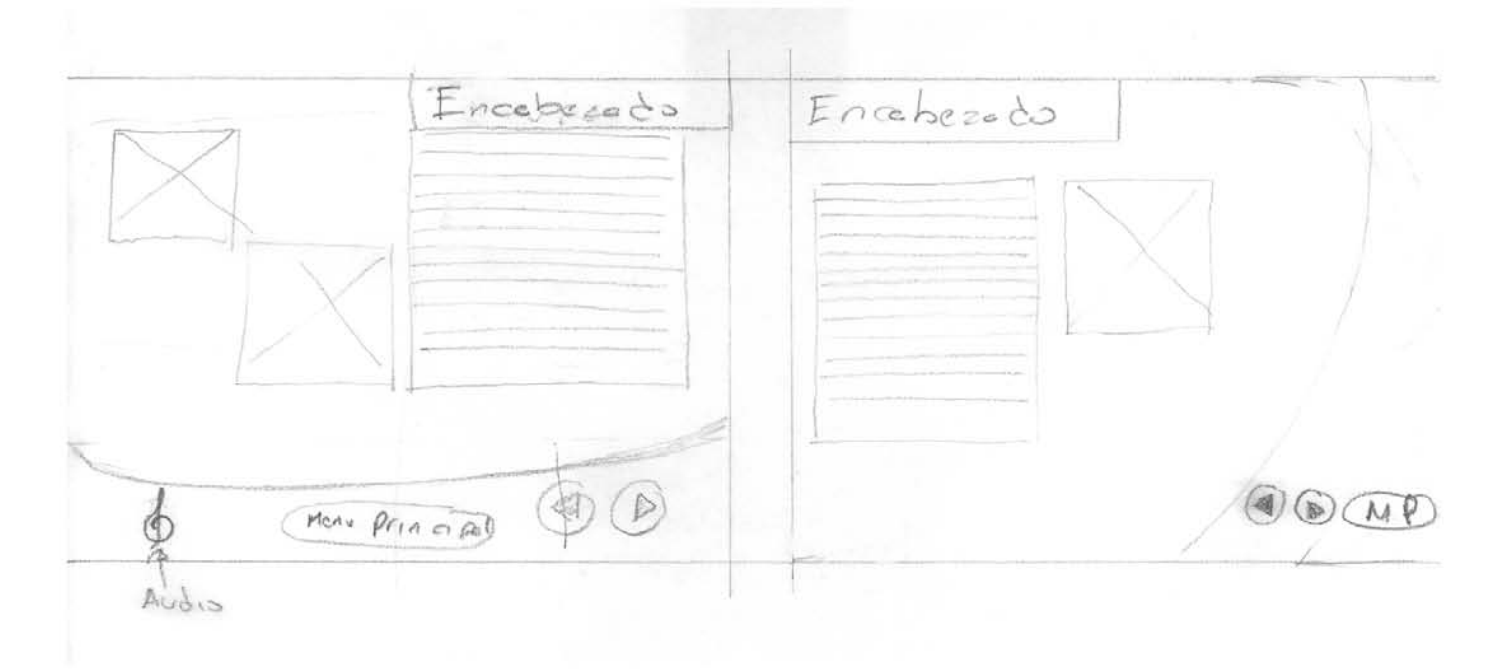

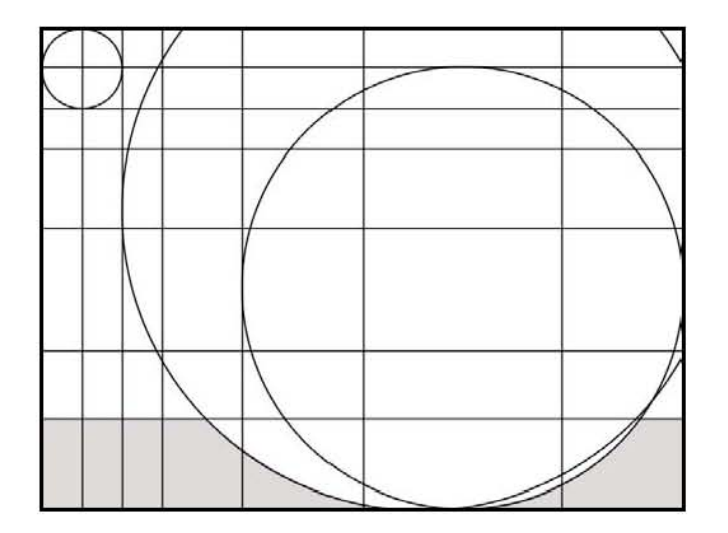

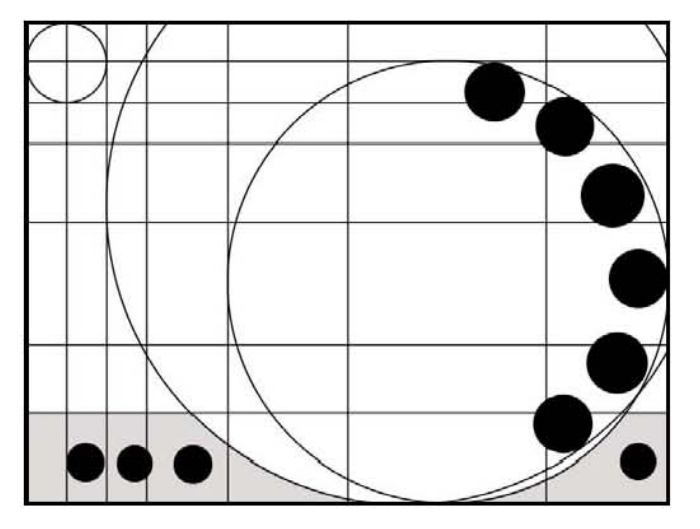

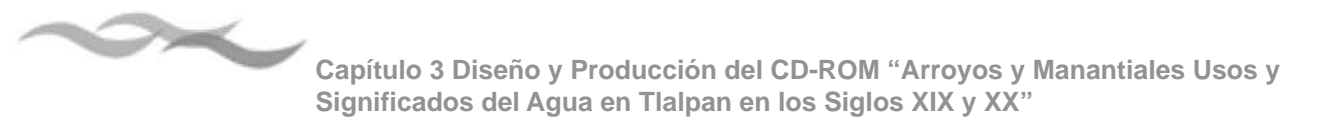

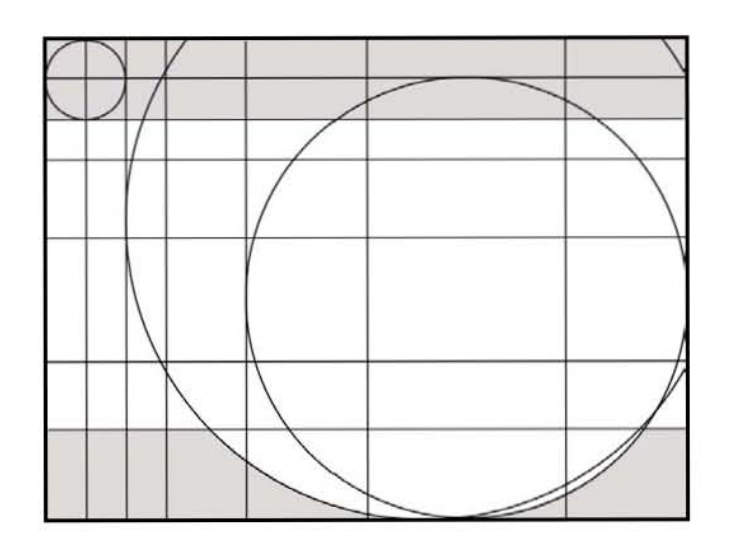

## **3.2.2 Mapa de navegación**

La entrada del programa será una presentación con música y texto animado que inmediatamente llevará al menú principal donde se le presentan al usuario varias opciones: explorar los temas, salir de la aplicación, ver los créditos y ver la ayuda.

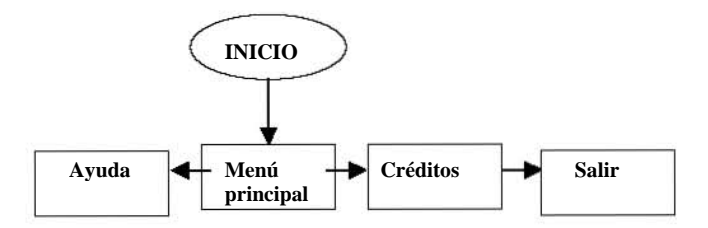

Para dar mayor interactividad fue necesario segmentar la información en pequeños bloques, ya que el documento original no estaba contemplaba que los temas que se trataban estuvieran divididos en otros subtemas, con lo que no era posible crear un programa con interacción, ya que esta era lineal y dificultaba la lectura debido a que los textos era muy pesados, motivo por el que se tuvo que hacer una revisión de la información con el fin de segmentar la información en módulos de información más pequeños.

Del primer tema Tlalpan, sus ríos y manantiales, se desprenden cuatro subtemas que conforman el siguiente nivel:

- ๏ Ríos de Tlalpan
- ๏ Época colonial
- ๏ Siglos XVII a XIX
- ๏ Tlalpan en la actualidad

El segmento que comprende a Ríos de Tlalpan, se extrajeron los incisos:

- Zona del Ajusco
- Río San Buenaventura

La estructura de navegación de este nivel queda un esquema de la siguiente manera:

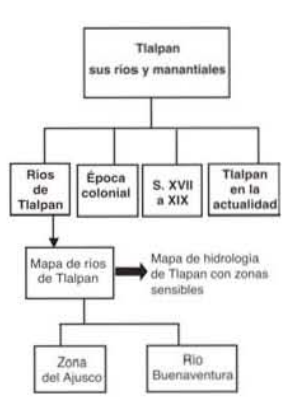

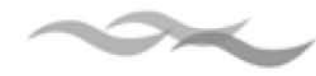

Del tema Haciendas y Fábricas, se desprenden los siguientes subtemas:

- ๏ Establecimiento de haciendas y fábricas en **Tlalpan**
- ๏ Tecnología hidráulica
- ๏ Impacto en el ambiente

El tercer bloque del primer nivel trata sobre las tradiciones y leyendas que se han originado en modo de rituales y costumbres teniendo como punto de referencia el agua. De este apartado se desprenden los niveles:

- ๏ Leyendas
- ๏ Celebraciones

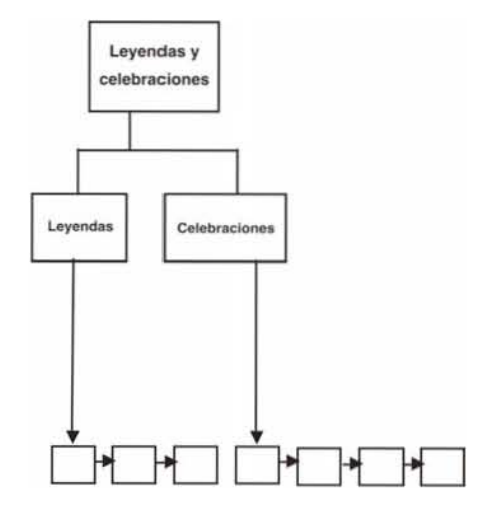

Uso y consumo, al igual que en el tema anterior, se desprende solamente tres niveles.

- ๏ Uso y consumo
- ๏ Formas de abastecimiento
- ๏ Trabajo comunitario

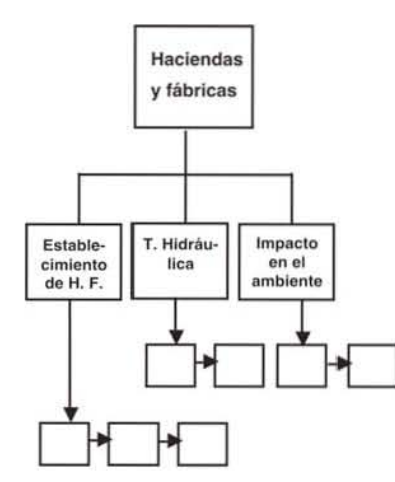

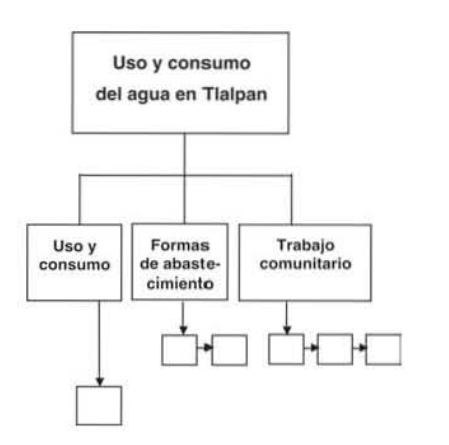

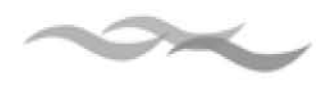

Conflictos en torno al agua, se desprenden tres niveles.

- Primeros conflictos  $\odot$
- Acaparamiento  $\odot$
- Crecimiento demográfico  $\odot$

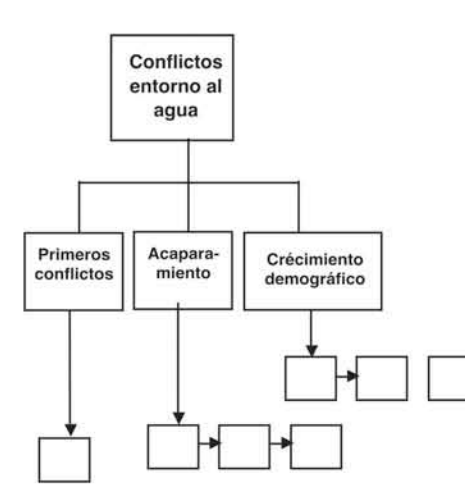

El tema final Agua y crecimiento Urbano, se desprenden de igual manera tres subtemas

- Urbanización de Tlalpan en el siglo XX  $\bullet$
- Vialidades  $\boldsymbol{\odot}$
- Expansión progresiva  $\boldsymbol{\odot}$

Como resultado final, La estructura de la información es de tipo jerárquica y lineal.

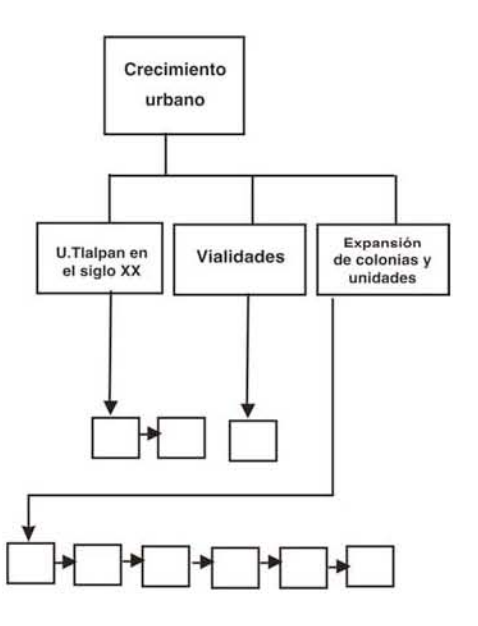

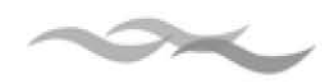

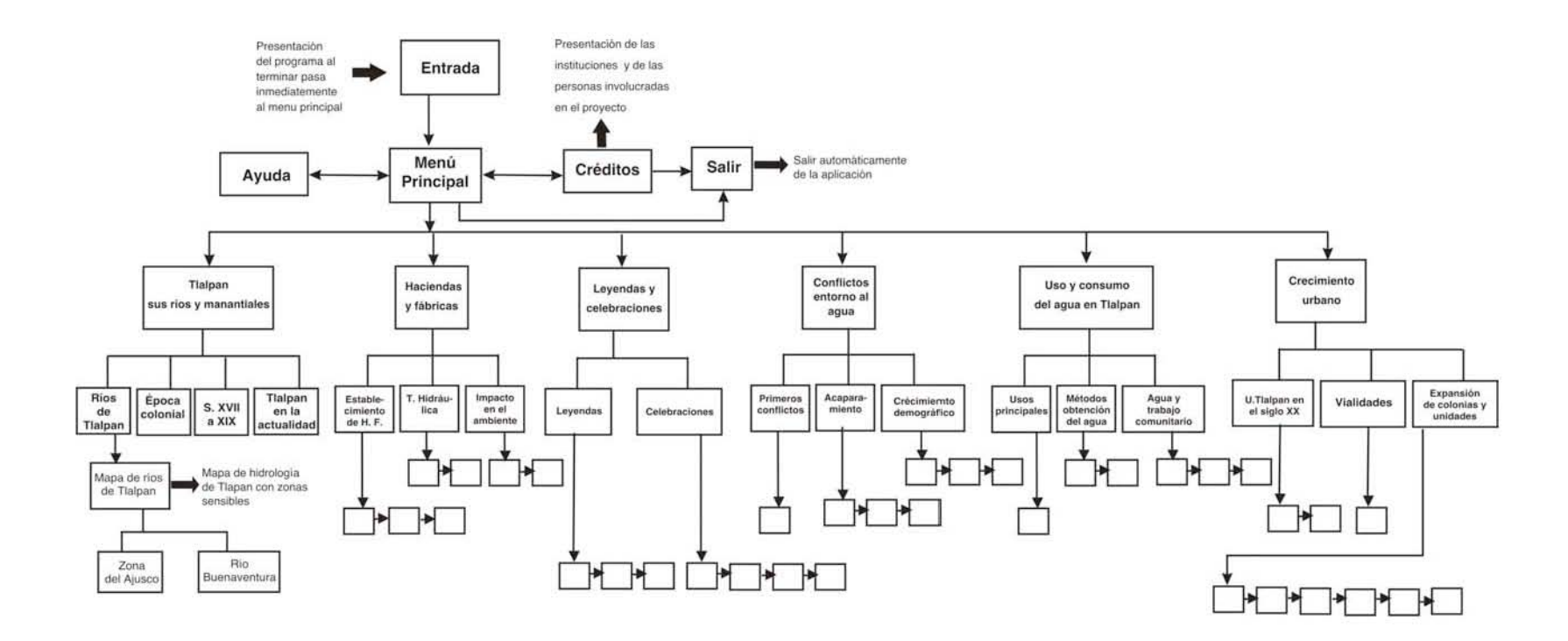

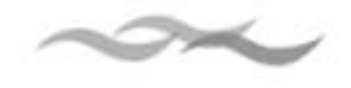

### **3.2.3 Diseño de la interfaz**

Una interfaz es cualquier elemento que nos permite comunicarnos o hacer uso de un sistema o ente (aparatos, personas, objetos, etc.). Una interfaz es necesaria cuando dos entes no pueden comunicarse directamente porque se expresan en lenguajes diferentes.

En un software, la Interfaz Gráfica de Usuario (GUI: Graphic User Interface) es el modo de comunicación entre el hombre y el programa a través de elementos gráficos (botones, imágenes, barra de navegación, etc.). Su planeación debe ir a la par con la arquitectura de navegación y las propuestas de diseño que se tengan.

El diseñador gráfico cumple un papel fundamental en el desarrollo de la interfaz, siendo el encargado de hacer posible la comunicación entre los usuarios y el sistema. El diseñador de la interfaz debe tener la capacidad de interpretar y traducir la información en códigos visuales, auditivos o sensoriales que el usuario pueda reconocer con facilidad, a si mismo, si la facilidad de uso y el manejo del mensaje visual, logran una inmersión e interacción del usuario con la interfaz, esta cumple con su objetivo.

**Características específicas para el diseño de la interfaz**

Los medios digitales se caracterizan por utilizar una variada serie de recursos multimedia para comunicar, sin embargo estos deber ser utilizados en el beneficio que pueda proporcionar al usuario, la aplicación de estas herramientas, principalmente deben servir a reforzar la información que se quiere transmitir. Una interfaz se caracteriza por su facilidad de uso y de memorización, así como cualidades estéticas.

Una interfaz debe cumplir con las siguientes características:

- a) Sencilla. Los elementos deben apoyar, ayudar y guiar para no confundir al usuario.
- b) Clara. La información debe localizarse fácilmente es decir, debe estar organizada de manera lógica, jerárquica o temática.
- c) Predecible. A acciones iguales corresponden resultados iguales.
- d) Flexible. Permitir regresar al punto de partida y a la página principal, abandonar la aplicación en el momento que el usuario lo decida.
- e) Consistente. Lograr una semejanza entre las accione o capítulos. Una vez organizados y definidos los objetos, deben permanecer en la misma área, con la misma función y la misma imagen o texto. La página principia pude presentar variaciones en la posición de los elementos pero en las demás secciones deben permanecer igual.
- f) Coherente. Tanto el texto como los gráficos, colores y elementos deben corresponder al contenido de la publicación.

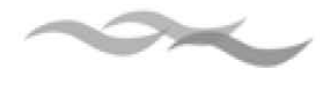

#### *Ruta absoluta de navegación*

Los botones de ruta absoluta son los que nos encontraremos en repetidas ocasiones a lo largo del recorrido del programa, estos serán: menú principal, salida y ayuda. Otros que solamente , los encontraremos en pantallas específicas, será el de créditos que solamente aparecerá en el menú principal.

#### **Menú principal**

El icono de menú principal es la imagen que se utilizó como entidad de la exposición, el cual representa la conformación de Tlalpan de sus montañas como el Ajusco del cual bajan los ríos llegando hasta las colonias y unidades. El boceto que se realizó reunía estos elementos y los encerraba dentro de una forma de gota.

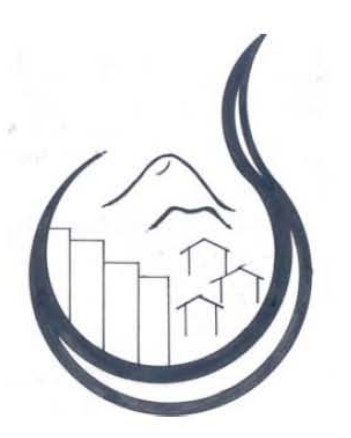

De este boceto se hizo su justificación geométrica, partiendo primero de un cuadrado, el cual se dividió en ejes simétricos y trazando algunos círculos. Se realizaron también algunas modificaciones como por ejemplo, la curva se alargo hasta cerrar la forma completamente.

La figura resultante, se trazó en vectores en el programa Ilustrator de Adobe, los cuales se exportaron a un programa de modelado en 3D con la extensión WMF14 Posteriormente dentro de la forma ya definida se integraron los demás elementos.

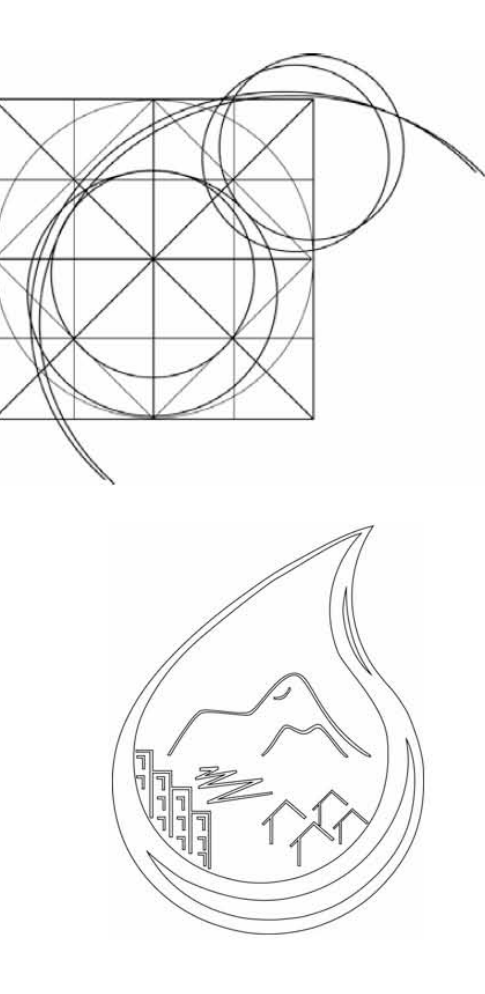

<sup>14</sup> Windows Meta File. Meta archivo

 $\overline{\phantom{a}}$ 

### **Propuestas para los iconos de los botones**

Para el diseño los botones: salir, ayuda y créditos se aplica la misma metáfora de utilizar forma orgánicas con contornos parecidas a gotas de agua.

Primero se trazaron algunos bocetos a lápiz.

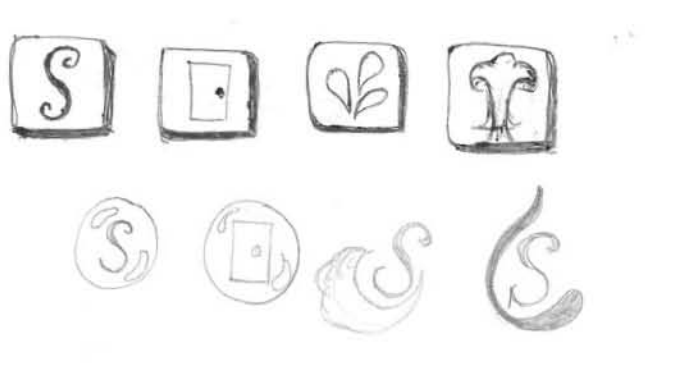

*<u>vm</u>* 000 00  $\Box$  $\Box$  $\Box$  $\Box$  $\Box$  $\Box$  $\Box$  $\Box$  $\Box$  $0<sub>0</sub>$  $%$ 

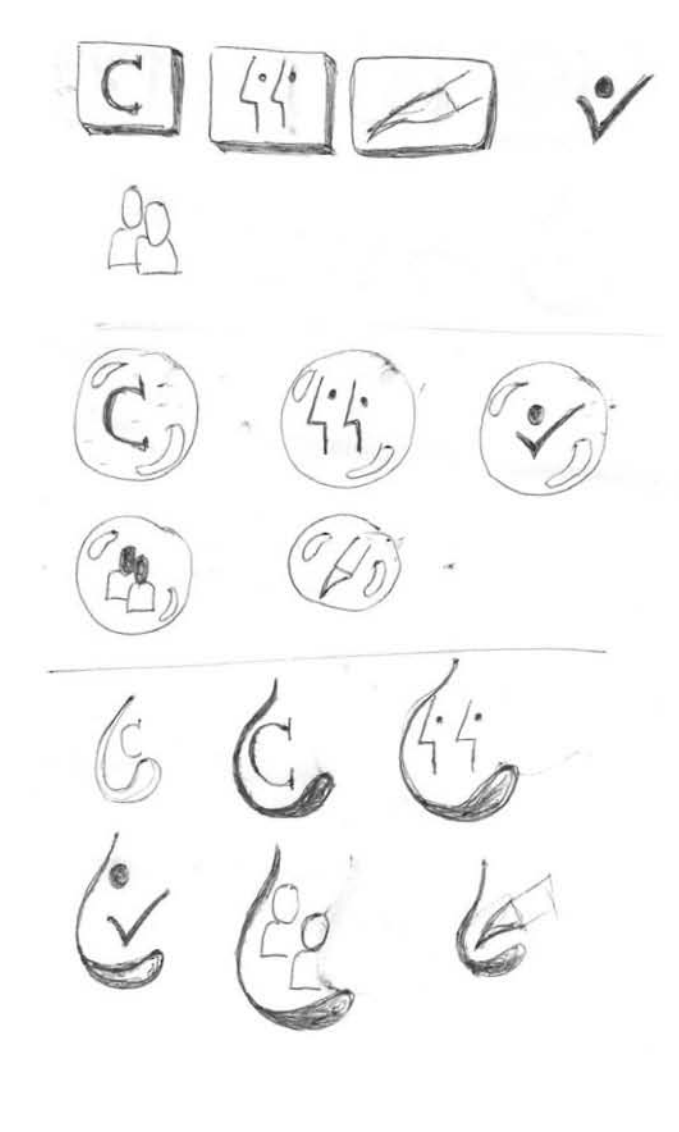

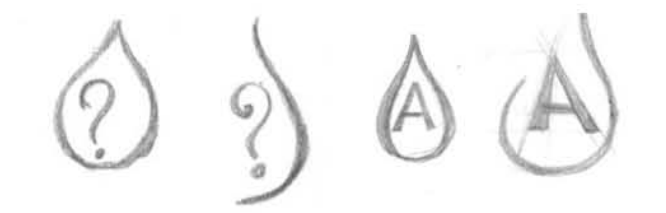

Otros botones, que se utilizarán son los ejecutarán alguna acción como activar o detener un audio y aumentar una imagen, serán utilizados en las secciones donde se requiera la exploración mas detallada de una imagen como lo es en el caso de los mapas.

#### *Ruta relativa de navegación*

Los botones que integrarán la ruta relativa son avanzar y retroceder, siguiendo con la misma metáfora que los anteriores, se realizaron los siguientes bocetos.

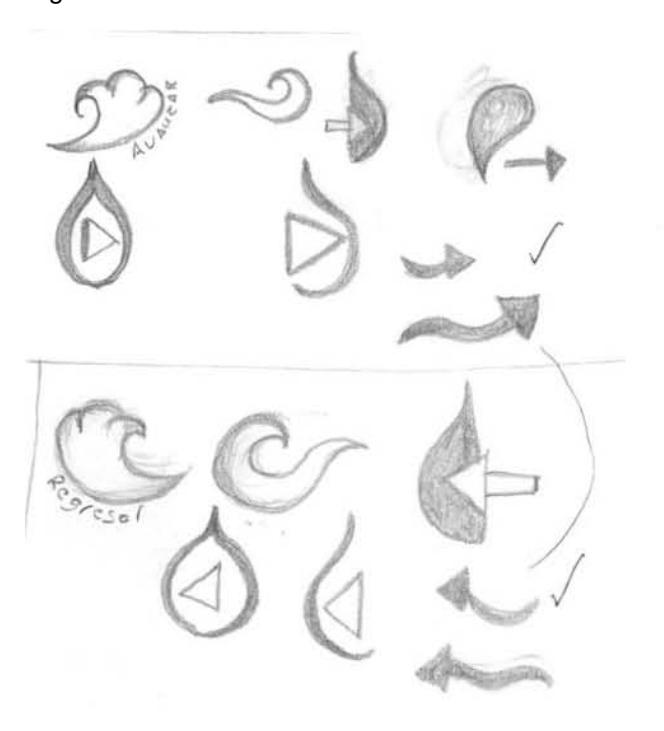

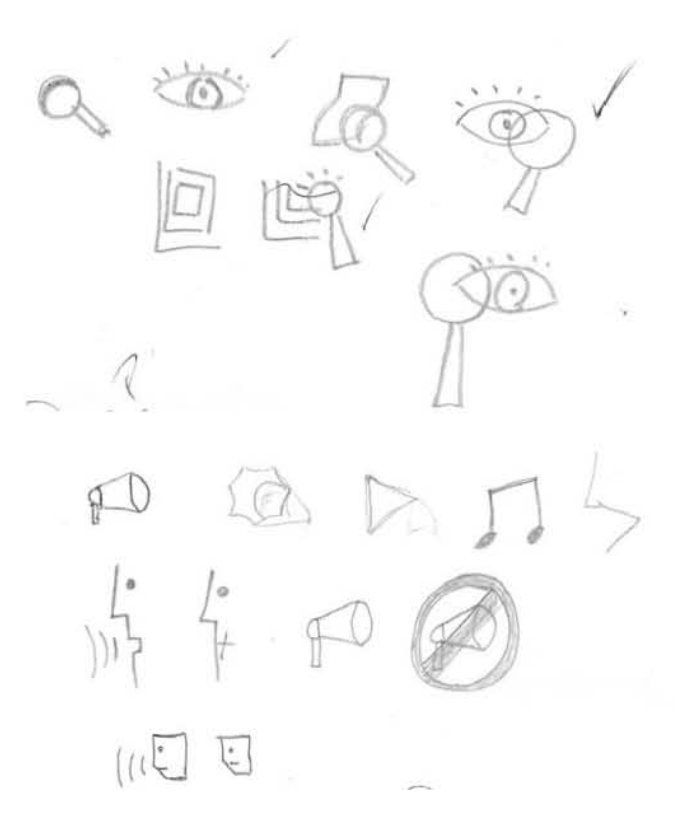

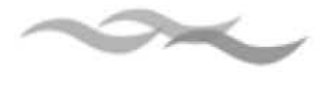

#### **Selección y trazó de los botones salir, créditos y ayuda**

El icono que indica "Salir" se represento con la letra S en una fuente de la familia monotype coursiva, tiene la función de salir de la aplicación, este botón estará presente en todas las pantallas para que el usuario pueda abandonar la presentación cuando lo desee sin tener que ir a una pantalla especifica como en muchas presentaciones normalmente lo ubican en el menú principal. Previo a este icono, se probó con otro que tenía la intención de representar a una coladera que igual podía significar el tirar o botar algo, pero era poco claro y no daba a representar el concepto salir, fue por eso que recurrió a utilizar un carácter tipográfico que al final resultó ser más claro e identificable el concepto. El trazó de este botón es el mismo que uso para el símbolo del menú principal para así conservar una unidad.

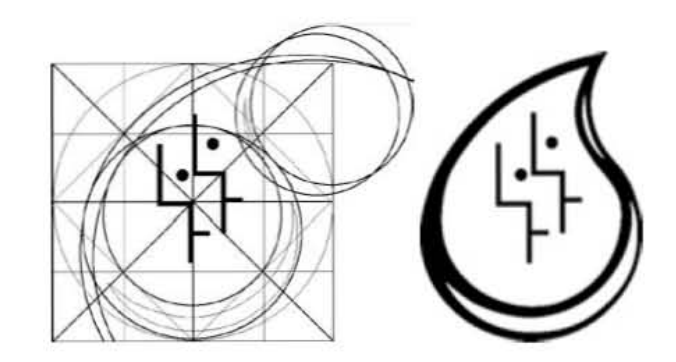

Ayuda. Este caso fue el mismo que el de salir que para identificarlo más claramente era necesario utilizar un carácter tipográfico que fue la letra A de la misma familia monotipe coursiva. Al igual que el botón de créditos, este solo estará en el menú principal.

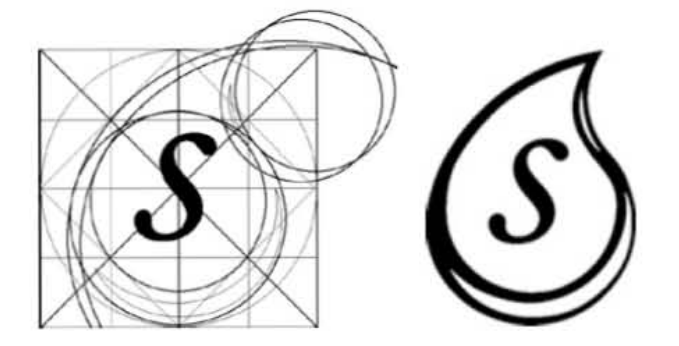

El icono para el botón de los créditos esta representado dos rostros de perfil para listar y nombrar al equipo que hizo posible este trabajo, tal vez hubiera utilizado al igual que en el botón de salir la letra C pero para no recurrir a lo obvio, se utilizaron simples líneas rectas para diferenciarlo. Este botón solo estará en el menú principal, ya que no tiene caso que este en las otras pantallas.

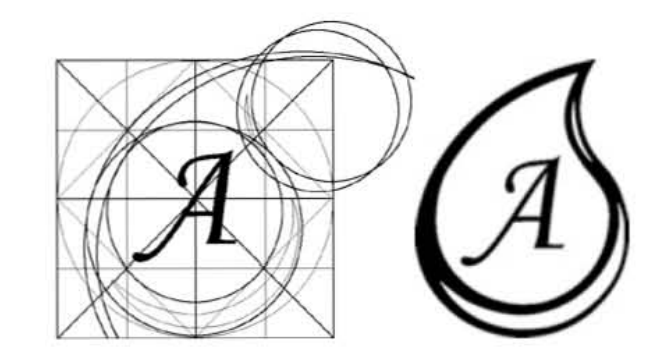

#### **Avanzar y retroceder**

Para no caer en lo común del uso de flechas, se trazó la figura de una gota pero en masa, aplicando una reflexión especular o simetría bilateral que dan ambas formas opuestas, cada una carga a la derecha y otra a la izquierda con lo que se indica la dirección a la que se quiere seguir.

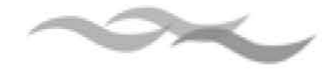

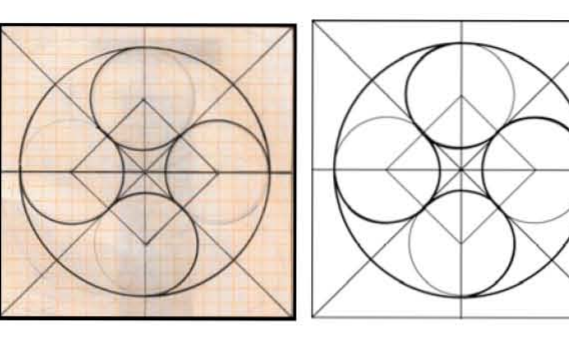

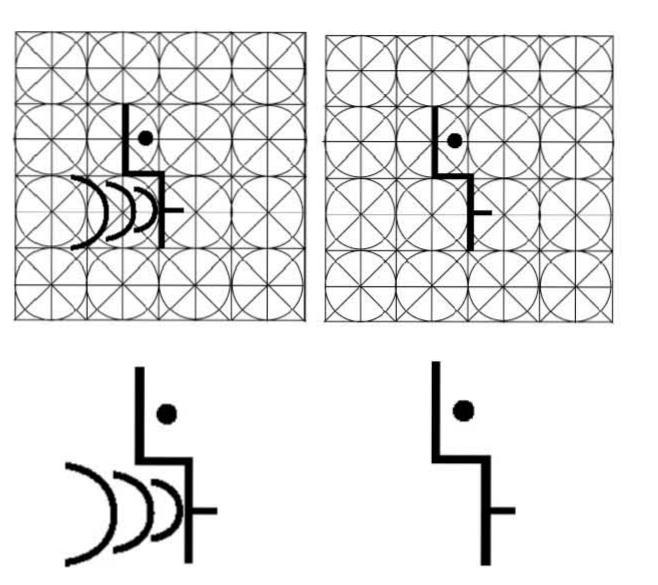

### **Otros**

Otros botones importantes que se mostraran según el caso son los que van a ejecutar alguna acción como un zoom y activar o detener un audio.

#### Audio

En el proyecto solo hay un archivo de audio que se ejecuta en tema "Leyendas y Celebraciones en torno al Agua" y es una explicación de lo que significa la danza de los lobitos, que fue una entrevista que se hizo a uno de los encargados de mantener la tradición de la danza. Por lo que el icono para representar la acción de hablar, se aplico el mismo trazó para el botón de créditos pero solo que en lugar de dos personas solo se uso una. Para indicar el estado activado o inactivo se añadieron unas curvas para indicar activar el audio y para desactivarlo, esta la misma figura pero sin las curvas, lo que indica que esta la boca cerrada o callada.

Zoom. En este trabajo hay algunos mapas que son importante verlos a detalle y que no cabrían en una pantalla de 800 x 600, una aplicación importante es añadir un zoom el ojo abierto índica visualizar y dentro de la figura de la lupa da la referencia de aumentar de tamaño alguna cosa, en este caso una imagen.

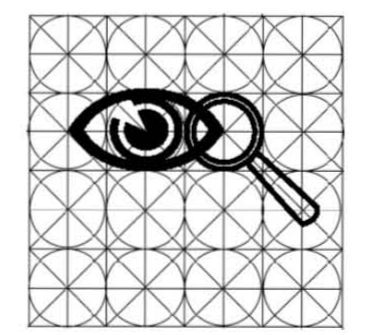

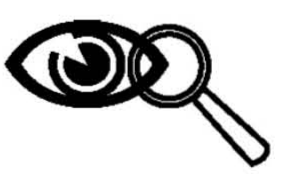

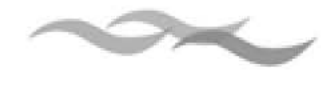

## **3.2.4 Esquema de Color**

Un esquema de color<sup>15</sup> se refiere a los colores seleccionados para un diseño, para seleccionar y aplicar un determinado esquema para el color primero hay que elegir un tono dominante y estudiar las variaciones de valor, intensidad y tonos adicionales. Un esquema de color que se limita solamente a un tono monocromático donde se pueden hacer cambios de valor e intensidad pero no de tono, aunque en la mayor parte de los casos, un esquema de color incluye a más de un tono. El tono elegido para un diseño esta acompañado de tonos adyacentes con los que se forman una serie de colores análogos.

El tono dominante puede estar acompañado de un tono subordinado que proporciona contrastes y acentos a la composición.

Una vez determinados los tonos se deben considerar los ajustes y variaciones de valor e intensidad, y decidir si la composición tendrá una clave alta, clave intermedia o baja, un valor uniforme, una intensidad máxima o intensidad mínima.

 El esquema de color para el diseño de las pantallas del interactivo se basa en la familia de los tonos terrosos que incluyen los castaños y cobres. Estos tonos tienen como cualidades principales el que son cálidos y se relacionan con la tierra.

El siguiente esquema muestra las variaciones de tono desde el negro hasta el blanco.

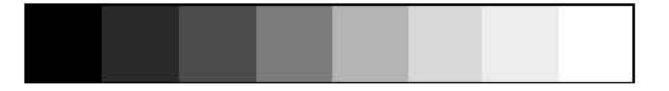

Aunque el tema que se trata en el proyecto es sobre la relación del hombre con el agua, también se esta hablando de hechos históricos, es por ese motivo que se selecciono este esquema basado en tonos sepias para hacer referencia al pasado o lo antiguo.

# **3.2.5 La tipografía**

#### **Retícula tipográfica**

Una retícula tipográfica esta compuesta por líneas de contorno, módulos cuadriculados, columnas de texto y medianiles. Esta cuadricula va a servir para organizar y unificar los elementos tipográficos e imágenes dentro de una página. Una retícula a base de celdas da al diseño una uniformidad, entre mayor sea el número de espacios, el diseño será más flexible.

El área de diseño dentro del plano se puede dividir en tantas columnas como sea posible, las columnas se utilizan principalmente para distribuir el texto, por lo cual se debe tener en cuenta la funcionalidad del ancho y la altura de las columnas. En los medios impresos se aplica con frecuencia la retícula de tres columnas, que utilizada a doble página permite utilizar de seis a 12 columnas. El número de columnas permite al diseñador una distribución pareja y equilibrada en una página, aunque puede existir cierta restricción para la composición. Si se utiliza una retícula con un número impar de columnas de cinco a siete dan más posibilidades para diseñar.

<sup>15</sup> Wong,Wucius *Principios del diseño en color* 199 p. 89

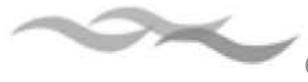

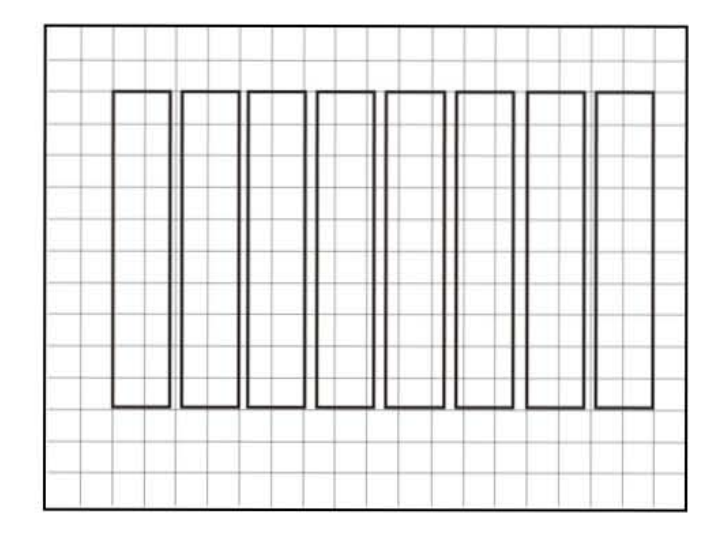

#### **Fuentes empleadas**

El tratamiento de la tipografía digital es diferente al de los medios impresos, debido a que en el ordenador las fuentes utilizadas comúnmente en los sistemas de impresión tradicional, están pensadas para ser vistas en altas resoluciones, generalmente no son legibles en cuerpos inferiores a 10 puntos por que no han sido diseñadas para ser reproducidas en una pantalla de baja resolución. La tipografía al ser sometidas al proceso de antialising16 se torna indefinida e ilegible en un tamaño pequeño. En cambio las tipografías que son concebidas para resoluciones de pantalla cada trazo y cada punto encaja en la trama de pixeles. Debido a que están conformadas por líneas verticales y horizontales evitan las curvas, en cuerpos pequeños se ven nítidas y definidas.

#### **Arial**

Es una fuente tipográfica del tipo sans serif, propiamente de Microsoft, es una derivación de la Helvética que tiene sus orígenes desde la Segunda Guerra mundial, fue desarrollada por la fundición Haas de Suiza en los años cincuenta. Hass más tarde se unió con Linotype. Con su aspecto agradable, la Helvética simbolizaba las actitudes modernas y cosmopolitas de la época, fue muy utilizada en el mundo corporativo y del diseño, se volvió una fuente básica para el diseño.

En los ochenta Adobe desarrolló el lenguaje PostSript que incluía a la Helvética, la Times, la Courier y la Symbol. A finales de los ochenta Macintosh con PageMaker y el PostScript de Abode facilito el trabajo editorial. Adobe desarrolló dos tipos de fuentes PostScript Tipo 1 y Tipo 3, siendo la del Tipo 1 sobre la que tenia exclusividad. Otras empresas trataron de descifrar el Tipo 1 o desarrollar una alternativa. Apple y Microsoft se aliaron para crear una alternativa a la tecnología de Adobe. Empezaron a desarrollar ´clones ´ de PostScript que funcionaban igual, se vendían con copias de las fuentes ya que las originales eran propiedad de Adobe. Uno de esos clones, incluía un sustituto de la Helvética desarrollada por Monotype llamado Arial que parecía se una adaptación de la serie Grostesque de Monotype.

Microsoft con el Windows 3.1 popularizaron la Arial, se ha convertido en el estándar de las obras no profesionales de impresión como la televisión e internet.

Una de las características principales de esta fuente es la forma y el espacio entre las letras los que la

<sup>16</sup> suavizado de los bordes

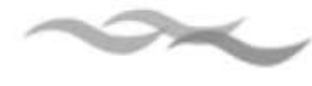

hacen más apta para ser leída en una pantalla a distintas resoluciones, razón por la cual los textos que contendrán la información del interactivo estarán en esta fuente. Otra razón principal es que por ser una fuente estándar entre la plataforma Mac y PC evitara que el sistema operativo cambie la fuente por la que este predeterminada en la computadora donde se va a visualizar la aplicación, lo cual puede afectar en el diseño.

# ABCDEFGHIJKLM NOPQRSTUVWXYZ a bcd efg h ij **kl** m nopqrstuvwxyz 1234567890

**Times New Roman**

La fuente Times New Roman tiene sus orígenes en el Diario London Times, siendo el tipógrafo e historiador Stanley Morrison quien tras hacer pruebas con Platin, Baskerville y Perpetua decidió utilizar como base el primero por tener el espaciado más cerrado. Pero sería Víctor Lardent, su compañero en Monotype Corporatión quien haría el resto del trabajo. Es así como el 3 de octubre de 1932 el diario London Times empezaría a editarse con Times New Roman.

Desde que Monotype puso en circulación el tipo, aparecieron posteriormente diferentes versiones cómo la de Linotype llamada Times Roman.

Las principales características de este tipo son sus ascendentes y descendentes cortos, trazos terminales cortos, gran altura –x. Conserva rasgos del estilo antiguo como la modulación oblicua y los trazos terminales oblicuos en las minúsculas.

En el proyecto se utilizara principalmente en los títulos por tener un puntaje grande y por su relación con lo antiguo o el pasado y a un tamaño grande es perfectamente legible.

# **ABCDEFGHIJKLM NOPQRSTUVWXYZ abcdefghijklm nopqrstuvwxyz 1234567890**

#### **Snell Roundhand**

La fuente Snell Roundhand, creada por el maestro caligráfico Charles Snell y escritor del tratado de normas de coherencia caligráfica Pen- man´s Treasury Open (1964), Mathew Carter diseñó este tipo para Script con ligaduras para linotype en 1966.

Por ser una fuente caligráfica, textos muy extensos son poco legibles con este tipo de fuente, pero en textos cortos como por ejemplo los títulos da un aspecto elegante y sin distraer del cuerpo principal.

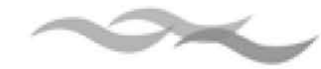

# *JtfJlJ* CJ9JjBg:-IJ'[T{lTyff~ NODQRSTUVWXYZ abcdefghijklm  $no$ *pqrstuowxyz* 1234567890

# **3.3 Producción**

# **3.3.1 El guión**

En la producción de medios audiovisuales se utilizan diferentes tipos de guiones, primero escritos y luego gráficos conocidos como storyboards.

Una vez definida la estructura de navegación es el parámetro para comenzar con el trabajo de guión donde se definirá el contenido para cada una de las pantallas así como las acciones y las salidas. A continuación se presenta el guión que se realizó para el interactivo, el cual tuvo diferentes versiones y el resulta final no obedece exactamente al boceto pero si el orden que se presenta.

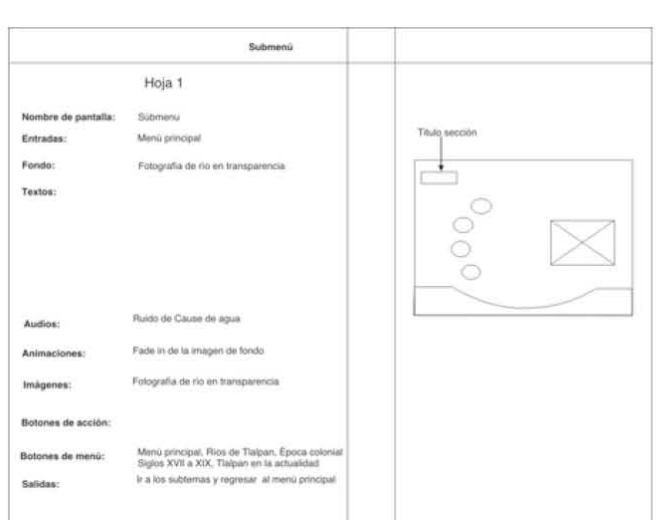

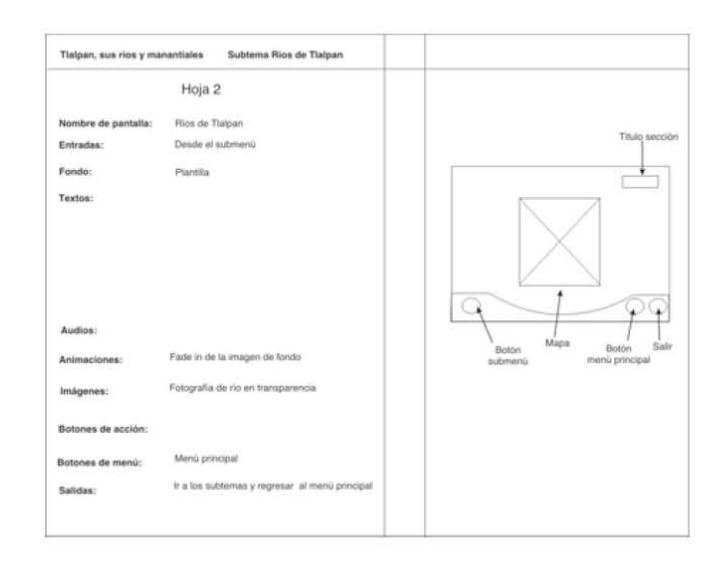

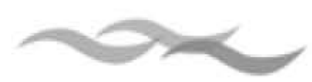

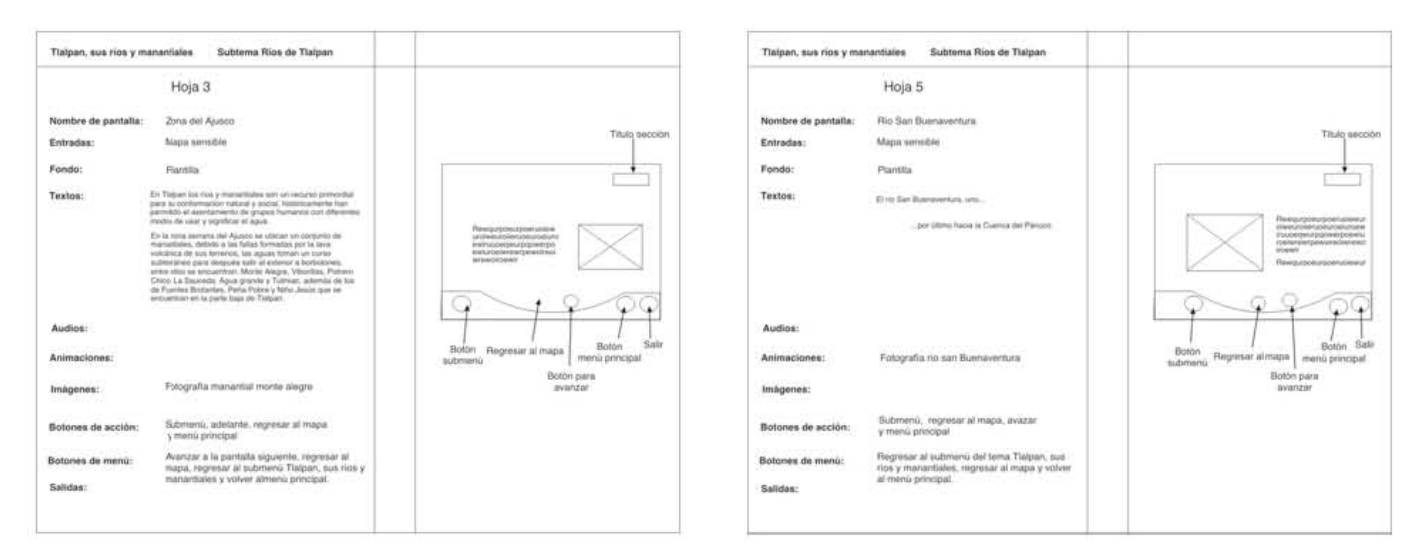

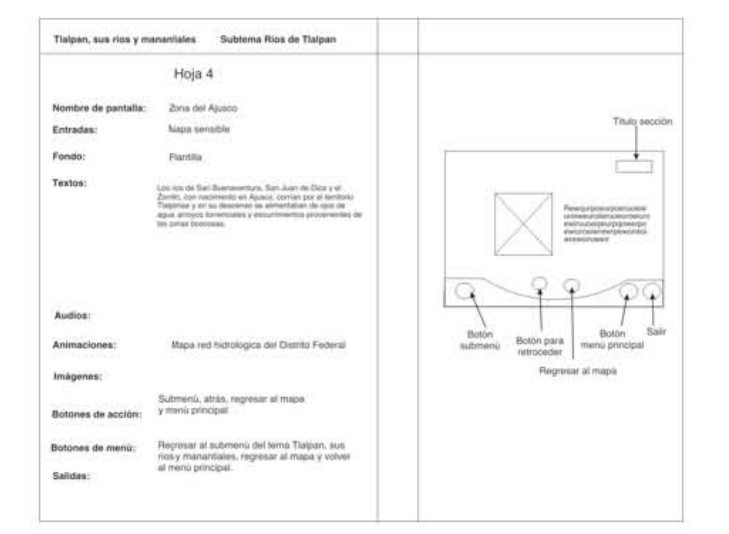

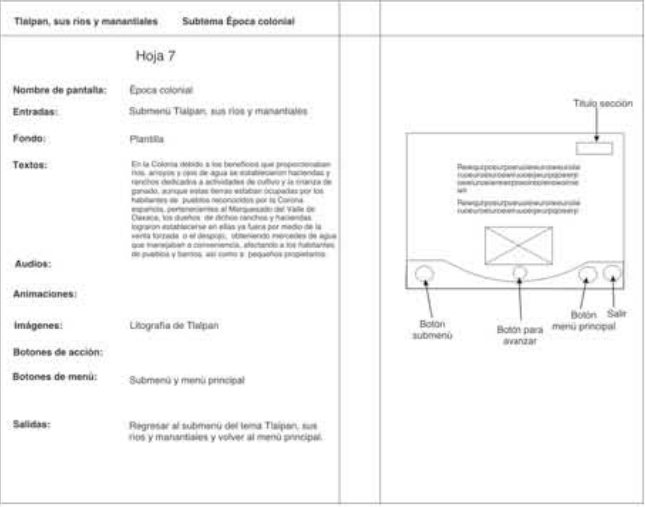

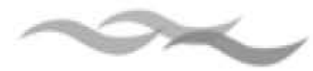

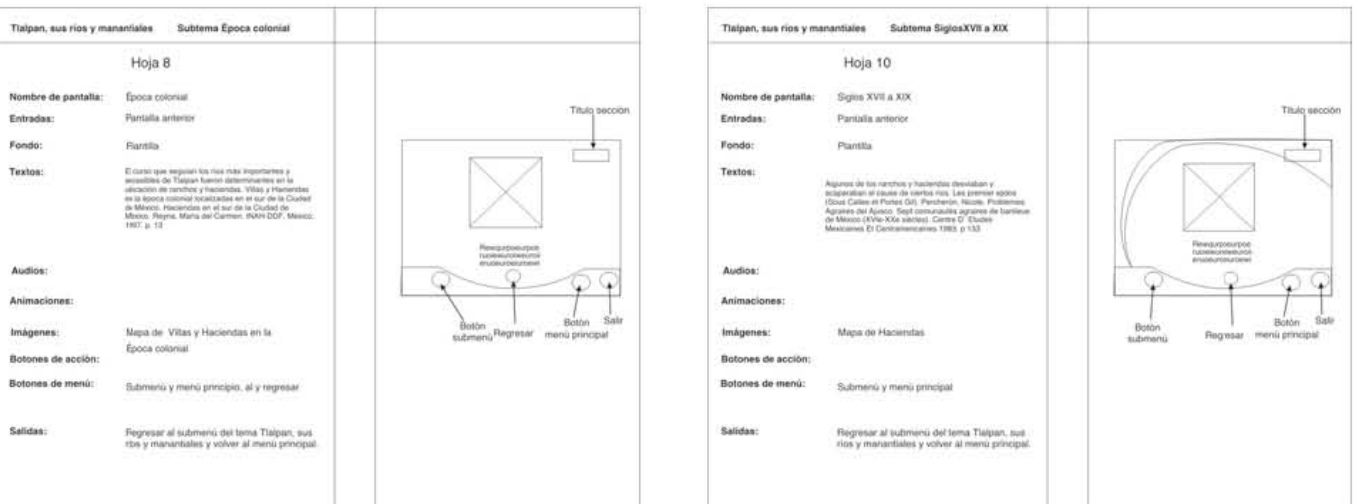

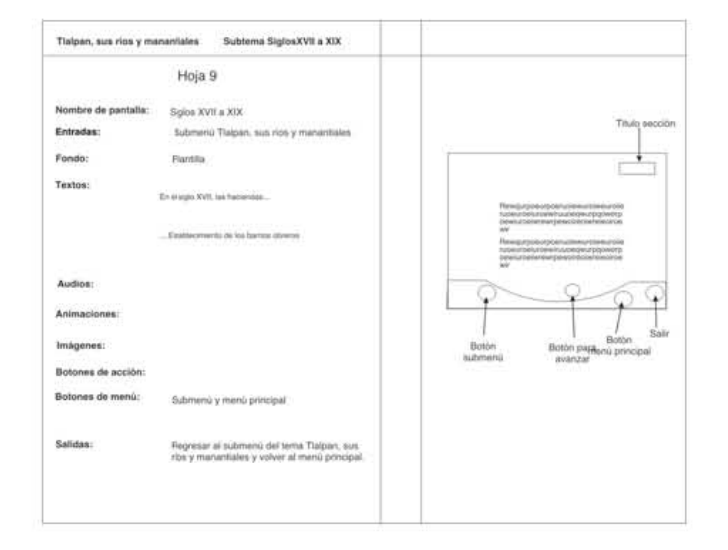

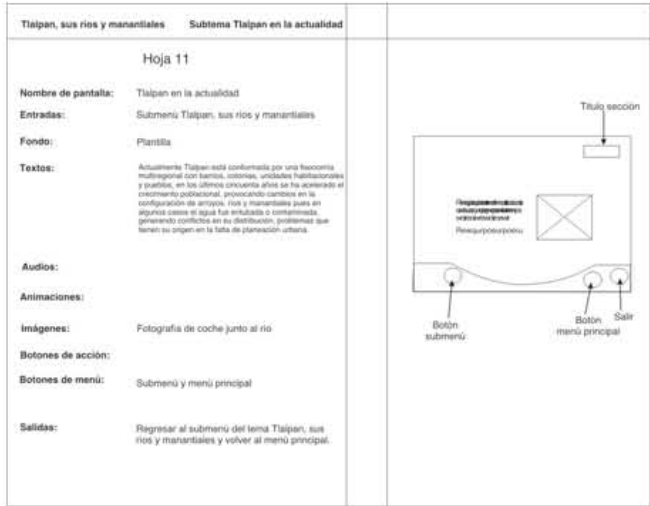

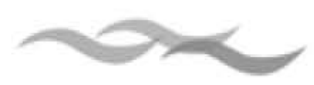

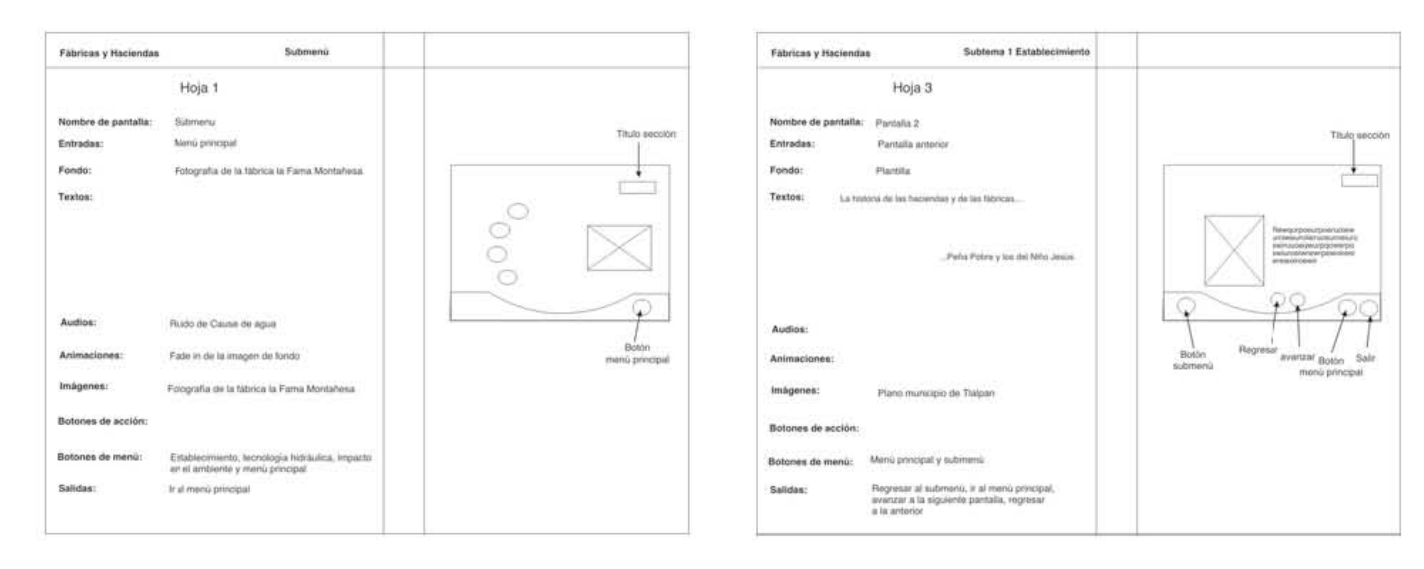

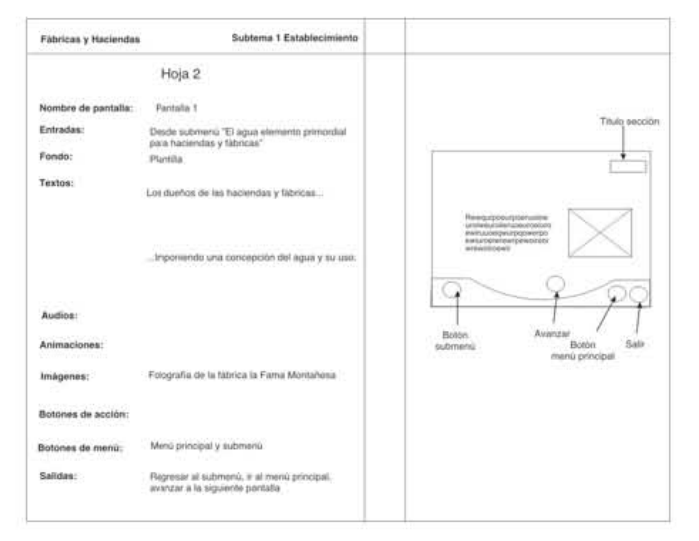

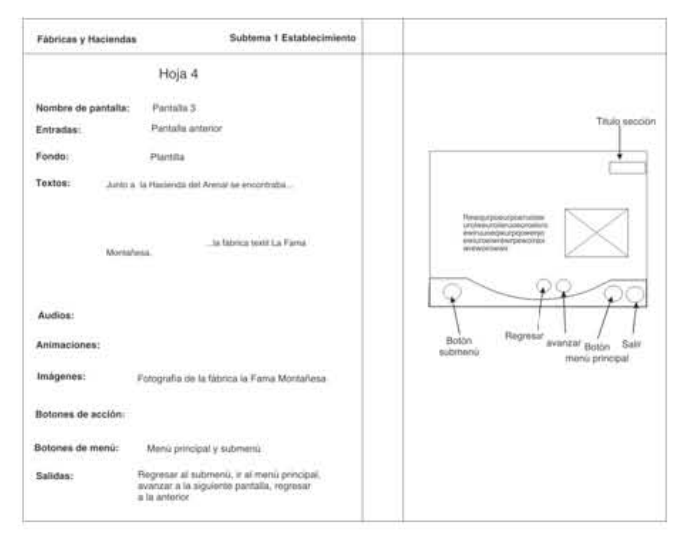

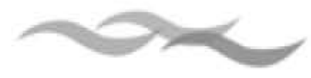

Capítulo 3 Diseño y Producción del CD-ROM "Arroyos y Manantiales Usos y

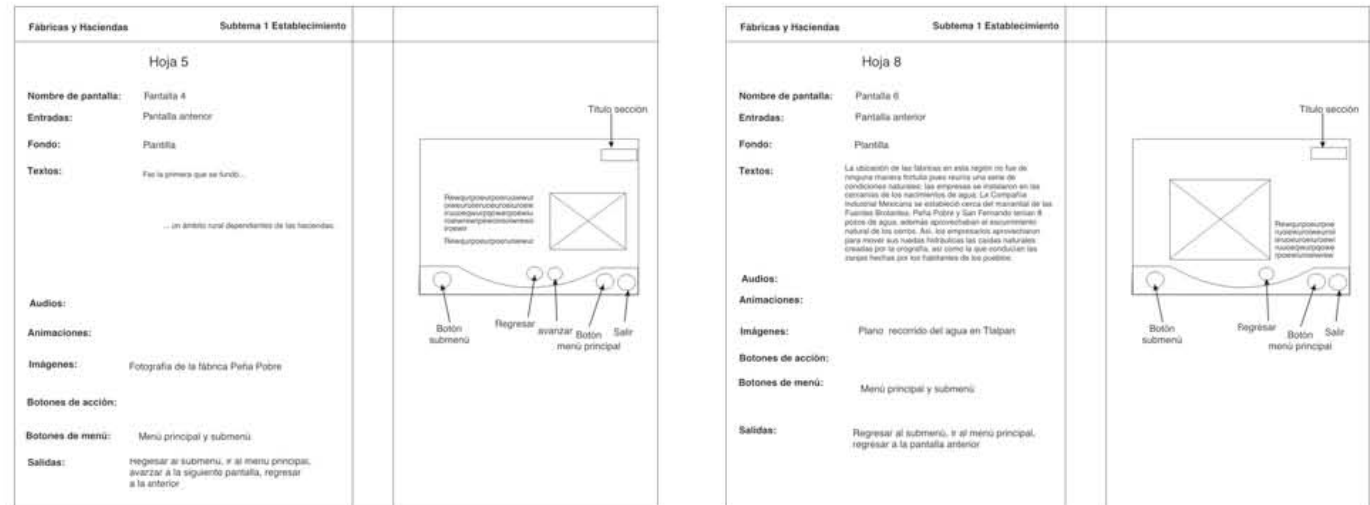

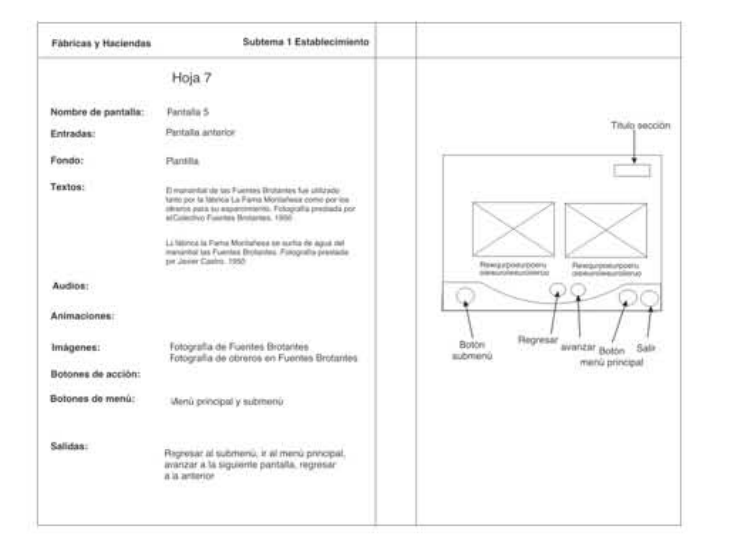

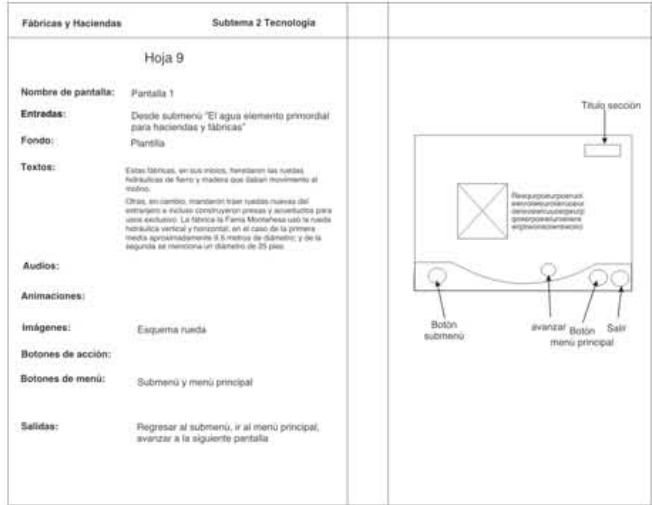

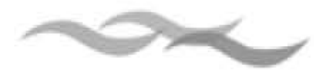

Capítulo 3 Diseño y Producción del CD-ROM "Arroyos y Manantiales Usos y

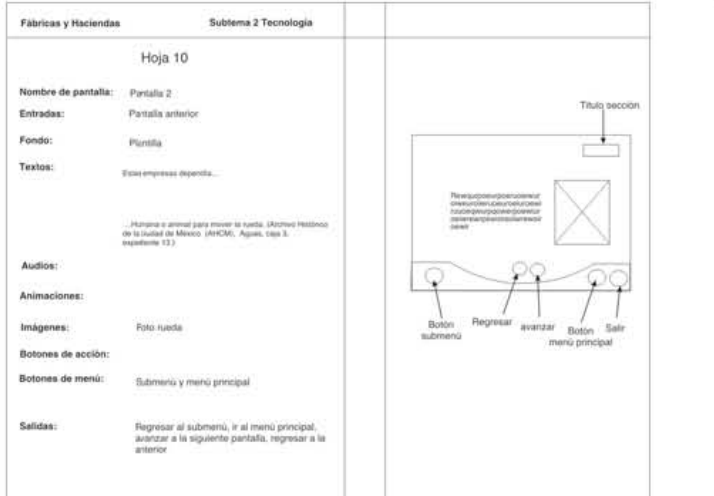

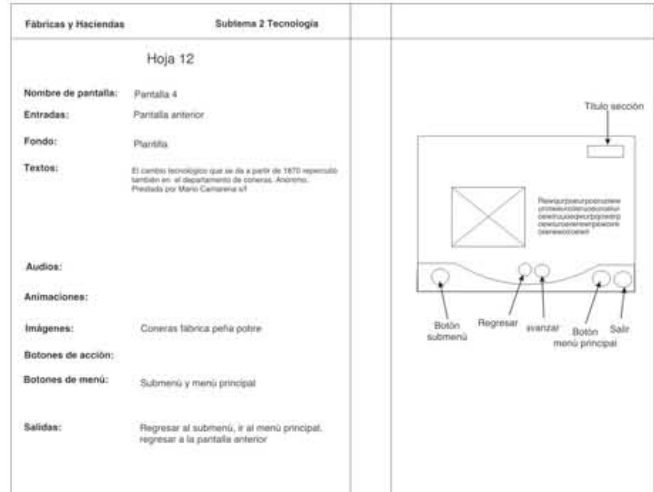

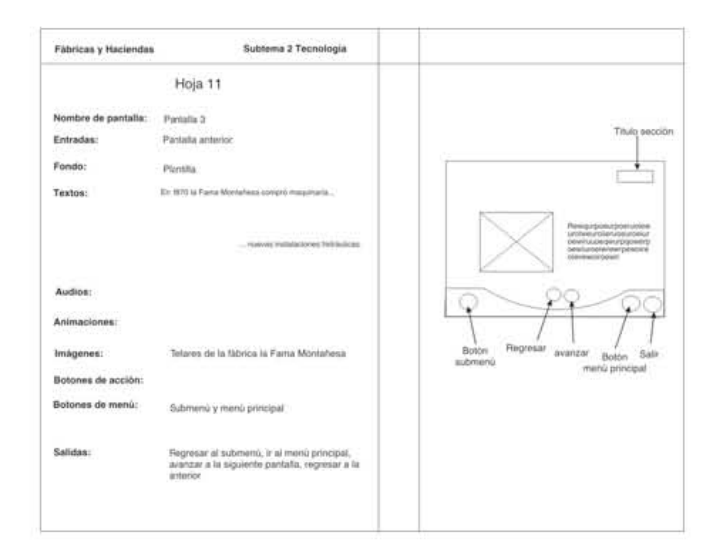

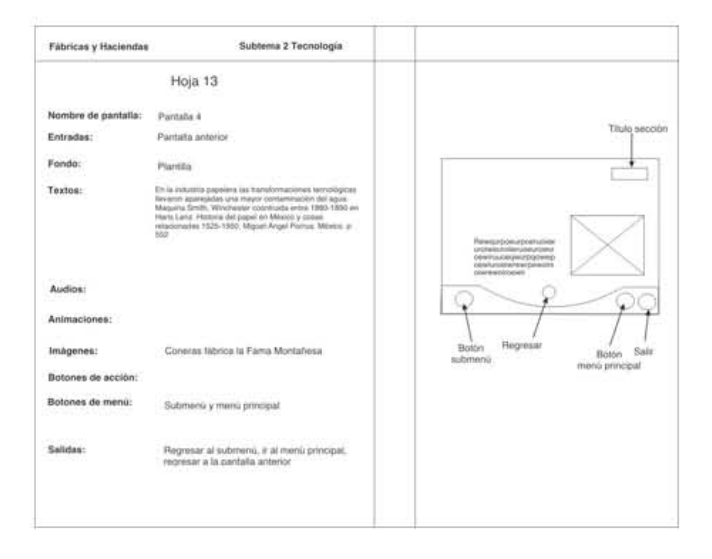

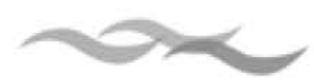

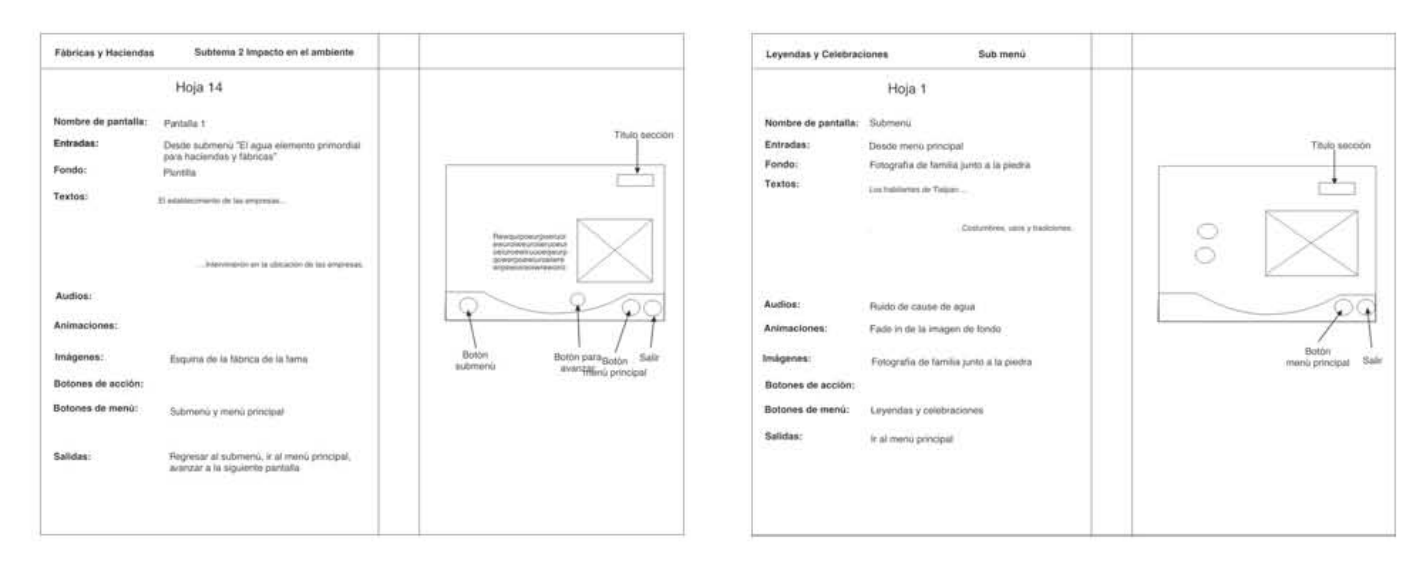

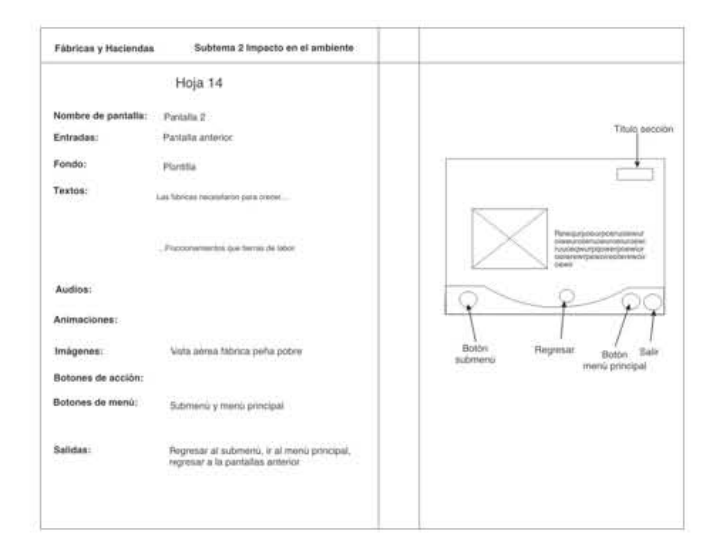

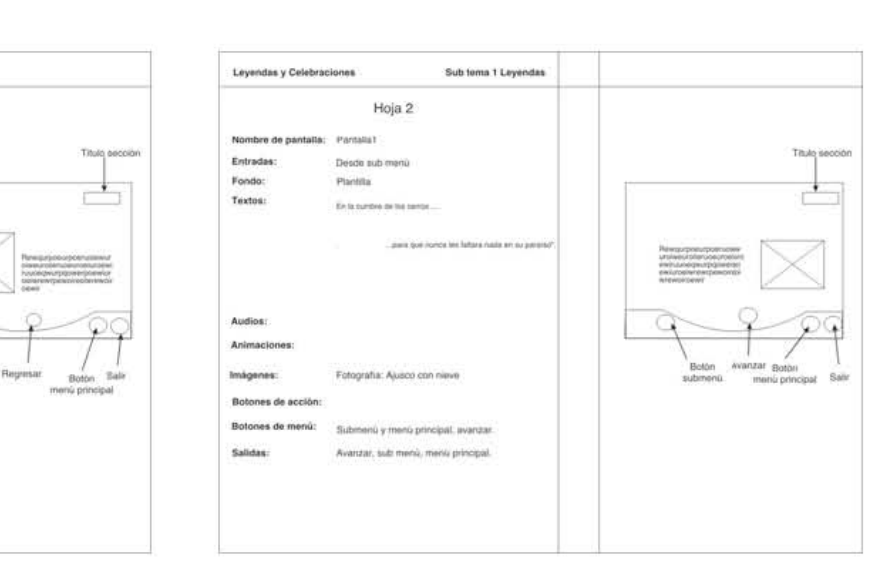

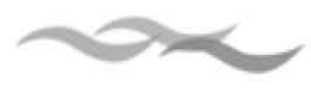

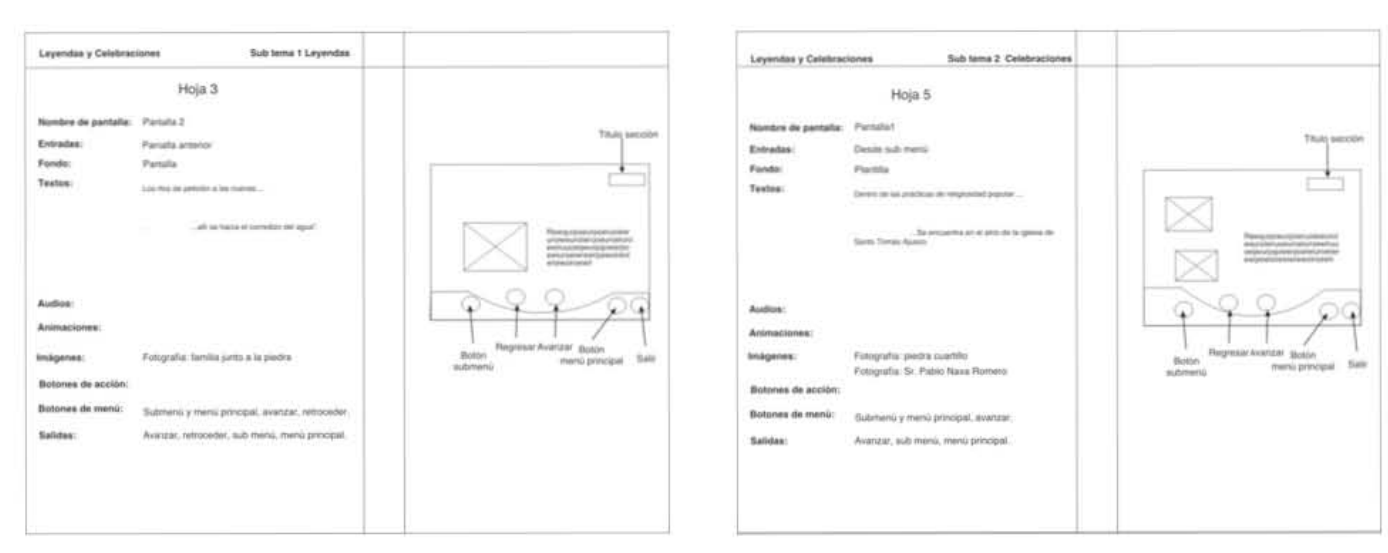

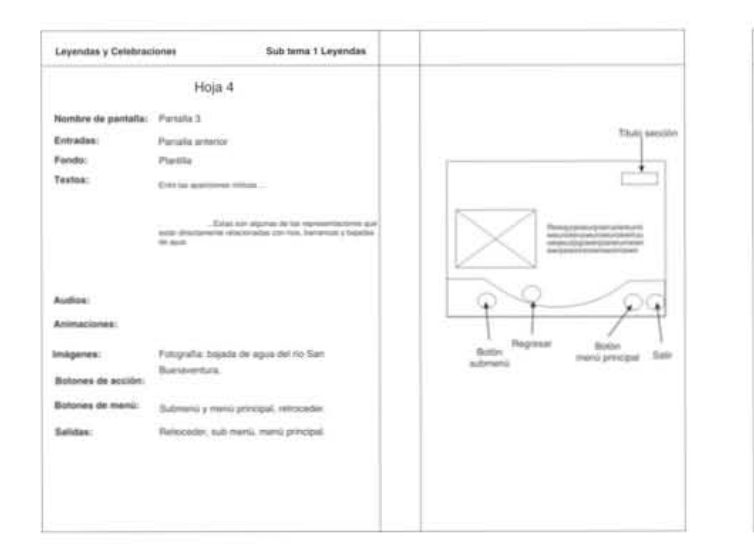

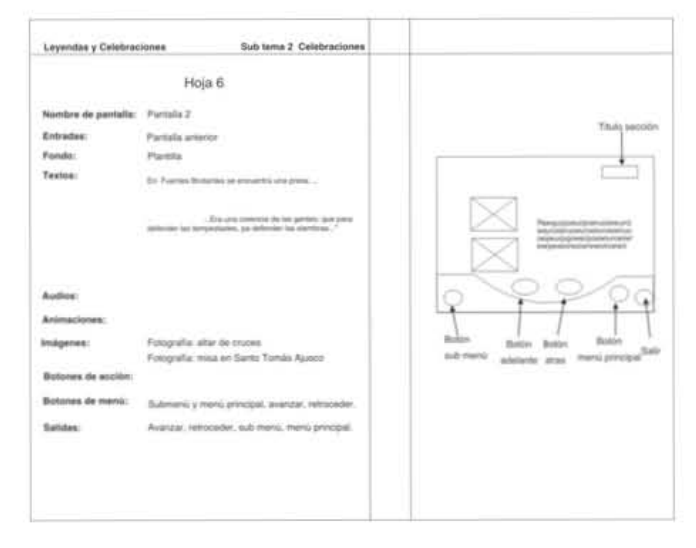

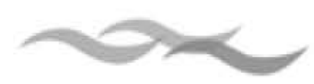

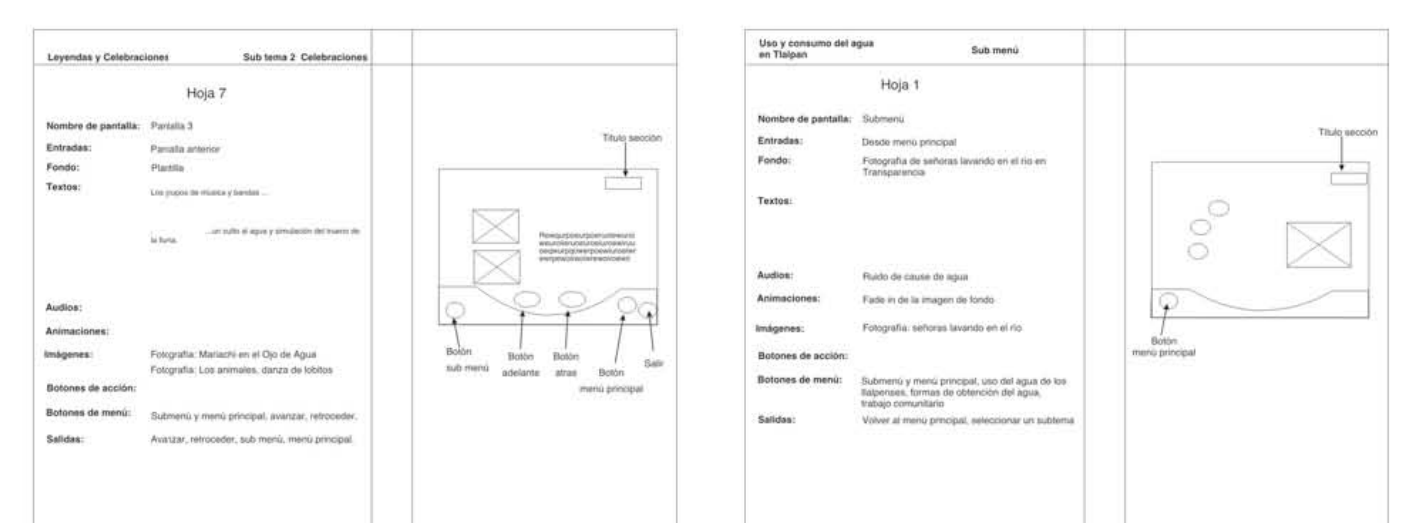

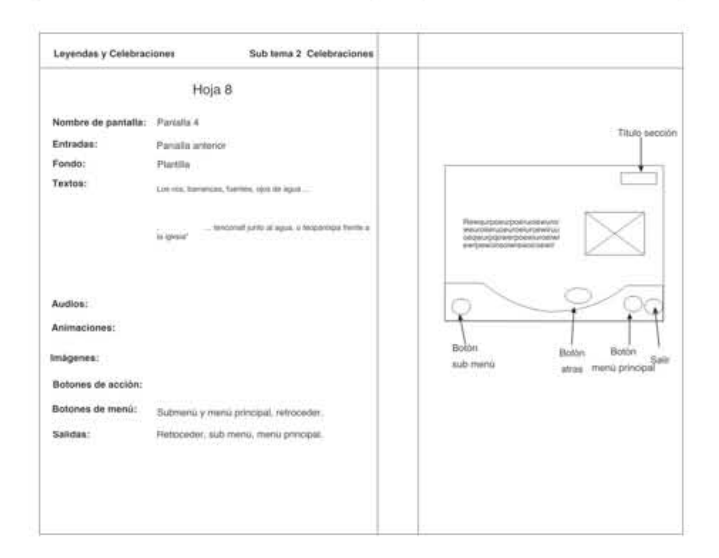

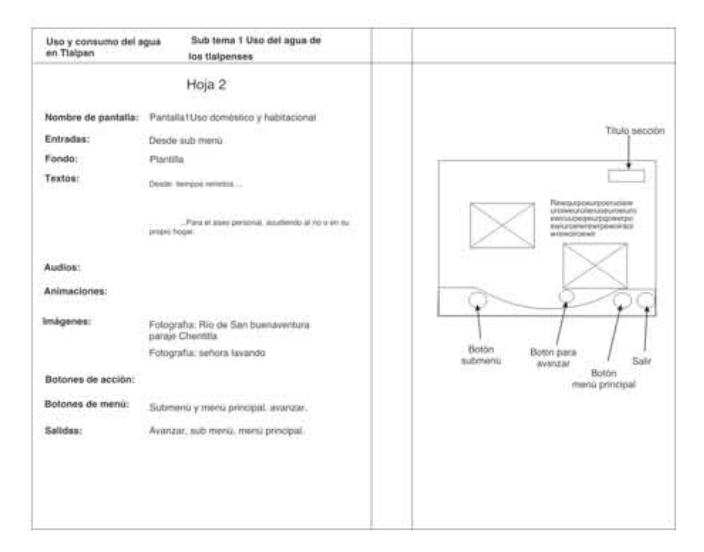

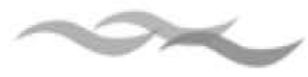

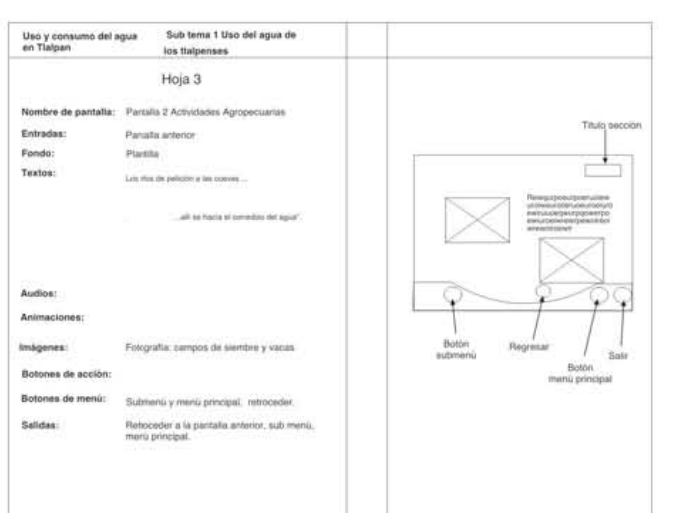

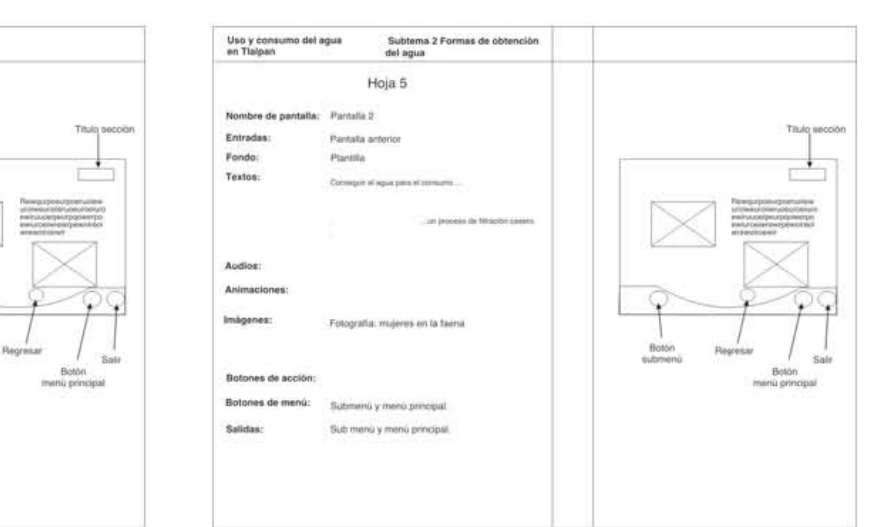

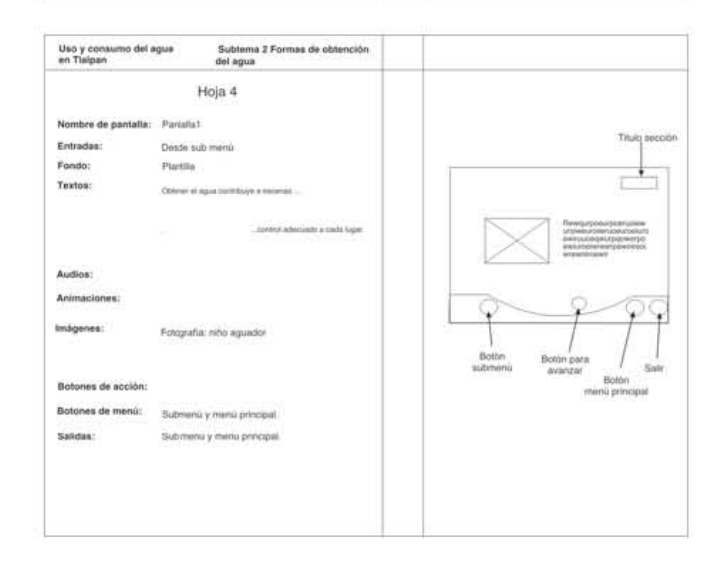

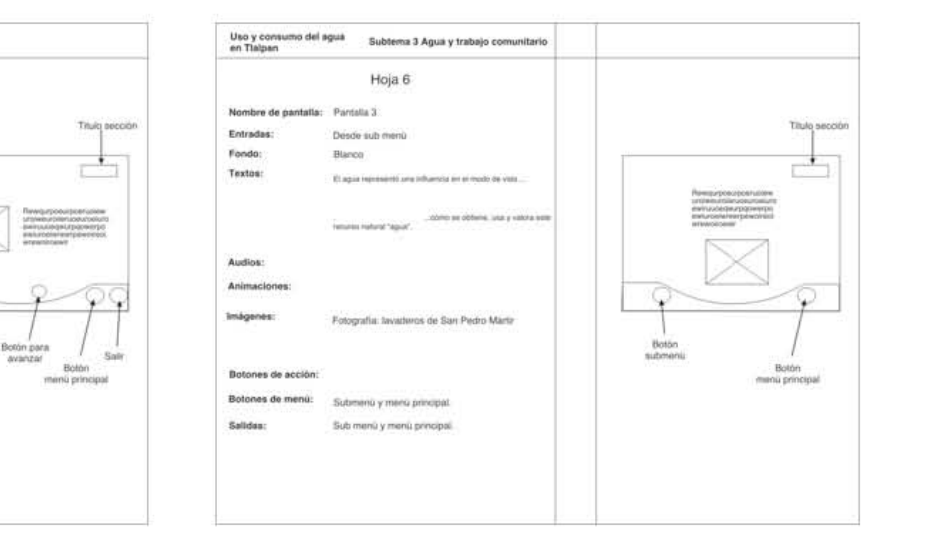

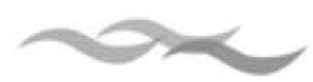

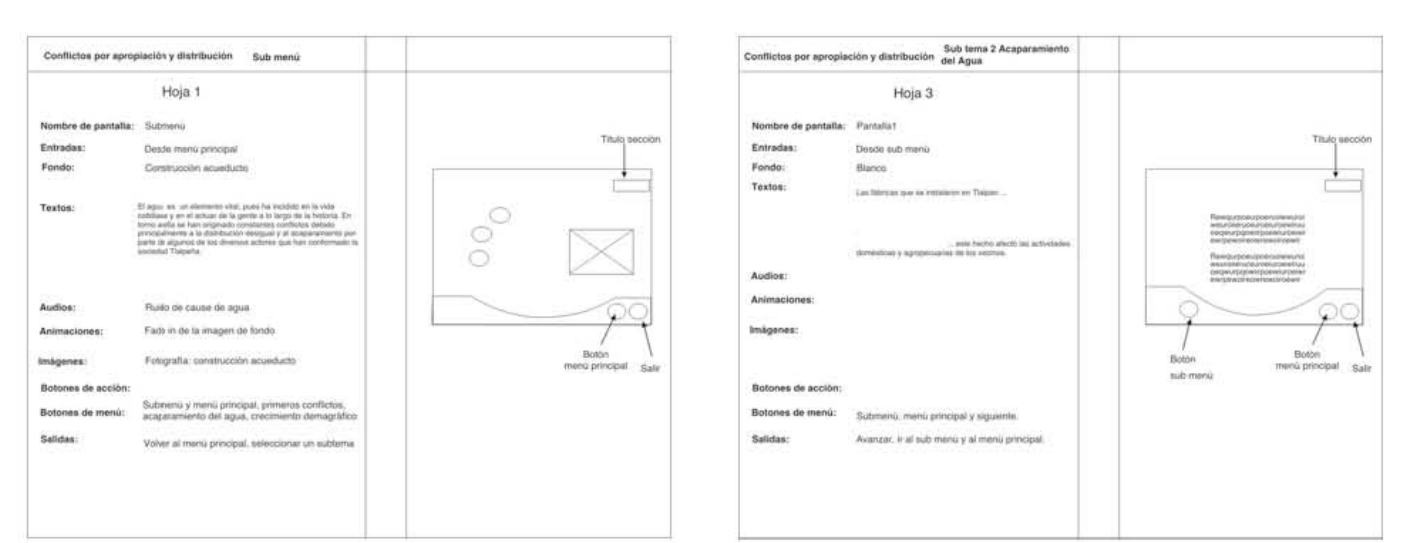

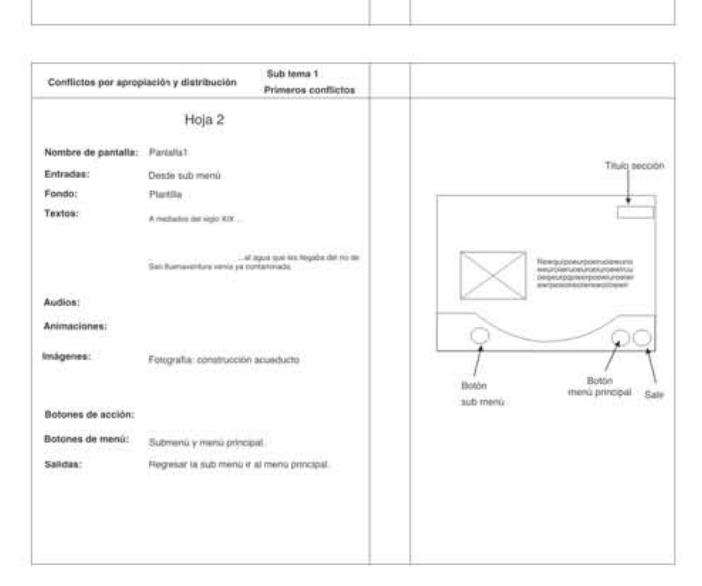

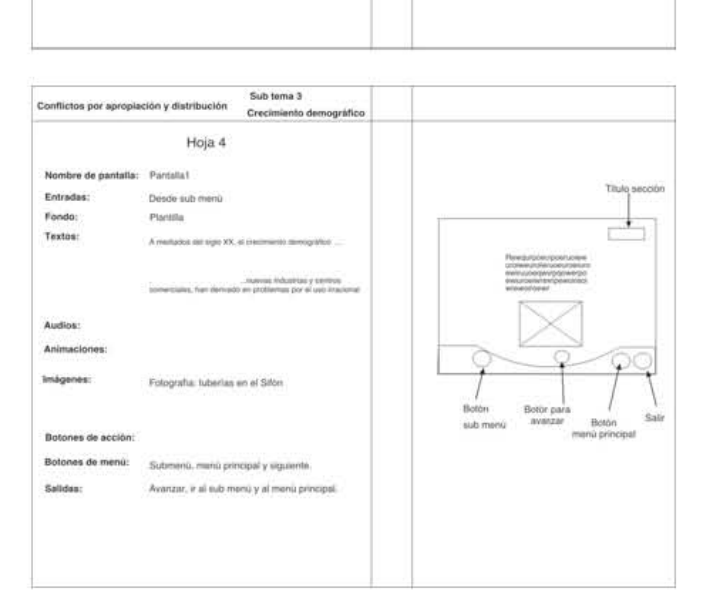

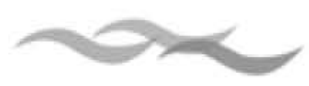

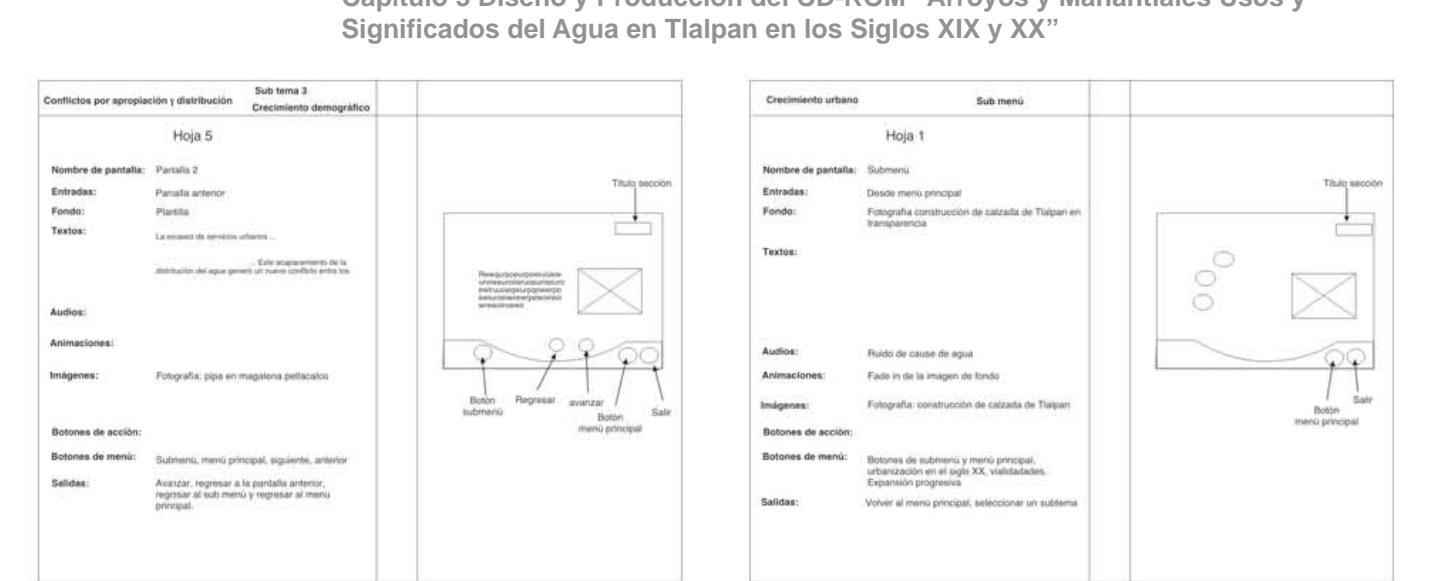

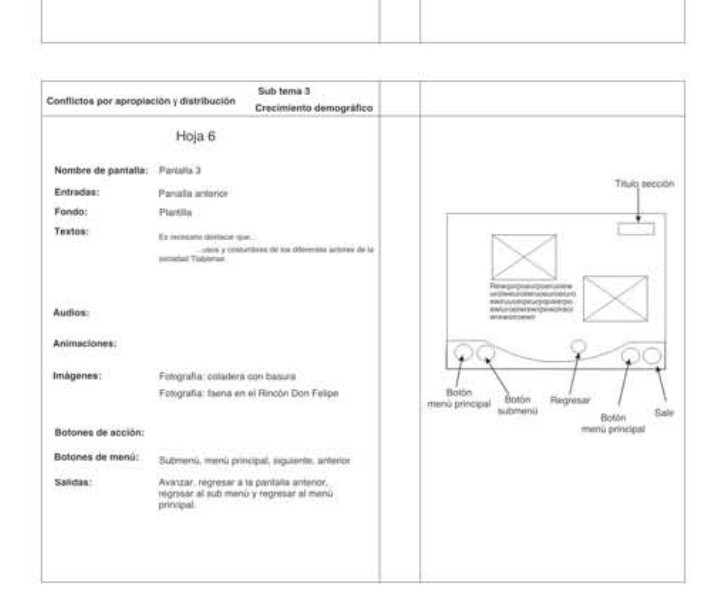

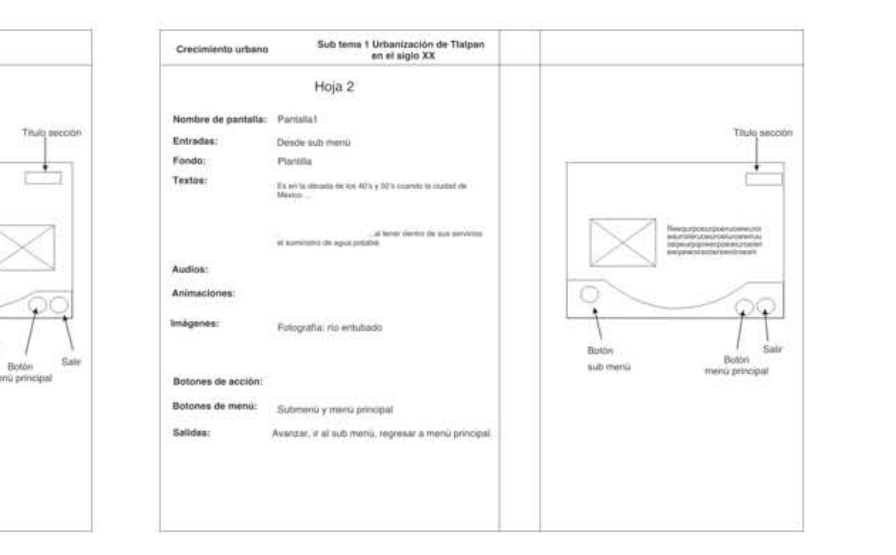

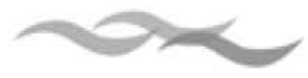

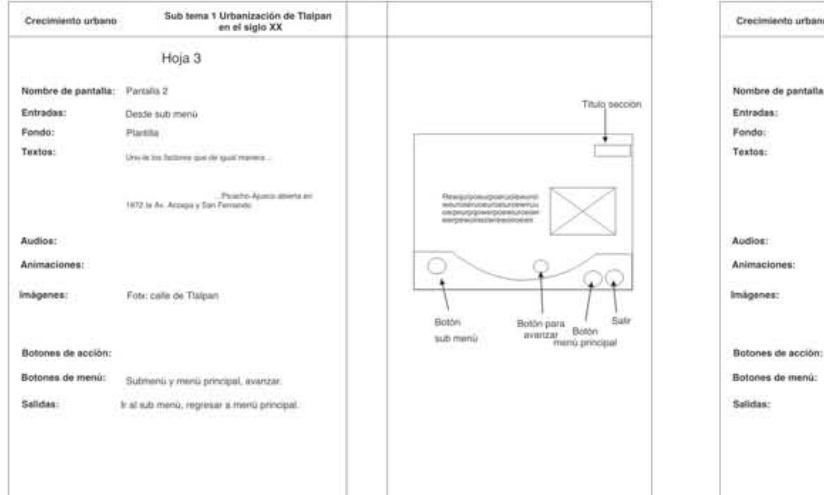

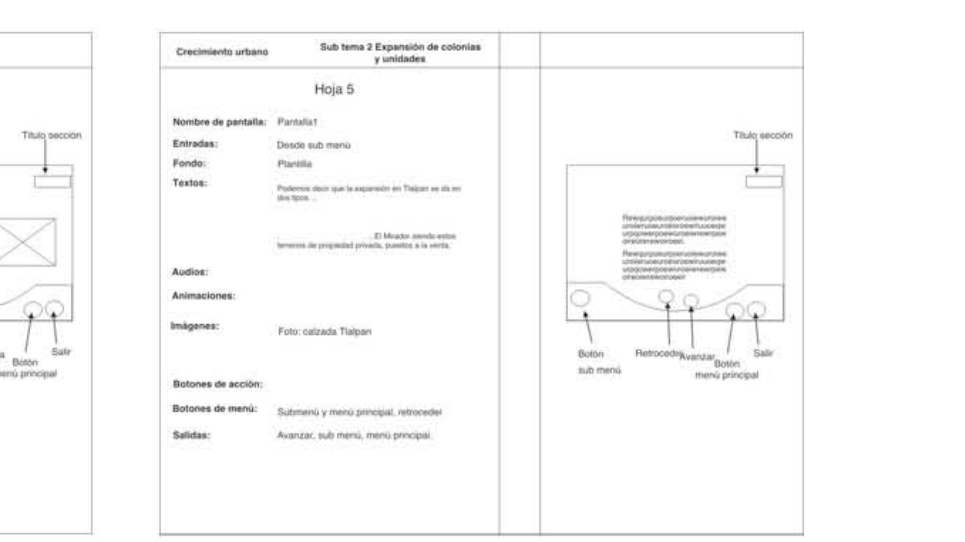

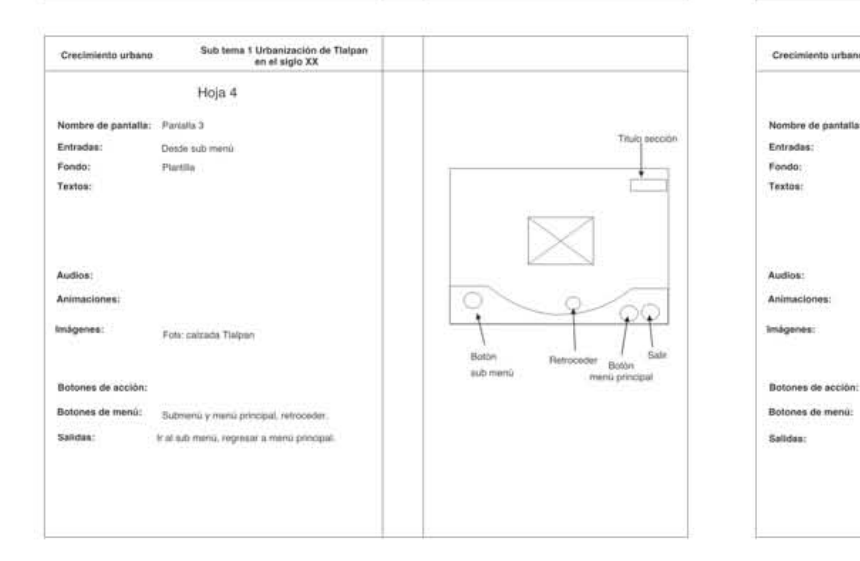

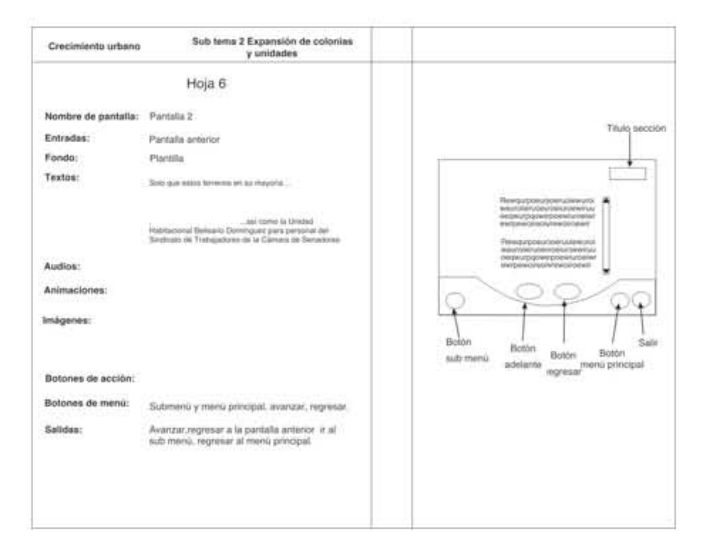

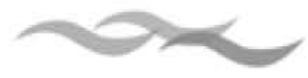

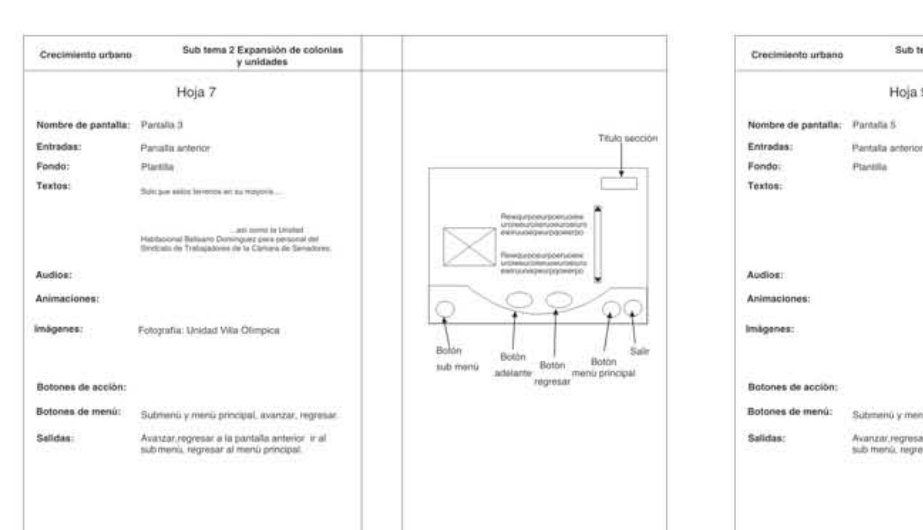

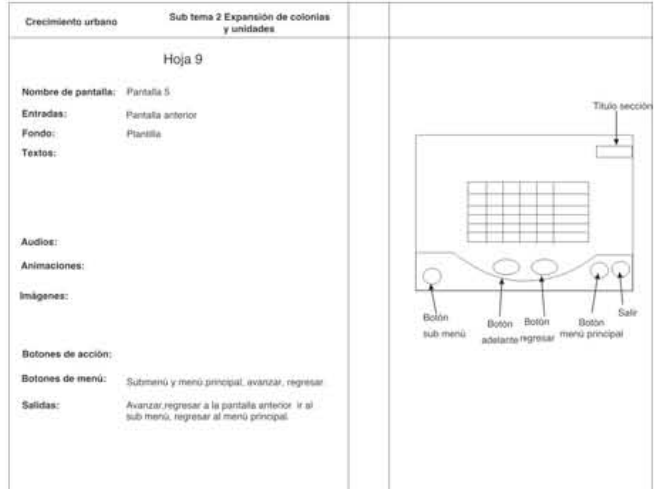

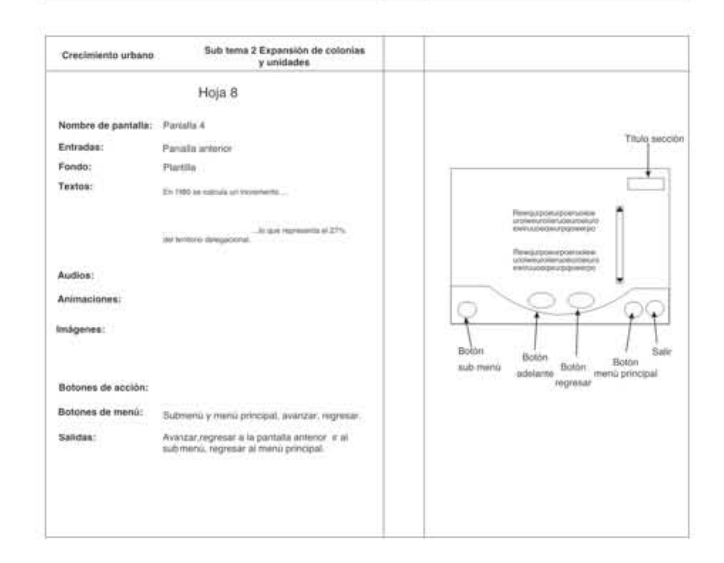

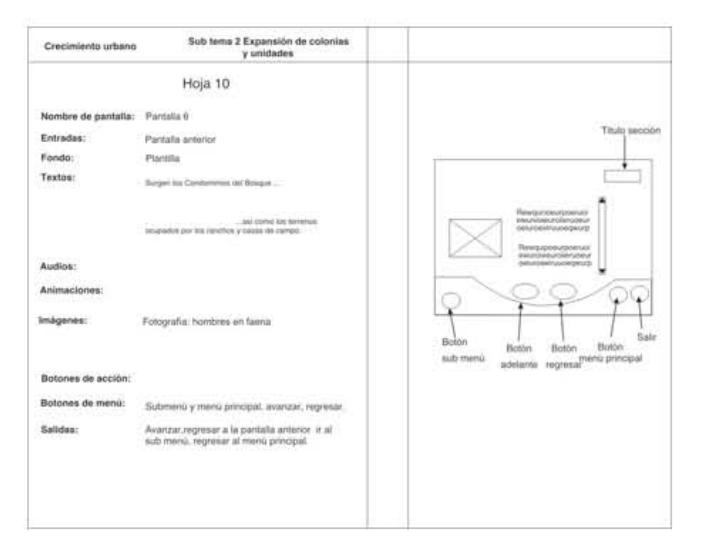

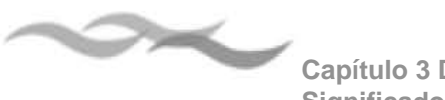

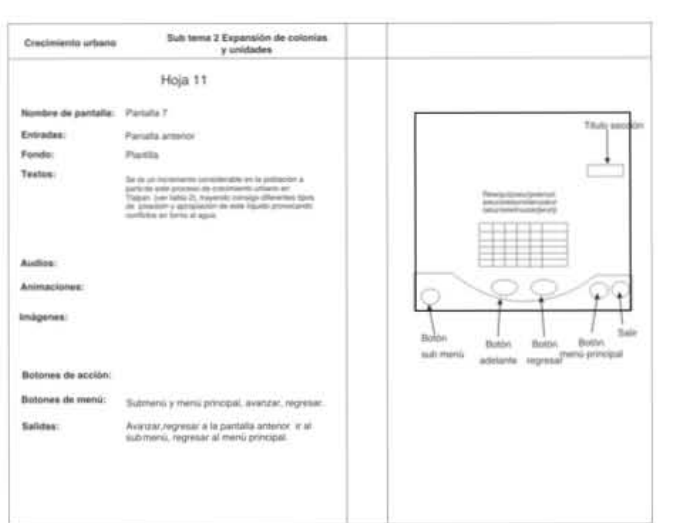

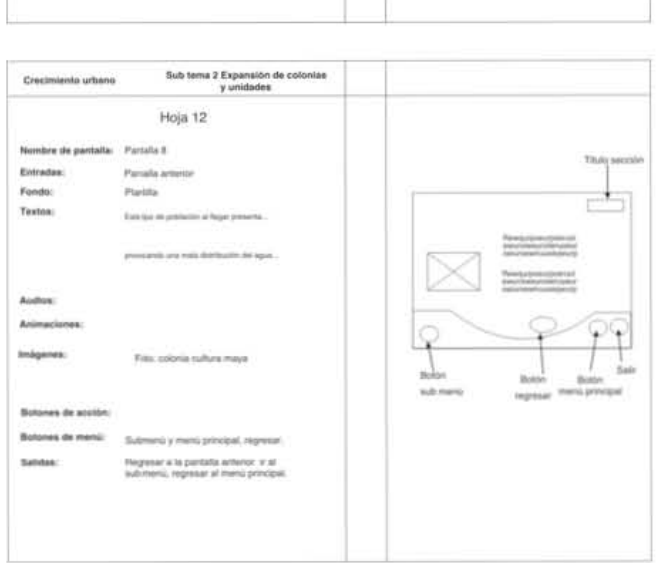

# **3. 4 Pos producción**

# **3.4.1 Integración de medios en el software de autoría**

En el capitulo anterior se toco el tema de los programas de autoría, como parte de la pos producción es integrar todos los materiales que ya se trabajaron y editaron en programas especiales como Photoshop que se utilizó principalmente los fondos y las texturas de soporte para optimizar las fotografías que a un tamaño y una resolución de 72 pp. Que es la resolución estándar para toda fotografía o imagen que va a ser vista en una pantalla de computadora.

El audio fue grabado en vivo con un minidisk y editado en el programa WaveLab.

Solo resta importar al programa todos los archivos que corresponda, en base al guión y al mapa de navegación es como se van a ir armando y programando cada una de las pantallas.

En las siguientes imágenes, se muestran algunas de las pantallas ya con todos los elementos integrados. Las fotografías, botones y cajas de texto se justificaron en las pantallas de 800 x 600 conforme a la retículas que se trazó de 64 x 64 pixeles.

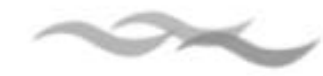

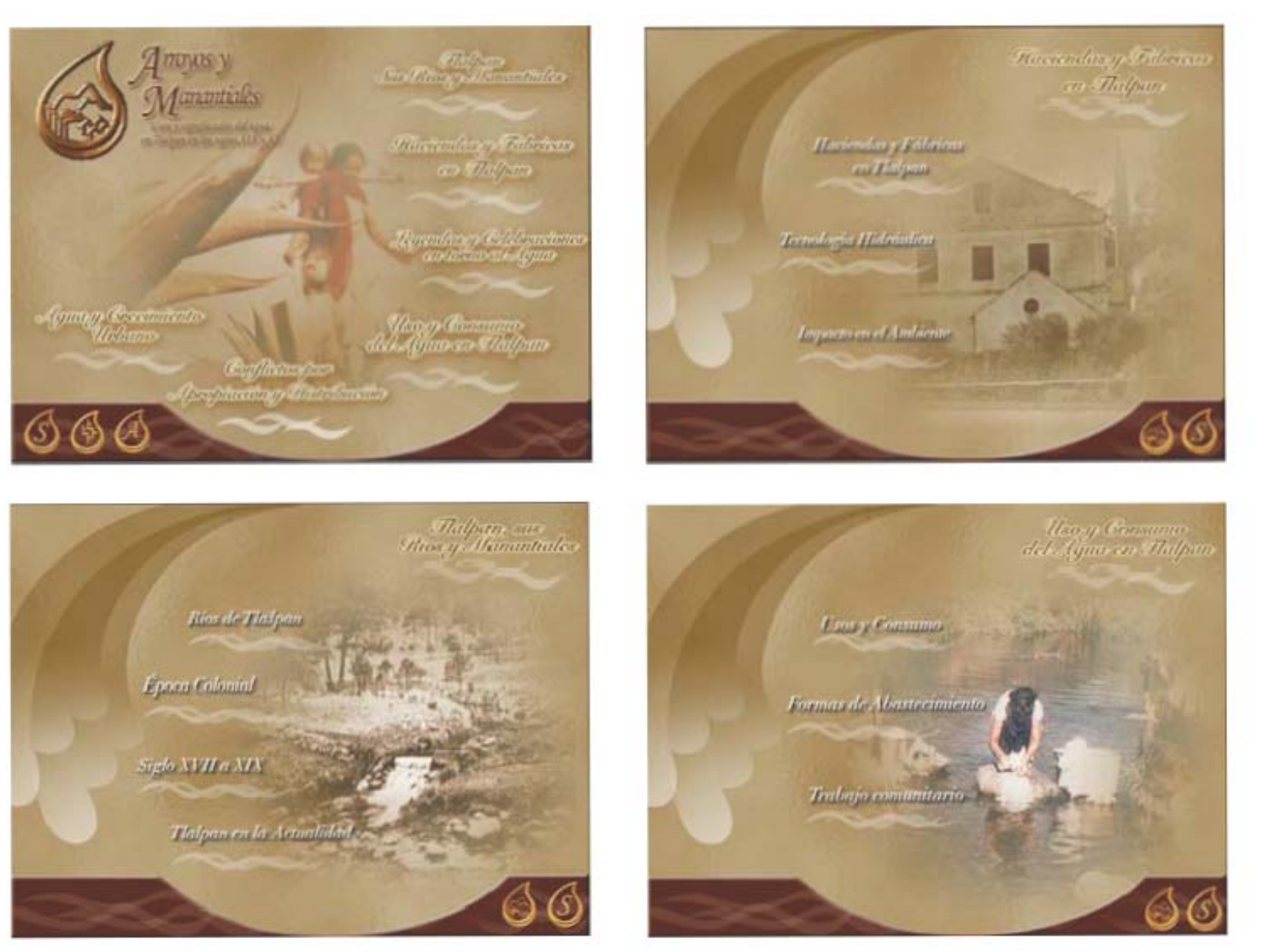

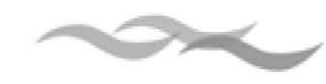

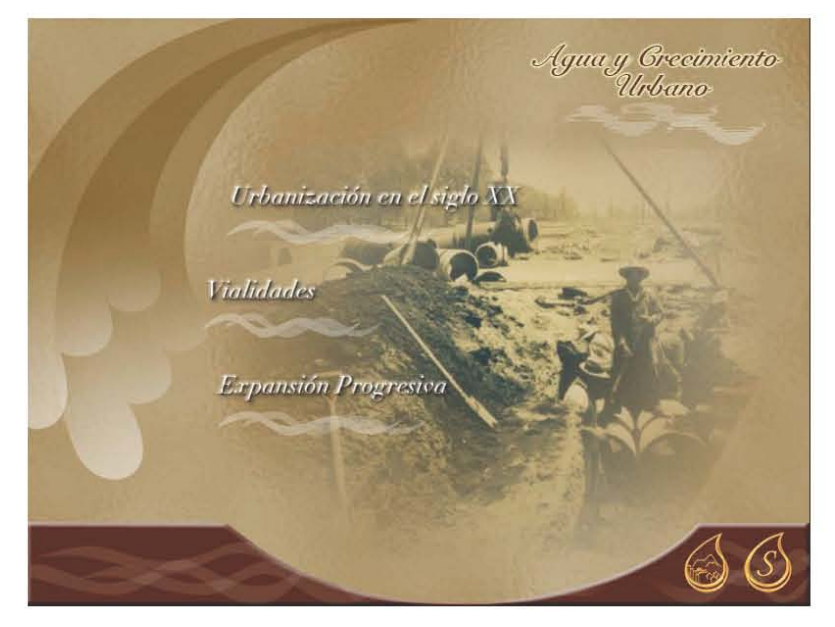

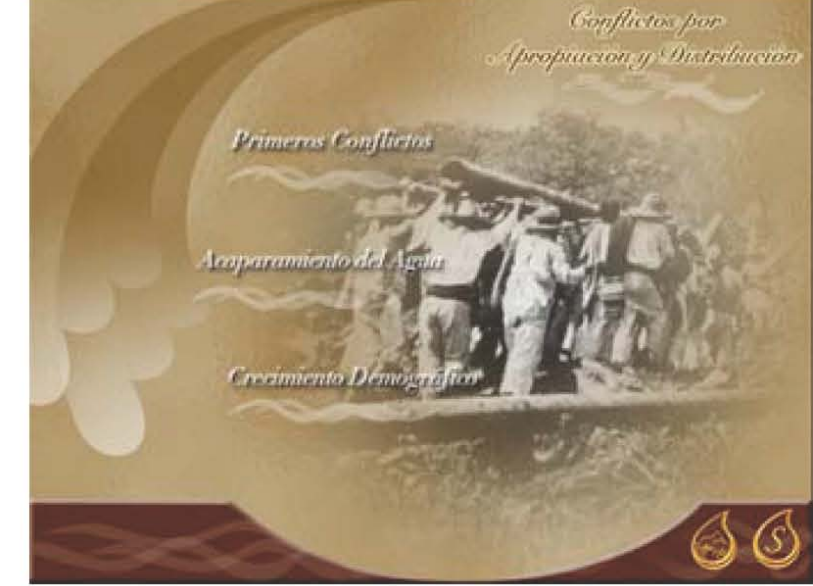

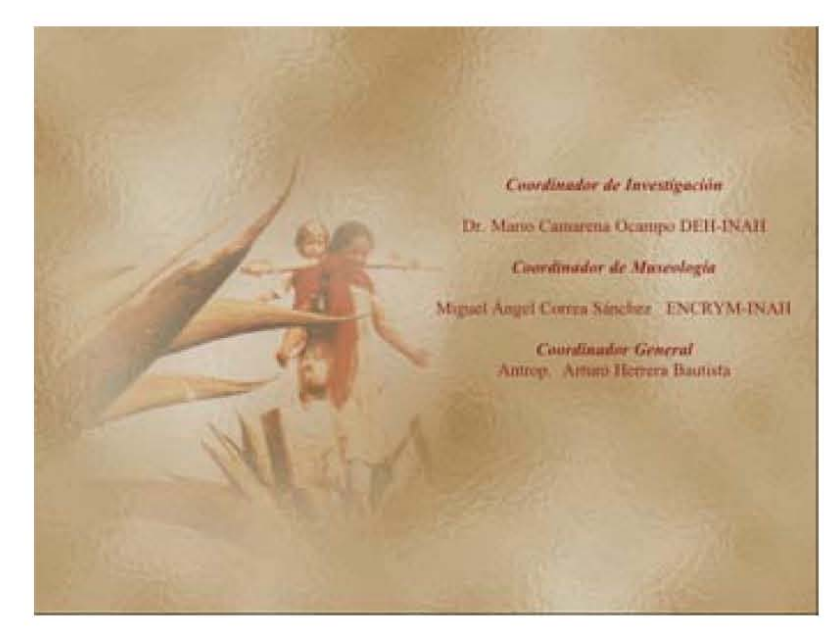

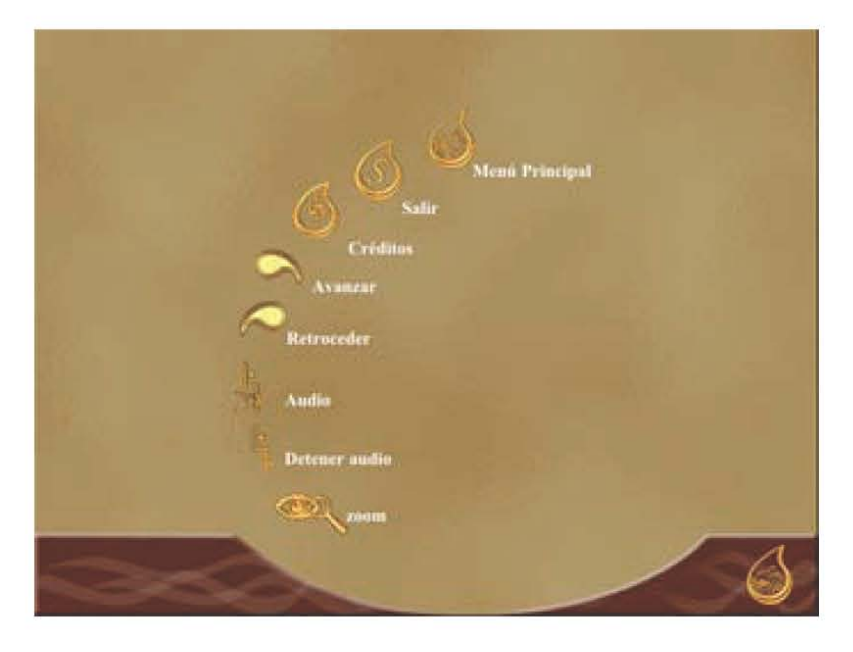

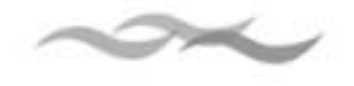

### **3.4.2 Evaluaciones finales**

El último paso en el proceso multimedia, es hacer una evaluación y poner a prueba el producto ante los usuarios para observar su reacción y hacer las correcciones pertinentes, esta parte suele ser muy enriquecedora ya que el diseñador se puede percatar de errores que el no haya visto tanto en la programación como en el diseño.

El interactivo Arroyos y Manantiales, paso por distintas pruebas, la primera fue sobre del diseño gráfico y las demás sobre la navegación. En una primera versión por ejemplo los iconos de los botones eran confusos y no se adecuaban al diseño por lo que se tuvieron que volver hacer nuevas propuestas y bocetos y hacer de nuevo los trazos en Ilustrator. La navegación estuvo en constante prueba para verificar la programación y la animación de los botones.

Al final de las pruebas el CD-ROM Arroyos y Manantiales cumple con los criterios de ergonomía vistos en el segundo capítulo.

Utilizable: El software esta organizado de tal forma que facilita el aprendizaje, ya que permite al usuario llegar a una determinada información y no se pierde dentro de la misma.

Incitación: La interfaz responde cuando se interactua con ella por medio de alertas visuales y sonidos.

Agrupación y distinción: Los elementos visuales se encuentra organizados sobre una retícula base, el color y la forma distingue a unos botones de otros y los usuarios los identifica fácilmente.

Retroalimentación inmediata: el programa responde adecuadamente a la acción del usuario por medio de cambios en el cursor y con efectos de sonido.

Legibilidad: El programa esta configurado a una resolución de 800 x 600, si es visto en esa dimensión es totalmente legible visto a una mayor resolución como 1024 x 768 0 1152 x 870, los textos siguen siendo legibles, ya que en las cajas tipográficas los textos tienen un puntaje de 12 pts. están justificados y el interlineado es proporcional al tamaño de la fuente. El color que se uso contrasta sobre el fondo, lo cual permite también la lectura.

Consistencia: El diseño mantiene a lo largo del proyecto una constante determinada por el color y por la posición de los elementos dentro de la pantalla.

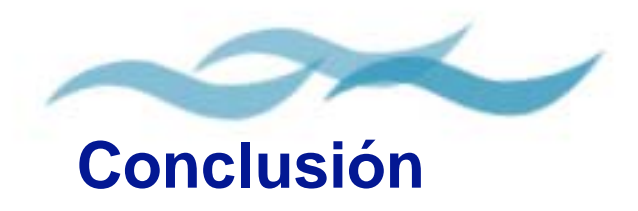

La multimedia es un fenómeno de nuestro tiempo, la hemos acogido y no hemos vuelto parte de ella, tanto que han surgido profesiones dedicada a su estudio, sin embargo los textos y la información a cerca de la multimedia que se encuentra en las bibliotecas es poca y muchas veces en ingles, esta se reduce a solamente manuales sobre como editar un audio o un vídeo. La multimedia llega a ser más que eso como lo expuse en el primer capítulo en ella convergen diferentes sistemas de comunicación como el escrito, el visual y audiovisual para la optima emisión del mensaje.

Los soportes de la multimedia pueden ser de dos tipos. En disco compacto o desenvolverse en un ambiente virtual como el Internet, a demás de las aplicaciones en la publicidad y los juegos ha significado una alternativa y un recurso para la promoción y difusión de la historia, la cultura y la educación.

El diseño gráfico dentro de la multimedia tiene una función persuasiva sobre el usuario y este se complementa con la palabra, la música y la imagen en movimiento.

Para hacer un proyecto multimedia es necesario seguir un proceso creativo, comenzando por hacer un análisis de la información para estructurar un mapa de navegación y un guión técnico, posteriormente realizar bocetos. El seguir un proceso de trabajo es importante ya que así se asegura un mejor resultado tanto del diseño como en la programación del software porque de antemano ya se sabrá a donde tiene que ir determinado botón.

Con respecto a los objetivos planteados para esta tesis era precisamente seguir una metodología para el diseño que se adecuara para hacer un proyecto interactivo para el Museo de Historia de Tlalpan.

El método aplicado después de revisar algunos, fue el desarrollado por la Dirección General de Estudios de Cómputo Académico de la UNAM, el que mejor describía el proceso de como desarrollar contenidos digitales.

Al final los resultados que se esperaban en lo que se refiere al diseño y la navegación del CD-ROM fueron satisfactorios, ya que el público respondió con agrado a lo que se estaba presentando en la pantalla y navegaban con facilidad dentro del programa a diferencia de la primera versión en donde los contenidos no eran muy claros y los bloques de información eran demasiado largos, mucho menos legibles y la navegación era confusa. Lo que demuestra que es importante aplicar un método.

Para concluir me gustaría destacar lo enriquecedor que fue el haber trabajado junto a investigadores del INAH quienes hacen una labor muy importante y que merece ser dada a conocer a través de este tipo de trabajos.

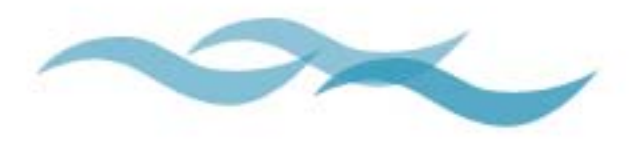

# **Bibliografía**

- 1. AICHER, Otl Sistemas de signos en la comunicación visual. Gustavo Gili, Barcelona 1979 155p.
- 2. ALVARENGA Beatriz/ Máximo António *Eísica General*. 3ª ed. Harla, México 1981 976p.
- 3. BEUCHOT, Mauricio Elementos de semiótica. Dirección General de Publicaciones de la Universidad Nacional Autóma de México, México 1979 360p.
- 4. BERLO, David Kennet El proceso de la comunicación: introducción a la teoría y a la practica. Ateneo, Buenos Aires 1969 239p.
- 5. BOU Bauza, Guillem El guión multimedia. Edición 2003 Anaya Multimedia, Madrid 2003 575p.
- 6. BURGOS, Daniel Director 8.x/ Lingo. Práctica guia de aprendizaje. Mc. Graw-Hill, España 2000 449p.
- 7. CARTER, Rob Diseñando con tipografía.COEDI MEX, México 159p.
- 8. CARLSON Jeff / T. Malina / G. Fleisman Color, navegación, tipografía. Gustavo Gili, México 2000
- 9. CASTRO Gil, Manuel-Alonso Diseño y desarrollo multimedia : sistemas, imagen, sonido y video. Alfaomega, México 2003 560p.
- 10. Catalogo Nacinal de Monumentos Histórico Inmuebles. Tomo Tlalpan. Ed. INAH México 1988
- 11. CEBRIAN Herreros, Mariano Información audiovisual: concepto, técnica, expresión y aplicaciones. Sintesis, Madrid 1995 520p.
- 12. CONTRERAS, Elsa/ Ugalde Isabel Principios de Tecnología Educativa. Edicol col. Cuadernos pedagógicos, México 1984 84p.
- 13. Comunicación 1. Mc. Graw-Hill, México 1997 175p.
- 14. COTTON, Bob Under standing hipermedia 2000. Phaidon, Italia 1997 192p.
- 15. Cuaderno Estadístico Delegacional. INEGI, México 2001.
- 16. CHARLES Sanders, Peirce La ciencia de la semiótica. Nueva visión, Argentina 1974 116p.
- 17. CHAVES, Norberto El oficio de diseñar. Propuestas a la conciencia crítica de los que comienzan. Gustavo Gili col. Hipótesis, España 2001 179p
- 18. Diccionario de Informática. Cultural, España 1999 215p.
- 19. DONDIS Doris A. La sintaxis de la imagen introducción al alfabeto visual. Gustavo Gili, Barcelona, 1999, 210p.
- 20. ENRIQUEZ Vázquez, Larisa / Ruiz Moreno Rafael. Guías y textos de cómputo. Desarrollo de Contenidos Digitales. Dirección General de Sistemas de Cómputo Académico de la Universidad Nacional Autónoma de México 2001 77p.
- 21. Enciclopedia de informática y computación: Multimedia. Ed. Cultural, España 1999 198p.
- 22. FAUNDEZ Zanuy, Marcos Tratamiento digital de voz e imagen: y aplicacion a la multimedia. Marcombo, España 2000 271p.
- 23. FRATER, Harald / Paulissen, Dirk El gran libro de Multimedia. Alfaomega, Barcelona 1994 697p.
- 24. FRANKLIN, Derek Macromedia Flash Mx 2004 Actionscript. Macromedia: Peachpit, Berkeley California 2004 764p.
- 25. FOX, David Gráficos animados por computadora. McGraw-Hill, México 1986 517p.
- 26. GOTZ, Veruschka Retículas para Internet y otros soportes digitales. Index Book, Barcelona, 2002 159 p.
- 27. GUTIERREZ Espada, Luis Historia de los medios audiovisuales: 1838-1926. Pirámide, España 1979, 334p.
- 28. HORTON, William The Icon Book. Visual symbols for computer systems and documentation. John Wiley & Sons Inc, Estados Unidos 1994 417p.
- 29. JOYANES, Luis Cibersociedad. Los retos sociales ante un nuevo mundo digital. Mc Graw-Hill, México 1997 337p.
- 30. KRISTOF, Ray Diseño interactivo. Ed. Anaya Multimedia, Madrid 1988 136 p.
- 31. LES, Freed The history of computers. Ziff-David Press, Estados Unidos 1995 153p.
- 32. LENZ, Hans Historia del papel en México y cosas relacionadas 1525-1950. Miguel Ángel Porrúa, México 1990 552p.
- 33. LYNCH Patrick J., Horton Sarah Principios de Diseño básicos para la creación de sitios web Gustavo Gili, España 2000, 164p.
- 34. LOMBARDO, Sonia Atlas Histórico de la Ciudad de México. Smurfit Cartony papel de México e Instituto Nacional de Antropología e Historia México. 1996 436p.
- 35. LUPTON, Ellen El abc de la Bauhaus y la teoria del diseño. Gustavo Gili, España 1994 64p.
- 36. MARCH, Mario Tipografía creativa. Gustavo Gili, España 1989 144p.
- 37. MARTÍN B, Ignacio Guía visual de multimedia . Anaya Multimedia, España 1998 200p.
- 38. MEDINA Beiro, Jorge Miguel. Tipografía digital. Anaya Multimedia, España 2001 336p.
- 39. MORALES, Rodriguez Luis Para una teoría del diseño. Universidad Autónoma de México Azcapotzalco. Tilde México 1989 125p.
- 40. MULLER Brockman, Josef. Historia de la Comunicación Visual. Versión Castellana. Gustavo Gili, México 1998 174 p.
- 41. MULLER Brockman, Josef. Sistemas de retículas: Un manual para diseñadores gráficos. Versión Castellana. Ed. Gustavo Gili, México 1992 179 p.
- 42. MUNARI, Bruno Diseño y comunicación visual contribución a una metodología didáctica. Gustavo Gili, Barcelona 1985, 365 p.
- 43. \_\_\_\_\_\_\_\_\_\_\_\_\_\_. ¿Cómo nacen los objetos?. Gustavo Gili, España 1983 385p.
- 44. Monografía Tlalpan 2003 Coordinación de Comunicación Social, Delegación de Tlalpan 2003 32p.
- 45. MORENO y García, Roberto Historia de la comunicación audiovisual. Patria, México 1962 379p.
- 46. NEWARK, Quentin ¿Qué es el diseño gráfico?. Gustavo Gili, España 2002 254p.
- 47. ORTIZ Macedo, Luis Elogio y nostalgia de Tlalpan. Universidad Nacional Autónoma de México/ Facultad de Arquitectura, México 2004 123p.
- 48. OROZCO Barbosa, Jaime Casas Antiguas y Monumentos de Tlalpan. Primera edición Ciudad Flamígera Colección de narrativa, México 1997 49p.
- 49. PASCUAL González, Francisco Guía de campo de Macromedia Director 8. Alfa Omega, México 2000 210p.
- 50. PRIETO Castillo, Daniel Diseño y comunicación. Ediciones Coyocán, México, 1994 194p.
- 51. PRING, Roger WWW color. Gustavo Gili, España 2001 178p.
- 52. \_\_\_\_\_\_\_\_\_\_\_\_. WWW tipografía. Ed. Gustavo Gili, España 2001 178p.
- 53. RADKAU, Verena. "la fama" y la vida. Una fábrica y sus obreras. CIESAS. (Cuadernos de la casa chata 108), México. 1984.
- 54. RAFOLS, Rafael Diseño audiovisual Barcelona. Gustavo Gili, España 2003 127p.
- 55. RODRÍGUEZ Lazcano, Catalina / Rodríguez Fernando. Tlalpan. Colección: delegación política.

México. 1984

- 56. ROSENZWEIG, Gary Macromedia Director 8 Pearson Educación Edición especial España, 2000 1196p.
- 57. SARTORI, Guiovani Homo Videns La sociedad teledirigida. Taurus, España 2001 205p.
- 58. SWANN, Alan Como diseñar retículas. Gustavo Gilli, México 1990 144p.
- 59. TURNBULL, Arthur T. Comunicación gráfica. Trillas, México 1992 429p.
- 60. UNDERDAHI, Brian Macromedia Director MX 2004 bible. Hoboken, Estados Unidos 2004 874p.
- 61. VAUGHAN, Tay Multimedia, manual de referencia. Orborne Mc. Graw-Hill, Madrid; México 2002 477p.
- 62. VILLAFANE, Justo Introducción a la teoría de la imagen. Pirámide, Madrid 1987 230p.
- 63. WONG, Wucius Principios del Diseño en color. Gustavo Gili, España, 1999 203p.
- 64. \_\_\_\_\_\_\_\_\_\_\_\_ . Fundamentos del diseño. Ed. Gustavo Gili, España, 1999 345 p.
- 65. YURKSAS, Bronislao Dibujo geométrico y de proyección. Don Bosco, Colombia 1993 156p.

## **Documentos electrónicos**

1. Bedoya, Alejandro G. ¿Qué es la interactividad? http://www.sinpapel.com/art0001.shtml

2. Bibiloni, Antoni, La evolución de las aplicaciones multimedia en la Universidad de las Islas **Baleares** http://www.audiovisualcat.net/publicaciones/Q15castuib.pdf#search='El%20CDROM%20multimedia

3. Cuadernos de documentación multimedia http://www.ucm.es/info/multidoc/multidoc/revista/num8/cabero.html http://www.ucm.es/info/multidoc/multidoc

4. De la Cuadra Fuentes, Elena documentales para la investigación audiovisual, informática y nuevas tecnologías de la información y documentación. http://www.bibliodgsca.unam.mx/libros/lib2anec/lib2an20/lib2an21/sec\_4.htm

5. Da Rosa, Fernando Revista "Voces", N∞ 20 (Universidad Nacional de Río Cuarto; Córdoba). http://www.huascaran.gob.pe/investigadores/articulo2.htm

6. Enciclopedia virtual www.wikipedia.com

7. González, Gabriela ¿Qué observar cuando se evalúa software? una propuesta para la evolución didáctica de software educativo. http://docencia.dgsca.unam.mx

8. La Revolución Mexicana a través de sus imágenes. Ed. DGSCA- UNAM 1998

9.Las telecomunicaciones en México. Del sistema Morse al satélital http://www.telecomm.net.mx/corporativo/historia\_telegrafo.htm

10. Los Exvotos de San Juan de los Lagos . CD-ROM Ed. CEMCA- UNAM 2000

11. Los Multimedios http://www.distancia.unam.mx/multimedia/faqmm.htm

12. Pina, Bartolomé, Antonio- Ramón Sistemas multimedia en educación http://www.lmi.ub.es/personal/bartolome/articuloshtml/multimedia\_94/

13. www.unostiposduros.com